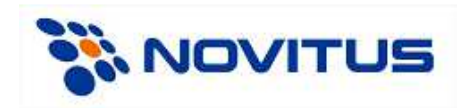

# **Description of communication protocol for fiscal printers Delio E 3.1.019**

**Basic version 3.1.**

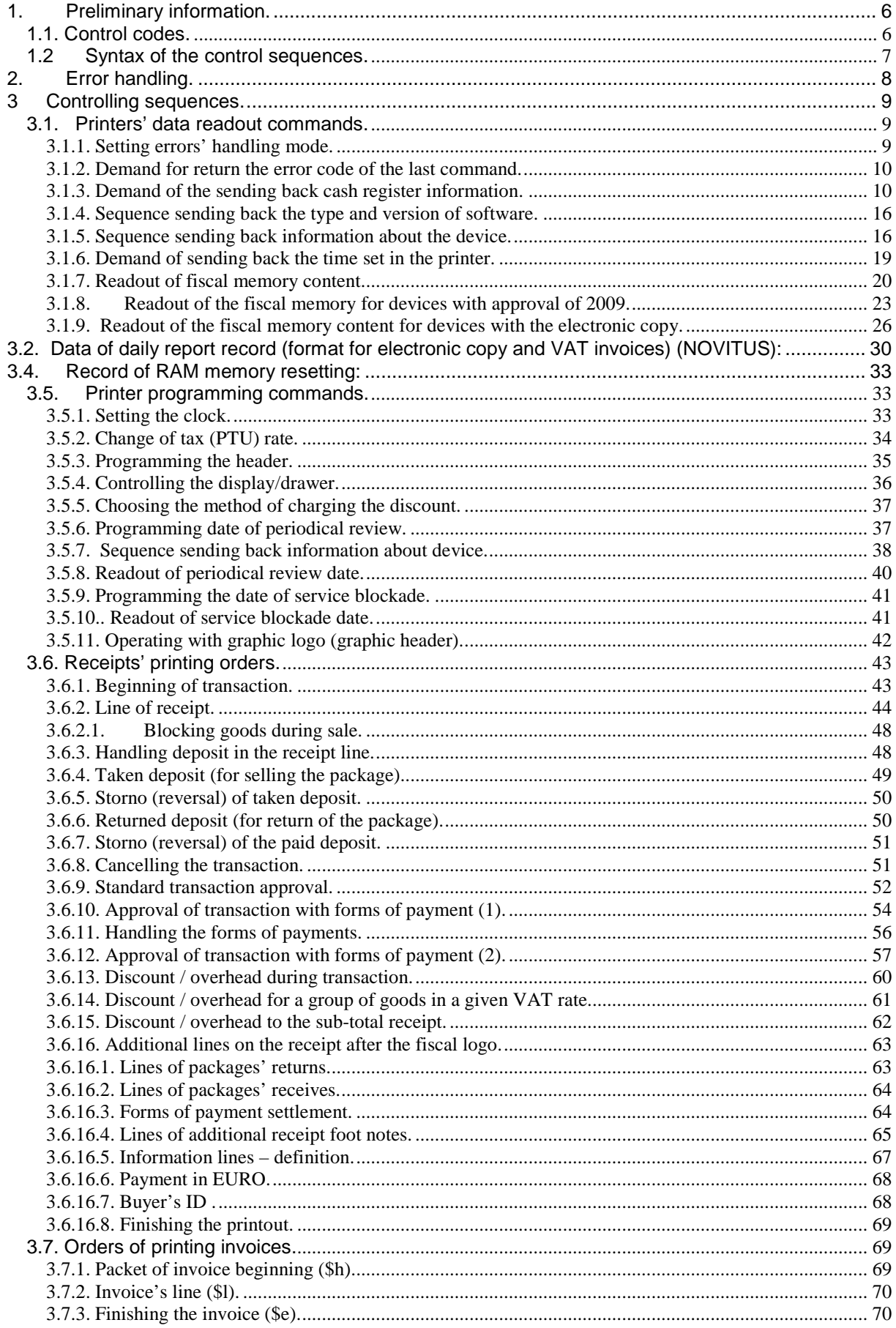

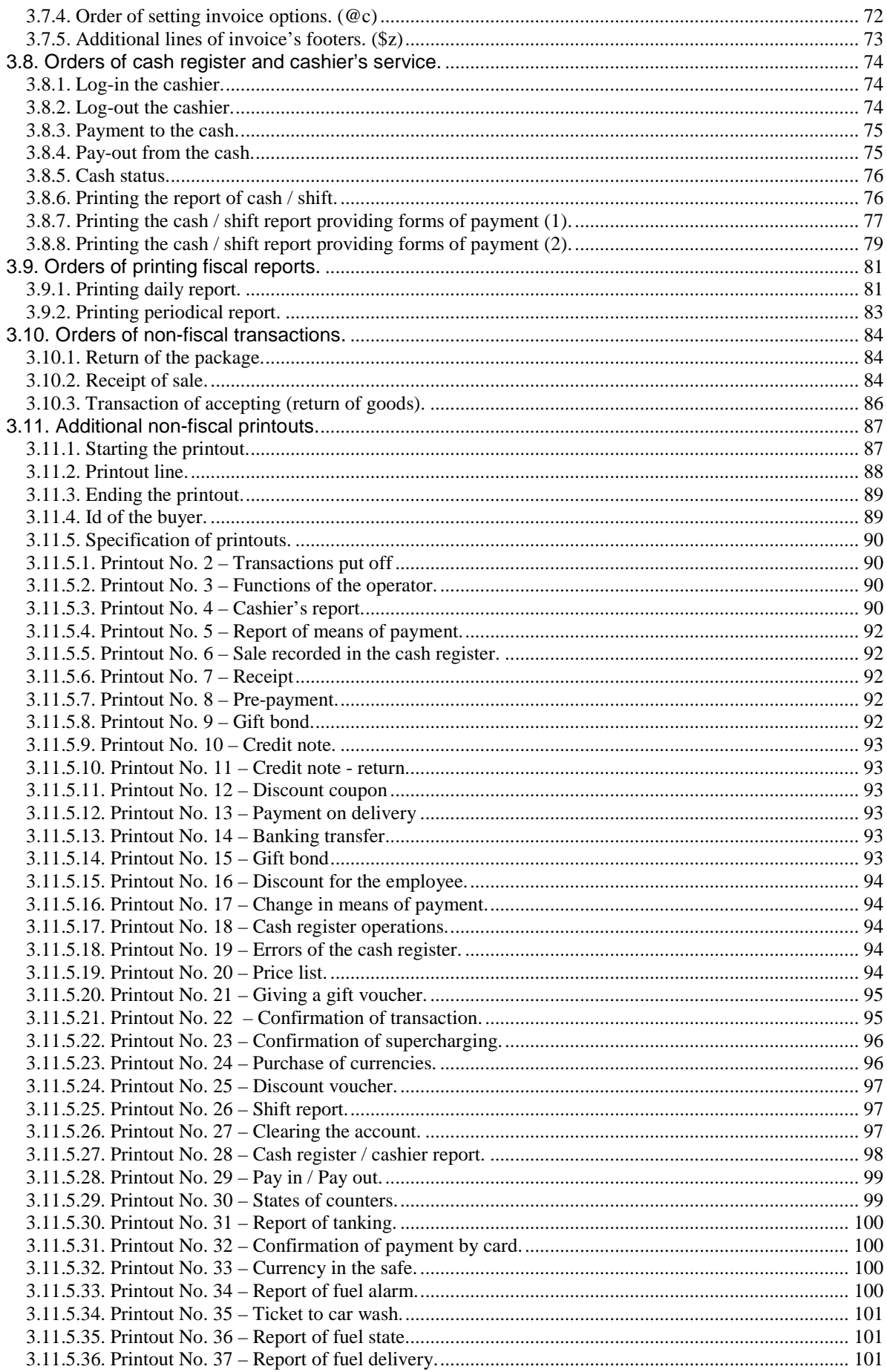

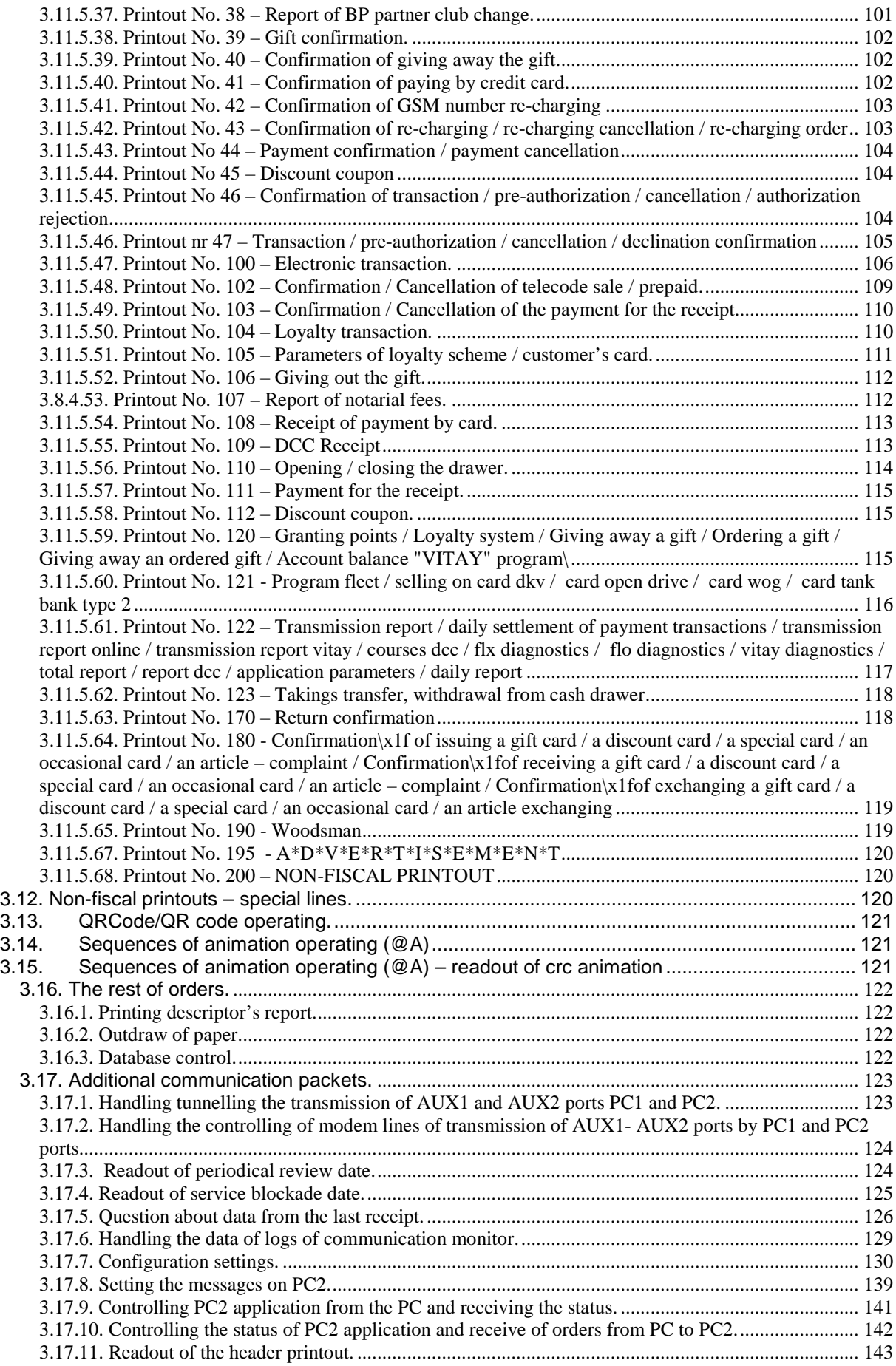

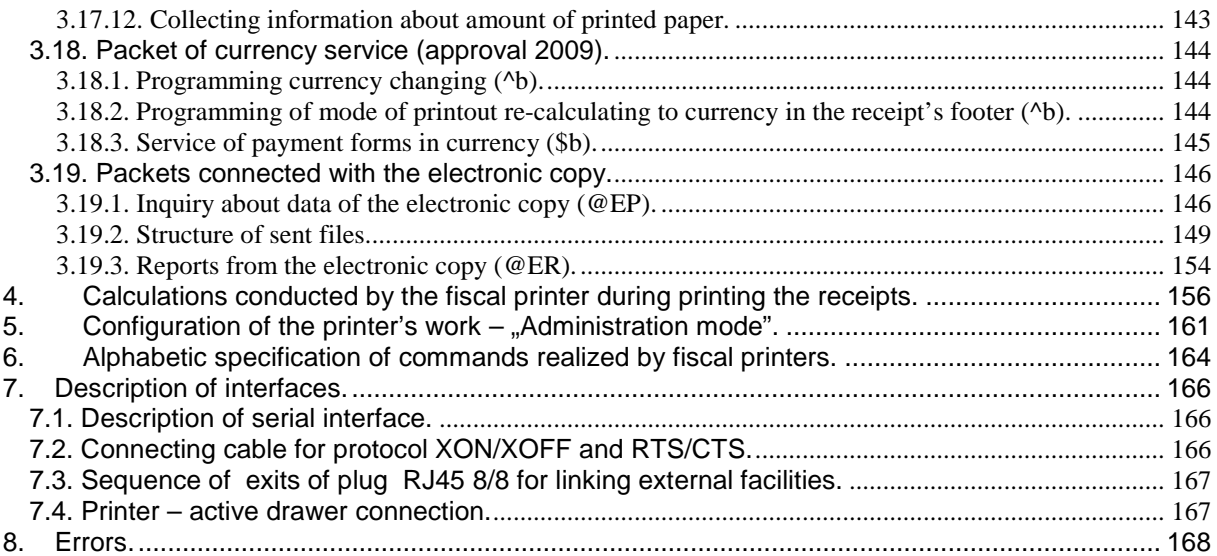

#### **1. Preliminary information.**

The Fiscal printer is a device purposed for cooperation with a PC computer. Its action consists in executing commands sent from the computer through a serial port RS-232. The printer recognizes control codes and executes the recognized commands. In case of error the printer informs the operator by an appropriate message shown on the LCD (liquid crystal display) or sends the information on the error to the computer.

In the main loop of the sequence analysis there are being recognized four control codes (four one-byte command codes sent to fiscal printers) and commands preset (characters <ESC> P).

In case when only some versions of the printers recognize the described codes or control sequences, it has been marked in the concerned text.

We propose to download a test/ service program for the fiscal printers to these programmers who adapt their applications to cooperate with the fiscal printers manufactured by **NOVITUS SA.** 

#### http://www.novitus.pl/pl/dla-programistow/drukarki-fiskalne/

This program is located in a group "Test and service programs of fiscal printers". Its current version (when the present document was written) is known as WIKING 8.3.1 X.

This program ten enables one to send to the printer all control sequences which are accepted by the printers. To do it, one shall – after the program has been started – make use of the option Tools – Printer control. After sending a command to the printer, the control sequence can be seen by selecting operation Programming – Control sequence.

These Programmers who create applications acting under the Windows may make use of the controller ActiveX, also presented in the above mentioned page. The file containing the controller and documentation in English is in the group "Communications protocols and drivers purposed for fiscal devices" under name OIC\_FPLib.zip. The controller, apart from exercising control on the fiscal printers, has also a possibility to control additional, external alphanumerical display. It is executed without the need of inscription any code – data to the display are sent on the basis of control commands of the fiscal printer.

The main principle assumed while works on new versions of the fiscal printers is to provide full compatibility "downwards". The newer fiscal printers are compatible with their predecessors, and it is why they are fully handled by older versions of the protocol. Any potential departures from the rule of "downwards" compatibility can turn up as a result of implementing new fiscal regulations, which will not allow executing some of the hitherto existing commands.

#### **1.1. Control codes.**

**ENQ** (\$05) – status dispatch demand (^E),

In response to status dispatch demand (**ENQ**) printer sends 1 byte of the following format:

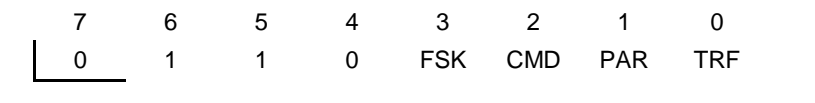

where:

**FSK** 0: printer is in training mode,

1: printer is in fiscal mode,

**CMD** 1: the last command has been executed correctly (bit is deleted after receiving **ESC P**, if the command following **ESC P** is not a demand of sending back cash register information and is set after its correct execution),

**PAR** 1: printer is in transaction mode (after having completed the sequence start of transaction, before completing the sequence annulment of transaction, standard validation of transaction,

validation of transaction with payment forms (1) or validation of transaction with payment forms  $(2)$ ,

**TRF** 1: the last transaction has been finalized correctly (bit set after correct execution of the sequence standard validation of transaction, validation of transaction with payment forms (1) or validation of transaction with payment forms (2), and deleted after correct execution start of transaction).

#### NOTE:

- 1. Bit TRF is stored in a non-volatile memory, thus even there occurs supply failure between the moment of completing the transaction and status testing, the value of this bit, tested by application will remain correct (moreover, the work program of the printer provides that regardless of supply failure the operation of receipt printing, updating the totalizers and TRF settings are UNSEPARABLE!).
- 2. We would like to draw your attention that in case of receipt annulment both bits remain in state 0.
- 3. Possible status responses (ENQ) are within the range \$60..\$6F (range of small letters), which in turns always enables one to identify them (small letters cannot appear in status response while automatic error handling).
- 4. Order of sending status is on the fiscal printer interpreted synchronously (if in the given moment the printer is during executing earlier demanded activity, or it has no paper or in incorrect situations, the answer can come late or at all. In that case one should use DLE status).

**BEL** (\$07) – sound signal ( $\sqrt{G}$ ),

**CAN** (\$18) – interruption of command interpretation (^X).

**DLE** (\$10) –status dispatch demand (^P)

Gives a possibility of status readout e.g. lack of paper or error situations. In response to code DLE (\$10) printer sends one-byte status in format:

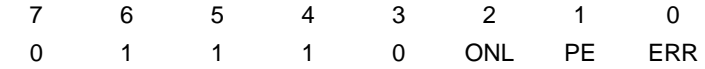

Where:

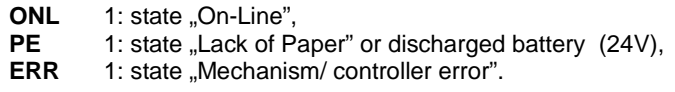

We would like to your attention that, this code gives messages from range: \$70..\$77, so other than the remaining status responses (response to ENQ included).

#### Attention:

1. Order of sending DLE status is on the printer interpreted asynchronously (in case of lack of paper or in incorrect situations).

#### **1.2 Syntax of the control sequences.**

Apart from control codes there are recognized format commands:

#### **<ESC> P P1;...;Pn xxxx <text> cc <ESC>\**

where characters <ESC> P (\$1B \$50) mean beginning of a new command. Then, one-1byte parameters from P1 to Pn are sent , only if the command requires them to be given. After the parameters is command ('xxxx') of length from 2 do 4 characters. Many commands require giving additional parameters, like product's name, price, value in form of sequences inscriptions (parameter <text>). These sequences are given after sending the command code and may any ASCII characters, control codes excluded. Format of a text sequence depends on particular command and may contain texts and numerical parameters. In case of texts the limiter is character **CR** (\$0D), whereas in numerical values character '/' (\$2F). Numerical parameters which define the amount may consist of max. 8 digits for the integral part and max. 2 digits for the fraction part, separated with a point (decimal point). The zero fractional part and meaningless zeros in the integral part can be neglected, so the figure instead of sending the sequence '00000013.00' it is enough to send '13' (sequences '0013', '13.00', '13.' will be also correct, nevertheless their sending consumes more time).

At the very end of majority of commands there is sent a check sum 'cc', expressed in form of two hexadecimal figures. The check sum is calculated in the following form:

1.  $\lt$  check sum  $>$  = 255;

2. for each character of a sequence following the characters <ESC> P we calculate:

< check sum > = < check sum > **xor** <code of sequence character>

3. The check sum obtained in this way we present in text form on two bytes ad append to the sequence together with characters <ESC>\.

#### **Example:**

The following sequence is used to increase cash state and print out non-fiscal pay-in receipt:

#### **<ESC> P 0 # i PAY-IN / <** check sum **> <ESC> \**

Let's assume that we want to pay 100 PLN (zł) to the cash, thus the sequence will have the following form:

**ESC P 0 # i 100 / < check sum > <ESC> \** it means in hexadecimal notation:

**\$1B \$50 \$30 \$23 \$45 \$31 \$30 \$30 \$2F < check sum > \$1B \$5C**.

While calculating the check sum take part: the underlined figures and the initial value 255 (\$FF):

\$FF xor \$30 xor \$23 xor \$45 xor \$31 xor \$30 xor \$30 xor \$2F = \$B7

The obtained value \$B7 we present on two bytes in form of character form 'B' and '7' (\$42 \$37).

So, the sequence sent to the computer shall assume the following form:

**\$1B \$50 \$30 \$23 \$45 \$31 \$30 \$30 \$2F \$42 \$37 \$1B \$5C**. If no mistake has been made, the printer will increase the counter responsible for state of cash and will print out a receipt which confirms execution of operation confirmation.

Printer starts execution of a command not before the moment of reading out an "ending" of a sequence, it means characters <ESC> \ (\$1B \$5C). If during analysis of the received sequence there occurs an error – then printer does not interpret the next part of the command up till the moment of receiving the "ending". The same effect will have receiving a character <ESC> in the middle of a sequence. Finding characters <ESC> P results in starting-up sequence analysis from the very beginning. Appearing the code **CAN** (\$18) causes interruption of the analysis command and jumping into the main analysis loop.

#### Remarks:

- 1. Sequences: displayer/drawer controlling, demand for sending back cash register information, demand for sending back time sent In cash register, demand for sending back last command's error, sequence sending back the type and version of software do not require sending check digits '**cc**'.
- 2. After receiving a sequence there may turn-up an error message. One shall note that command may not be recognized also on account of wrong mode of operation of the printer – e.g. while printing data base report the printer does not recognize other commands than those related with the concerned report
- 3. Receiving by the printer a command header: **<ESC>P** always causes suspension of the interpretation of the former command (provided it has not been executed yet). Return to interpretation of the control characters **<ENQ>, <DLE> and <BEL> requires receiving by the printer a command terminator : <ESC>\** .For example, interpretation command displayer/drawer controlling ends (regardless of its variation) at the moment of receiving a terminator, although in some variants of this command the characters between its identifier ( **\$d** ) and terminator **<ESC>\** will be simply ignored. Occurrence of syntax error or command execution always results in interpretation interruption and return to the main loop of syntax analysis (where codes **ENQ** and **BEL** are being detected).
- 4. Any data sent to the printer has got ASCII characters printable (excluded e.g. codes **<ESC>**, **<ENQ>**, **<DLE>**, **<CR>** and the like, which are of special importance), the above concerns also any numerical data, which is to be converted into ASCII before dispatch (it is possible to compress the meaningless zeros).
- 5. If a parameter is ignored in control codes it means it may have any value, or may not appear, what in turn, respectively exert influence on the value of control byte **cc**.

### **2. Error handling.**

As result of command sending to the printer there may turn up three types of errors:

- error of unrecognized command printer received a preset command (characters <ESC> P) but did not recognized the command (incorrect 'xx').
- syntax command error command is correct, nevertheless there is discrepancy in e.g. number of sent parameters or the check sum was faulty calculated. Such a command is ignored.
- command execution error command has been constructed correctly, but due to some reasons it cannot be executed (Overflow of counters, calculation error or error caused by faulty operation of the printer hardware).

In any of the above mentioned cases, the printer will inform the User about an error with appropriate message on the LCD or sends information to the computer of an error after receiving a sequence for sending back cash register information (field- the last error). Possible values of this field contain specification of errors.

### **3 Controlling sequences.**

#### **3.1. Printers' data readout commands.**

#### **3.1.1. Setting errors' handling mode.**

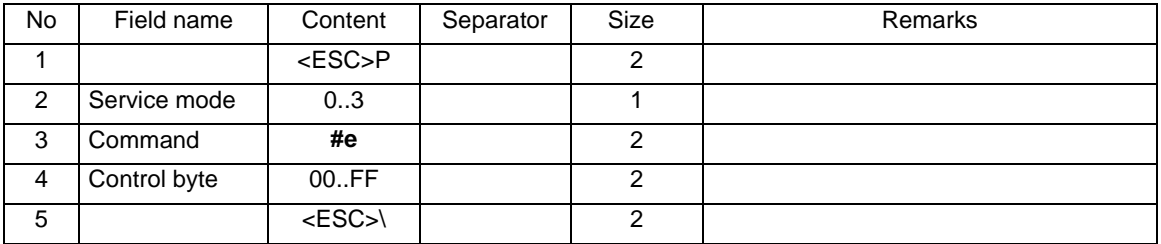

Where:

#### **Service mode**

- 0: appearance of the error during realization of the sequence causes display of the message and stoppage of the processing until pressing the OK button,
- 1: appearance of the error brings no message and does not stop the processing. The kind of the error may be tested with the appliance of the demand for setting back cash register information sequence (the field: Last response error), or demand for setting back the code of last command's error sequence
- 2: appearance of the error during realization of the sequence causes display of the message and

stoppage of the processing until pressing the OK button. The error code after conducting the

Command is automatically sent to the interface,

3: appearance of the error brings no message and does not stop the processing. The error code after

conducting the Command is automatically sent to the interface.

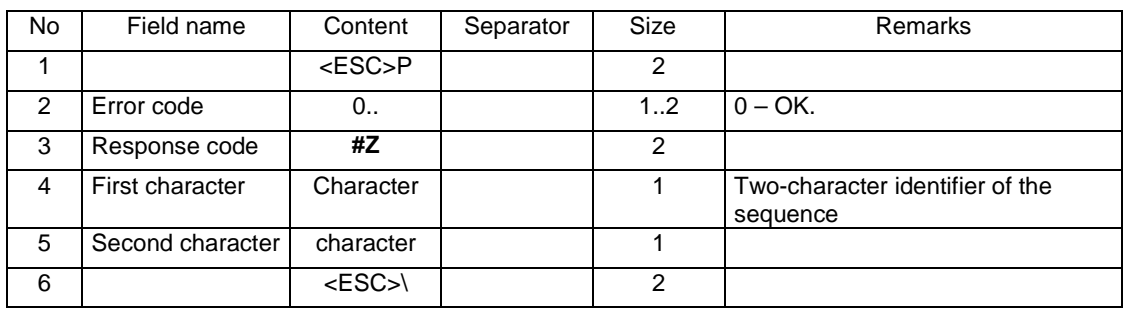

Format of the automatically sending back message is:

Errors' codes:

2: control byte error,

4: parameter error.

#### Remarks:

- 1. After setting on the power supply (not after "waking up" the printer), the mode of working with display of error messages (Service mode =  $0$ ) is normally chosen.
- 2. During cooperation with the more advanced applications which use the dialogue with the printer for receiving the confirmation the correctness of conducting specified operations, it is reasonable to send the described sequence in order to block sending messages about errors.

3. Some sequences, irrespectively of setting off messages about errors, require manual confirmation from the keyboard (using the 'YES' button). It usually applies to operations leading to recording the data to the fiscal memory (e.g. changes in VAT rates [Tax of Goods and Services], daily report).

### **3.1.2. Demand for return the error code of the last command.**

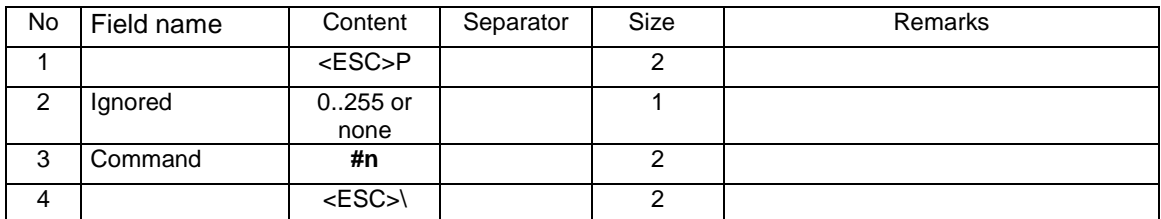

Format of the sending back information looks as follows:

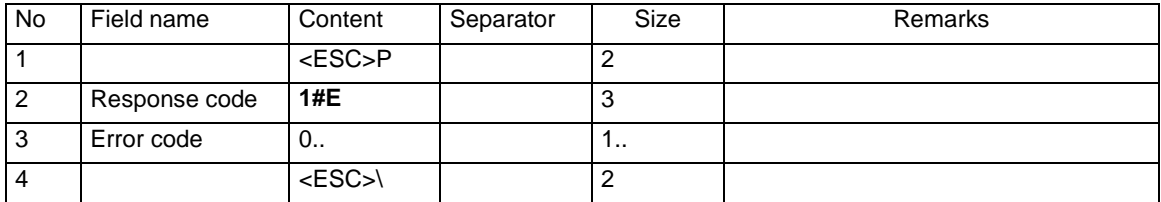

#### Where:

### **Error code**

Number determining the error code.

#### Remarks:

- 1. During realization of this command errors not appears.
- 2. Error code is not modified after realizing this command, unlike the command demand for setting back cash register information, which realization causes resetting of this code.
- 3. Error code is cancelled in the moment of realization of each command except the described one; a totally dependable procedure of testing the correctness of realization of the command should also test the byte of CMD response to the ENQ code, which should be sent after each command.

### **3.1.3. Demand of the sending back cash register information.**

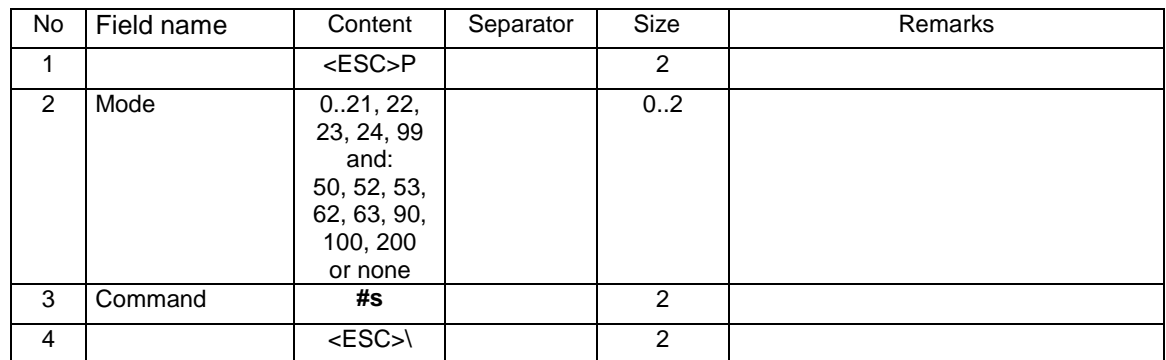

The printer's response format depends on the value of the mode parameter.

For mode 0..21 (also when the mode does not appear), the format of the printer's response is in accordance to older versions of fiscal printers. It has been stated as a rule that the free charge {No TAX} is defined in the 'G' rate (the last one), thanks to what the response format does not change in relation to previous versions (except the unique number which is 1 character longer). In such case (if one free rate in the printer is attributed to letter 'G') and there are 1...6 VAT defined rates. Format of the sending back information looks as follows:

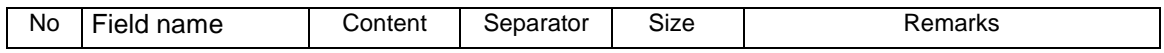

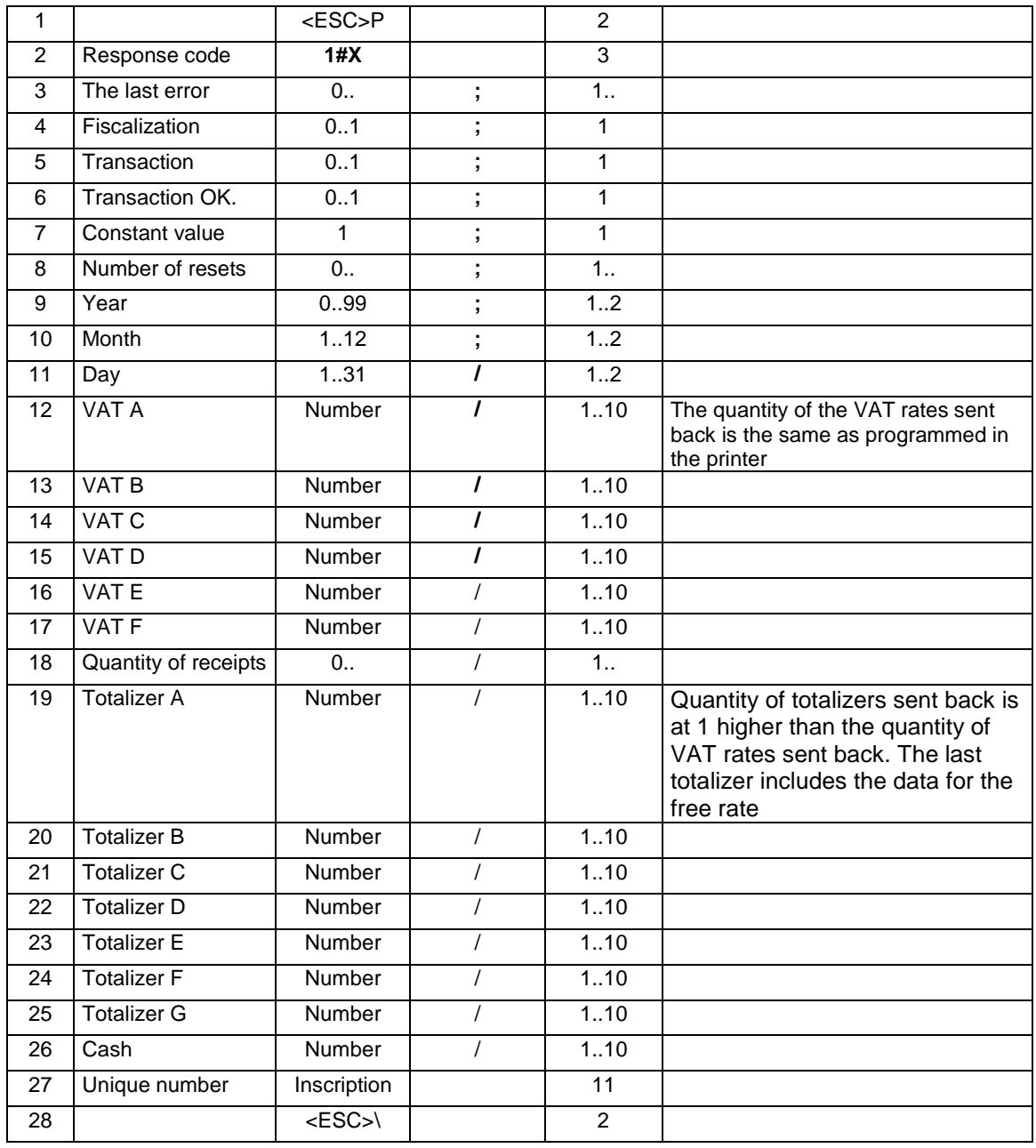

**If the VAT rates were defined for the printer using the change in VAT rates with the parameter of rates' quantity = 7, the programmers can send the described sequence with the parameter mode = 22, 23 or 99. In such case, the response format is 'rigid' and looks as follows:** 

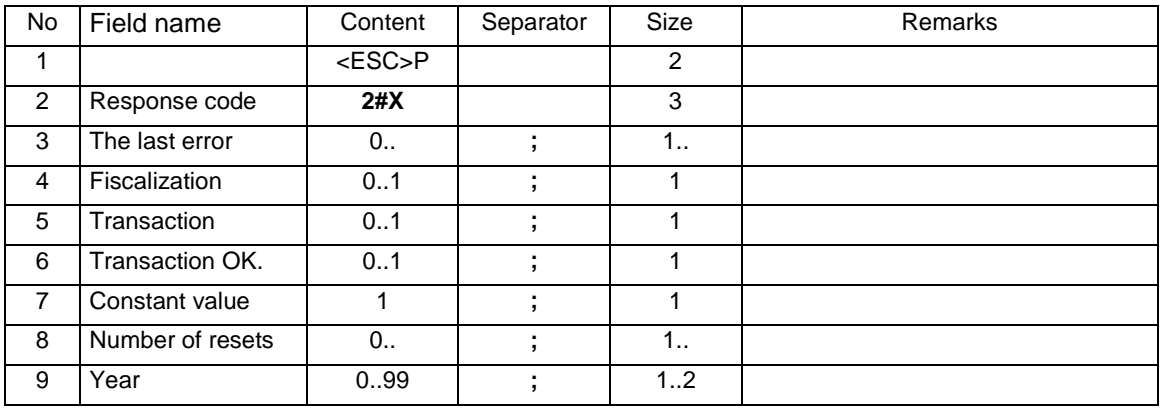

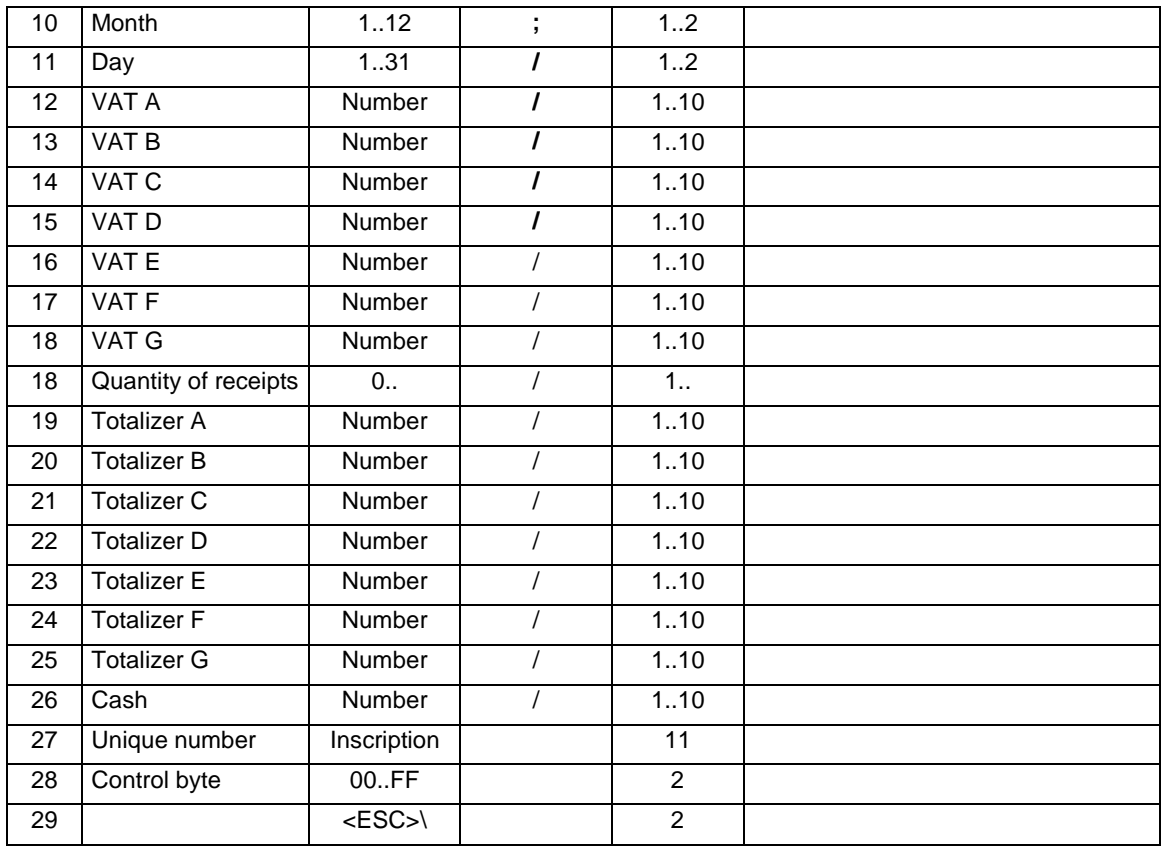

In both cases the response looks the same, but for mode parameter  $= 22$ , the information about sent back totalizers concerns the current (open) receipt, while in case of mode = 23 it includes summary values starting from the last daily report and if the mode = 99, the information about the cash is sent in the Cash field, but in €, not in PLN [zł].

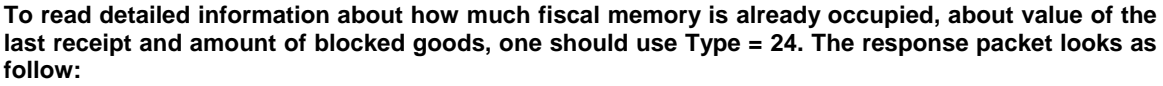

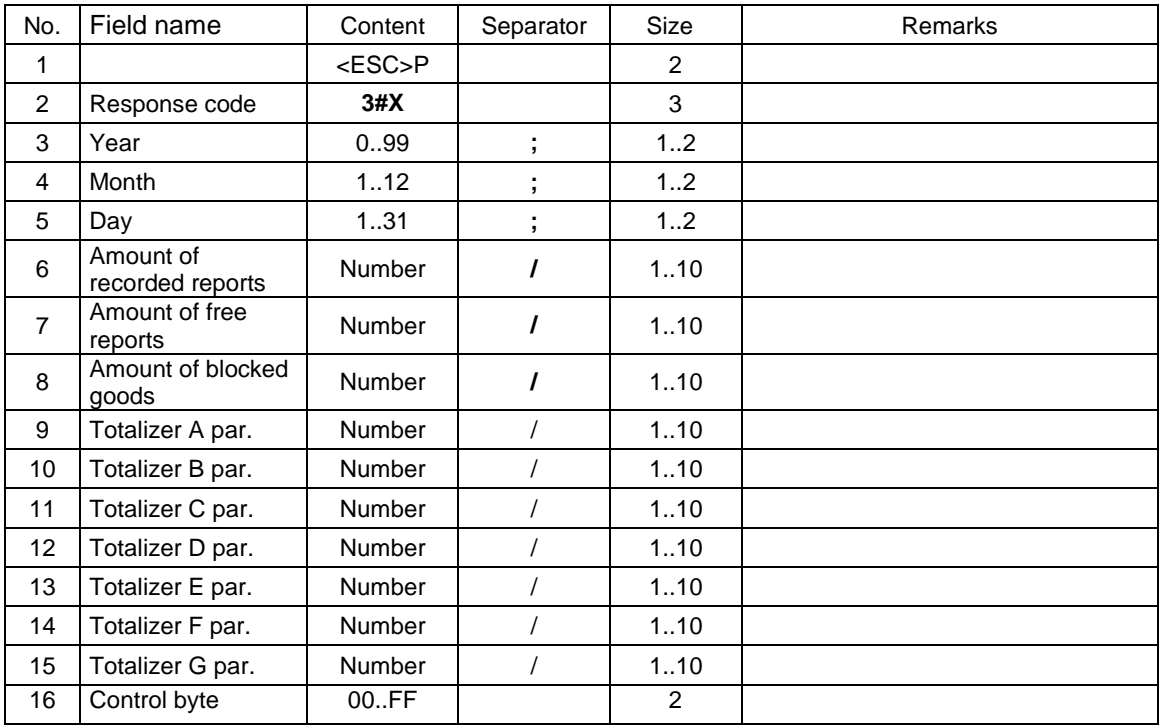

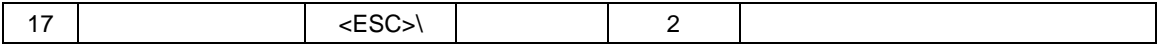

#### **To get cash information: number of the last printout and amount of printed invoices (the printer with invoice operating), one should use Type = 50. The response packet looks as follow:**

#### **For Posnet protocol:**

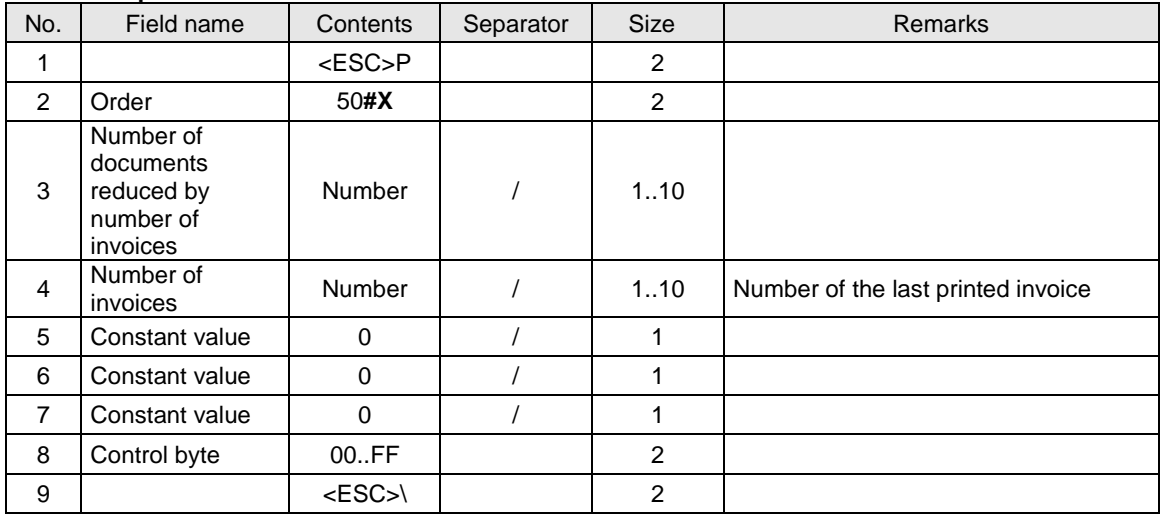

# **For Novitus protocol:**

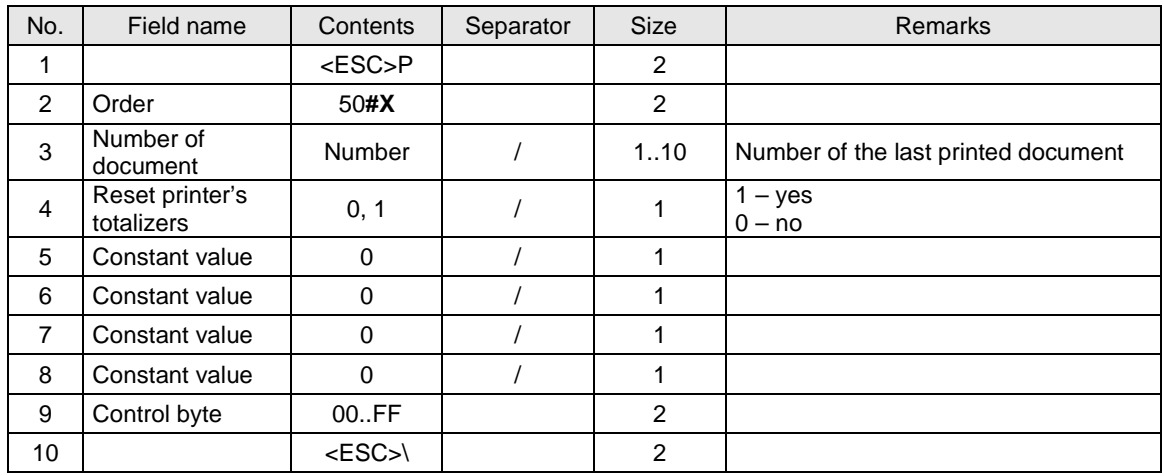

#### **To get information about state of pocket memory carrier (the fiscal printers with electronic copy), one should use Type = 90. The response packet looks as follow:**

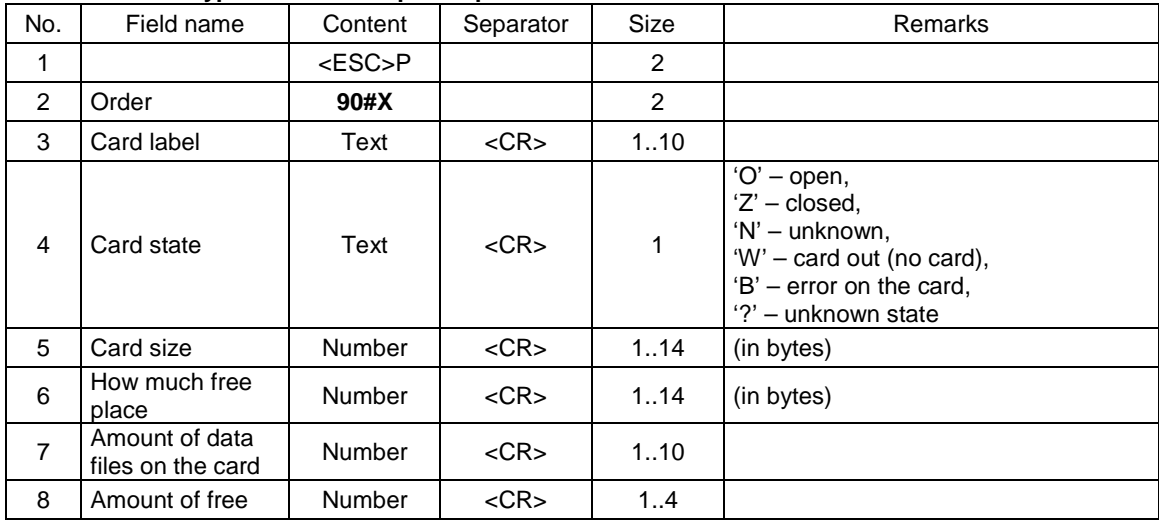

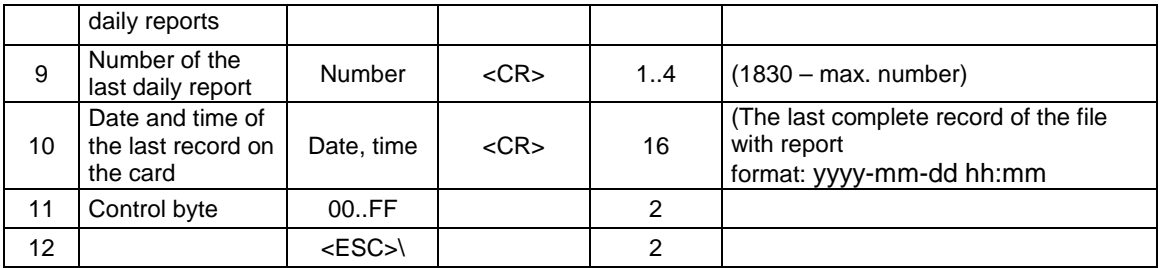

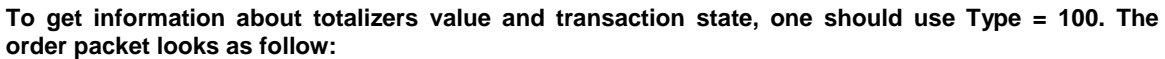

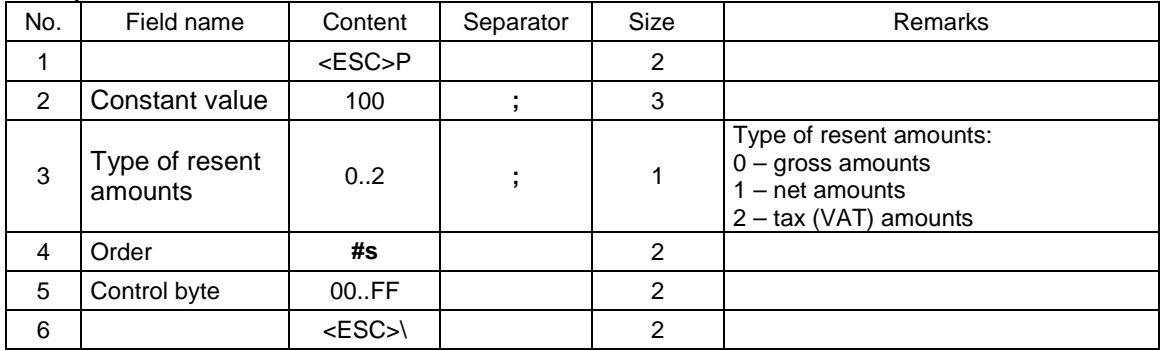

### **The respond packet looks as follow:**

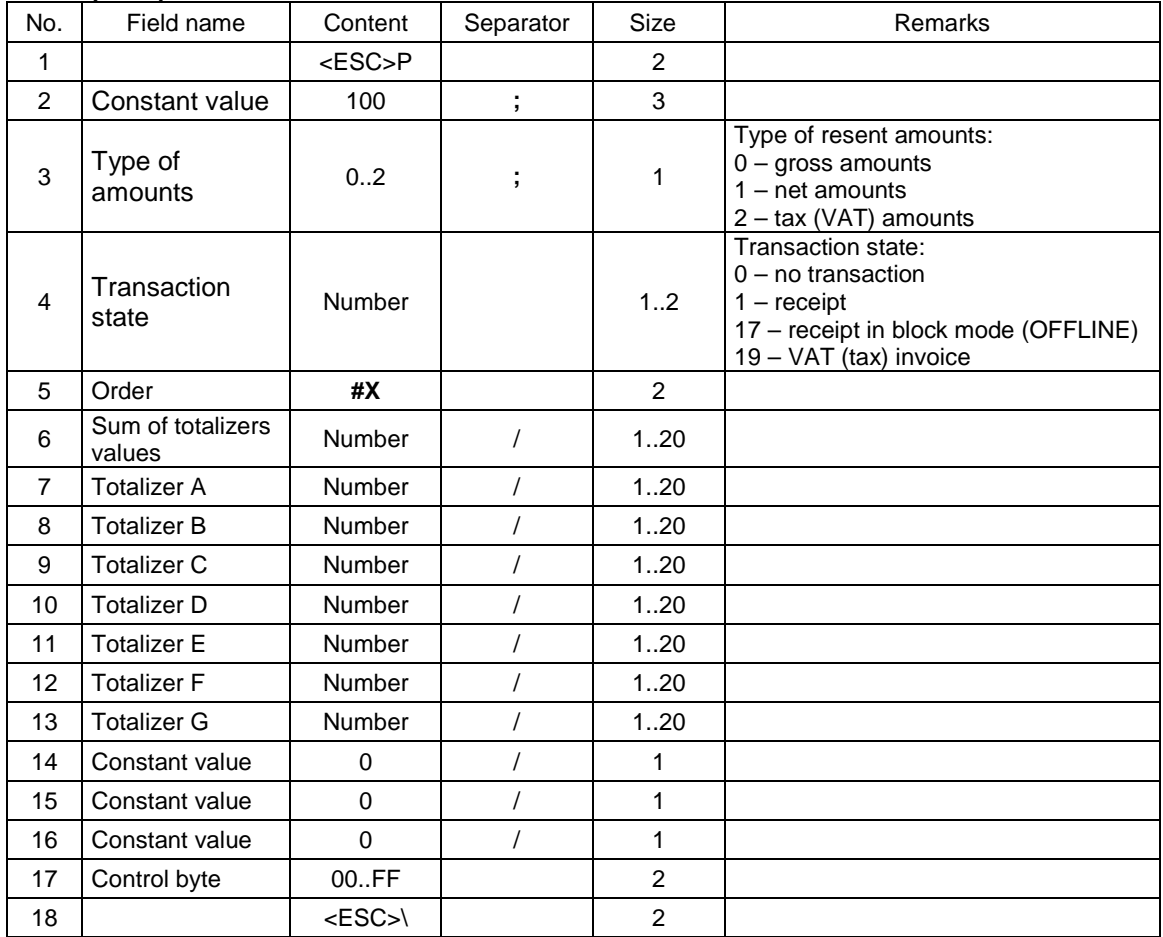

### **To get information about state of chosen position from VAT (tax) invoice (the printer with invoices operating), one should use Type = 200. The order packet looks as follow:**

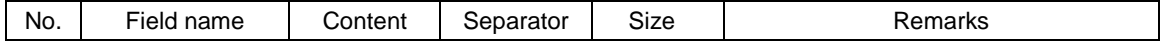

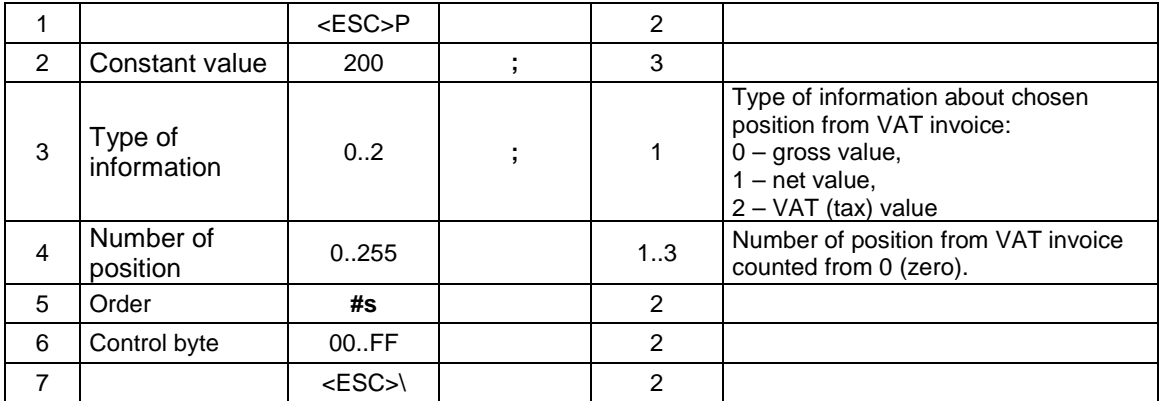

#### **The respond packet looks as follow:**

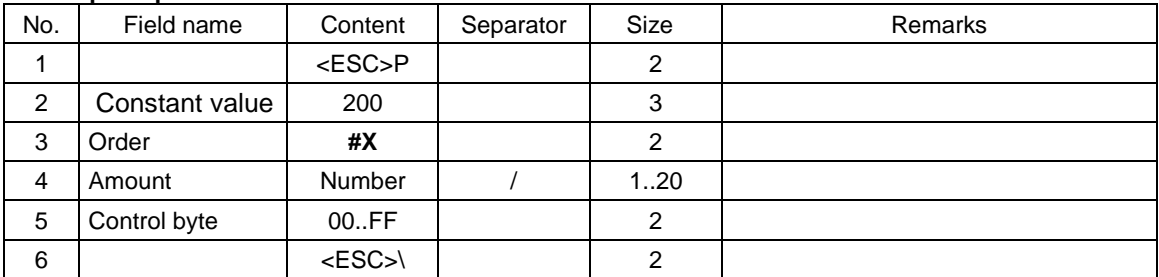

#### **The order is dedicated to setting mode of totalizers resenting as answer to order #s Type 22.**

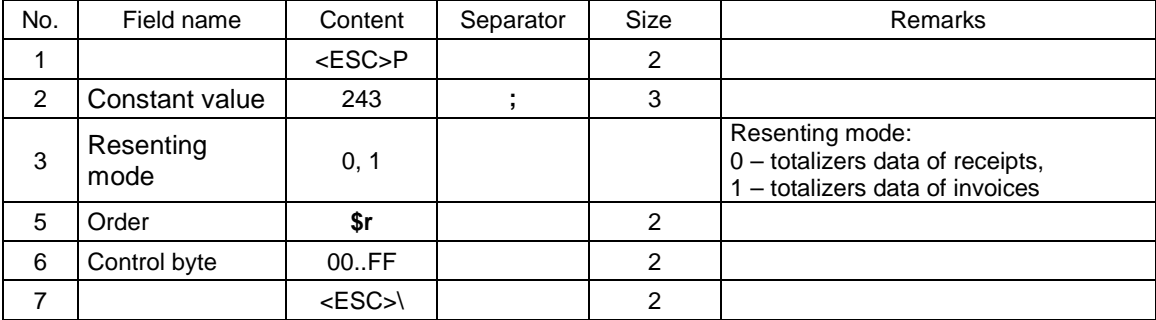

#### Where:

#### **The last error**

Error code of realization of the present sequence, 0 if the sequence was not correctly realized or was not recognized,

### **Fiscalization**

0: training work mode,

- 1: fiscal work mode,
- **Transaction**

1: the printer is in the transaction mode,

### **Transaction OK**

1: the last transaction has been successfully finished,

# **Number of resets**

The quantity of RAM resets recorded in fiscal memory,

# **Year, Month, Day**

The date of the last record to the fiscal memory,

# **VAT A .. VAT G**

VAT tax rates. If the rate is free it is sent as 98.99, while if not used – as 99.99.

# **Quantity of receipts**

The quantity of printed fiscal receipts (  $\leq$  number of the next  $\geq$  -1); fiscal receipts counter is clear during fiscalization and resets of RAM),

#### **Totalizer A .. Totalizer G**

States of totalizers of specified VAT rates (gross values),

### **Totalizer par. A .. Totalizer par. G**

 States of totalizers of the last receipt for the specified VAT (tax) rates (gross values), **Cash** 

Condition of cash in the cash register (in PLN [zł] or  $\epsilon$ ), **Unique number**  Unique number in the ABCNNNNNNNN system, **Amount of recorded reports**  Data amount (daily reports) recorded in the fiscal memory **Amount of free reports**  Amount of free (daily reports) spaces for recording in the fiscal memory **Amount of blocked goods**  Amount of blocked goods

#### Remark:

Errors do not appear.

### **3.1.4. Sequence sending back the type and version of software.**

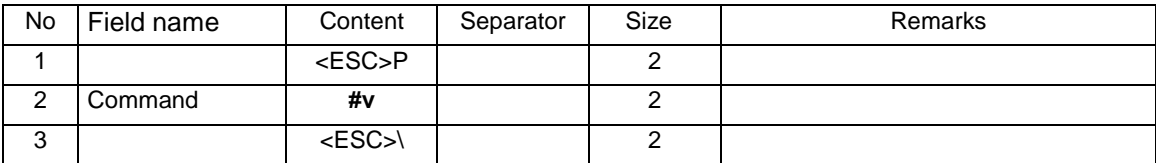

Format of the sending back information looks as follow:

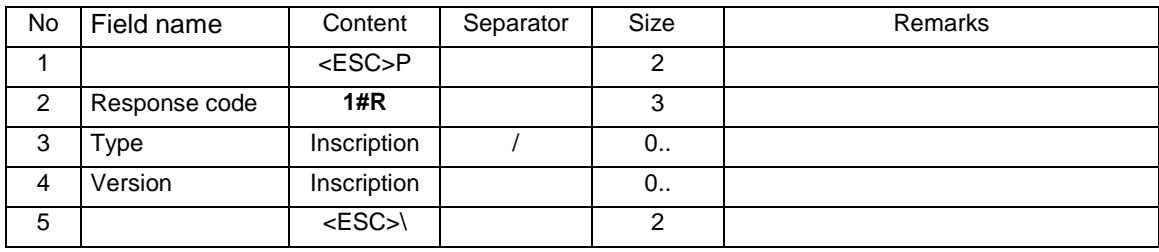

#### Where:

#### **Type**

inscription describing the type of the device, e.g. 'VENTO', **Version** 

number of the software version, e.g. '1.00'.

#### Error code:

1: non-initiated printer's clock.

### **3.1.5. Sequence sending back information about the device.**

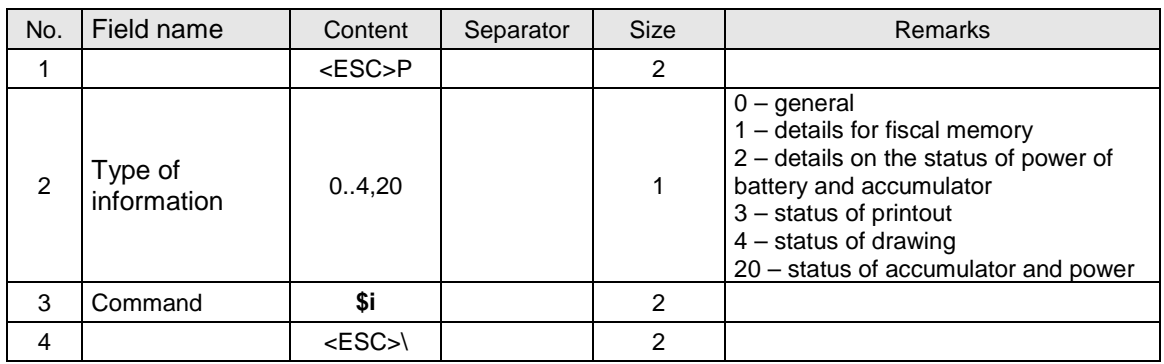

Format of the sending back information looks as follow:

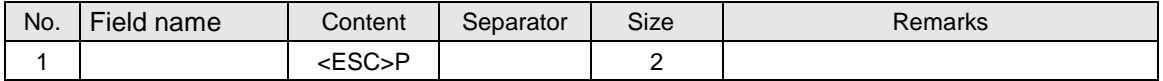

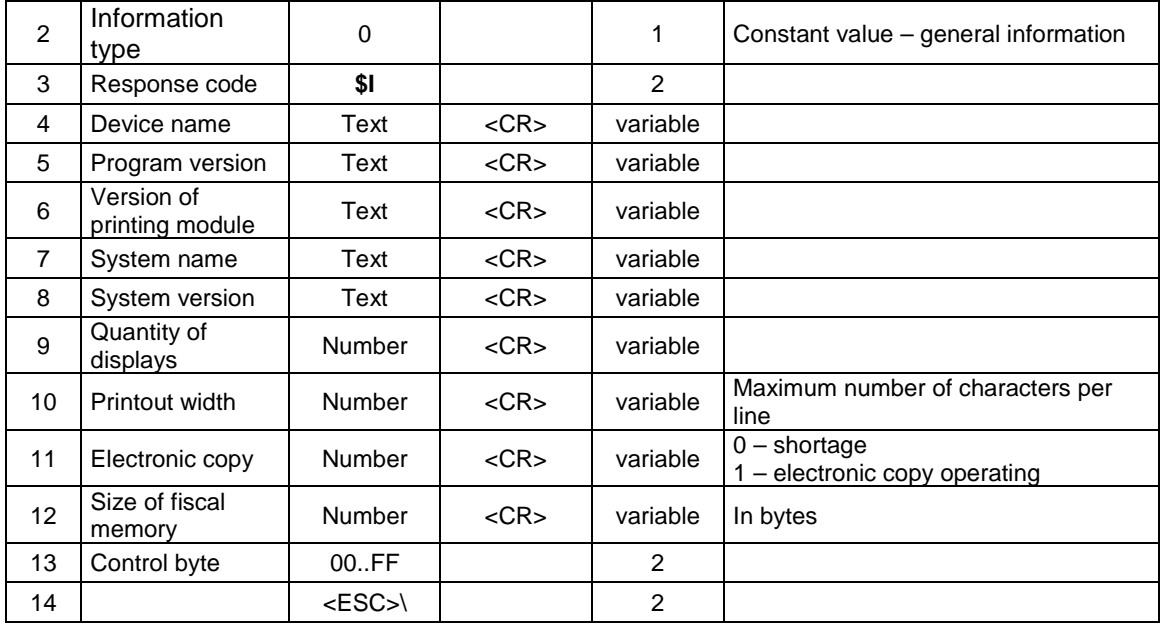

Format of the sending back detailed information for fiscal memory:

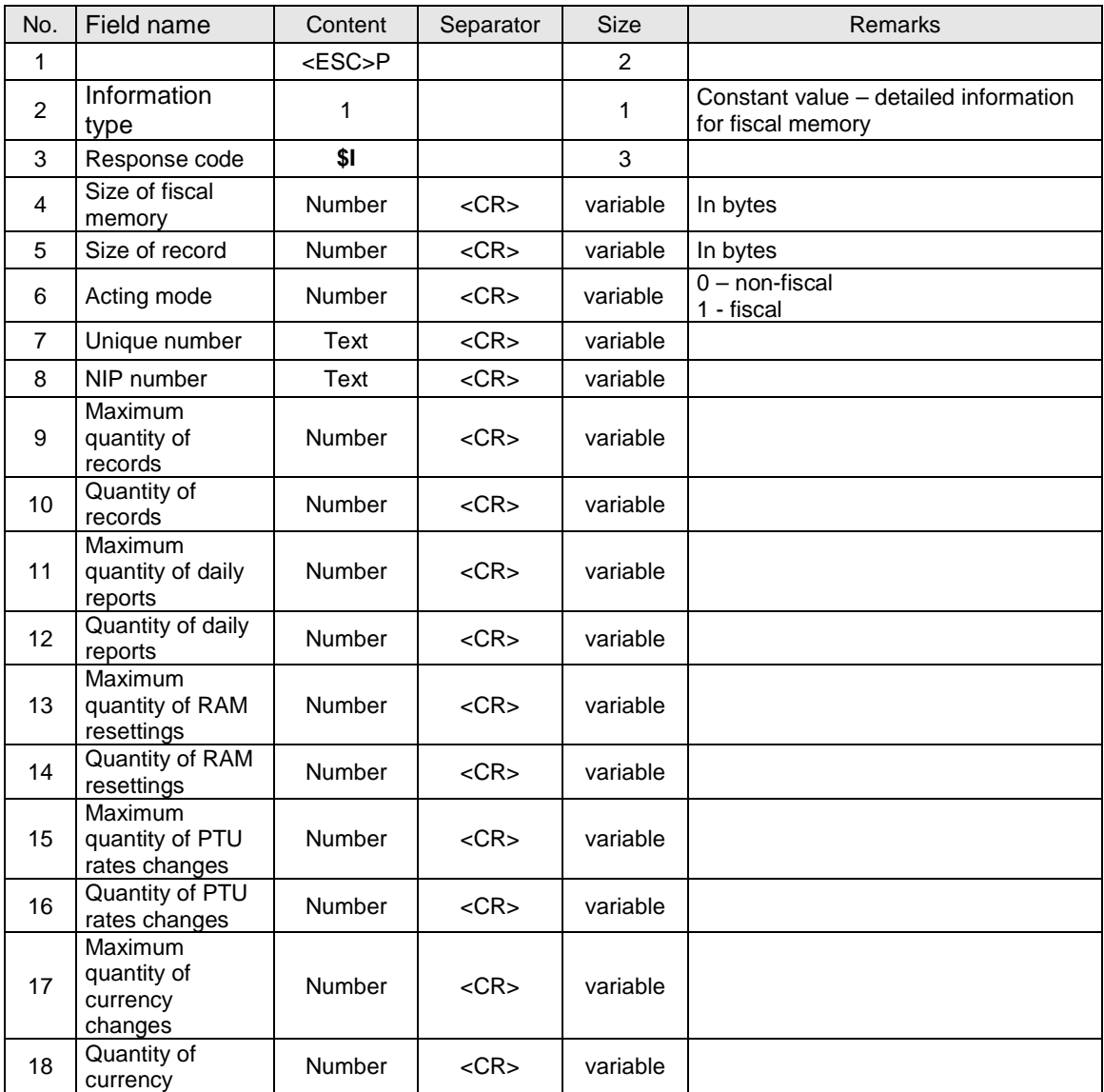

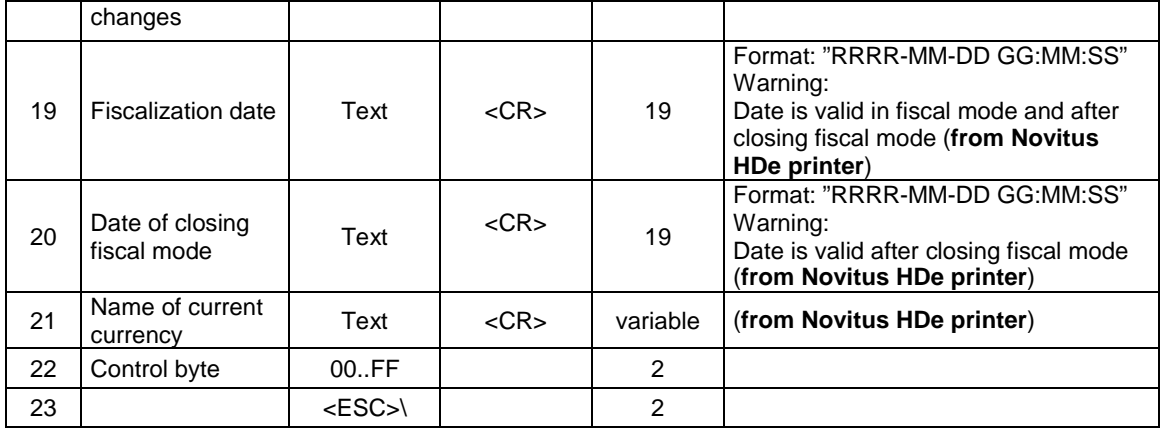

Format of the sending back information on status of power:

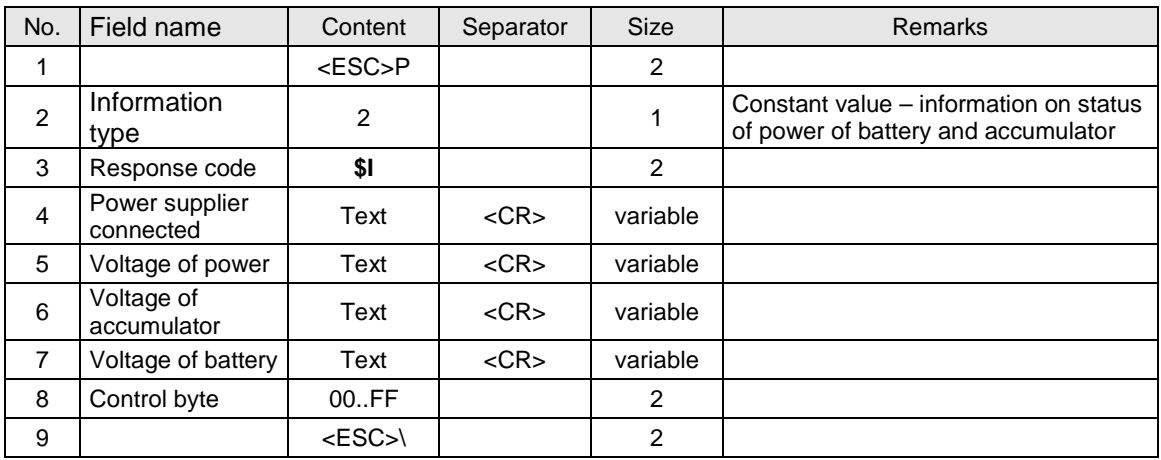

Format of sending back information on status of printout:

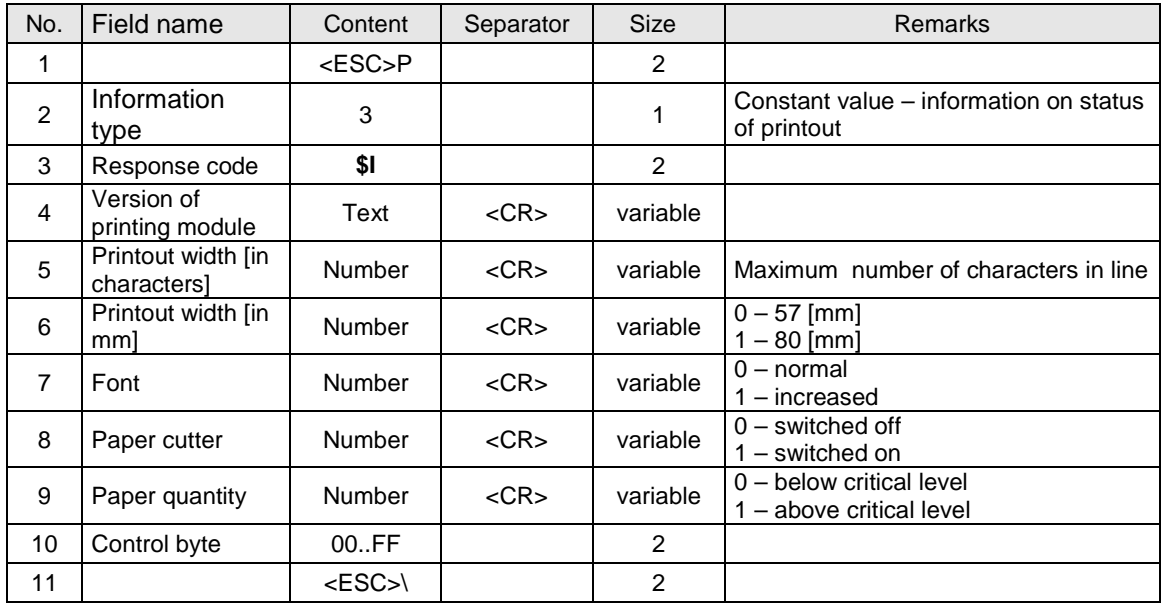

Format of sending back information on status of drawer:

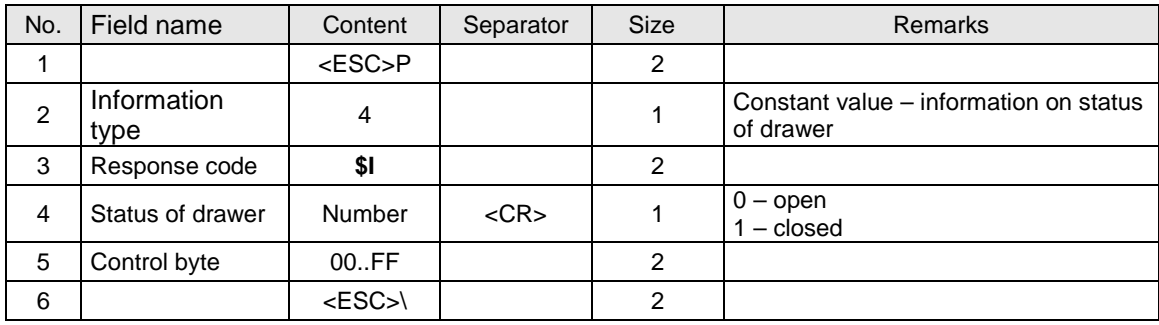

Format of sending back information on status of accumulator and power:

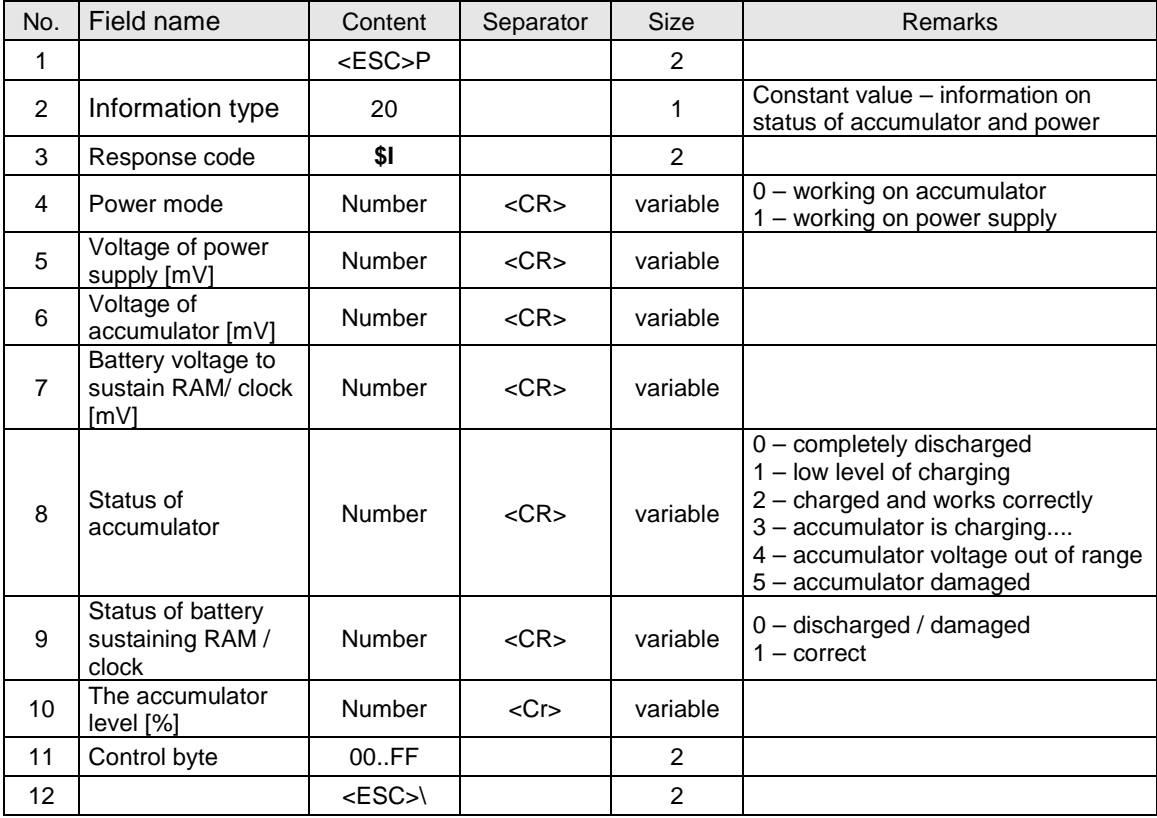

### Error code:

1: non-initiated printer's clock .

### **3.1.6. Demand of sending back the time set in the printer.**

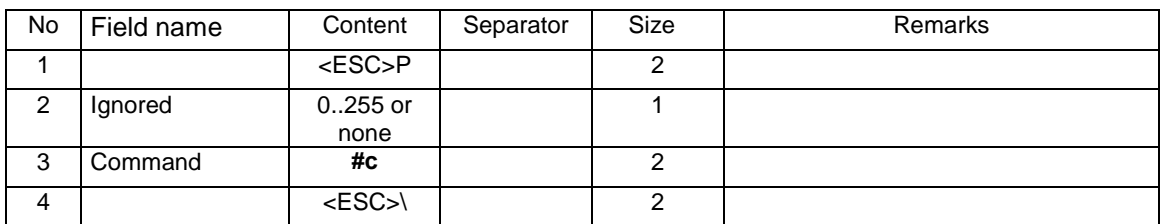

Format of the sending back information looks as follow:

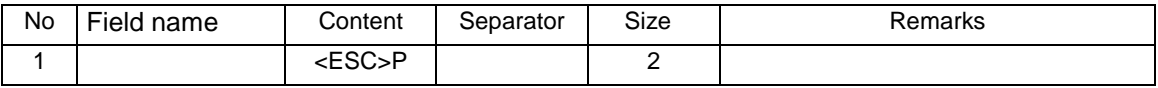

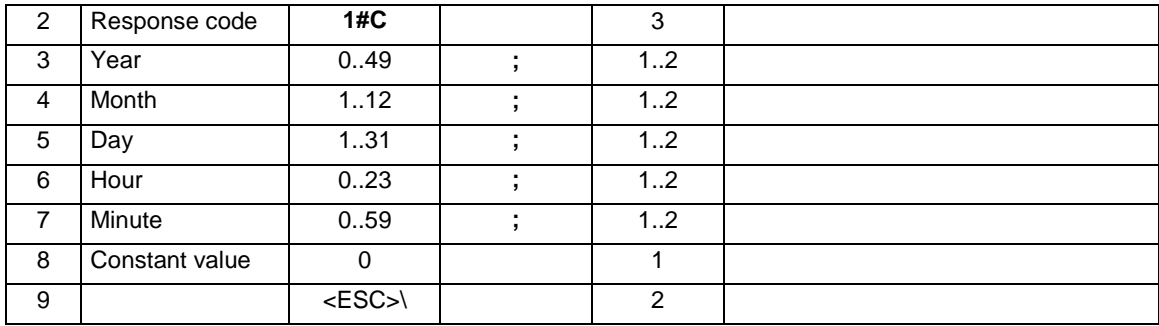

Where:

**Year, Month, Day**  Date set in the printer, **Hour, Minute** 

Time set in the printer.

Errors' codes:

1: non-initiated printer's clock,

5: error in printer clock's readout.

### **3.1.7. Readout of fiscal memory content.**

Readout of the fiscal memory is started by determining the date or the number of the record, starting from which, sending the information back shall be proceeded.

In case of date, the sent sequence looks as follow:

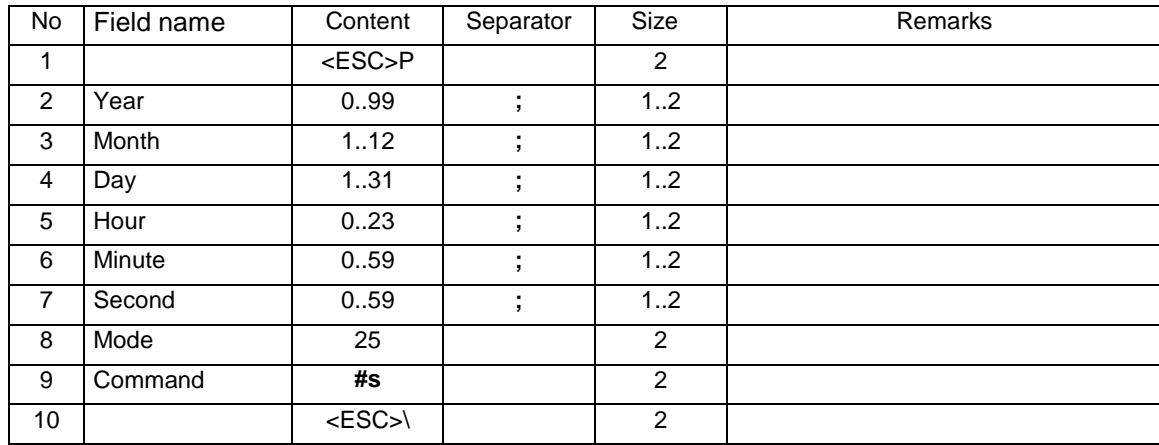

In case of record's number, the sequence looks as follow:

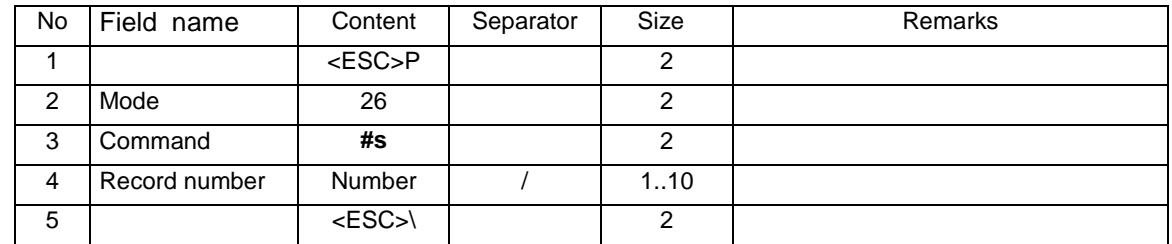

After defining where the readout of the content of fiscal memory should start from, reading out the subsequent records may start. To provide this, prior to each readout, one should send the sequence of each subsequent record, demanding sending it back and setting at the next one. This sequence always looks as follow:

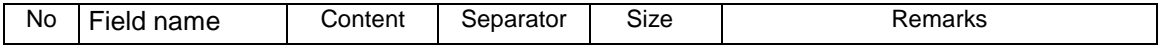

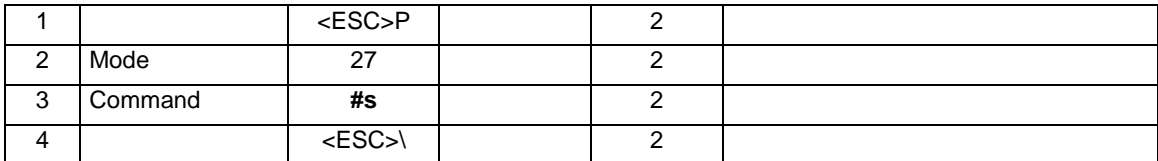

Formats of the sending back information look as follow:

Daily report record:

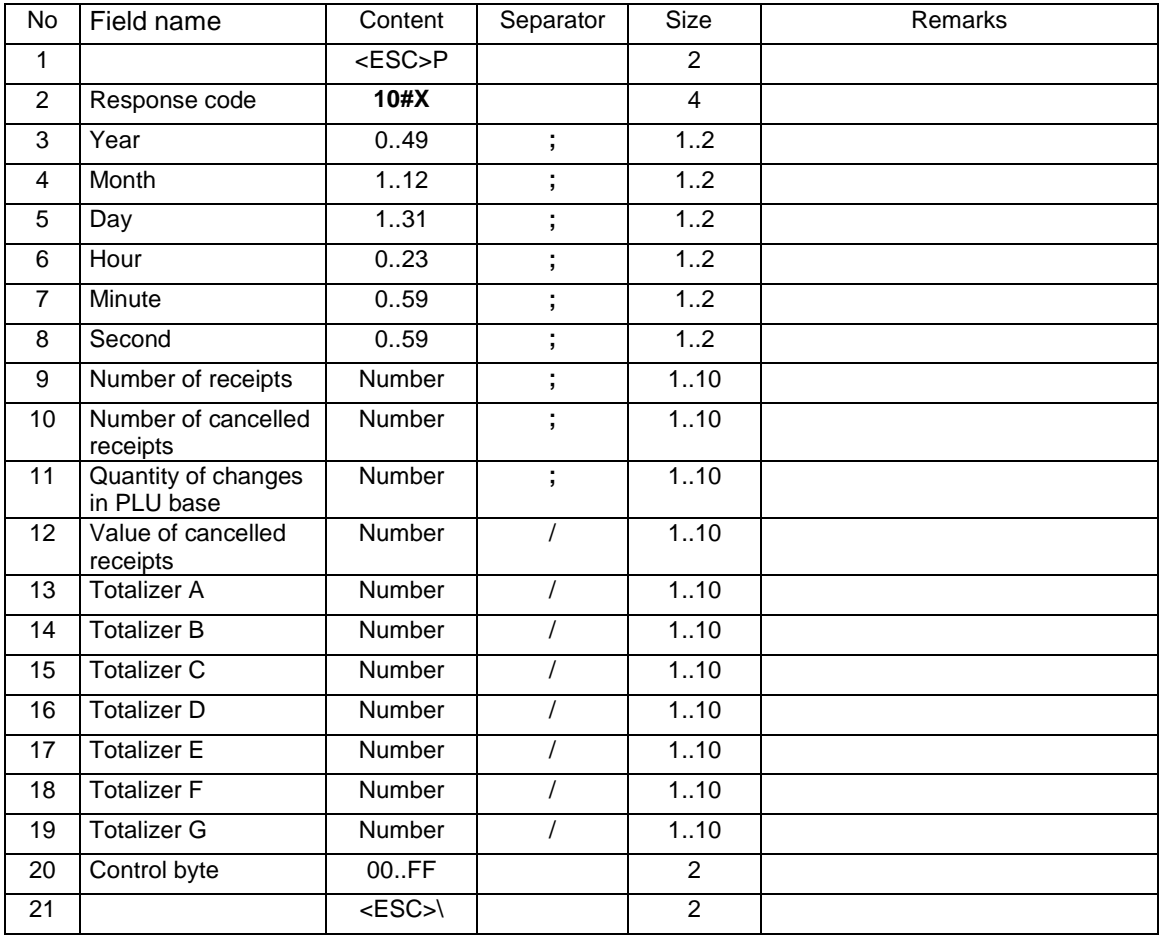

Record of changes in VAT rates:

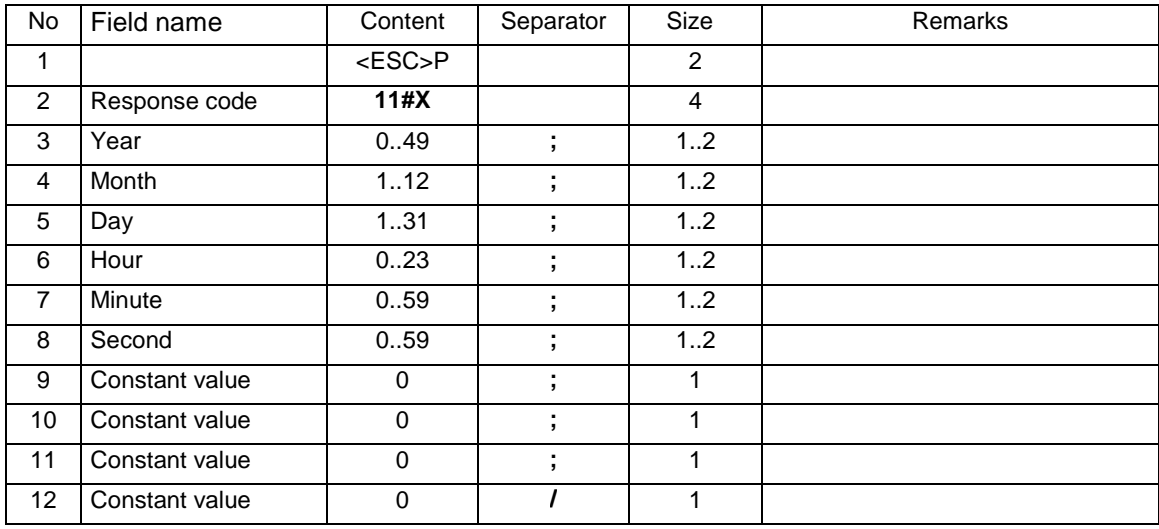

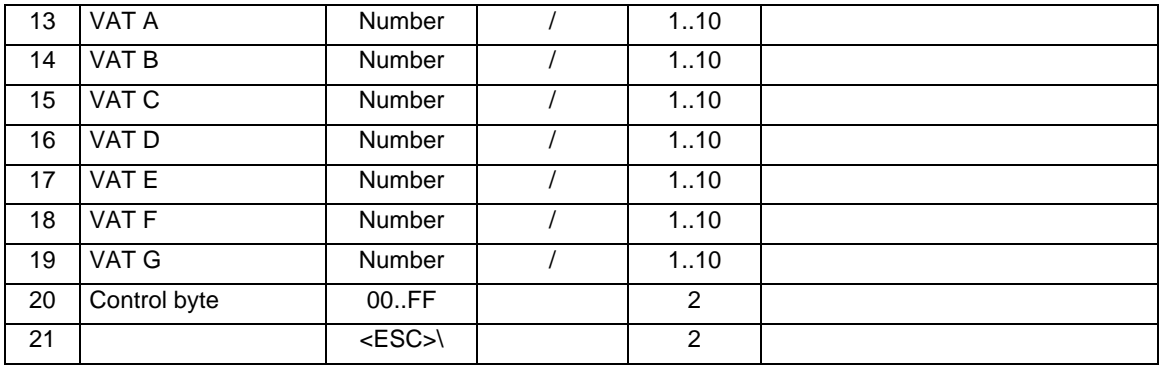

Record of RAM resets:

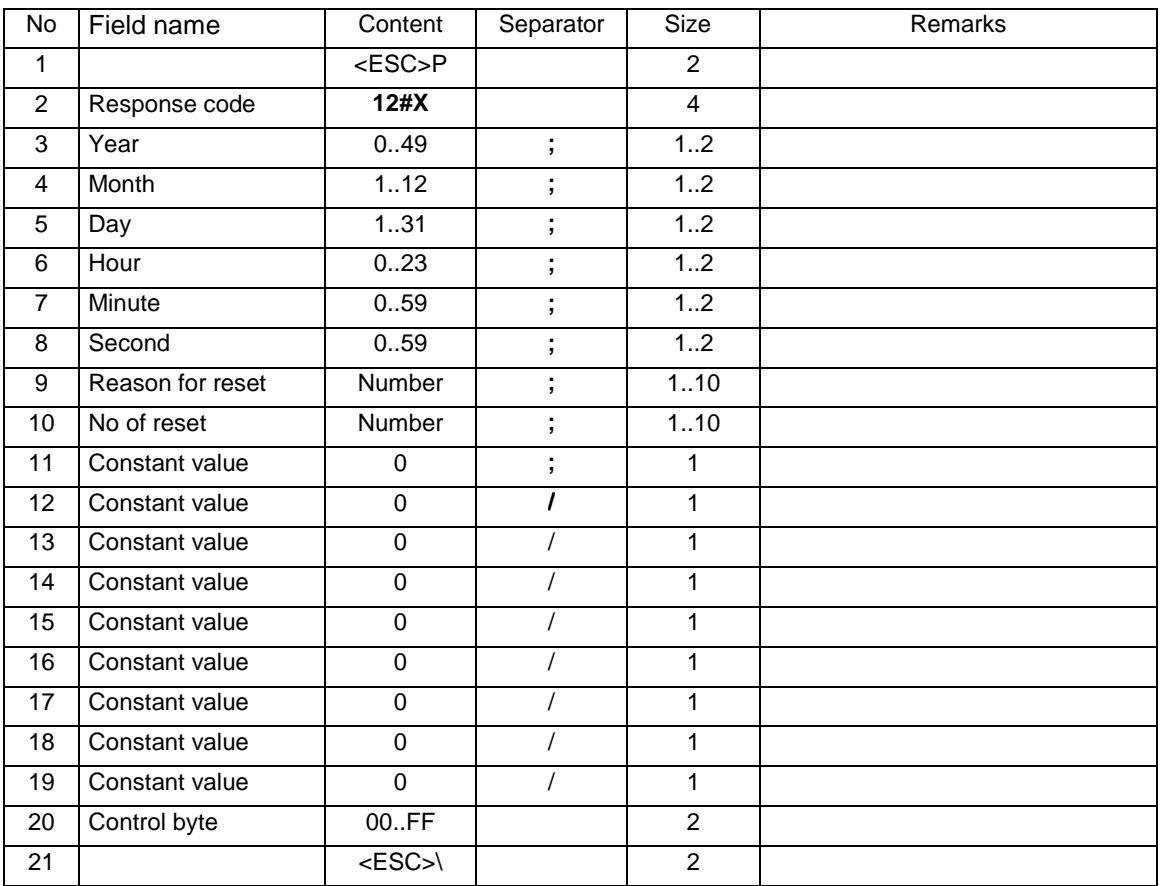

Record of starting the sale after RAM reset:

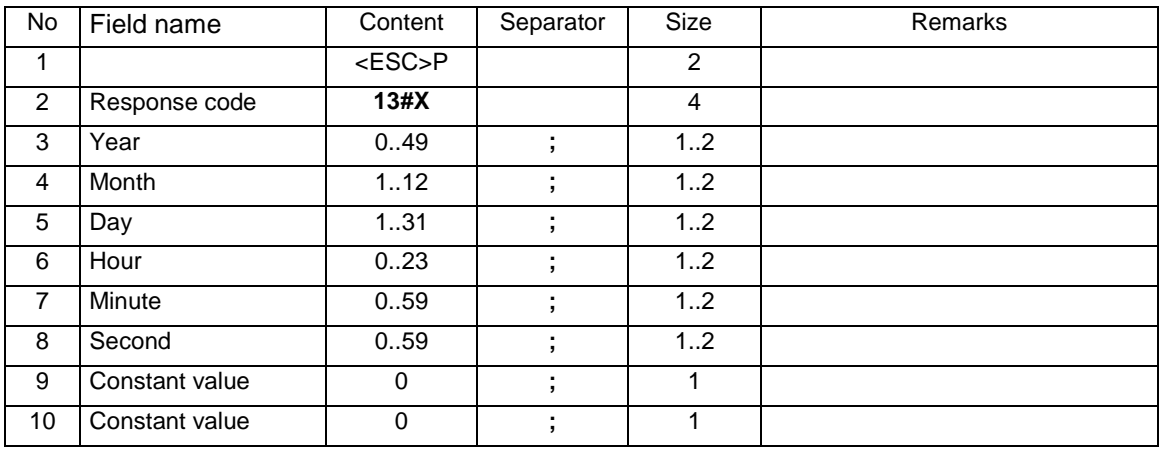

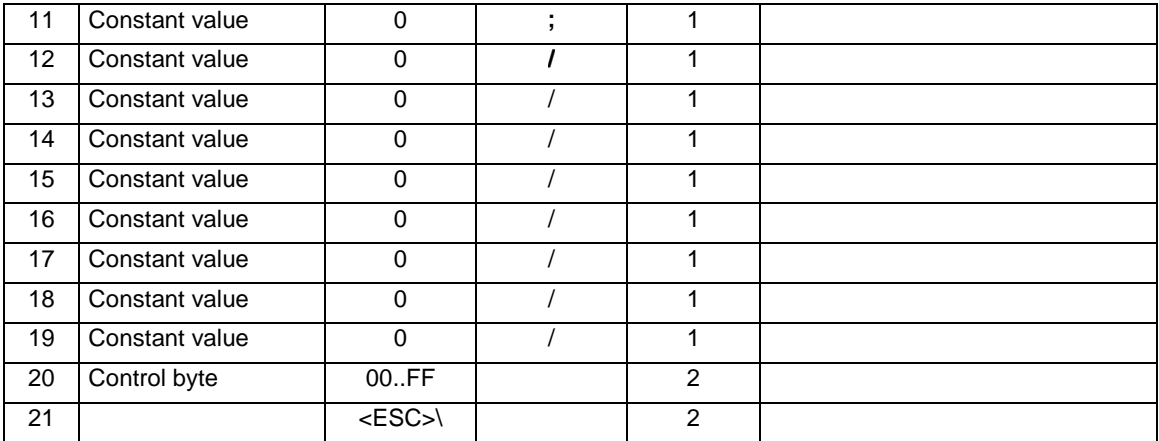

The sequence informing that there are no more records left for readout:

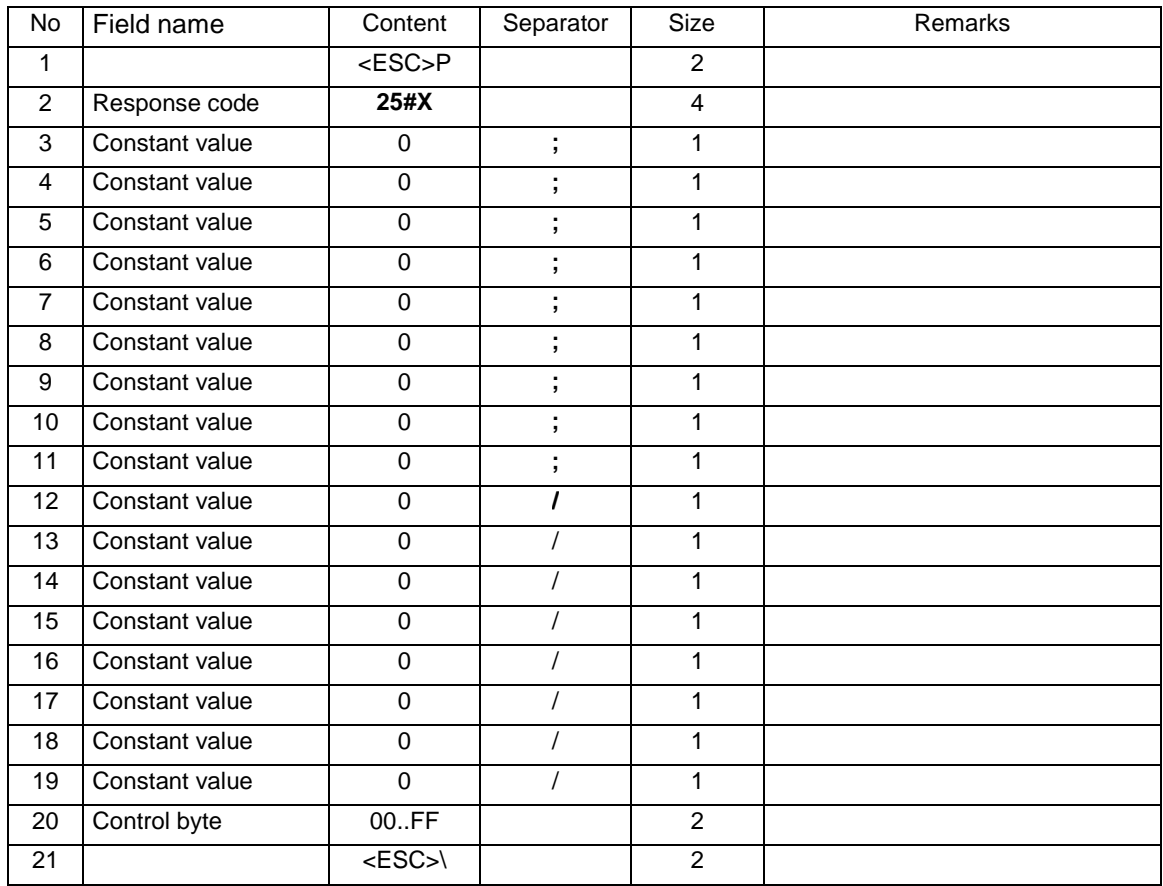

Where:

**Year, Month, Day**  Date set in the printer, **Hour, Minute**  Time set in the printer.

### Errors' codes:

1: non-initiated printer's clock,

5: error in printer clock's readout.

# **3.1.8. Readout of the fiscal memory for devices with approval of 2009.**

Initial orders:

For initiation of the starting record there are used orders with parameter:

25 – setting according dates,

26 – setting according record

### Readout orders:

#### **Order of readout the current record:**

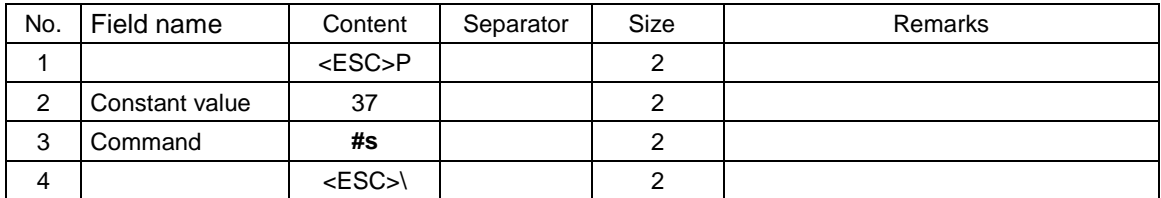

Answers

#### **Data of daily report's record:**

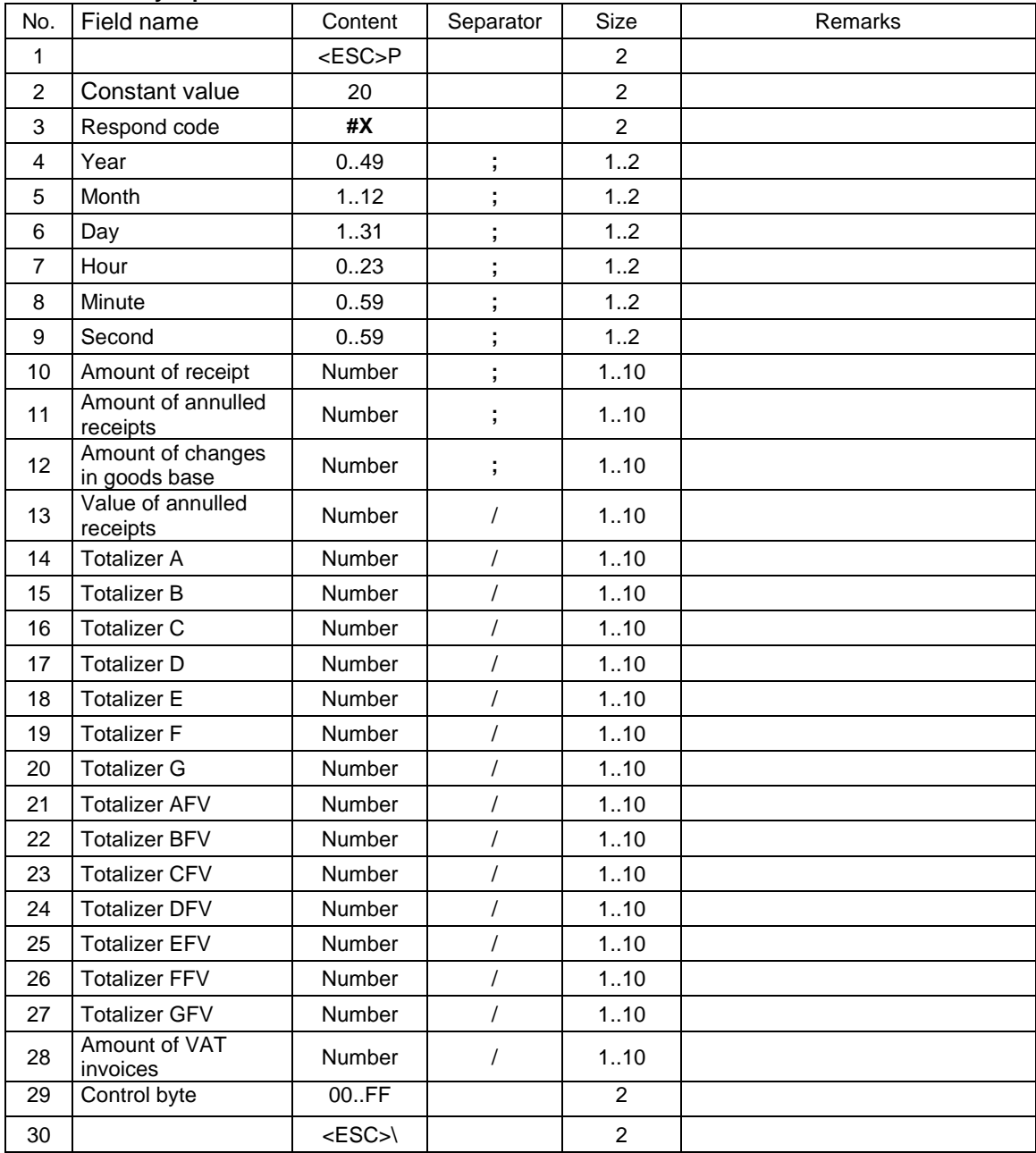

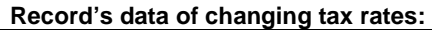

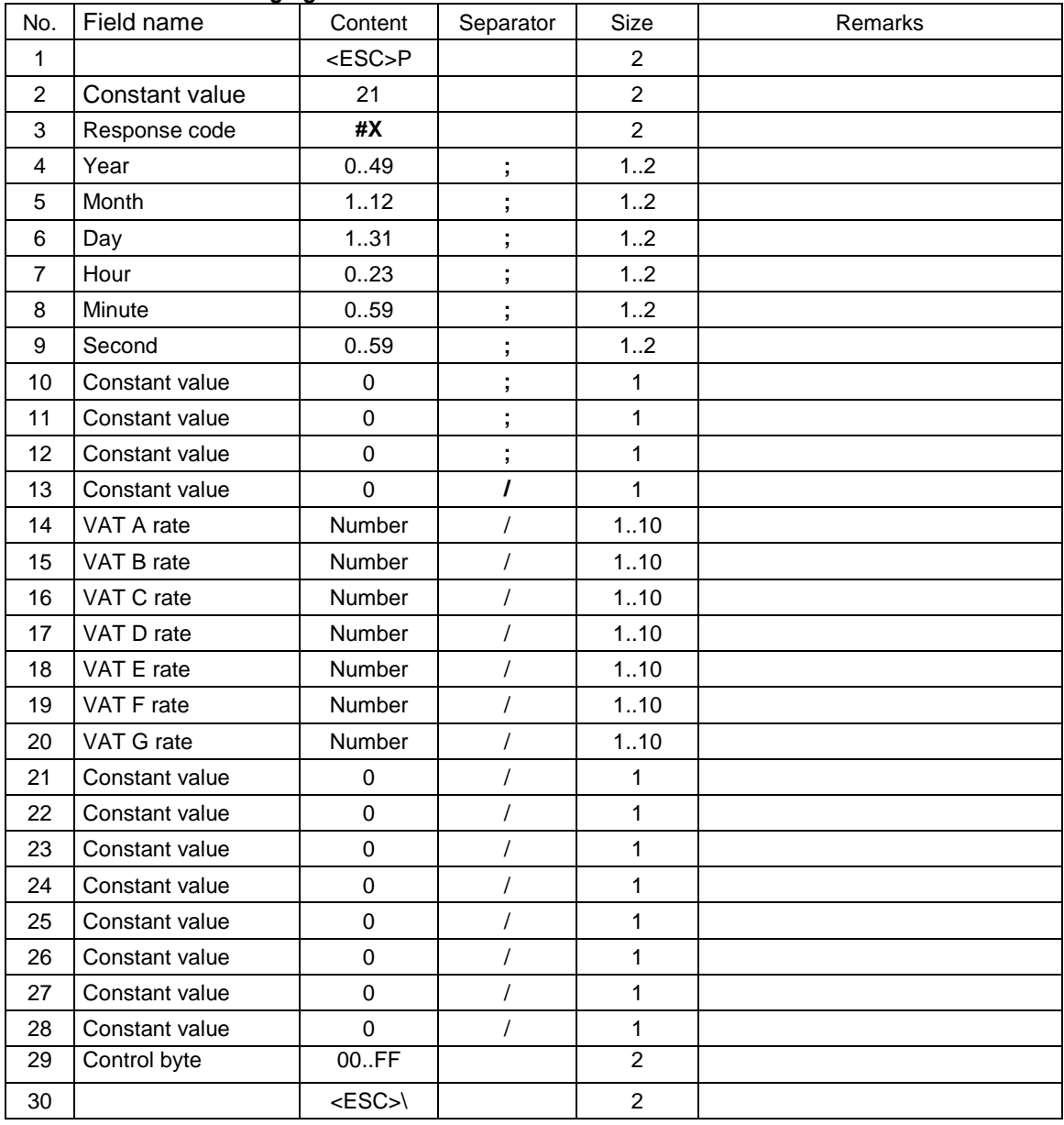

### **Record's data of RAM memory resetting:**

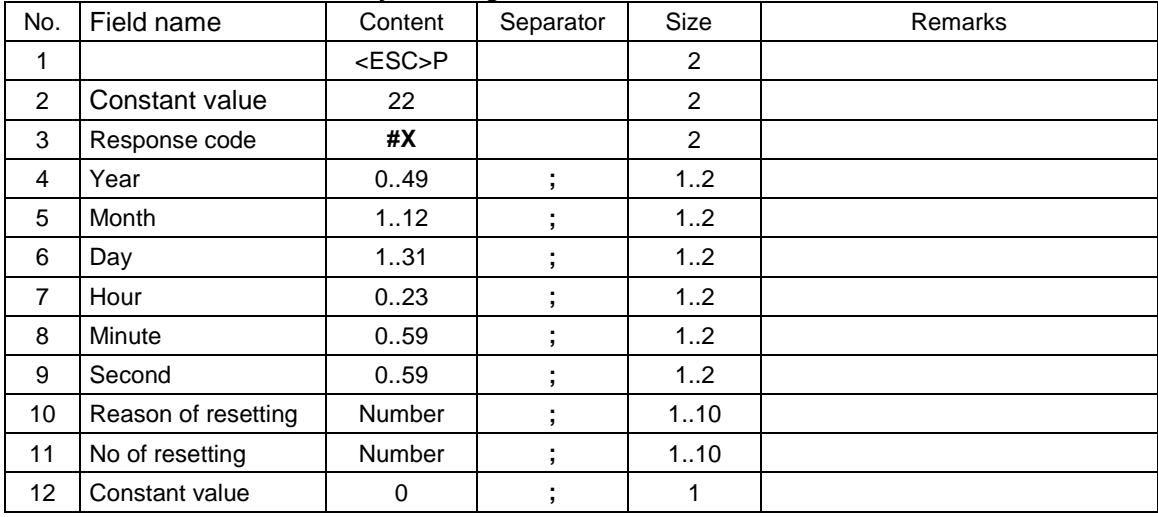

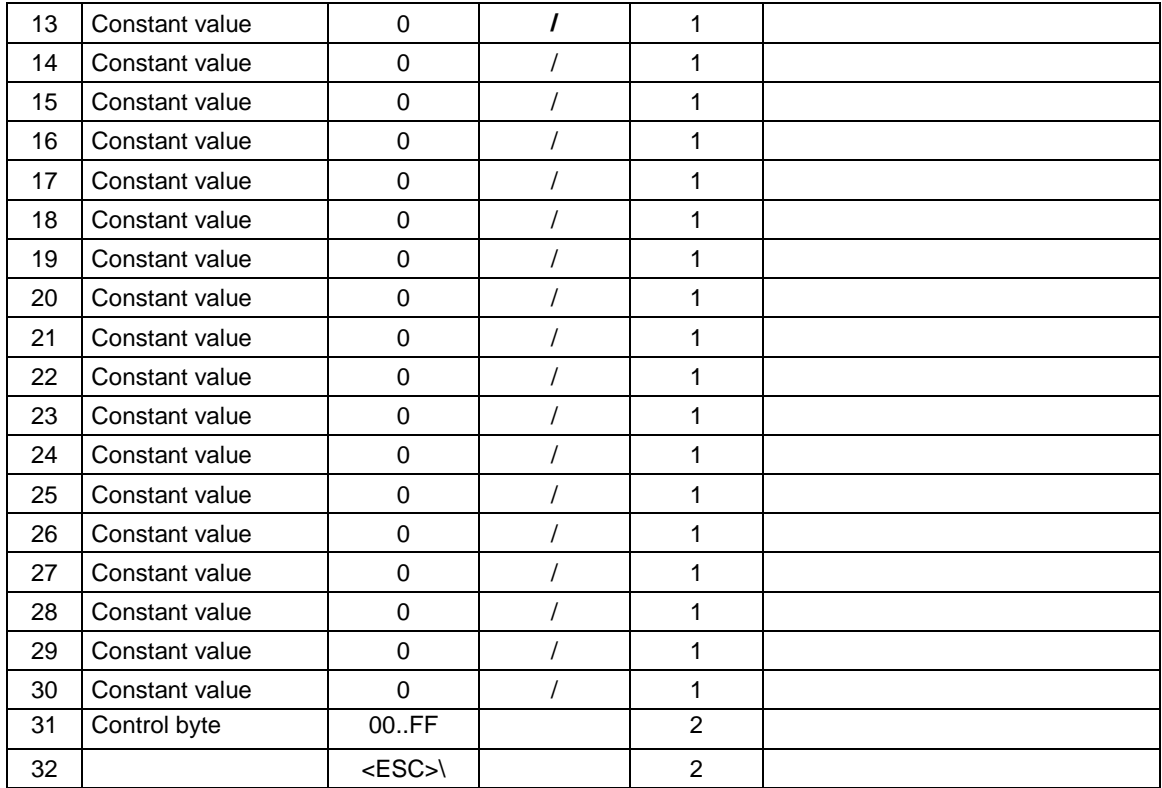

Where:

**Year, Month, Day**  Date set in the printer, **Hour, Minute**  Time set in the printer.

### Errors' codes:

1: non-initiated printer's clock,

5: error in printer clock's readout.

# **3.1.9. Readout of the fiscal memory content for devices with the electronic copy.**

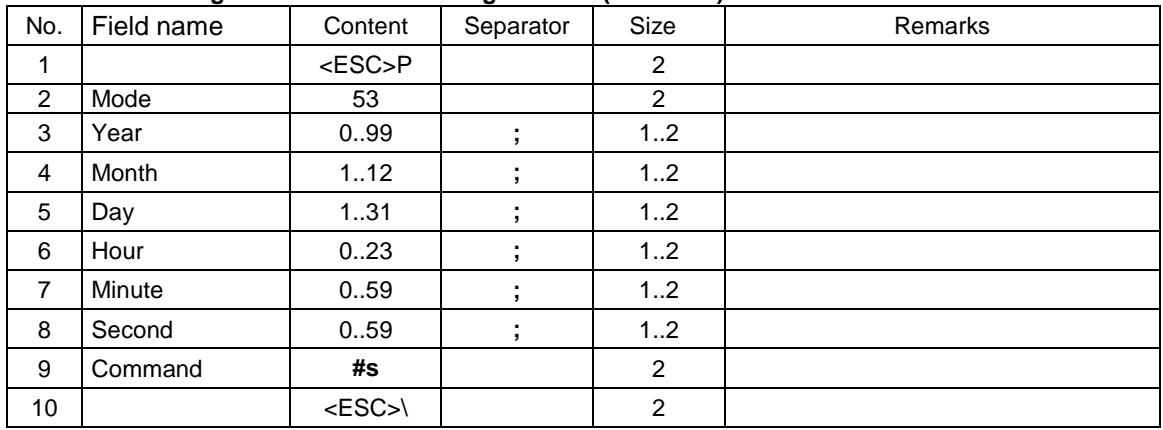

### **Order of setting initial record according to dates (NOVITUS):**

### **Order of setting initial record according to record number (NOVITUS):**

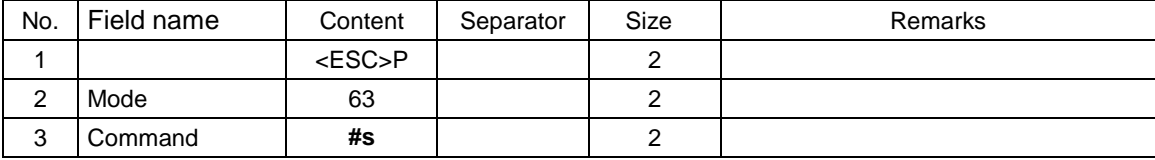

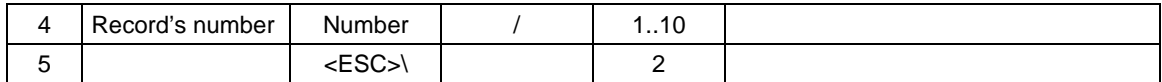

Order of readout:

### **Order of readout the current record:**

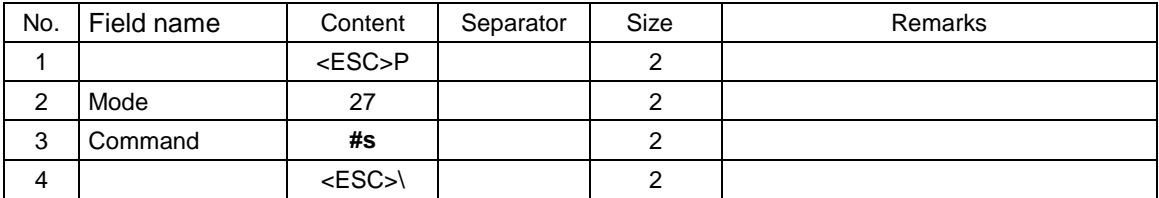

Answers:

### **Record's data of currency change setting (NOVITUS):**

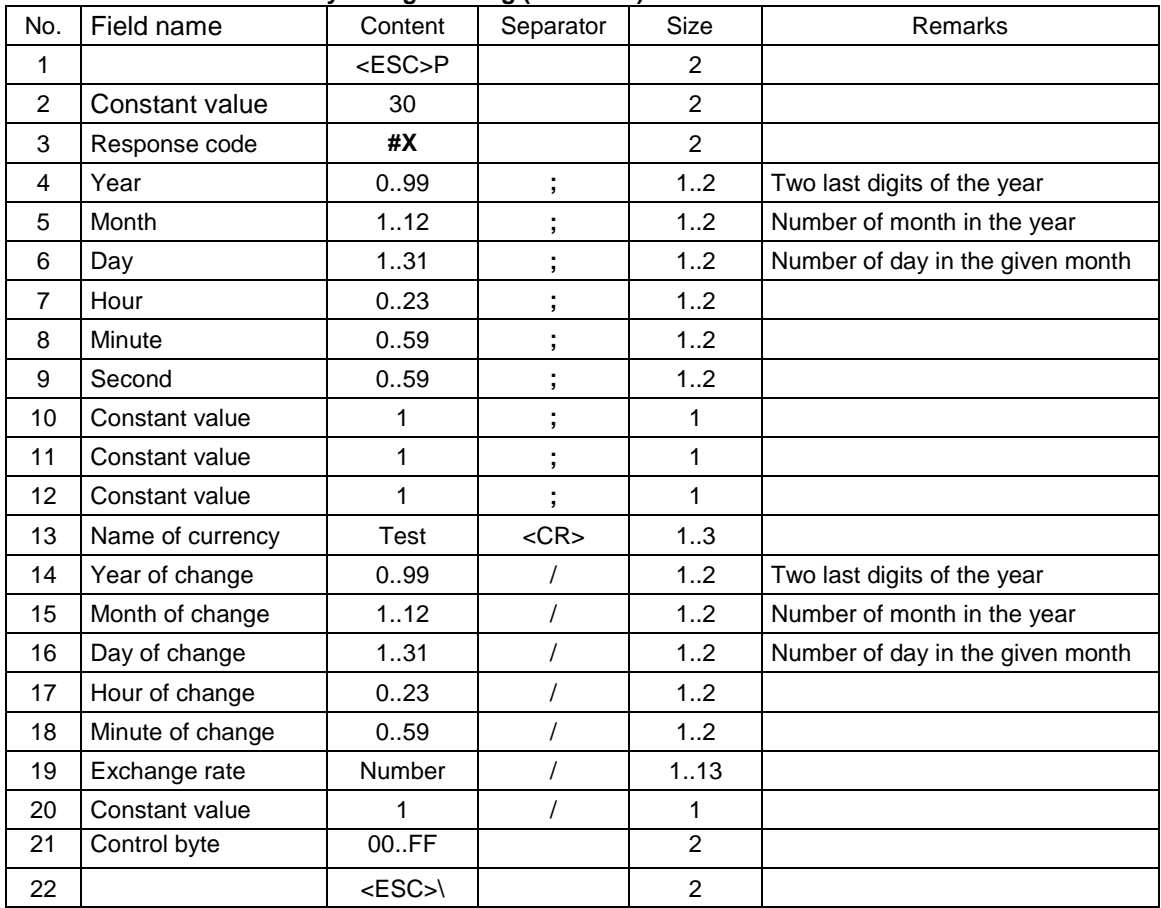

# **Record's data of currency change (NOVITUS):**

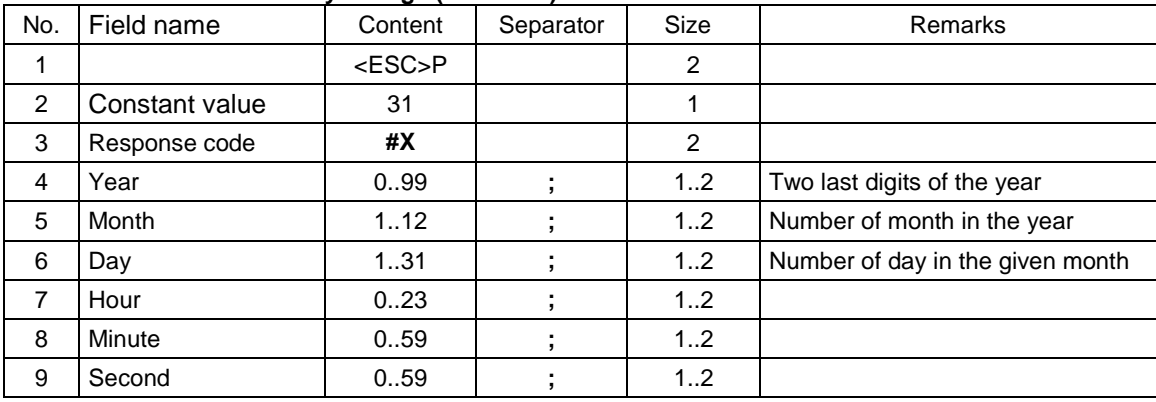

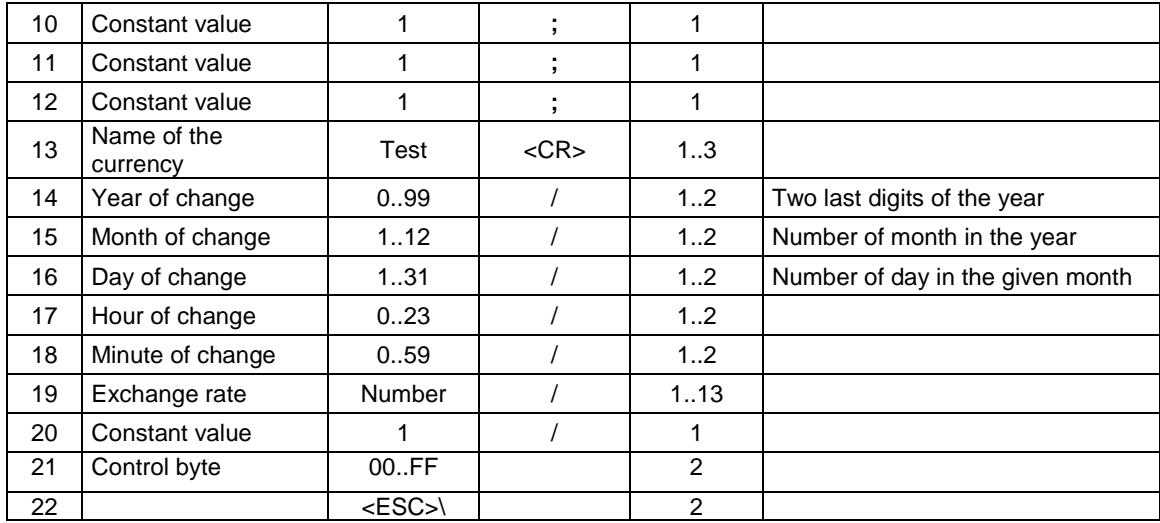

## **Record's data of daily report (format for the electronic copy and VAT invoices) (NOVITUS):**

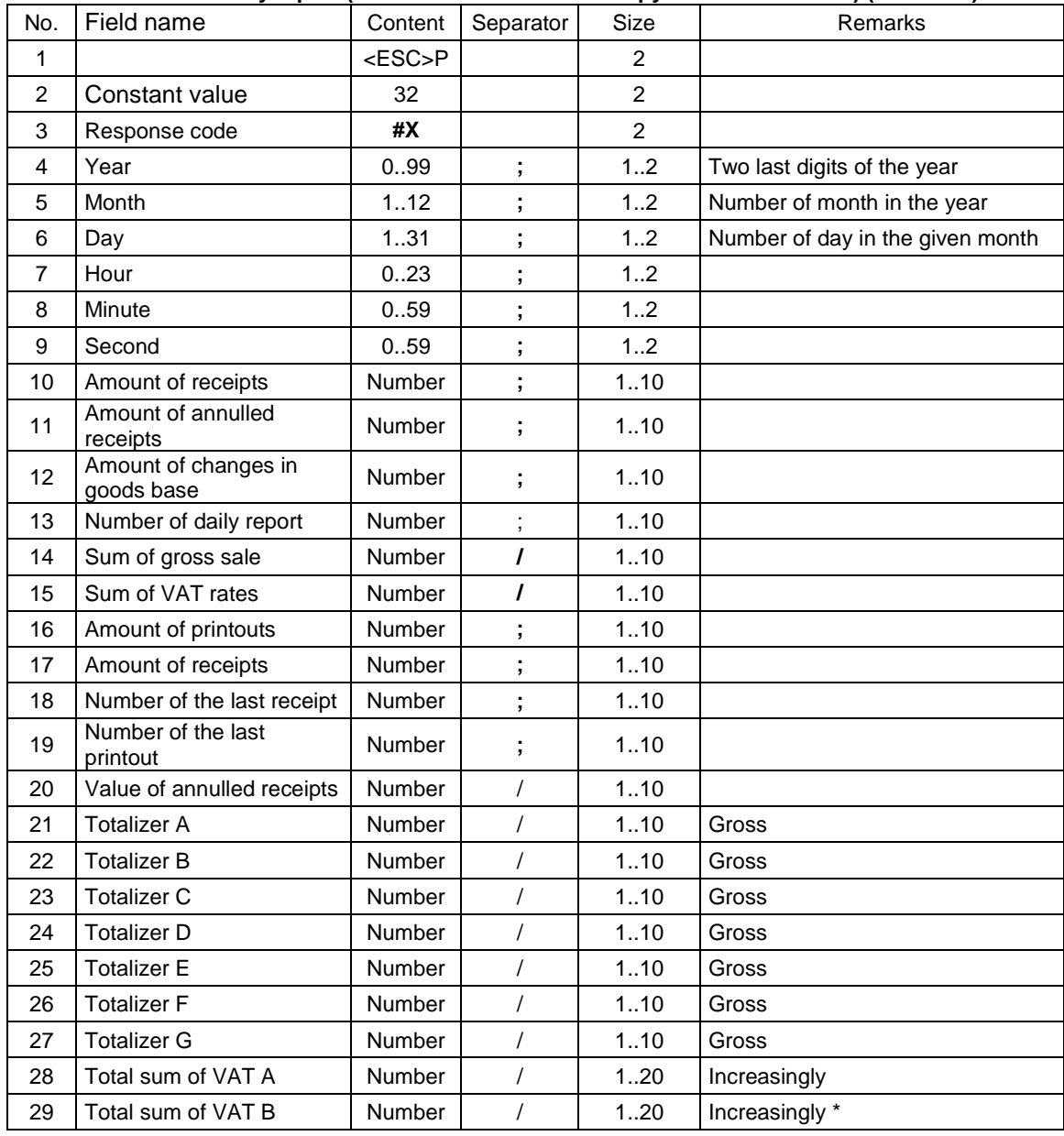

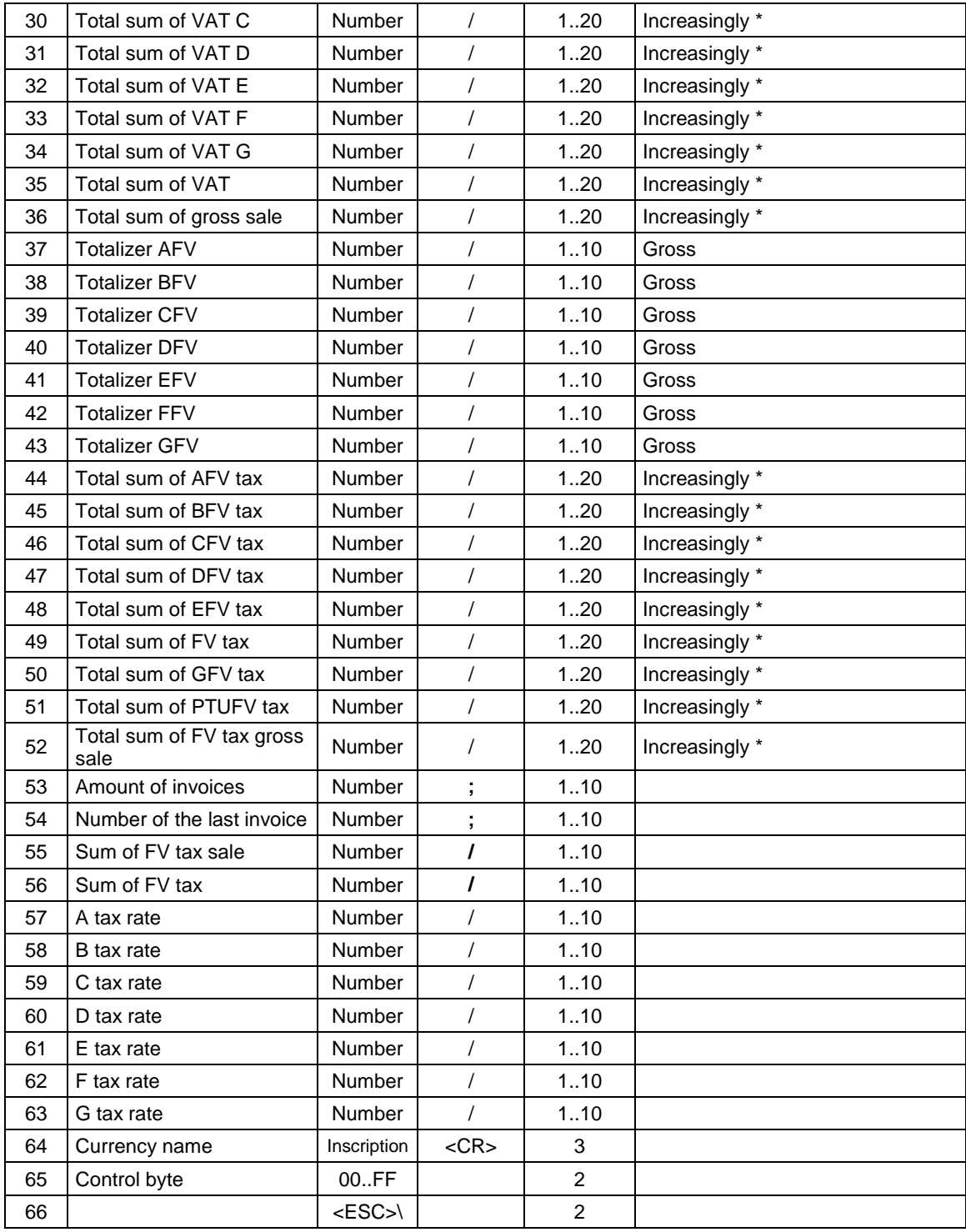

\* - Increasingly from the moment of fiscalization or currency change.

# **Record's data of closing the electronic copy card (NOVITUS):**

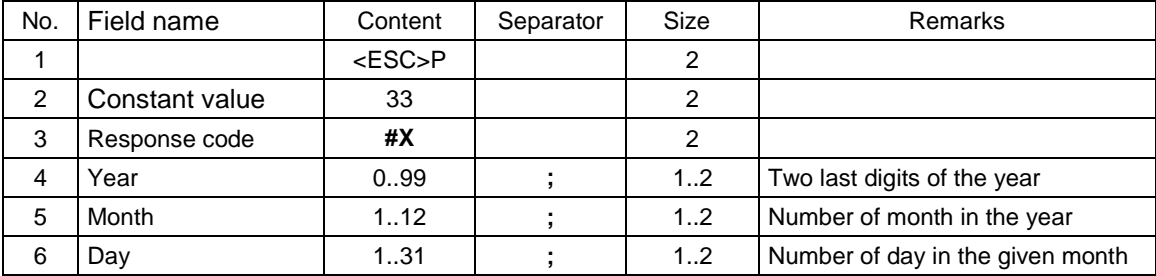

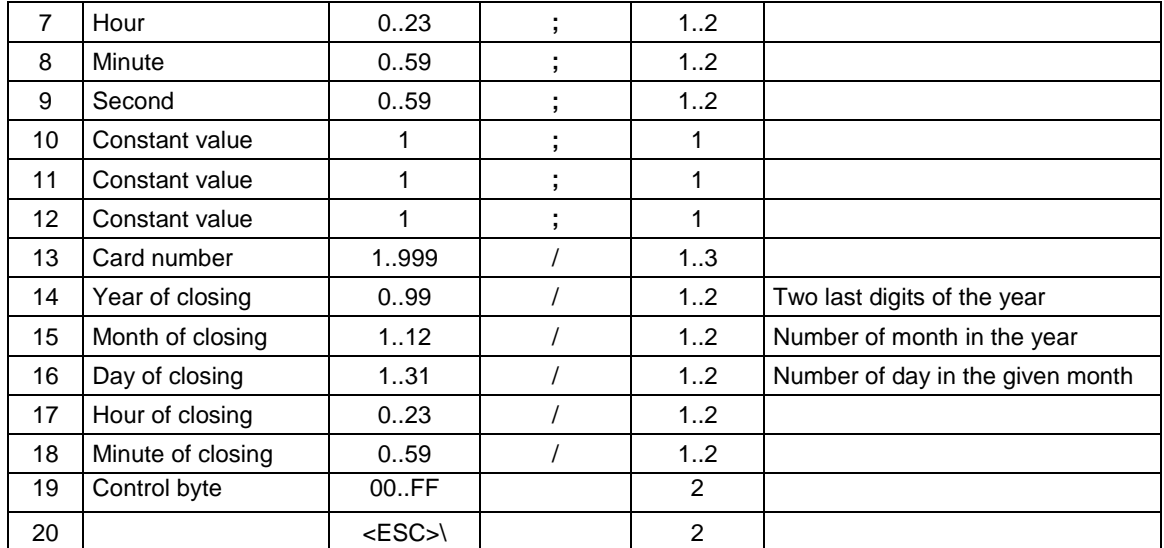

The fiscal printer resends also packets of record's data (described above):

11 – changes of VAT (tax) rates,

12 – RAM resetting,

25 – record informing about shortage of next records in the fiscal memory

#### Uwagi:

Po ustawieniu trybu odczytu pamięci fiskalnej na 53 lub 63 drukarka będzie odsyłać pakiety o identyfikatorach: 11, 12, 25, 30, 31, 32, 33.

Po ustawieniu trybu odczytu pamięci fiskalnej na 54 lub 64 drukarka będzie odsyłać pakiety o identyfikatorach: 11, 36, 25, 30, 31, 34, 35.

### Where:

**Year, Month, Day**  Date set in the fiscal printer, **Hour, Minute**  Time set in the fiscal printer.

Error's codes:

1: non –initiated printer's clock,

5: error in the printer clock's readout.

#### **3.2. Data of daily report record (format for electronic copy and VAT invoices) (NOVITUS):**

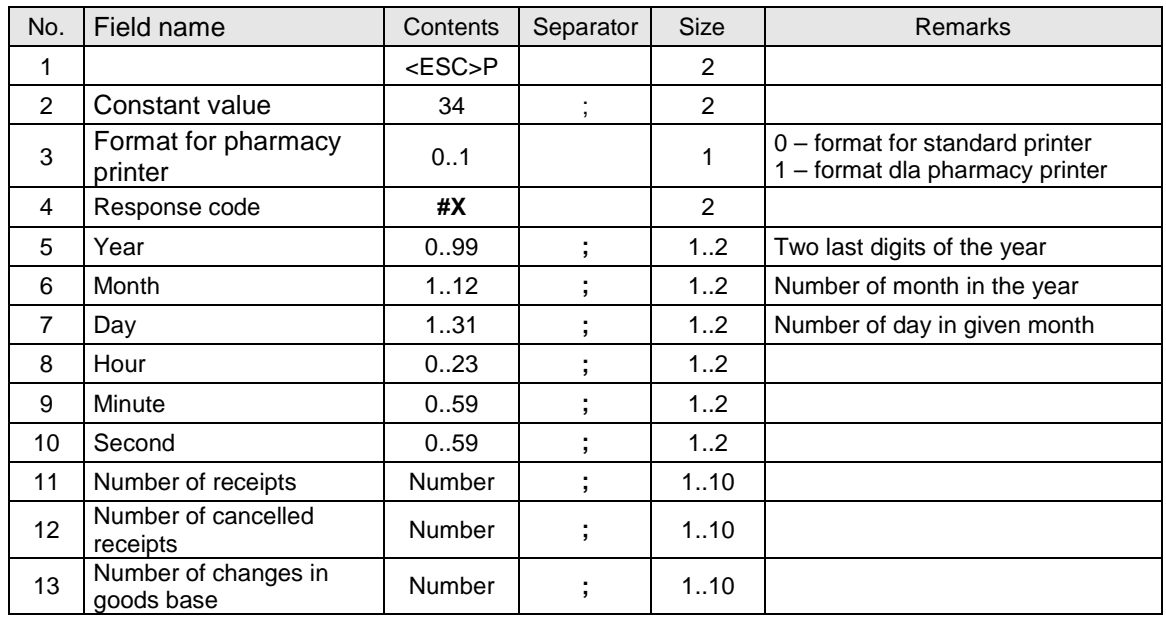

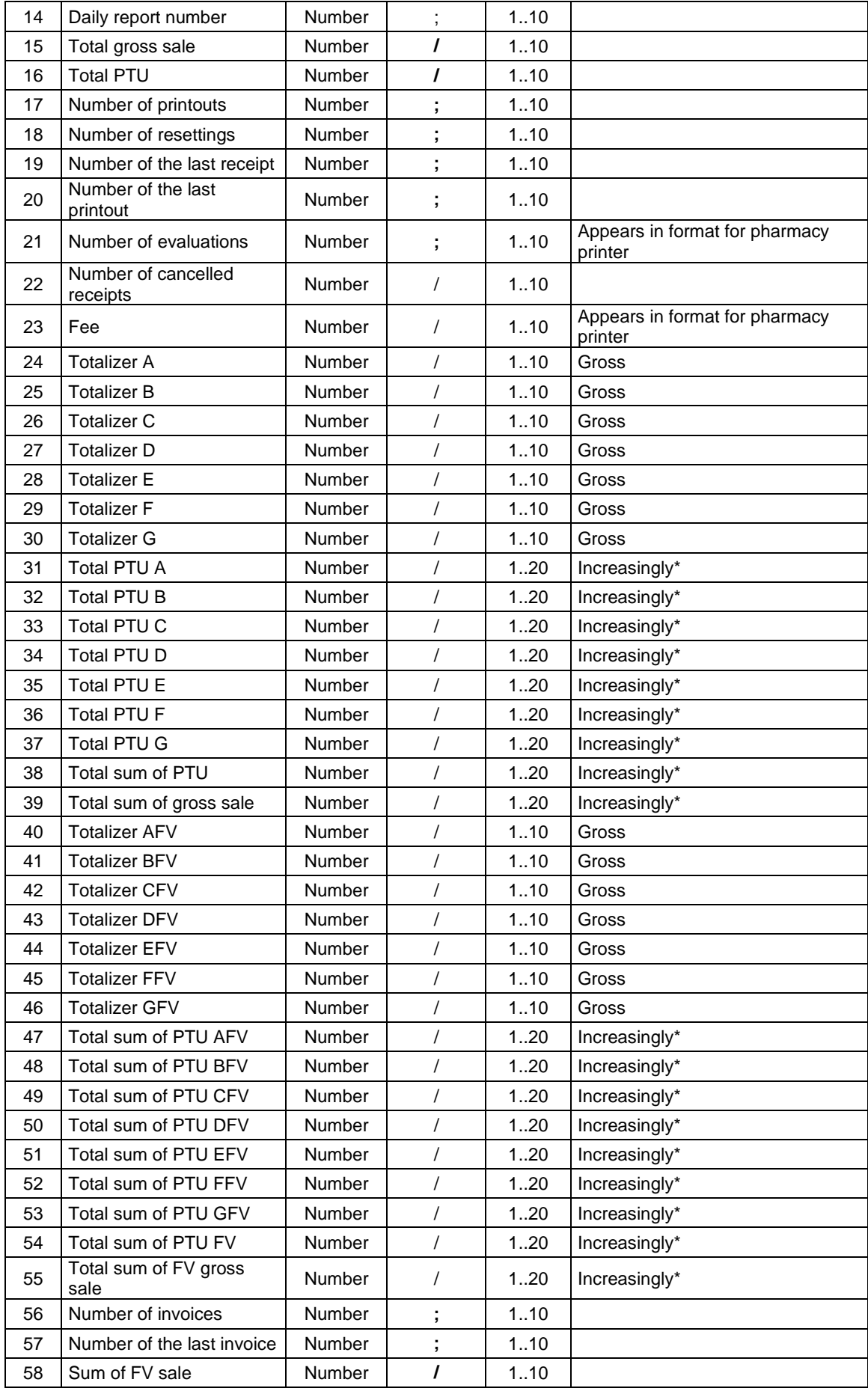

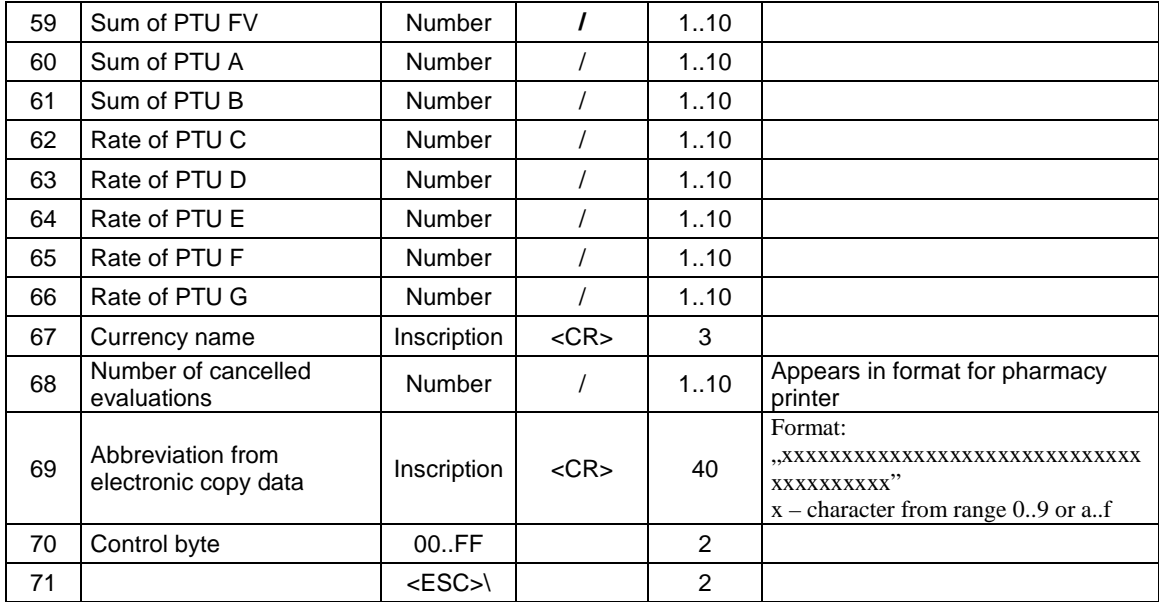

\* - Increasingly from moment of fiscalisation or currency change.

# **3.3. Data of electronic copy card closing record (NOVITUS):**

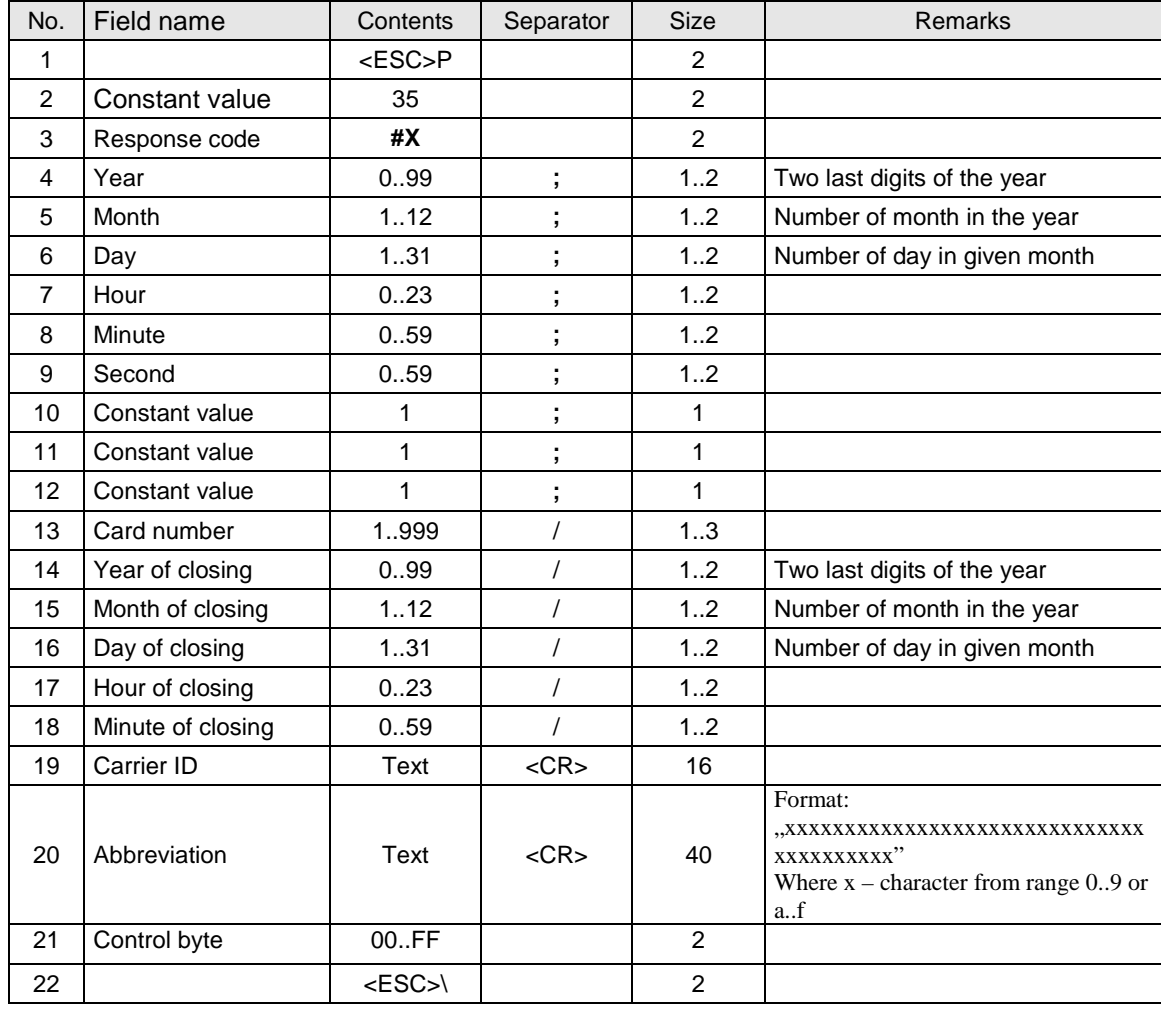

### **3.4. Record of RAM memory resetting:**

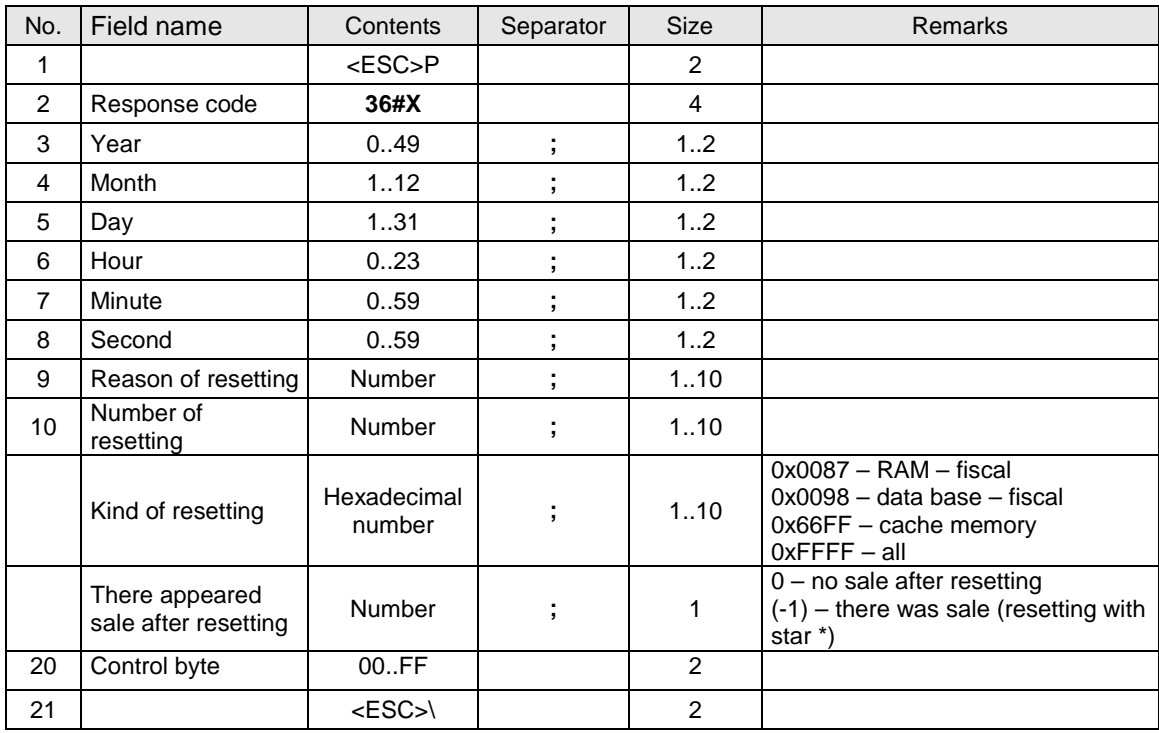

### **3.5. Printer programming commands.**

# **3.5.1. Setting the clock.**

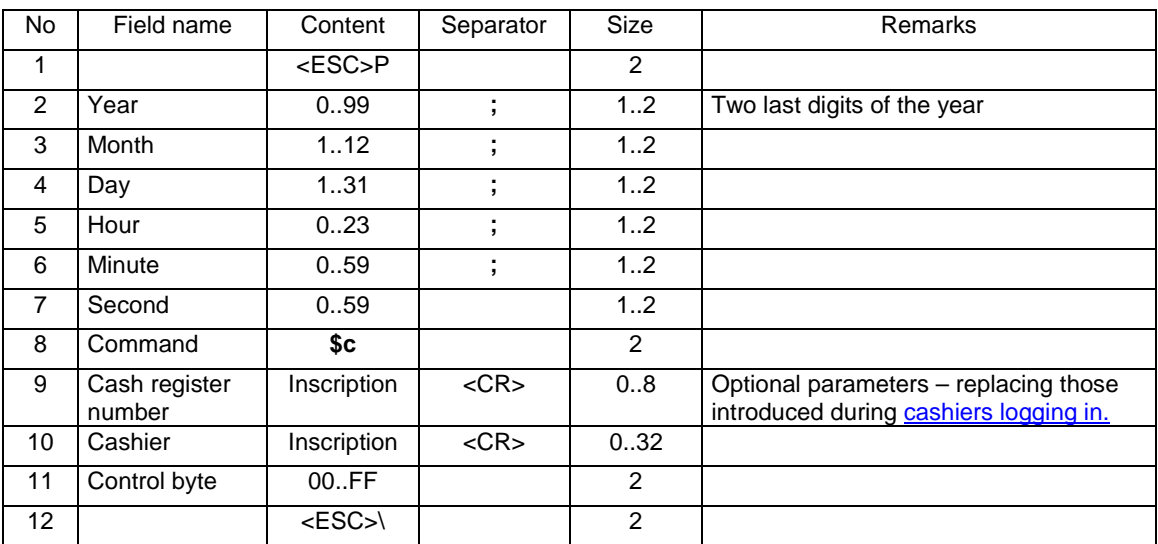

Where:

**Year**  Two last digits of the year, **Month**  Number of the month of the year, **Day**  Number of the day of the month, **Hour**  Set hour, **Minute** 

Set minute, **Second**  Ignored parameter, **Cash register number**  Inscription including cash register number, **Cashier**  Inscription including cashier's name,

#### Errors' codes:

- 2: control byte error,
- 3: wrong quantity of parameters,
- 4: data error,
- 5: error of realization (record) into printer's clock,
- 6: error of totalizers readout,
- 7: a date earlier than the date of the last record in the fiscal memory (realization impossible!),
- 8: operation error non-reset totalizers.

#### Remarks:

- 1. The described sequence performs always in the full range (date and time) in the non-fiscal mode limitations for fiscal mode are not binding for:
	- $\blacksquare$  time changes only once after the daily report.
		- time changes of not more than ± 1hour.
- 2. In the fiscal mode, if the printer's clock requires initiation (at the first setting on and after its possible 'de-programming' in the effect of discharging of battery) that fact is signalized by a proper message on the display and the stoppage of further performance of the printer takes place! The service can set the proper date with the appliance of service functions.
- 3. In the fiscal mode, in case of proper performance of the clock, a correcting of not more than 1hour is possible, but only if the totalizers are reset (condition after conducting daily report) and only once after the daily report. The programmed date cannot be earlier than the last record written to the fiscal memory. In the fiscal mode, the described sequence may be used only for clock's corrects of +/- 1 hour once after the daily report.
- 4. In case of lack of initiation of the clock, realization of controlling sequences is blocked, except ENQ, DLE, BEL, CAN, send cash register information back and set Service mode of the errors. Conducting the reports is also blocked.

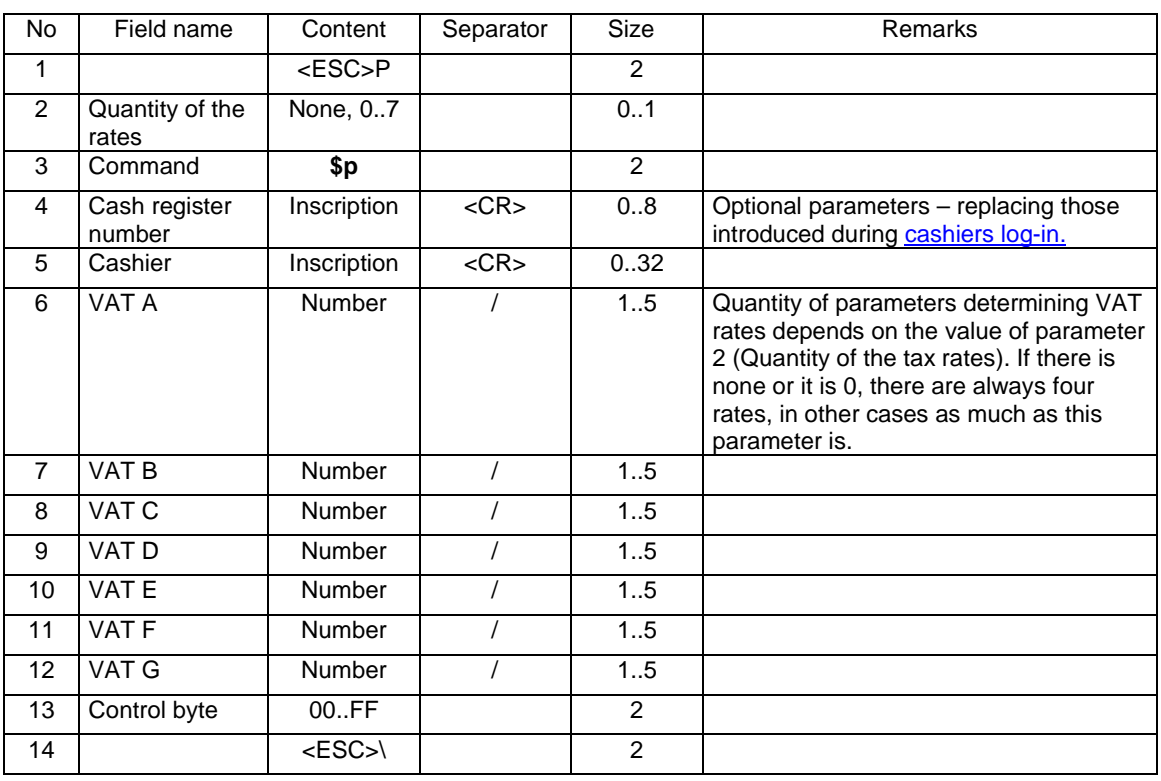

### **3.5.2. Change of tax (PTU) rate.**

Where:

#### **Quantity of the VAT rates**

0 or none: 4 rates are programmed and G rate is presumably programmed as free rate,

1..6: G rate is presumably programmed as free rate. Other rates are programmed in accordance with the parameters,

7: All rates are programmed in accordance with the given parameters.

For such programming of the VAT rates, the programmers shall use the demand for setting back the cash register information sequence with parameter 23. In such case, in the response the information about all VAT rates is always sent back (7).

# **Cash register number**

Inscription including cash register number,

### **Cashier**

Inscription including cashier's name,

**VAT A ... VAT G**: values of VAT rates:

- xx.yy number from the range 0,00..99,99 excluding 98.99 i 99.99 (attributing a value means that the rate is active),
- 98.99 signification of a free rate {only for rate quantity parameter =  $7$ }.
- 99.99 signification of a non-active rate { only for rate quantity parameter =  $7$ }.

### **Errors' codes:**

- 1: printer's clock not initiated,
- 2: control byte error,
- 5: error of operation with printer's clock,
- 6: error of operation with fiscal memory,
- 7: date error (the one currently set is earlier than the date of last record),
- 8: realization impossible totalizers not reset,
- 11: wrong quantity of VAT values, error of number or a trial to re-define the same rates as the ones recorded in printer's fiscal memory.

#### Remarks:

- 1. In the non-fiscal mode, the sequence causes a record of the VAT rates to the printer's RAM memory,
- 2. In a newly manufactured facility all rates are inactive,
- 3. When all rates are inactive:
	- the printer interprets only the sequences: setting the clock, change in VAT rates, printing periodical report, demand for sending back the time set in the printer, demand for sending back cash register information, demand for sending back error code of the last command, sequence sending back the type and version of the software. For other sequences, the device reports error No 18.
		- Trial of fiscalization (programming the header) causes projecting the proper message.
- 4. In case of error of realization (error in record to the fiscal memory), further performance of the printer will be suspended, i.e. the printer allows only to conduct periodical reports (it shifts to the condition only for readout),
- 5. This operation (like all, conducting stable record to the fiscal memory) requires confirmation from the keyboard after prior checking and approval the correctness of the date of printer's clock,
- 6. Sale in the "non-active" rate is blocked (compare the sequence receipt line). In the daily report only amounts of sale in "active" rates are included.

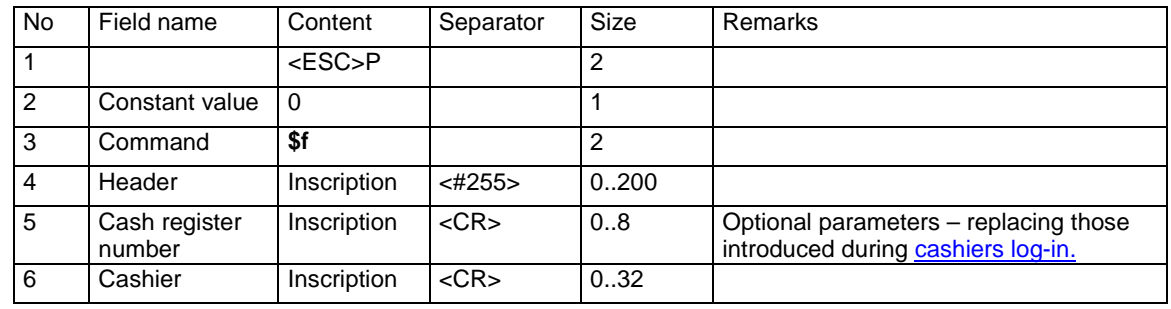

### **3.5.3. Programming the header.**

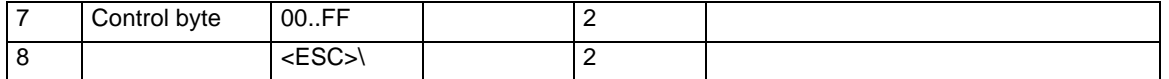

Where:

**Header** 

Up to 200 ASCII characters, Polish letters are allowed (in accordance with MAZOWIA standard) as well as **CR**, **LF** codes; because in the header area can appear any ASCII character from the area \$20..\$7F, chosen controlling characters and Polish letters, the terminator of the string is in this case, as an exception, code #255 (\$FF),

### **Cash register number**

Inscription including cash register number, **Cashier** 

Inscription including cashier's name,

#### Errors' codes:

1: printer's clock not initiated,

2: control byte error,

4: parameter error,

12: wrong header (e.g. too long or including prohibited characters),

18: lack of defined VAT rates in the printer (all inactive!) – an error signalized only on series link – a proper message is projected on operator's display.

#### Remarks:

1. The character of the beginning of the line for the printer in header area is **LF** or **CR**. If separate header lines are departed by **CR LF**, an error situation will take place – empty lines will appear.

2. Controlling sequences of the printer **ESC..** are prohibited in the header area.

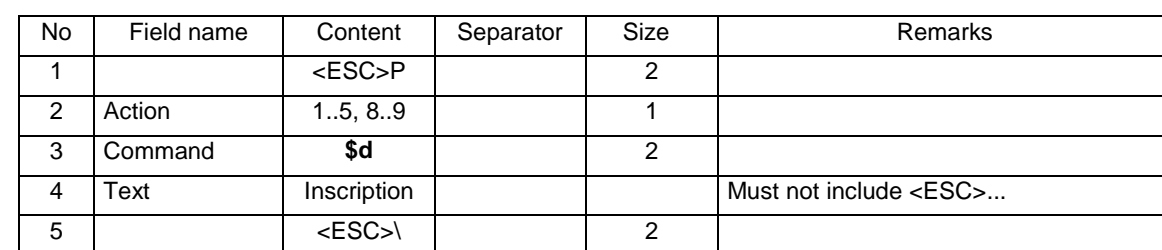

# **3.5.4. Controlling the display/drawer.**

Where:

### **Action**

1: opening the drawer

2: sending the inscription to the display

3: switching the display into clock and data display mode

4: switching the display back into cash register mode

5: ignored

8: ignored

9: ignored

255: switching on sleep mode (NOVITUS HDe – PC, PC2)

**Text** 

Inscription sent to the display

### Errors' codes:

- 4: parameter error,
- 9: error of enter/ exit operation

Remarks:
- 1. Sequence does not possess control byte characters are sent to the display without buffering (directly after being read out by the printer).
- 2. The following controlling codes are allowed: CR, LF, BS and FF (\$0C) causing cleaning the display and moving the vector to the upper left corner. Display of the vector and automatic moving to a new line are blocked.
- 3. During issuing the receipt, the display is automatically serviced by the printer's program. Names of the subsequent goods appear in the first line, while in the second – the growing sum of charge. Thus, nothing shall be sent to the display in this mode.

# **3.5.5. Choosing the method of charging the discount.**

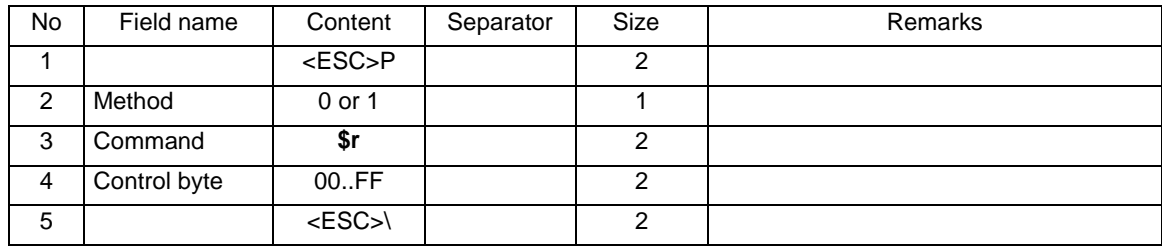

# Where:

#### **Method**

0: second method of charging the discount

1: first method of charging the discount

## Errors' codes:

- 1: RTC clock not initiated,
- 4: parameter error,

### Remarks:

- 1. The presumable setting is the first method of charging the discount.
- 2. More information one can find in chapter: 4. Calculations made by the fiscal printer during receipts printing.

# **3.5.6. Programming date of periodical review.**

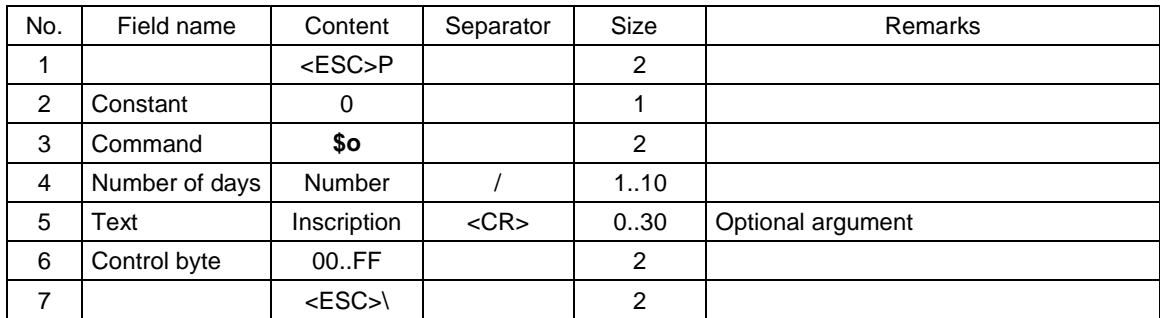

or

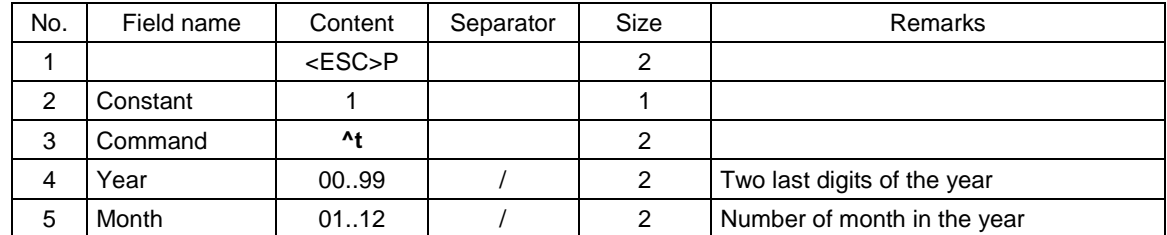

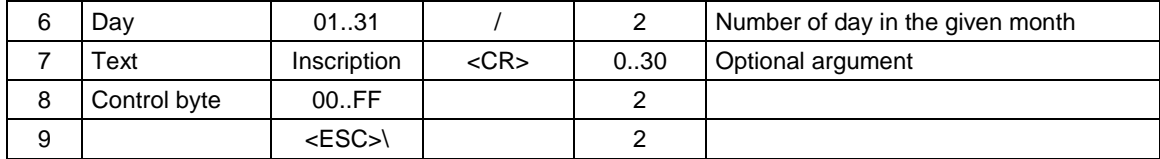

## **Number of days**

Number of days which left to periodical review **Year, Month, Day**  Date of periodical review

**Text** 

Telephone number of the service point, exceeding characters are cut. In case of lack of argument – the recent one remains. If the argument is empty then the option is switched off, there is displayed only reminder about calling the service team.

# Errors' codes:

1: RTC cock not initiated,

4: parameter error,

# **3.5.7. Sequence sending back information about device.**

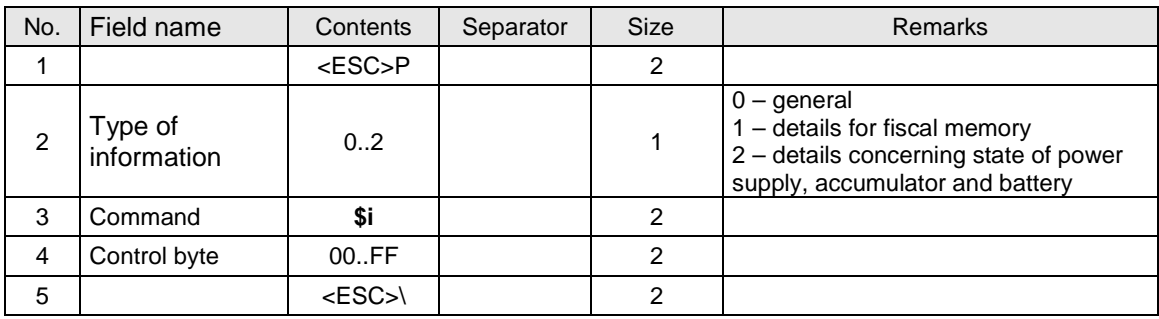

Format of sending back general information:

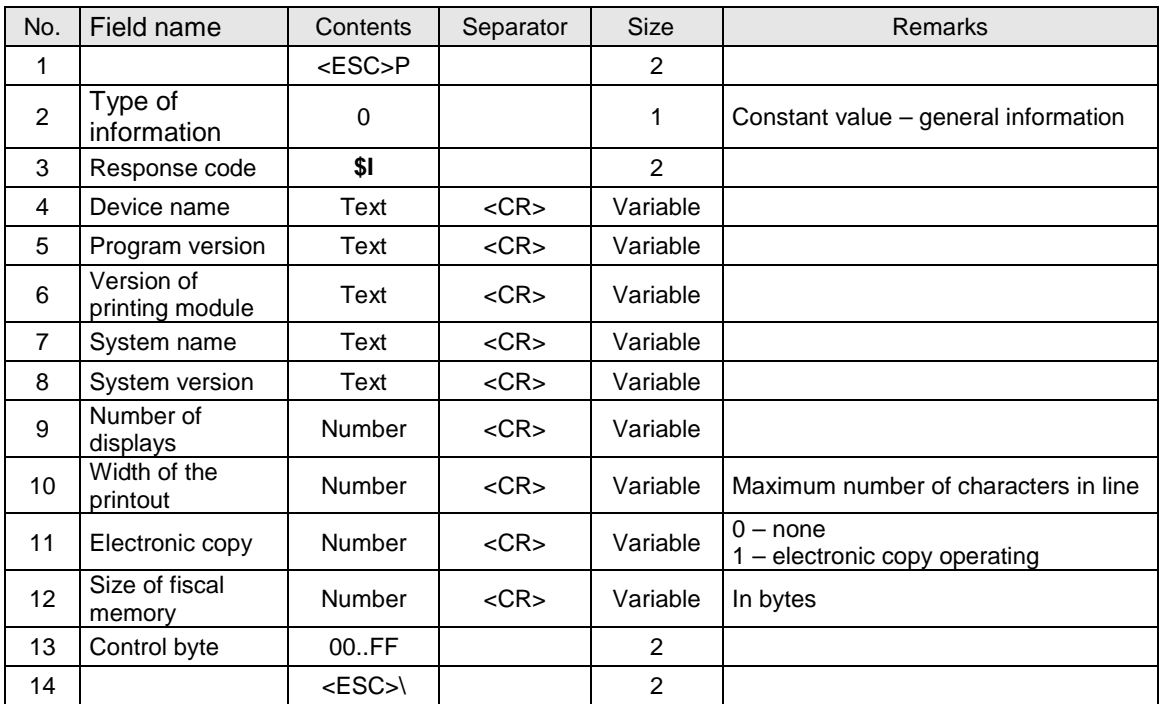

Format of sending back detailed information for fiscal memory:

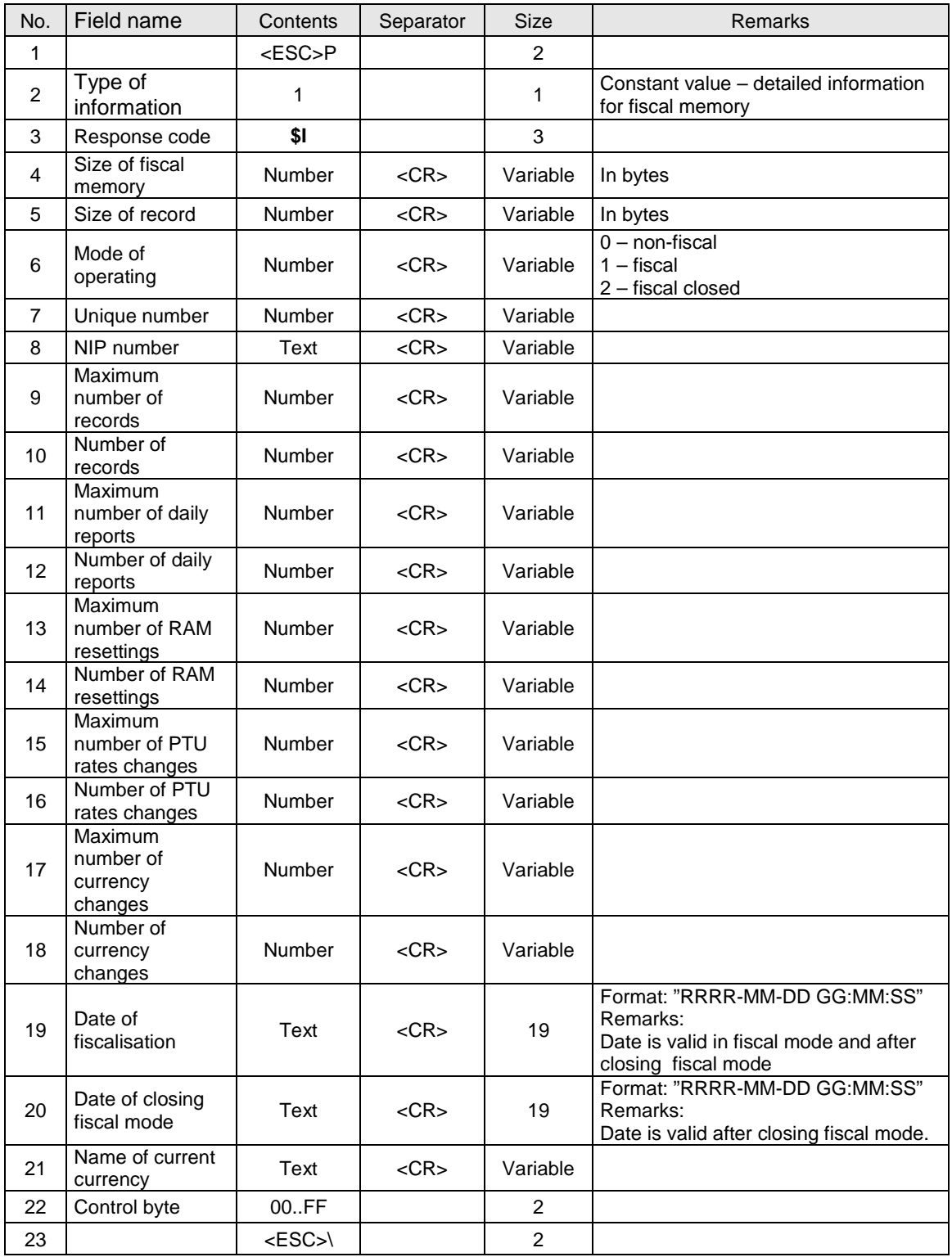

Format of sending back general information:

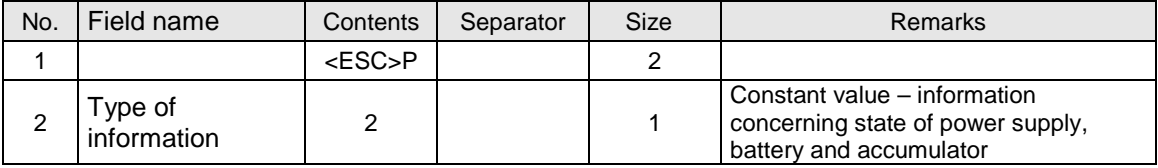

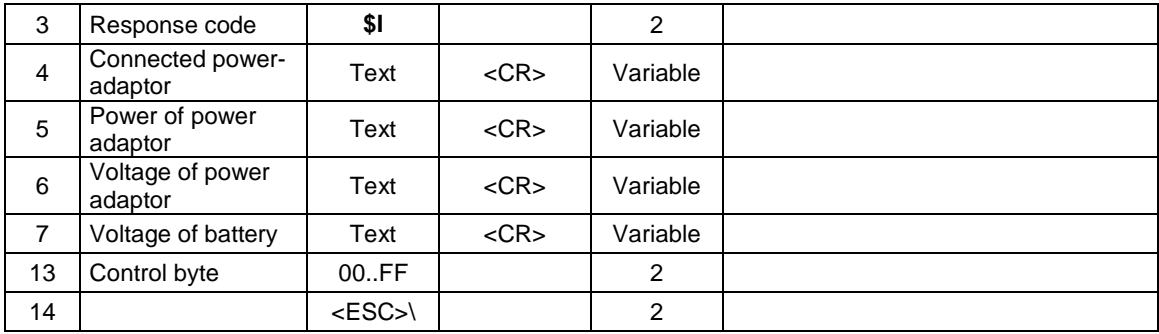

## Error code:

1: not initiated printer's clock

# **3.5.8. Readout of periodical review date.**

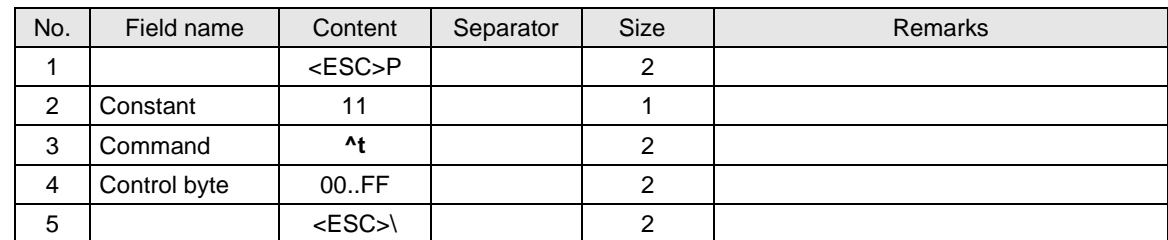

Response

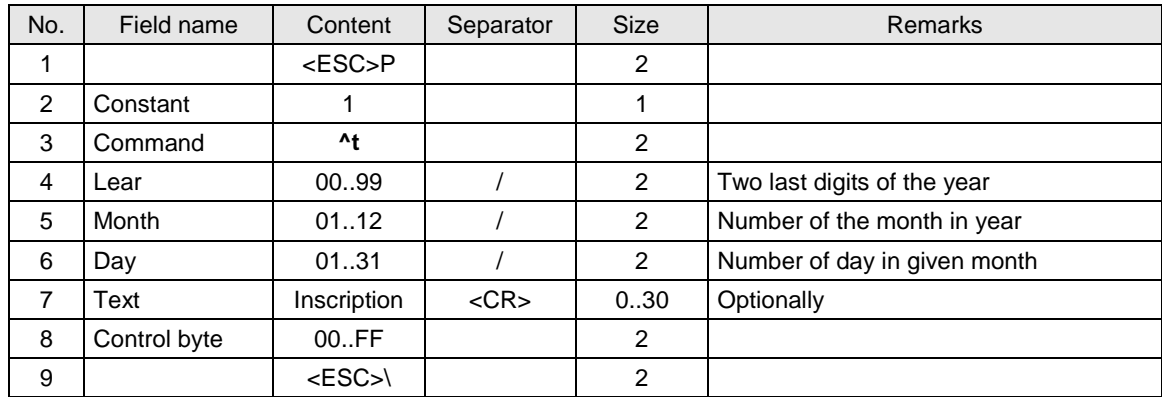

### Where:

### **Number of days**

Number of days left for periodical review

**Year, Month, Day** 

Date of periodical review

**Text** 

Telephone number of the service point, exceeding characters are cut. In case of lack of argument – the recent one remains. If the argument is empty then the option is switched off, there is displayed only reminder about calling the service team.

## Errors codes:

- 1: RTC cock not initiated,
- 4: parameter error,

### Remarks:

1. It concerns ports PC/PC2

# **3.5.9. Programming the date of service blockade.**

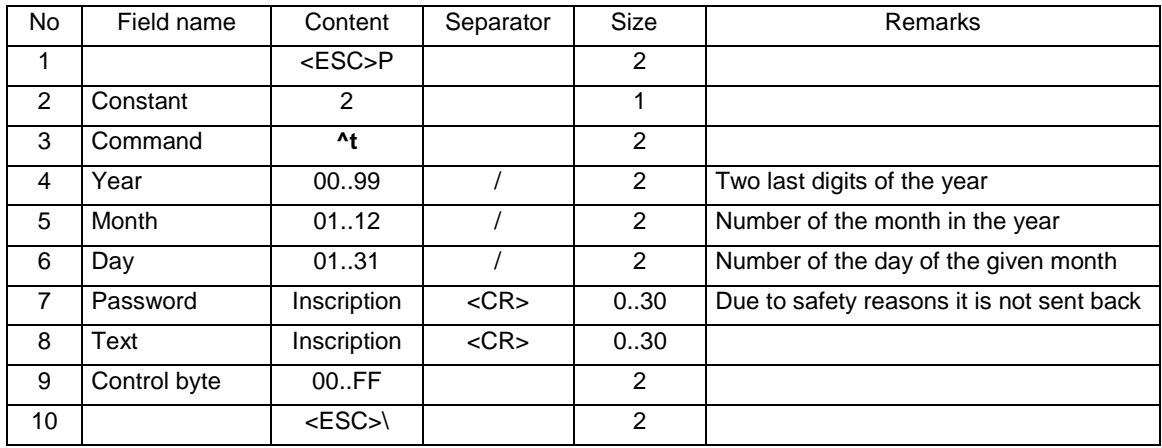

Where:

**Year, Month, Day** 

Date of periodical review

**Text** 

Telephone number of the service point, exceeding characters are cut.

Errors' codes:

1: RTC cock not initiated,

4: parameter error

# **3.5.10.. Readout of service blockade date.**

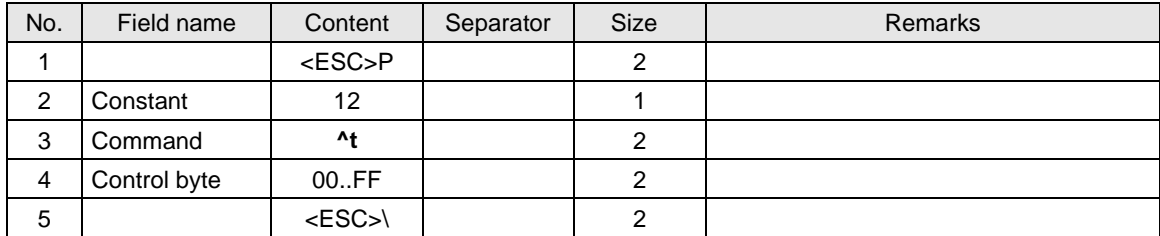

Response

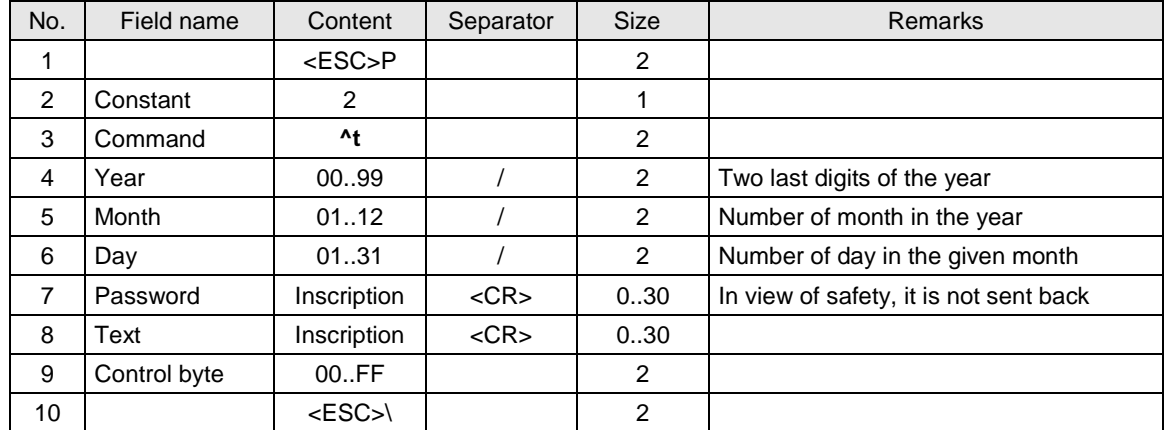

Where:

# **Year, Month, Day**

Date of periodical review

**Text** 

Telephone number of the service point, exceeding characters are cut.

## Errors codes:

- 1: RTC cock not initiated,
- 4: parameter error

# Remarks:

1. It concerns ports PC/PC2

# **3.5.11. Operating with graphic logo (graphic header).**

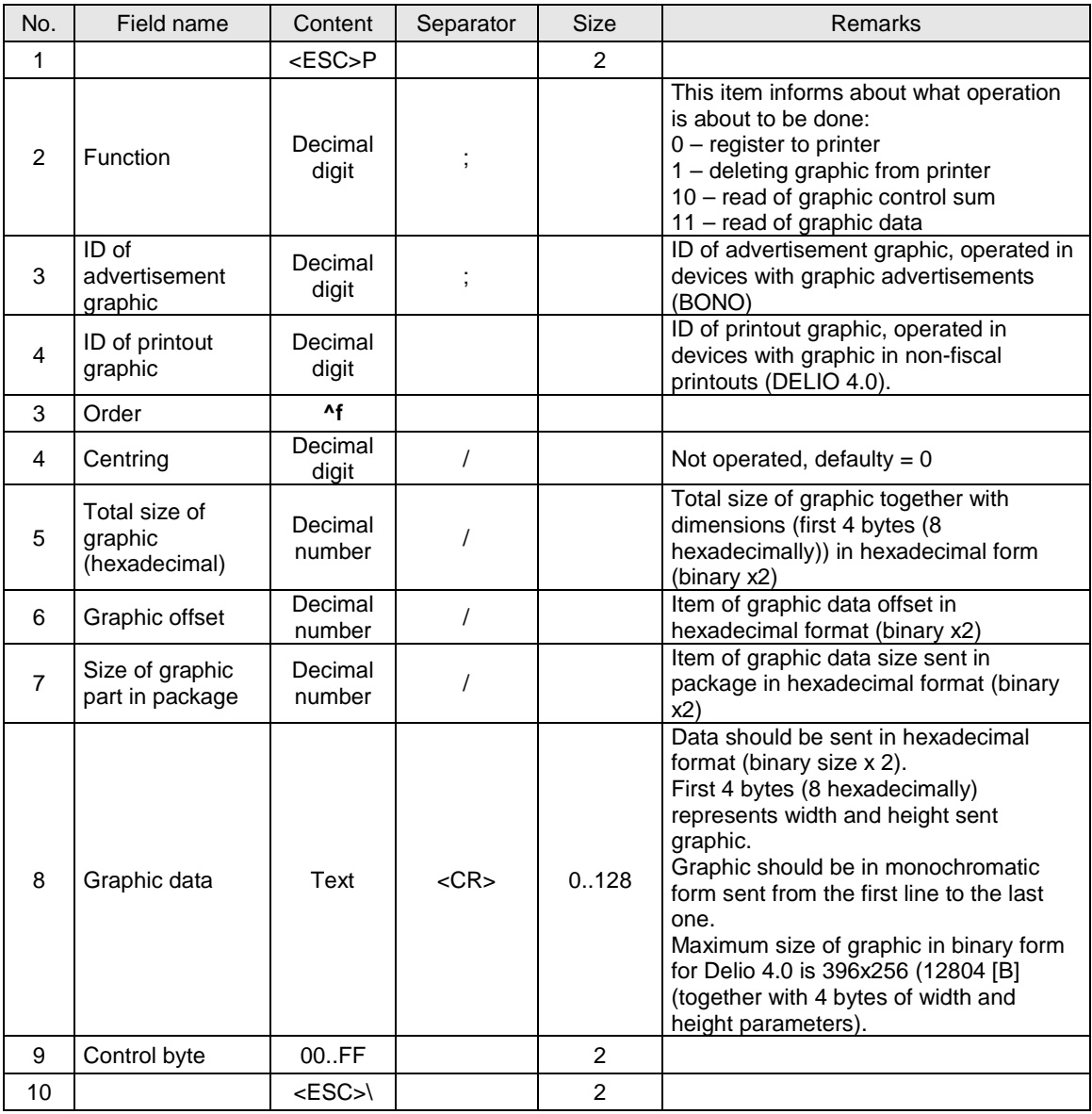

# Where:

#### **Graphic data**

Graphic data more than 128 bytes (binary) should be sent in many packages with simultaneous asking about ENQ status after sending each package.

### **Function**

Function 10 to read control sum – the device analyses taking parameter: graphic ID and send back data of control sum in field Graphic data.

Function 11 to graphic read - the device takes parameters: graphic ID and graphic offset and it sends back: total size, size in package and graphic data.

## **Header parameters: (resolution**)

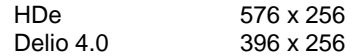

# Errors' codes:

1: printer's clock not initiated,

2: control byte error,

4: parameter error,

1075: incorrect format of graphic header (e.g. too big dimensions),

1076: header already programmed, one must delete existing header and then program a new one

# **3.6. Receipts' printing orders.**

# **3.6.1. Beginning of transaction.**

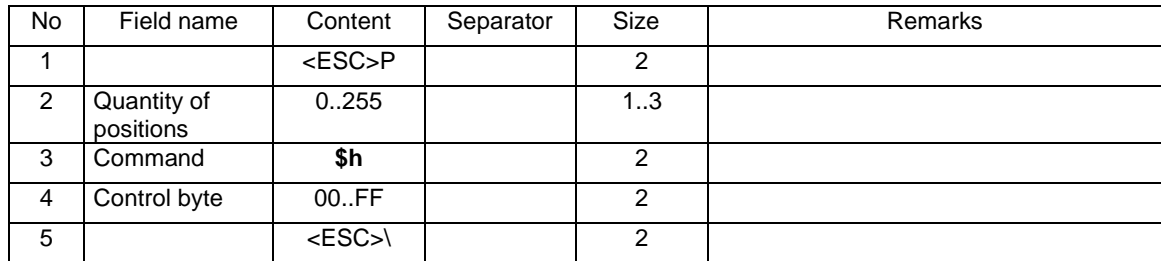

or

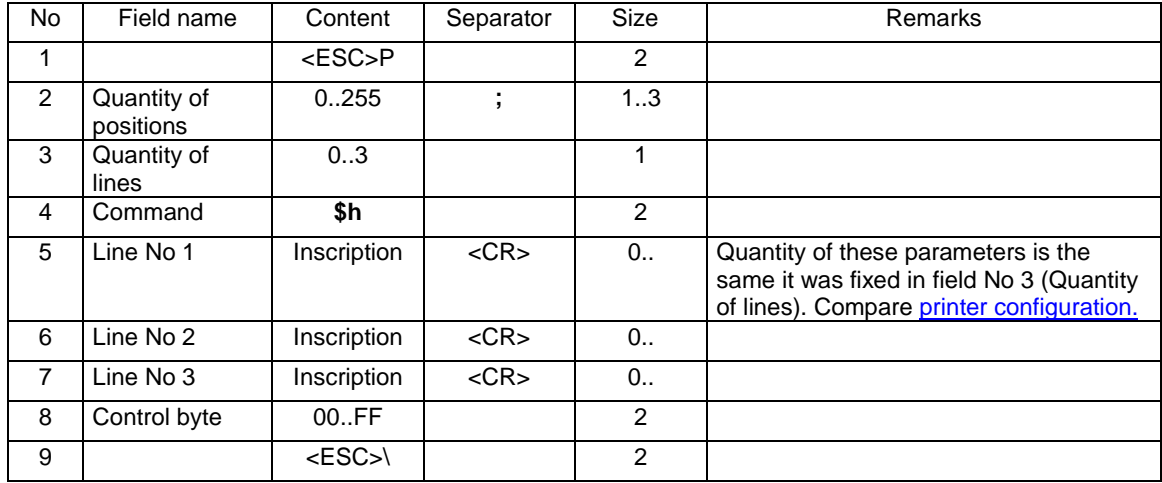

or

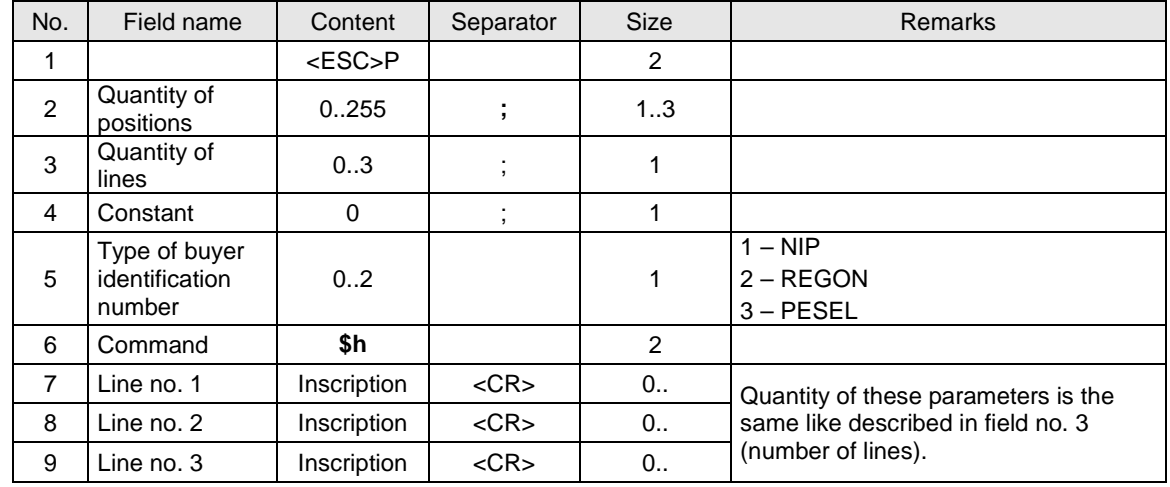

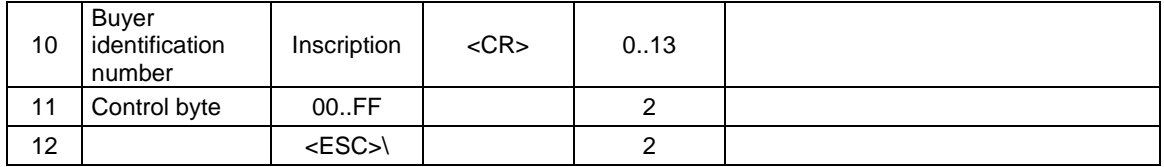

### **Quantity of positions**

Quantity of sale positions =  $0.255$ , if 0 than the ON-LINE receipts (the received lines are printed currently). In NOVITUS printers, the receipts is always printed in the ON-LINE mode.

# **Quantity of lines**

Quantity of additional lines localized at foot note of the receipt, after the fiscal logo to which the application possesses the access,

## **Lie No 1...Line No 3**

Content of additional lines,

#### Errors' codes:

- 1: printer's clock not initiated,
- 2: control byte error,
- 4: parameter error (wrong number of positions),
- 5: error of printer's clock readout,
- 6: error of operation on fiscal memory,
- 40: lack of the header in RAM (only in fiscal mode),
- 94: blockage of sale because of putting service switch
- 1042: pocket memory full a daily report should be made

1043: non recorded electronic copy – the memory was full with 2 daily reports and it waits for memory carrier in order to register.

#### Remarks:

- 1. The receive of this sequence by the printer, unlike in cases of previous facilities, does not lead to printing the header. Only the PAR and CMD bits are fixed (providing the command was correctly realized).
- 2. The Vivo Apteka printer possesses a limit of lines up to 80. If a necessity of printing a receipt arises, one should use the **"On-Line**" mode.
- **3. Printers Delio, Bono have limit up to 250 positions on receipt.**
- 4. Older printers do not posses the "Off-Line" receipt buffer.
- 5. The Quarto printers can print the same quantity of receipt lines in "Off-Line" and "On-Line" modes.
- 6. The provided discounts are counted as receipt lines.
- 7. If in the time of 30 minutes since the receive of the described sequence the printer does not receive any other sequence than the software reset the PAR bit (canceling the transaction mode without printing the information).
- 8. The printer prints additional lines depending on configuration fixes in Administration Mode (see Configuration of printers' work – Administration mode.)

# **3.6.2. Line of receipt.**

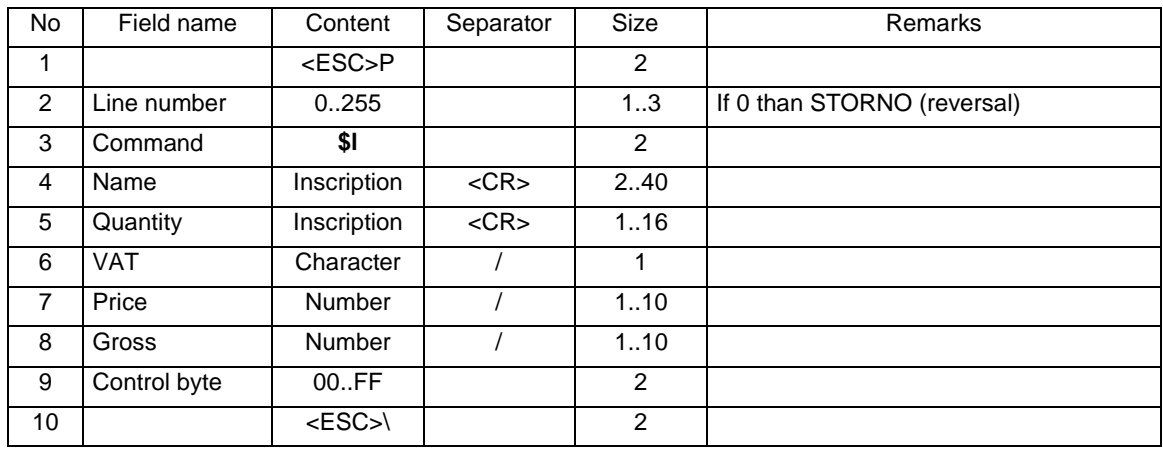

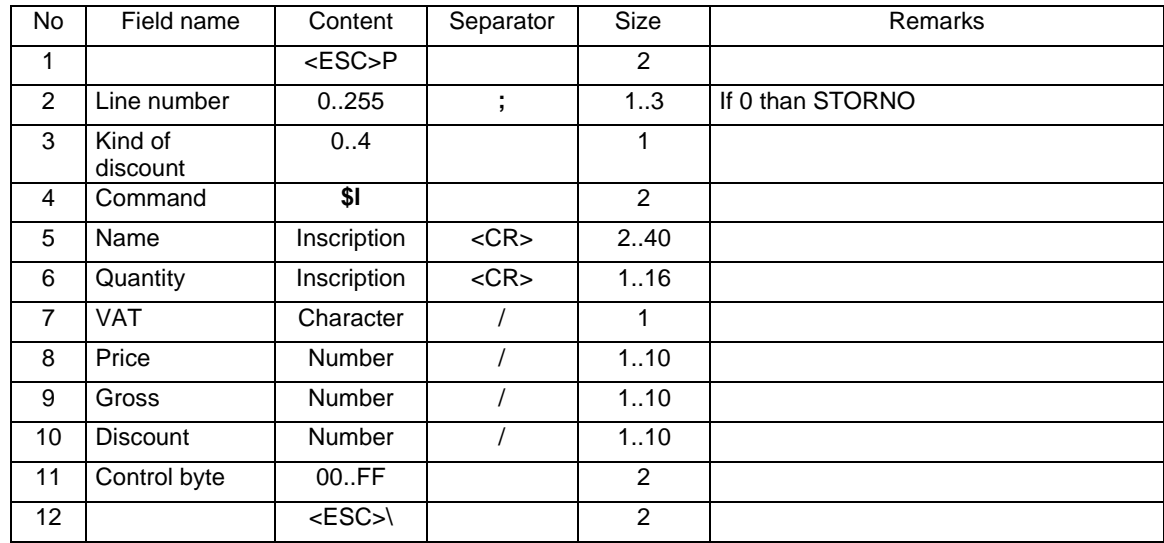

or (position of receipt with goods description)

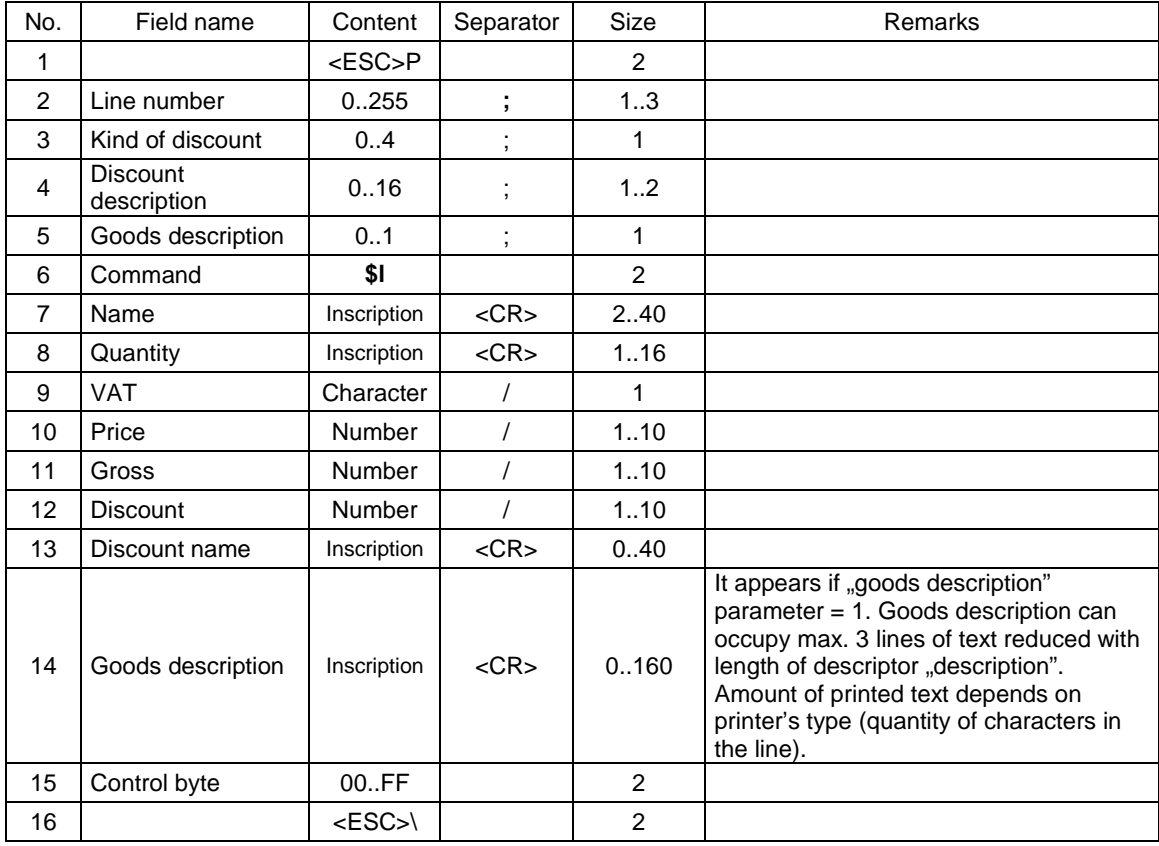

or

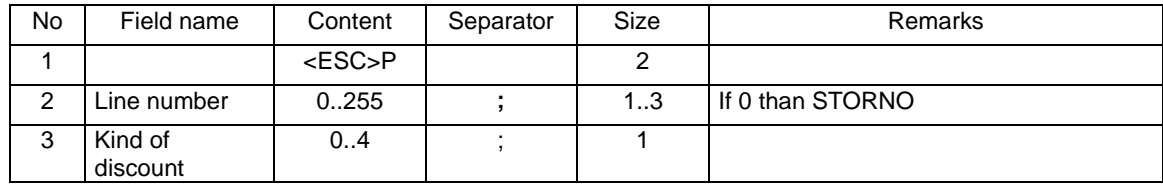

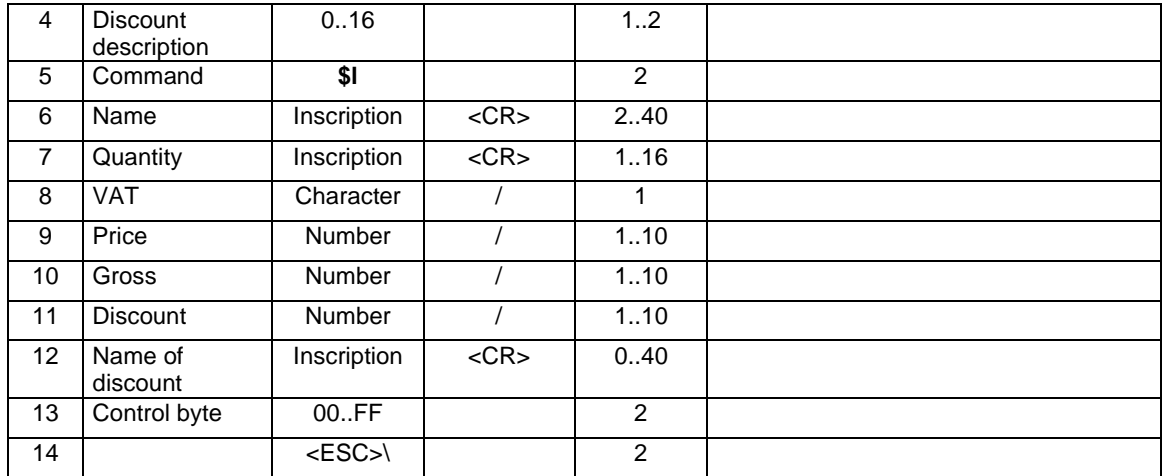

or (position of receipt with PLU code)

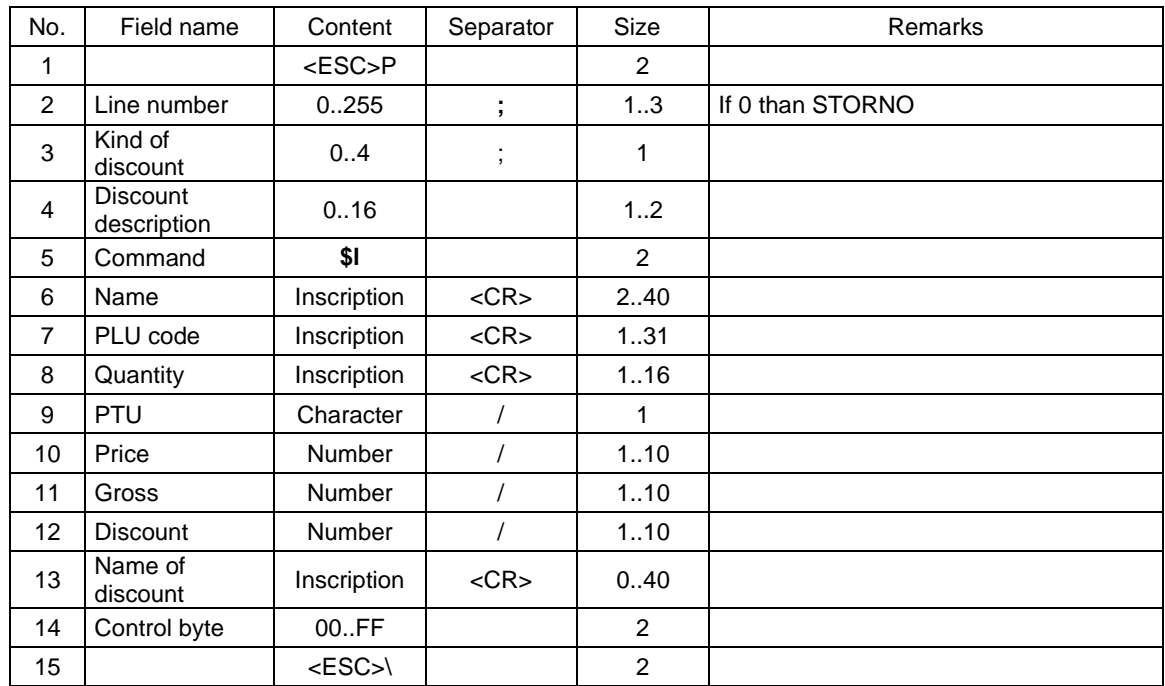

# Where:

**Line number** 

0 or 1...255 , if = 0 than STORNO operation,

**Kind of discount**

0: none,

- 1: amount discount,
- 2: percentage discount,
- 3: amount overhead,
- 4: percentage overhead,

# **Discount description**

- 0: no description,
- 1: "special",
- 2: "occasional",
- 3: "opportunity",
- 4: "holiday"
- 5: "permanent customer",
- 6: "anniversary",
- 7: "birthday",
- 8: "for the employee",
- 9: "promotion",
- 10: "gift",
- 11: "sell-out",
- 12: "re-pricing",
- 13: "seasonable",
- 14: "night",
- 15: "service".

16: defined by the user

# **Name**

Name of commodity. Printer's software:

Changes coming letters into capital ones for stock base control (small and capital letters are not distinguished),

prints small and capital letters together with prohibited characters,

### **PLU code**

PLU code of goods can consists of numerical signs and/or 3 text signs. PLU code can be printed on receipt as:

- text, in that field should appear pure text with code (e.g. "1234567890123")

- bar code, in that field should appear text with code which is preceded with sign '#' (e.g.

"#1234567890123" concerns Delio fiscal printers),

#### **Quantity**

meets the same requirements as **Price** but in the "quantity" range all other characters, not only digits, are allowed. The printer distinguishes from this inscription a sequence, being a maximally 10-digits-lon number with optionally fixed ten and prints only the number determining the quantity.

#### **VAT**

Character code of VAT rate = 'A'...'F' + 'Z' or 'G'. The printer uses symbols of rates from A to G while each of these rates may be free. Using the Z or ' ' (space) character for signing free commodities is allowed if one free rate was defined in the printer. If more than one free rate was defined the printer will report error No 18,

### **Price**

Gross **price** per unit, given with 1 grosz (cents) accuracy; the format includes up to 10 digits with a precision up to two digits after the point. This format is controlled and printed with a compression of non-meaning zeros before the point, while after the point the compression of non-meaning zeros is not conducted,

#### **Gross**

Gross amount of sale, up to 10 digits,  $> 0$ ,

#### **Discount**

amount or percent of discount /overhead. The following limitations are binding:

- the percent has to be from the range  $0.01...99.99\%$ ,
- in case of amount discount, allowing the discount may not lead to negative result. Not meeting the above limitations leads to error #20,

#### **Name of discount**

If the parameter Discount description is 16, this text is printed on the receipt as the name of the discount.

Errors' codes:

- 1: printer's clock not initiated,
- 2: control byte error,
- 4: wrong number of line (parameter error Pl),
- 16: wrong name (empty or too long),
- 17: wrong signing of quantity (empty or too long),

18: error caused by:

- wrong signing of VAT rate (or lack of such one),
- wrong signing of free rate (' ' or 'Z') in case if in the printer there are  $> 1$  free rates or the free rate was not defined,
- trial to sell in inactive rate,
- performance of the mechanism of control of stock base,
- 19: error in Price value (syntax, range or none),
- 20: 1. error of gross value or discount (syntax, range or none),
	- 2. error of not meeting the condition: quantity x price  $=$  value the printer checks the correctness of the sent information in accordance with the algorithm:
		- it multiplies the price and the number 'caught' from the quantity,
		- it rounds off the result of multiplying up to two digits after the point,
		- compares the result of rounding off with the value (gross),
		- in case of amount discount, providing the discount must not lead to negative result (not meeting the above leads to error #20),
- 21: sequence received by the printer at transaction mode set off,
- 22: error of STORNO operation (e.g. trial to performance in 'block' OFF-LINE mode or if as the result of its performance the sum in the given tax group becomes negative) or an error of the operation on the discount, e.g. the value of the commodity, after providing the discount, becomes negative,
- 90: operation only on securities, it is not possible to send commodities by the described sequence
- 91: the form of payment was sent, it is not possible to send commodities by the described sequence,

#### Remarks:

- 1. Lines' numeration has to be continuous, also if the STORNO operation is performed, the sequence of numbers 1,2,3,4 is correct, but there has to be: 1,2,0,4 if the STORNO operation is performed.
- 2. If the receipt is printed in 'block' mode (see the parameter Quantity of positions in the sequence beginning of transaction is (0) than the previously declared lines' number has to be received.
- 3. Providing a discount for a position bases on subtracting the discount amount against the Gross amount which is sent directly or derives from a fixed percentage rate.
- 4. The STORNO operation has to be controlled by an application, so that the price and quantity of commodities moved from the list correspond with each other. Moreover, an optional discount should be provided during storning.
- 5. The notion "time-out" was introduced for the receipt, meaning that in case of not finishing the printing of the receipt in 30 minutes since the moment of its starting, the printer cancels the transaction, at the end inscription the message:

#### RECEIPT CANCELLED

#### **3.6.2.1. Blocking goods during sale.**

Fiscal printer, as opposed to cash register, controls selling goods and assigned to them tax rates. It is controlled during sale if there wasn't done a tax step on particular article. Printer allows to make up to 32 tax rate changes on each article. After exceeding this limit the printer blocks the possibility of tax rate change reporting tax error. However, sale of that article with previous tax rate will still be possible.

Rule of the tax step acting:

After decreasing a tax step on particular article you can not increase it again.

Example: if article (eg. Beer) was sold once with tax rate (eg. 7%) you can change it for 22% and still sell, you can also decrease tax rate to 0% and still sell. However, if you decrease to 0% and then you try sell this product with rate 7% or 22% , then the printer would block selling this article and reports an error.

You can decrease tax rates many times, increase them also, as well as decrease after increasing but you must remember - YOU CANNOT INCREASE TAX RATE IF YOU HAD DECREASED IT EARLIER.

- Goods control is conducted as for the name and tax rate.

- Name control is conducted in his way that all letters in article name are changed for capital letters, all signs apart from alphanumerical ones and comma, dot and slashes are deleted from the name. Such converted name is verified. Example: BEER, beer, Beer%, bEEr etc. is still the same name. However, if to the name will be added one letter or digit , then it would be treated as another article.

- Tax rate control is conducted as for the rate value, not for the letter which distinguishes the particular tax rate.

So, if you sell two articles with identical name but with different tax rates, the fiscal printer after selling article with higher rate and then with lower rate would block possibility of selling article with higher rate.

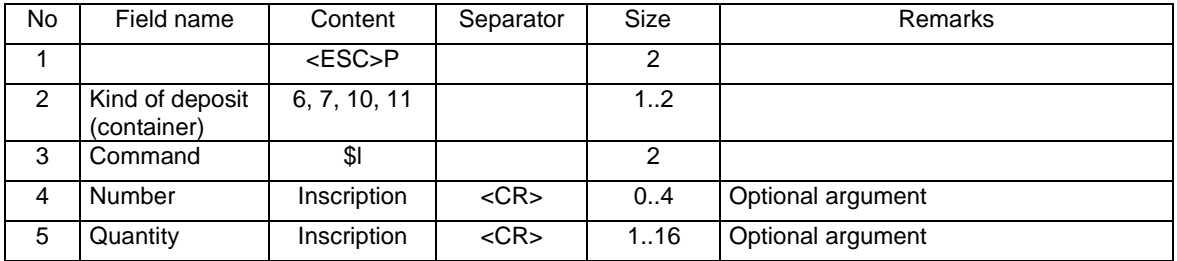

#### **3.6.3. Handling deposit in the receipt line.**

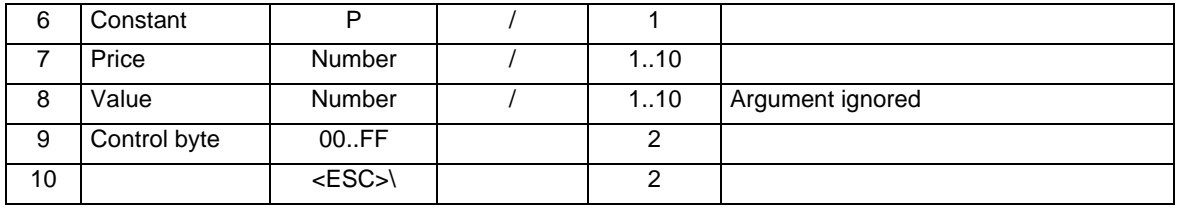

#### **Kind of deposit**

6: taken deposit

7: storno (reversal) of received deposit

10: deposit paid back

11: storno (reversal) of deposit paid back

## **Number**

Number of the package from the range 0..9999. It is an optional argument. If it appears the printer prints the inscription "Returnable package No .....", while if there is no than only "Returnable package" **Quantity** 

It is an optional argument. If it appears the numeric part will be separated from it and printed as quantity.

## **Price**

price of the package,

**Value** 

Ignored argument – it has to be sent only in order to keep the format of command \$l,

#### Errors' codes:

1: printer's clock not initiated,

2: control byte error,

18: constant value error (other than P)

## **3.6.4. Taken deposit (for selling the package).**

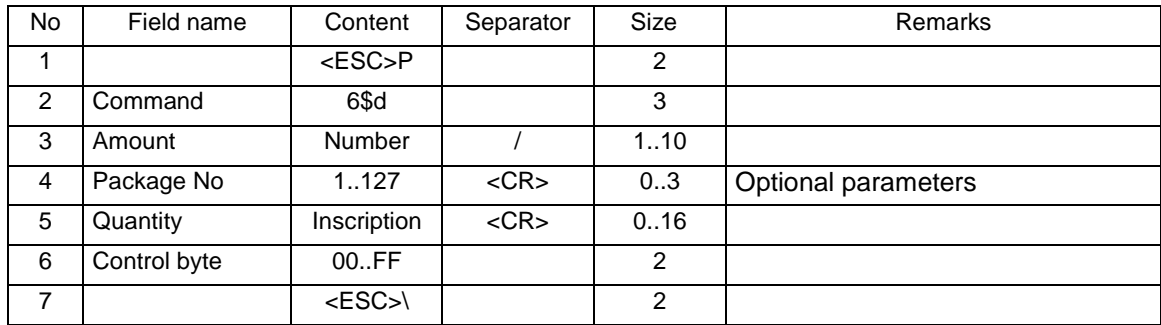

## Where:

#### **Amount**

deposit amount (for taken packages),

#### **Package No**

package number. In the current version a number from the range 1..127:

the printer always prints the text "Returnable package No",

- if the "Package No" parameter was not provided, the following number is printed, increased after each approval of the sequence,

# **Quantity**

the quantity of the package. The printer separates from the sent sequence the numeric value, which is then printed,

- if it appears than the information about quantity and price per package (calculated as price  $=$ Amount / quantity) are provided on the receipt,
- if it does not appear the printer assumes that quantity  $= 1$  and price  $=$  Amount.

Errors' codes:

- 2: control byte error,
- 4: parameter error,
- 9: I/O operation error,
- 17: wrong quantity signification (too long) or exceeded number of packages (max 32) or range exceeded for Package No =  $1.127$ ,
- 19: error in amount value (syntax, range or none),
- 21: sequence received by the printer at transaction mode set off.

# **3.6.5. Storno (reversal) of taken deposit.**

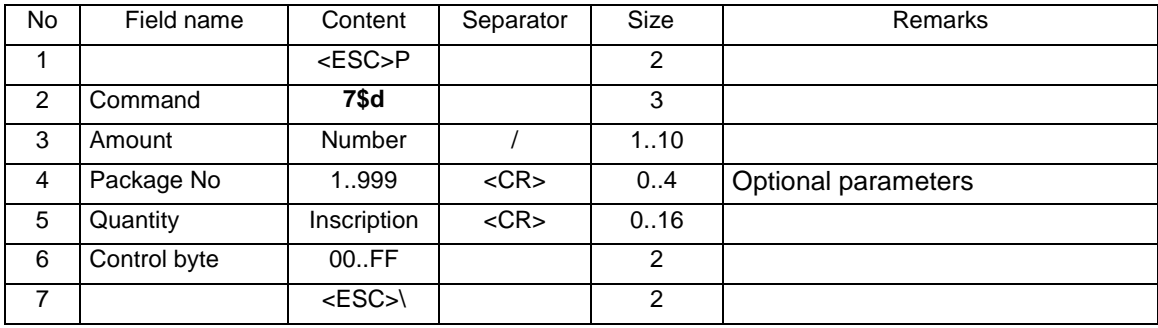

#### Where:

## **Amount**

deposit amount (for taken packages),

# **Package No**

package number. In the current version a number from the range 1..127:

the printer always prints the text "Returnable package No",

- if the "Package No" parameter was not provided, the following number is printed, increased after each approval of the sequence,

## **Quantity**

the quantity of the package. The printer separates from the sent sequence the numeric value, which is then printed,

- if it appears than the information about quantity and price per package (calculated as price  $=$ Amount / quantity) are provided on the receipt,
- if it does not appear the printer assumes that quantity  $= 1$  and price  $=$  Amount.

# Errors' codes:

- 2: control byte error,
- 4: parameter error,
- 9: I/O operation error,
- 17: wrong quantity signification (too long) or exceeded number of packages (max 32) or range exceeded for Package No =  $1.127$ ,
- 19: error in amount value (syntax, range or none),
- 21: sequence received by the printer at transaction mode set off

# **3.6.6. Returned deposit (for return of the package).**

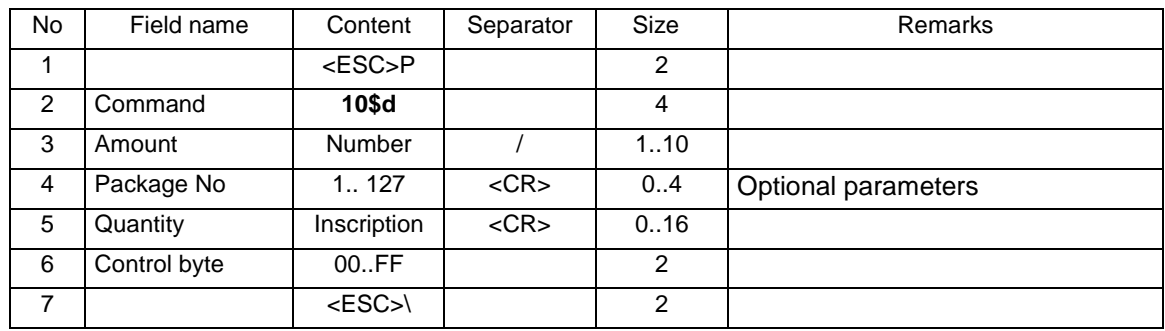

## Where:

**Amount** 

deposit amount (for taken packages), **Package No** 

package number. In the current version a number from the range 1..127:

the printer always prints the text "Returnable package No",

- if the "Package No" parameter was not provided, the following number is printed, increased after each approval of the sequence,

## **Quantity**

the quantity of the package. The printer separates from the sent sequence the numeric value, which is then printed,

- if it appears than the information about quantity and price per package (calculated as price  $=$ Amount / quantity) are provided on the receipt,
- if it does not appear the printer assumes that quantity  $= 1$  and price  $=$  Amount.

#### Errors' codes:

- 2: control byte error,
- 4: parameter error,
- 9: I/O operation error,
- 17: wrong quantity signification (too long) or exceeded number of packages (max 32) or range exceeded for Package  $No = 1$ . 127,
- 19: error in amount value (syntax, range or none),
- 21: sequence received by the printer at transaction mode set off

# **3.6.7. Storno (reversal) of the paid deposit.**

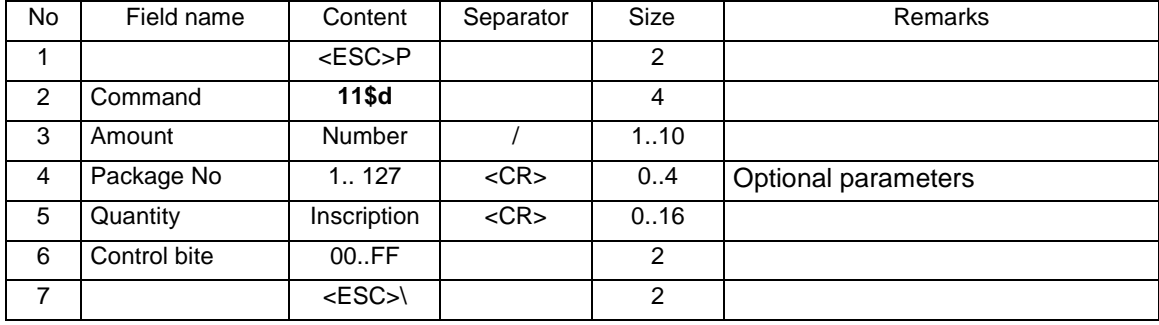

### Where:

#### **Amount**

deposit amount (for taken packages),

#### **Package No**

package number. In the current version a number from the range 1..127:

- the printer always prints the text "Returnable package No",
- if the "Package No" parameter was not provided, the following number is printed, increased after each approval of the sequence,

#### **Quantity**

the quantity of the package. The printer separates from the sent sequence the numeric value, which is then printed,

- if it appears than the information about quantity and price per package (calculated as price  $=$ Amount / quantity) are provided on the receipt,
- if it does not appear the printer assumes that quantity  $= 1$  and price  $=$  Amount.

### Errors' codes:

- 2: control byte error,
- 4: parameter error,
- 9: I/O operation error,
- 17: wrong quantity signification (too long) or exceeded number of packages (max 32) or range exceeded for Package  $No = 1.. 127$ ,
- 19: error in amount value (syntax, range or none),
- 21: sequence received by the printer at transaction mode set off

## **3.6.8. Cancelling the transaction.**

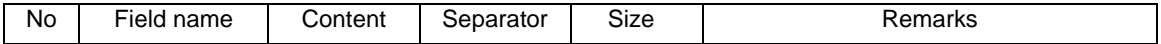

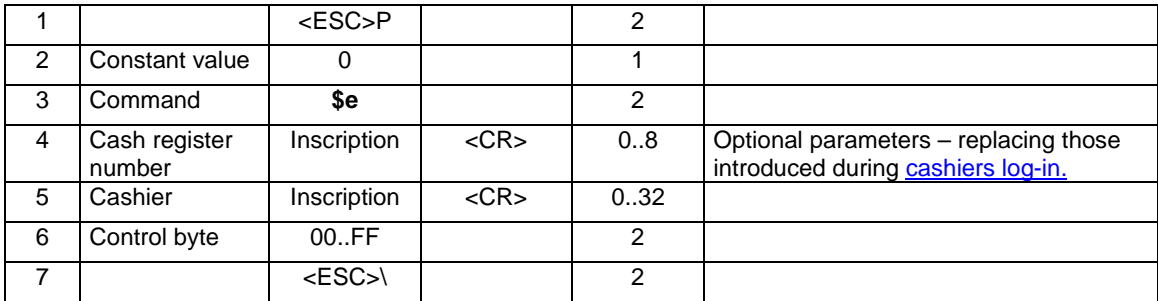

# **Cash register number**

Inscription including cash register number, **Cashier** 

Inscription including cashier's name,

# Remarks:

If the sequence prior to the described sequence was the **beginning of transaction** than the only effect is reset of the PAR bit.

# **3.6.9. Standard transaction approval.**

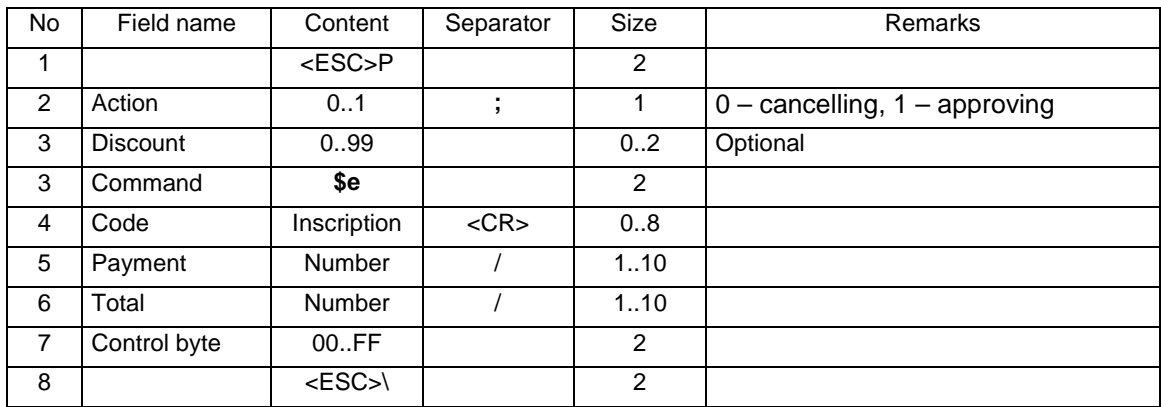

or

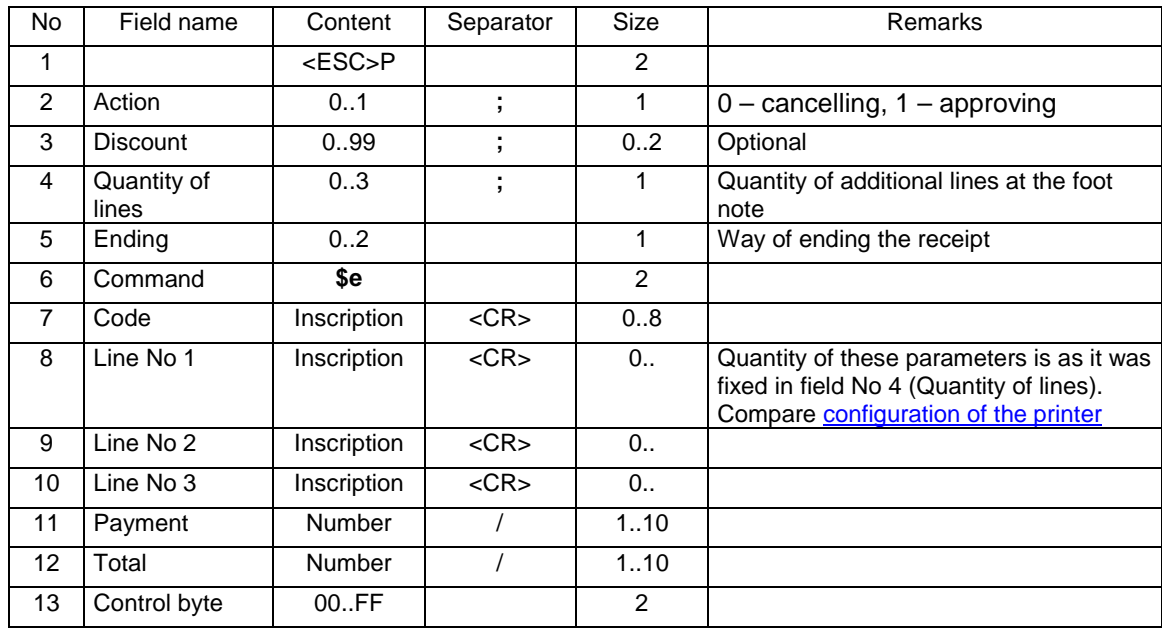

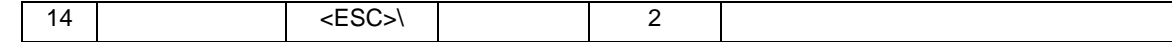

or

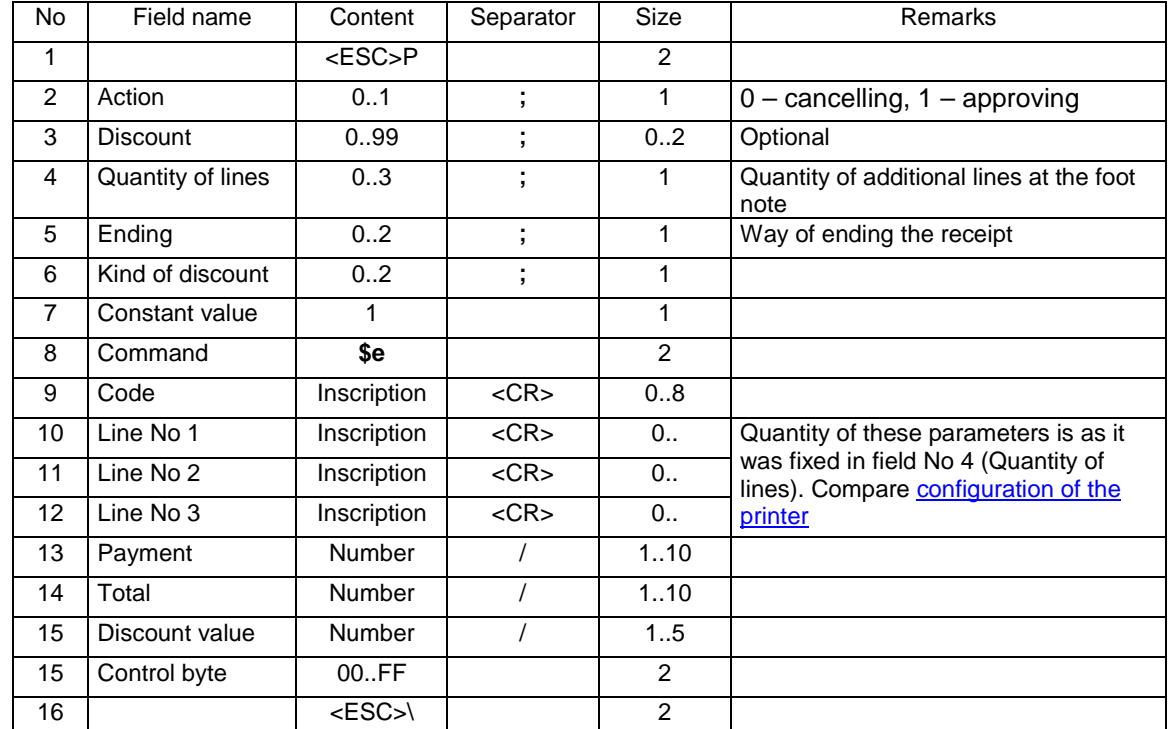

3 variants of "positive" approval of the transaction.

#### Where:

#### **Action**

0: canceling the receipt,

1: positive compliance of the transaction,

#### **Discount**

optional percentage discount for the whole transaction. This parameter is ignored when the discount is defined by **Kind of discount** and **Value of discount** fields

#### **Quantity of lines**

quantity of additional lines localized at the foot note of the receipt, after the fiscal logo, access to which is possessed by the application,

#### **Ending**

Value of the parameter is ignored. They appear in order to keep compatibility with POSNET printers.

# **Kind of discount**

## 0: none,

1: percentage discount,

2: percentage overhead,

# **Code**

cash register code (1 character) + cashier's code (2 characters), the field is ignored if cashier's log-in took place earlier.

# **Line No 1...Line No 3**

Content of additional lines.

# **Payment**

Amount paid by the customer, when  $= 0$  than inscriptions "payment/ rest" will not be printed,

#### **Total**

total charge for the customer, for control of the previous transfers,

#### **Discount value**

discount or percentage overhead for the whole transaction, the rate is fixed at the accuracy to 0.01 if the kind of discount parameter  $\neq 0$ ,

#### Errors' codes:

1: printer's clock not initiated,

- 2: control byte error,
- 4: parameter error (Action, Discount, Quantity of lines, Ending or Kind of discount),
- 5: error of operation with printer's clock,
- 6: error of operation on fiscal memory,
- 23: wrong number of records (lines) of receipt,
- 24: overfilling the buffer of receipt printer,
- 25: wrong terminal/ cashier code (wrong length or format) or wrong content of additional lines,
- 26:wrong amount of Payment (syntax; if the difference Payment Total  $\leq$  0 than 'cash', 'rest' inscriptions will not be printed),
- 27: wrong total sum Total or wrong Discount amount,
- 28: overfilling the totalizer (max 99 999 999,99 for one tax group),
- 29: demand for (positive) finishing the transaction mode when it has not been set on yet,

# Remarks:

- 1. If the kind of discount parameter  $\neq 0$  than the value of discount parameter is ignored.
- 2. The printer prints these lines depending on configuration fixes in Administration Mode (see configuration of the work of the printers – Administration mode).

# **3.6.10. Approval of transaction with forms of payment (1).**

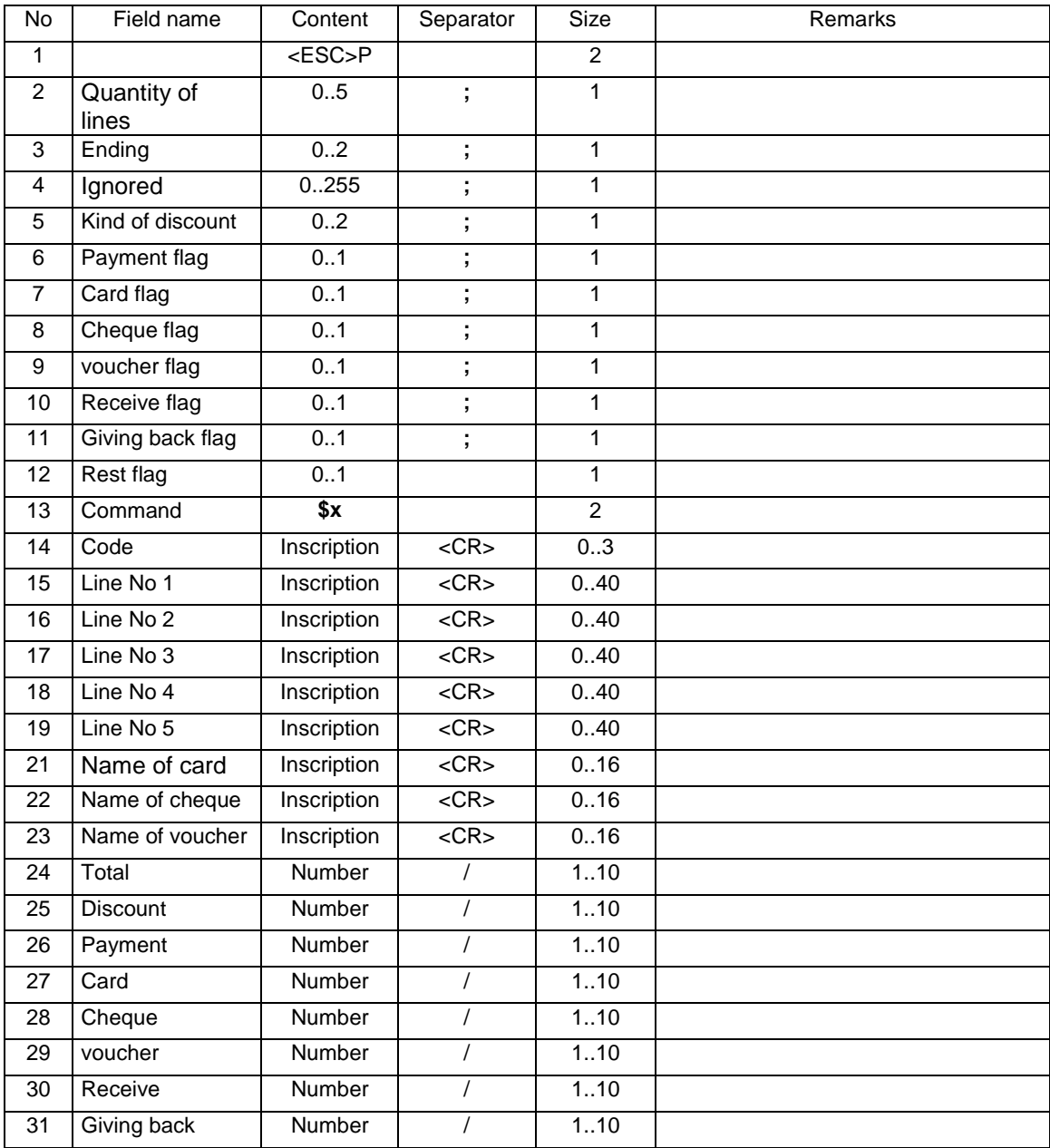

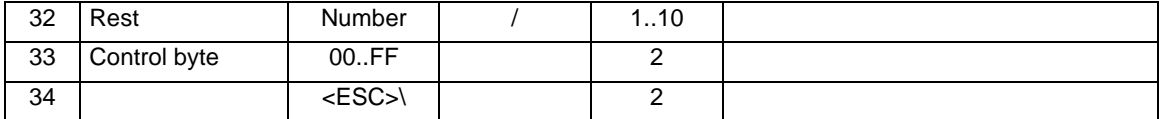

#### **Quantity of lines**

**quantity** of additional lines localized at the foot note of receipt, after the fiscal logo, access to which is possessed by application  $= 0...5$ 

**ATTENTION!** Printers can serve this command with 3 additional lines if they have POSNET protocol fixed (see Remarks)

# **Ending**

Parameter value is ignored. It appears in order to keep compatibility with POSNET printers.

**Ignored** 

#### ignored parameter, **Kind of discount**

- 0: none,
- 1: percentage discount,
- 2: percentage overhead,

#### **Payment flag**

0: payment amount is ignored (payment in cash does not take place),

1: payment in cash takes place,

#### **Card flag**

- 0: card amount is ignored (payment by card does not take place),
- 1: payment by card takes place,

#### **Cheque flag**

0: cheque amount is ignored (payment by cheque does not take place),

1: payment by cheque takes place,

### v**oucher flag**

- 0: voucher amount is ignored (payment by voucher does not take place),
- 1: payment by voucher takes place,

### **Receive flag**

- 0: receive amount is ignored (printer calculates proper value),
- 1: printer receives the sent value,
- **Giving back flag** 
	- 0: the amount given back is ignored (printer calculates proper value),
	- 1: printer receives the sent value,

# **Rest flag**

- 0: rest amount is ignored (printer calculates proper value),
- 1: printer receives the sent value,

#### **Total**

total charge for the customer, for control of the proper transfers (this value is controlled by the printer), **Discount** 

amount or percent discount for the while transaction, amount or rate fixed with an accuracy at up to 0.01 if the kind of discount parameter  $\neq$  0,

#### **Payment**

amount paid by the customer,

# **Card, Cheque, Voucher**

amounts for proper forms of payment,

## **Receive**

amount of the deposit for return package, increasing the charge amount (i.e. decreasing the sum of forms of payment),

#### **Giving back**

The amount of deposit for returned returnable package, decreasing the charge amount (i.e. increasing the sum of forms of payment),

### **Line No 1...Line No 5**

#### Content of additional lines,

**Name of card, Name of cheque, Name of voucher** 

additional signification of forms of payment

#### **Code**

cash register code (1 character) + cashier's code (2 characters), the field is ignored if cashier's log-in took place earlier

### Errors' codes:

1: printer's clock not initiated,

2: control byte error,

- 4: parameter error (Quantity of lines, Ending or Kind of discount),
- 5: error in operation on printer's clock,
- 6: error in operation on fiscal memory,
- 23: wrong number of records (lines) of receipt,
- 24: overfilling of printer's buffer,
- 25: wrong terminal/ cashier's code (wrong length or format) or wrong content of additional lines,
- 26: error of one of amounts Pay in/Change
- 27: wrong total sum Total or wrong Discount amount,
- 28: overfilling of the totalizer,
- 29: demand for (positive) finishing transaction mode when it was not set on yet,
- 83: wrong deposit value.

### Remarks:

- 1. This command can have two forms, depending on fixed protocol of printer's transmission:
	- a. NOVITUS the quantity of additional lines is 5, all fields have to appear even if they are ignored. Such version is compatible with previous versions of protocol of POSNET printers. New fiscal regulations limited this command in the way of limitation of quantity of additional lines which is 3. To remain compatible with the existing software, the printer accepts command in the old form (5 lines) ignoring possible lines 4 and 5. Additionally the printer can "catch" from this lines the Transaction System No and locate it in a special field on the printout of receipt ending (see Fixes of printers' protocol).
	- b. POSNET the quantity of additional lines is maximally 3, only the required fields appear (proper parameters > 0). This version of command was introduced by POSNET in accordance with new fiscal regulations but unfortunately it is not compatible with the existing software.

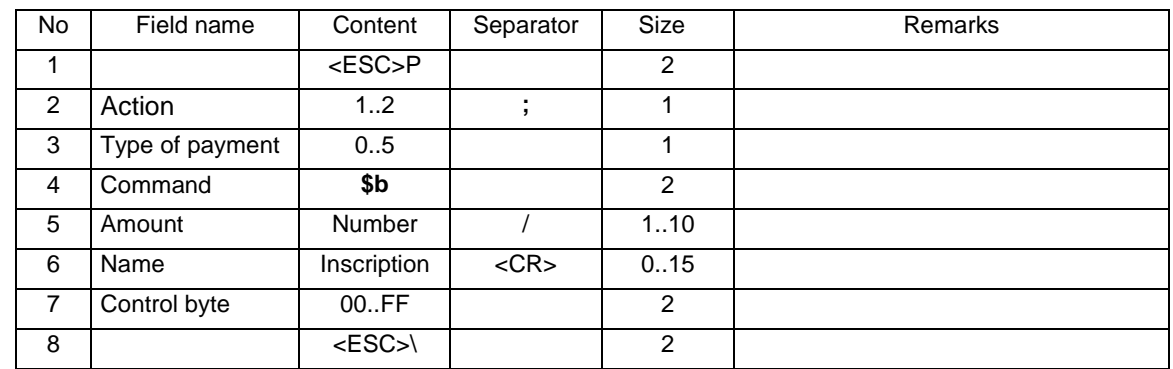

# **3.6.11. Handling the forms of payments.**

Where:

# **Action**

1: Amount causes registration of the form of payment, increasing the sum of additional payments in the given type of payments.

2: Amount causes cancellation of the form of payment, decreasing the sum of additional payments in the given type of payments.

**Type of payment** 

0: CASH, 1: CARD, 2: CHEQUE, 3: VOUCHER, 4: OTHER, 5: CREDIT, 6: CUSTOMER'S ACCOUNT, 7: CURRENCY (NOVITUS protocol), VOUCHER (Posnet protocol) 8: TRANSFER **Name**  name of the form of payment, **Amount**  Amount of the form of payment.

Errors' codes:

1: printer's clock not initiated,

2: control byte error,

4: parameter error (Action or Type of payment),

5: error in operation on printer's clock,

6: error in operation on fiscal memory,

19: error in code value (syntax, range or none),

22: cancellation error (Action = 2) of the form of payment (the declared "cancellation" amount is higher than the so-long-existing amounts sent from Action =  $1$ ),

26: the limit of maximal quantity of payment forms of payment was exceeded (16).

# **3.6.12. Approval of transaction with forms of payment (2).**

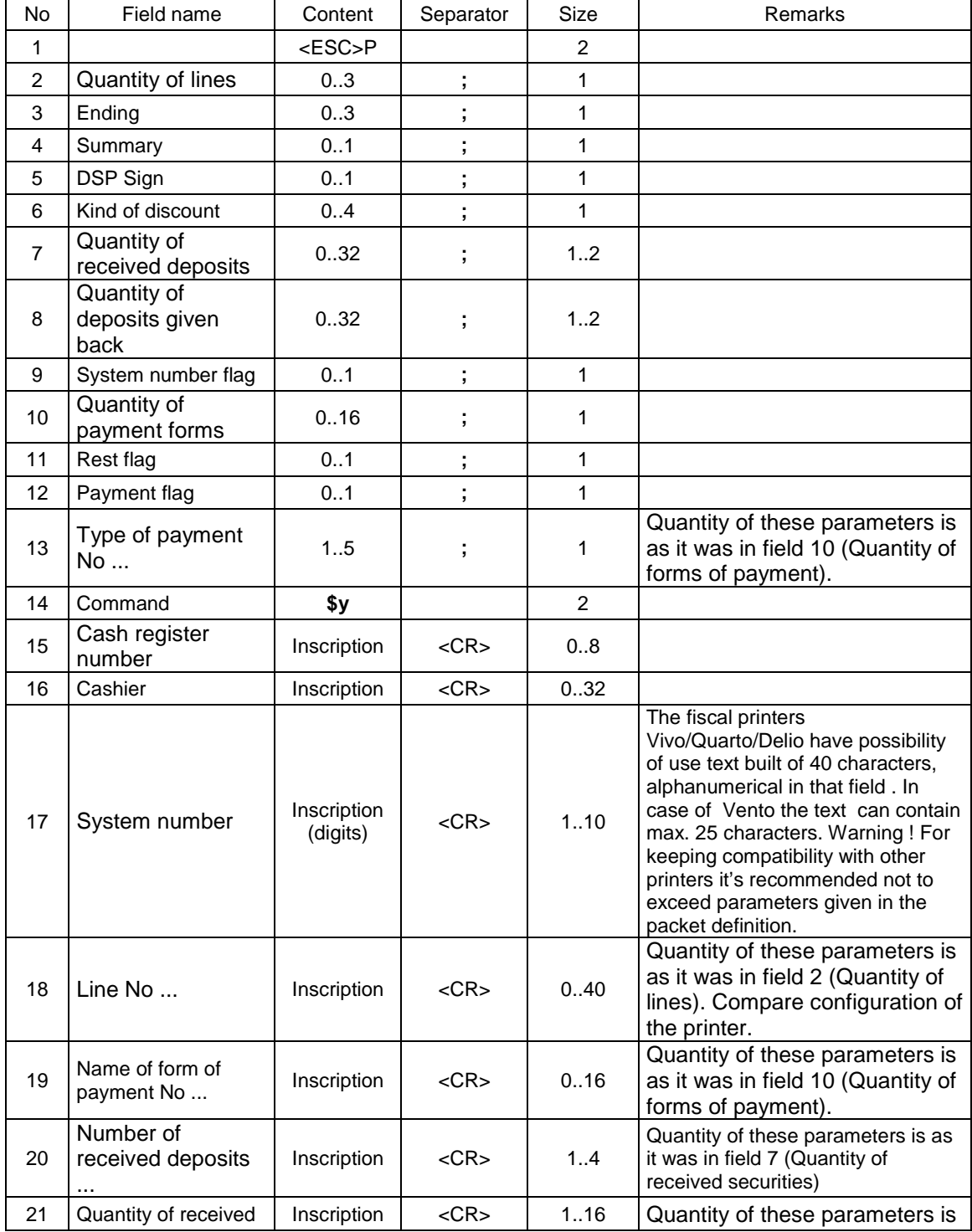

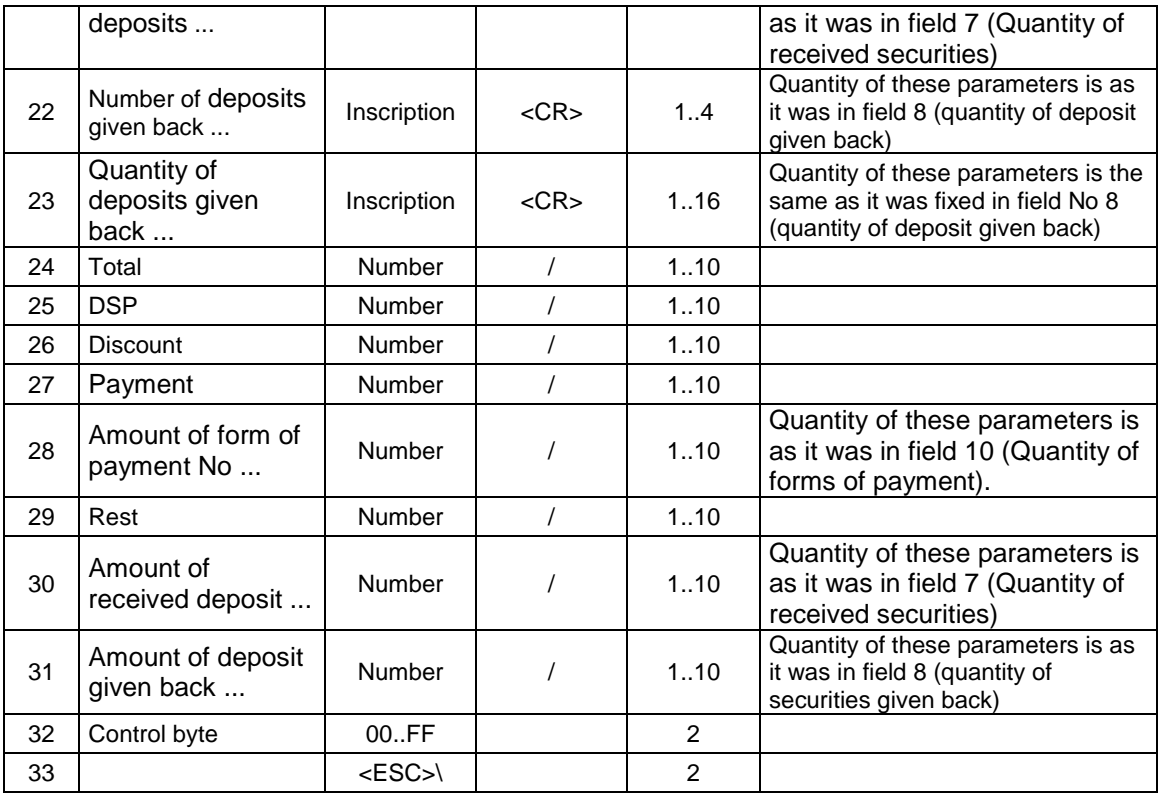

#### **Quantity of lines**

quantity of additional lines localized at the foot note of the receipt, after the fiscal logo, access to which is possessed by application 0...3, these lines are printed in the nearest daily report; between daily reports, one set of additional lines may be sent which will be printed while all other sets of lines will be ignored, **Ending** 

Parameter value other than 3 is ignored. When the parameter is 3 than:

- if, during the transaction, receives of the deposit were sent, 1 received deposit shall be sent
- o name and quantity empty inscriptions (only <CR> separators)
- o the sum of all received securities sent in the transaction shall be sent as the deposit amount
- if, during the transaction, returns of the deposit were sent, 1 returned deposit shall be sent
	- o name and quantity empty inscriptions (only <CR> separators)
	- o the sum of returned securities sent in the transaction shall be sent as the deposit amount
- if, during the transaction, forms of payment were sent, the amount of Payment shall be sent o as the amount of Payment there shall be sent the sum of all forms of payment sent in
- transaction if the discount/ overhead was sent during the transaction, the discount/ overhead sent in command
- \$y has to correspond with discount/ overhead sent in command \$y
- do not send lines 1, 2, 3
- do not send forms of payment

After such modification, command \$y shall not be longer than 200 bytes**.** 

# **Summary**

1: if it is only possible in one group, print the shortened summary,

#### **DSP Sign**

1: Negative DSP amount,

The parameter value is ignored. It appears in order to keep compatibility with POSNET printers. **Kind of discount**:

0: none,

- 1: percentage discount,
- 2: percentage overhead,
- 3: amount discount,
- 4: amount overhead,

#### **Quantity of received deposits**

0: "Received deposits" block does not exist,

1..n: "Received deposits" block is printed and includes 1.. n lines + title,

**Quantity of returned deposits**

- 0: ..Returned deposits" block does not exist,
- 1..n: "Returned deposits" block is printed and includes 1.. n lines + title,

# **System number flag**

1: A System number sequence appears,

0: A System number sequence does not appear

# **Quantity of payment forms**

0: there are no forms of payment, the block of names forms of payment does not appear,

1..n: the parameters of type of payment appear, determining various kinds of payments, the block of names of forms of payments appears,

### **Change flag**

0: change amount is ignored,

1: change amount is printed,

# **Payment flag**

0: payment amount is ignored (payment of cash does not take place),

1: payment of cash takes place,

# **Type of payment**

1: the amount of payment by a card is printed,

2: the amount of payment by a cheque is printed.

- 3: the amount of payment by a bond is printed,,
- 4: the amount of payment in other form is printed,,
- 5: the amount of payment by a credit is printed,,

6: the amount of payment from customer's account is printed,

- 7: the amount of payment by foreign currency (or \*voucher in case of POSTNET protocol) is printed,
- 8: the amount of payment by a transfer is printed

**Cash register number**  name of the cash register,

#### **Cashier**

name of the cashier,

#### **Line**

Content of additional lines,

#### **System number**

system number of the transaction (digits only),

cyfry numeru systemowego poprzedzone znakiem '#' drukowane są jako kod kreskowy (dotyczy drukarek: Delio)

#### **Name of the form of payment**

additional signification of forms of payment

#### **Number of received deposits, Number of returned deposits**

number of secured package,

#### **Total**

total charge from the customer, for the control of the previous transfers – this value is controlled by the printer. Total amount is the sum of all receipt lines, corrected by the amount or value of discount/ overhead (value / discount amount / overhead declared in the ending has no influence on any of the values sent in this sequence and will be calculated by the printer – the similar situation is in the sequence of receipt line).

# **DSP**

Parameter value is ignored. It appears in order to keep compatibility with POSNET printers.

# **Discount**

Amount or percentage discount for the whole transaction, amount or rate is fixed at an accuracy up to 0.01 if the kind of discount parameter  $\neq$  0.

#### **Payment**

payment in cash. The Payment field would be equal to DSP in case if the DSP value was positive. In other case, the Payment field shows zero. If there were no forms of payment, the payment field has to be calculated (the required parameter Payment flag =  $0$ ); the printer will do it instead of us.

#### **Forms of payment amount**

Amounts for proper forms of payment (now in case if the quantity of forms of payment  $\neq 0$ ),

#### **Change**

payment in cash. The Change field would be equal to DSP in case if the DSP value was negative, but this field can always be automatically calculated by the printer (Change flag  $= 0$ ) and its service is not required, unless for controlling reasons.

#### **Received deposit amount**

Amount of the deposit for returnable packages taken by the customer (in case that the quantity of received securities  $\neq 0$ ).

#### **Returned deposit amount**

Amount of the deposit for returnable packages returned by the customer (in case that the quantity of returned securities  $\neq 0$ ),,

#### Errors' codes:

- 1: printer's clock not initiated,
- 2: control byte error,
- 4: parameter error,
- 5: error in operation on printer's clock,
- 6: error of operation on fiscal memory,
- 23: wrong number of records (lines) of receipt,
- 24: overfilling of printer's buffer,
- 25: wrong terminal/ cashier's code (wrong length or format) or wrong content of additional lines,
- 26: error of one of amounts pay in/change
- 27: wrong total sum Total or wrong Discount amount,
- 28: overfilling of the totalizer,
- 29: demand for (positive) finishing transaction mode when it was not set on yet,

#### Remarks:

- 1. Received deposits, returned deposits, forms of payment can be used in two forms. In connection with the sequences of turnover of packages, forms of payment sent during realization of transactions, thanks to what values and texts on the display change currently, together with the actual packages or finalization of transactions with the appliance of various forms of payment.
- Received and returned deposits, forms of payment are declared only in receipt ending sequence. Values of deposits and packages sent in the ending "overwrite" the values sent during realization of the transaction (the last ones are ignored then).
- 3. The following fields:
- lines 1..3.
- names of forms of payment,
- numbers of received deposits,
- quantity of received deposits,
- numbers of returned deposits,
- quantity of returned deposits,
- amounts of forms of payments,
- amounts of received deposits,
- amounts of returned deposits.

do not appear in the sequence at all (their terminators do not appear there either) if the value of byte parameter corresponding with them is zero. Other fields :

- system number,
- discount.
- payment,
- change,

have to appear, even if the byte parameters corresponding to them is 0. Values included in these fields will be ignored by the printer.

# **3.6.13. Discount / overhead during transaction.**

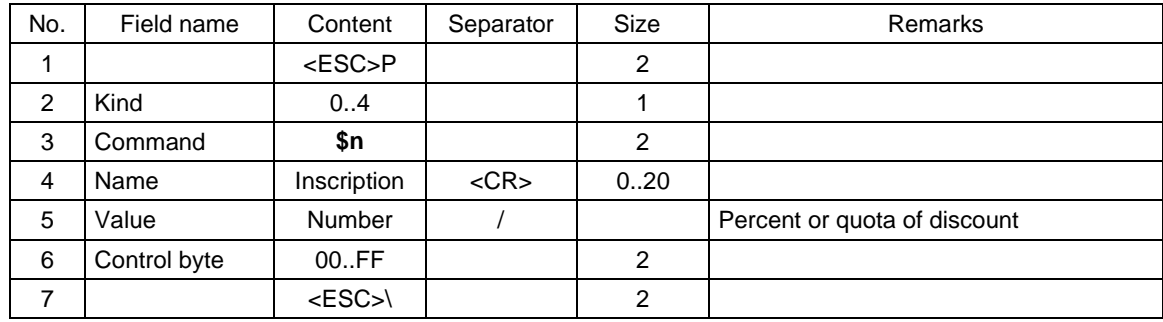

#### Where:

#### **Kind**

0: no discount / overhead, canceling the previously provided discount / overhead and all forms of payment,

1: percentage discount

2: percentage overhead

- 3: amount discount
- 4: amount overhead

## Errors' codes:

- 1: RTC clock not initiated,
- 4: parameter error,
- 21 : transaction mode set off or turnover of securities only,
- 26 : error in discount value,
- 82 : discount/ overhead already sent previously.

## Remarks:

1. Command should be sent in the transaction before command \$b and before command \$y.

# **3.6.14. Discount / overhead for a group of goods in a given VAT rate.**

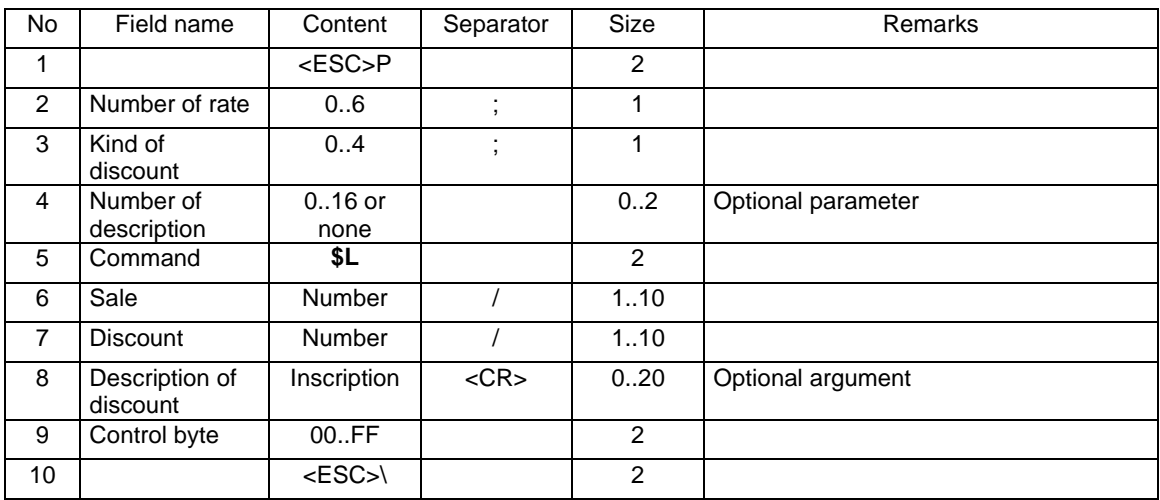

#### Where:

## **Number of VAT rate**

- 0: A
- 1: B
- 2: C
- 3: D
- 4: E
- 5: F

#### 6: G **Kind of discount**

- 1: percentage discount
- 2: percentage overhead
- 3: amount discount
- 4: amount overhead

# **Number of description**

- 0: no description
- 1: "special"<br>2: "occasio
- 2: "occasional"
- 3: "opportunity"<br>4: "holiday",
- 4: "holiday",<br>5: "permane
- 5: "permanent customer",
- 6: "anniversary",<br>7: "birthday",
- 7: "birthday",  $\frac{3}{5}$  s: "for the em
- 8: "for the employee",
- 9: "promotion",
- 10: "gift",
- 11: "sale",
- 12: "re-pricing",
- 13: "seasonable",

14: "night" 15: "service" 16: defined by the user **Sale**  The value of the sale in a rate defined before discount/ overhead **Discount value**  Value of discount/ overhead **Discount description**  Name of discount/ overhead

## Errors' codes:

- 1: RTC clock not initiated,
- 4: parameter error,
- 21 : transaction mode set off or turnover of deposits only,
- 26 : error in discount value,
- 82 : discount/ overhead already sent previously.

## Remarks:

The sequence leads to printing information about providing a discount/ overhead to the sub-total as well decreasing/ increasing the totalizer in the specified rate. Discount cannot lead to empty totalizers.

# **3.6.15. Discount / overhead to the sub-total receipt.**

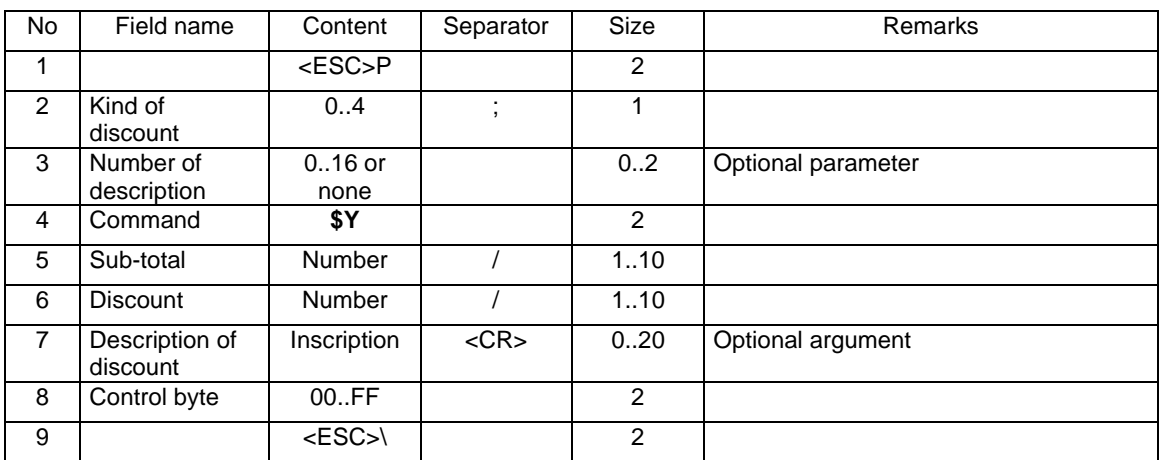

#### Where:

### **Kind of discount**

- 1: percentage discount
- 2: percentage overhead
- 3: amount discount
- 4: amount overhead

#### **Number of description**

- 0. no description
- 1. "special"<br>2. .occasion
- 2. "occasional"<br>3. "opportunity
- 3. "opportunity"<br>4. "holiday",
- 4. "holiday",
- 5. "permanent customer",<br>6. ..anniversary".
- 6. "anniversary",<br>7. "birthday",
- "birthday",
- 8. "for the employee",<br>9. ...promotion",
- "promotion",
- 10. "gift",
- 11. "sale",
- 12. "re-pricing",
- 13. "seasonable",
- 14. "night"

15. "service" 16. defined by the user **Sub-total**  Value of the sale without deposit before discount / overhead **Discount value**  Percentage value of discount/ overhead **Discount description**  Name of discount/ overhead

### Errors' codes:

- 1: RTC clock not initiated,
- 4: parameter error,
- 21 : transaction mode set off or turnover of securities only,
- 26 : error in discount value,
- 82 : discount/ overhead already sent previously.

#### Remarks:

The sequence leads to printing information about providing a discount/ overhead to the sub-total as well decreasing/ increasing the totalizer in the specified rate. Discount cannot lead to resetting of totalizers.

# **3.6.16. Additional lines on the receipt after the fiscal logo.**

This command may be used only when the command approval of the transaction with the forms of payment (2) was applied to finish this program with a parameter  $End = 3$ .

## **3.6.16.1. Lines of packages' returns.**

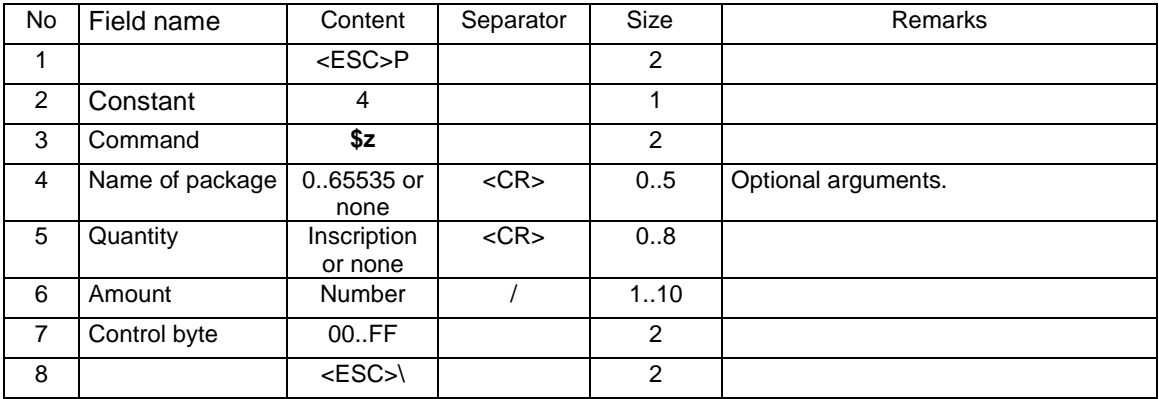

### Where:

#### **Name of packaging**

Number of packaging (number from the area 0...65535),

**Quantity** 

inscription including quantity of returned packages. The quantity is subjected to identical limitations with the quantity of commodities sent in the receipt line,

#### Errors' codes:

- 1: printer's clock not initiated,
- 2: control byte error,
- 4: parameter error
- 5: printer's clock readout error,
- 82: prohibited command in transaction with \$z,
- 83: the quantity of the amount for package is wrong.

## Remarks:

1. A line is printed: return of a package

return of a package <Name of a package> amount

- 2. The command can be repeated many times.
- 3. The amount has to correspond with the amount of packages sent in the transaction. In case of a trial to exceed the amount an error will be reported and in case of too low amount a line will be printed:

Returnable package 1x Remained amount Remained amount

4. The command has to be sent after command \$y.

## **3.6.16.2. Lines of packages' receives.**

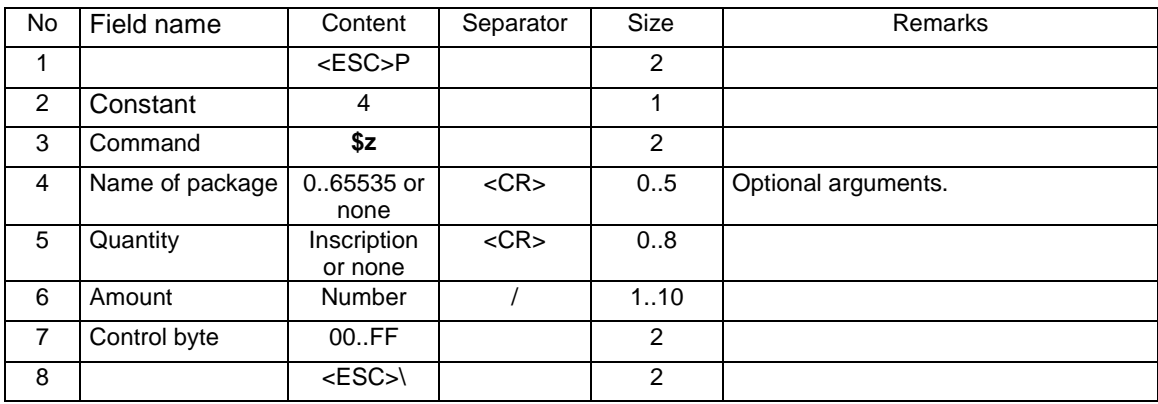

#### Where:

#### **Name of packaging**

Number of packaging (number from the area 0...65535),

**Quantity** 

inscription including quantity of received packages. The quantity is subjected to identical limitations with the quantity of commodities sent in the receipt line,

#### Errors' codes:

- 1: printer's clock not initiated,
- 2: control byte error,
- 4: parameter error
- 5: printer's clock readout error,
- 82: prohibited command in transaction with \$z,
- 83: the quantity of the amount for package is wrong.

### Remarks:

1. A line is printed: receive of a package

return of a package <Name of a package> Amount

- 2. The command can be repeated many times.
- 3. The amount has to correspond with the amount of packages sent in the transaction. In case of a trial to exceed the amount an error will be reported and in case of too low amount a line will be printed:

Returnable package 1x Remained amount Remained amount

4. The command has to be sent after command \$y.

#### **3.6.16.3. Forms of payment settlement.**

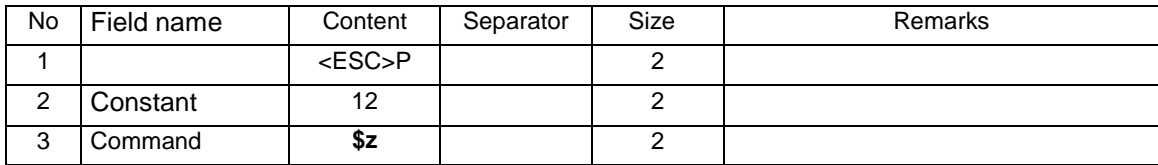

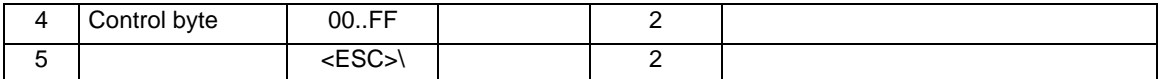

Errors' codes:

- 1: printer's clock not initiated,
- 2: control byte error,
- 4: parameter error
- 5: printer's clock readout error,
- 82: prohibited command in transaction with \$z,

#### Remarks:

- 1. Forms of payment from the data collected during transaction are printed as well as the rest amount.
- 2. The command has to be sent after \$y command.
- 3. During transaction should be sent forms of payment using \$b sequence.
- 4. In \$y sequence shouldn't be sent forms of payment.

# **3.6.16.4. Lines of additional receipt foot notes.**

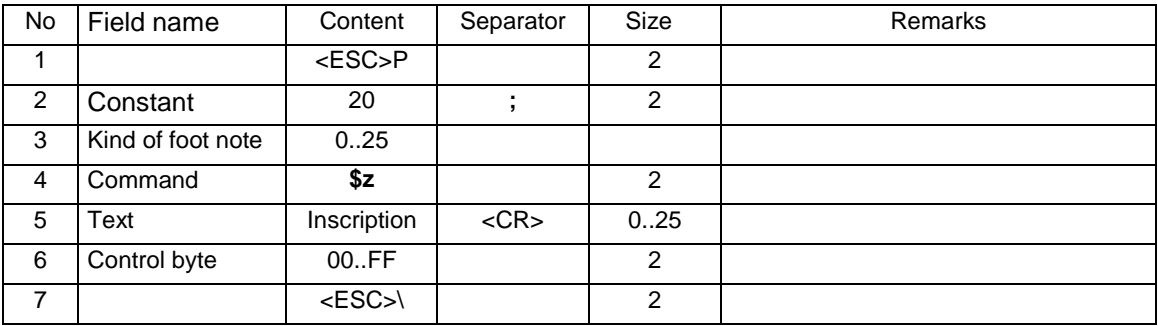

Where

#### **Kind of foot note**

- 
- 
- 
- 
- 
- 
- 
- 
- 
- 
- 
- 
- 
- 
- 
- 15. Employee's name letter argument
- 16. Account before transfer numeric argument
- 
- 
- 19. Account after transfer numeric argument
- 
- 
- 22. Voucher value and the numeric argument
- 23. Voucher payment numeric argument
- 24. Inscription predefined in RAM without argument All digits are turned into spaces, the line, in case of its usage is printed after the daily report.
- 25. Line without a key word (15 spaces) numeric argument

0. Transaction No **numeric argument** 1. Points **of the CO** numeric argument 1. Points 1. Points **numeric argument** 2. Sum of points and the set of the matter of the mumeric argument 3. Register No numeric argument 4. Name letter argument 5. Card **and the contract of the contract of the contract of the contract of the contract of the contract of the contract of the contract of the contract of the contract of the contract of the contract of the contract of t** 6. Card number numeric argument 7. Valid until and the control of the control of the control of the control of the control of the control of the control of the control of the control of the control of the control of the control of the control of the cont numeric argument 9. Cashier's name letter argument 10. Pre-pay numeric argument 11. Currency and the contract of the letter argument and letter argument and letter argument and letter argument and letter argument and letter argument and letter argument and letter argument and letter argument and lette 12. Calculator **numeric argument**<br>13. Order No **numeric argument** numeric argument 14. Employee No numeric argument 17. Provided **numeric argument** 18. Used numeric argument 20. Permanent customer numeric argument<br>21. Voucher numeric argument numeric argument

### Operating by printers: Deon 2.00, Bono, Delio E 3.10, Delio Apteka E 3.10

- 26. number of sold goods numeric argument
- 
- 28. customer's number
- 29. total given discounts numeric argument
- 
- 
- 
- 
- 
- 
- 
- 

#### Operating by printers: Vega Mobil, Delio E 3.10

- 
- 81. issued in cash box<br>82. from
- 
- 
- 
- 
- 
- 
- 
- 
- 
- 
- 
- 
- 
- 
- 
- 
- 
- 
- 99. DESTINATION PORT numeric argument
- 100. TRANSIT PORT numeric argument
- 101. no. of boarding pass numeric argument
- 
- 

Operated by printers: pharmacy printers

- 
- 121. to pay after rebate numeric argument
- 
- 
- 
- Operated by printers: with invoices operating function 130. excise numeric argument
	- 131. information about invoice letter argument
	-
	-
	- 134. added Vita points **numeric** argument

Operated by printers: Delio E 4.00

140. NIP number numeric argument 141. REGON number **numeric argument**<br>142. PESEL number numeric argument 147. <empty line><br>148. PKT no argument<br>148. PKT numeric argu 148. PKT<br>149. CODE example a contract the contract of the contract of the contract of the contract of the contract of 150. Program no numeric argument 151. ticket letter argument

27. employee's number<br>
28. customer's number<br>
28. customer's number 30. number alphanumeric argument<br>31. code alphanumeric argument alphanumeric argument 32. name alphanumeric argument 33. description alphanumeric argument<br>34. amount alphanumeric argument 34. amount alphanumeric argument<br>35. customer states alphanumeric argument alphanumeric argument 36. quota alphanumeric argument

80. ticket number<br>81. issued in cash box better argument better argument letter argument 83. to letter argument 84. by the letter argument and letter argument and letter argument letter argument 85. class and the contract of the contract of the contract of the numeric argument 86. departure on day numeric argument 87. back on numeric argument 88. validity period and the set of the mumeric argument and the value of the set of the set of the set of the s<br>89. valid to a set of the set of the set of the set of the set of the set of the set of the set of the set of numeric argument 90. valid for train and the state of the letter argument 91. THERE valid to numeric argument 92. BACK valid to **numeric argument** 93. Km 93. Km<br>94. ticket type entitled and the set of the manufacture of the set of the set of the set of the set of the set 94. ticket type letter argument and the set of the letter argument of the basic set of the set of the set of the set of the set of the set of the set of the set of the set of the set of the set of the set of the set of the numeric argument 96. reduction **numeric argument** 97. amount of persons **numeric argument** 98. Tariff and the contract of the contract of the numeric argument 102. no. of flight numeric argument 103. no. of ticket numeric argument

120. rebate numeric argument 122. customer and the set of the control of the numeric argument and the numeric argument argument argument argument argument argument argument argument argument argument argument argument argument argument argument argume numeric argument 124. premium numeric argument

132. account number numeric argument 133. bank name numeric argument

numeric argument 143. Program alphanumeric argument 144. customer and the customer and the customer and the customer and alphanumeric argument argument argument argument argument argument and the customer argument argument argument argument argument argument argument argume 145. access alphanumeric argument alphanumeric argument numeric argument

152. car wash letter argument 153. WWW<br>154. buver's NIP no. <br>154. buver's NIP no. <br>154. buver's NIP no. <br>199. buver's NIP no. <br>199. buver's NIP no. <br>199. buver's NIP no. <br>199. buver's NIP no. <br>199. buver's NIP no. <br>199. buver's NIP no. <br>199. buver's NI 155. buyer's REGON no numeric argument<br>156. buyer's PESEL no. Numeric argument 156. buyer's PESEL no.<br>157. CLUB 157. CLUB<br>158. VITAY card no. 158. VITAY card no. 158. VITAY card no. 159. added points numeric argument

numeric argument<br>numeric argument alphanumeric argument

**Text** 

25-characters (maximally) inscription sent from application,

#### Errors' codes:

- 1: printer's clock not initiated,
- 2: control byte error,
- 4: parameter error
- 5: printer's clock readout error,
- 84: exceeded number of sent lines of predefined inscription of various content. The sum of the sent predefined inscriptions and additional information lines must not exceed 25 between two daily reports.

#### Remarks:

- 1. On one receipt can be printed 20 additional lines.
- 2. Numeric parameters can include maximally 3 digits (exceeding ones will be changed to spaces).
- 3. Letter parameters can include maximally 3 digits (exceeding ones will be changed to spaces).
- 4. The command has to be sent after \$y command.

# **3.6.16.5. Information lines – definition.**

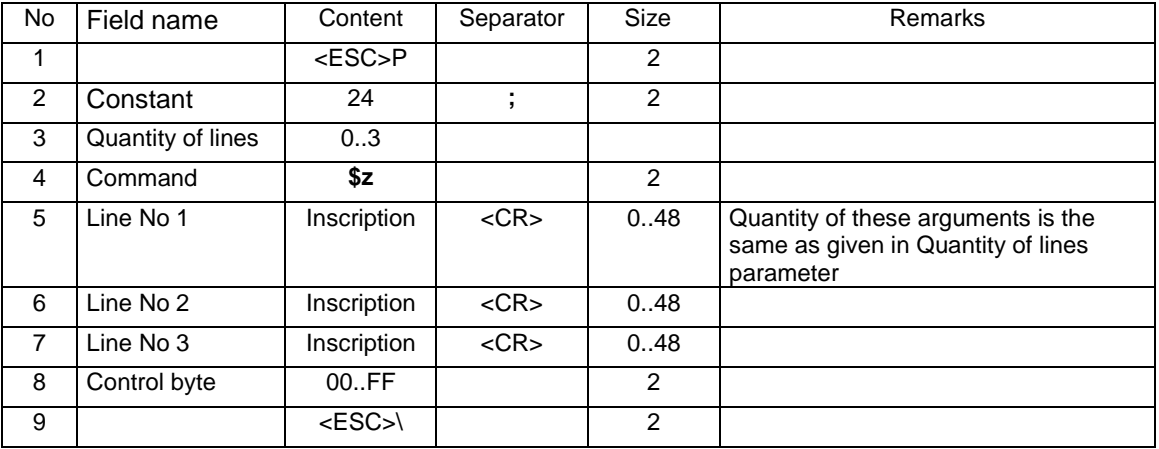

#### Where:

# **Quantity of lines**

Quantity of defined lines – from 0 to 3

# **Line No 1, 2, 3**

Texts of defined lines

### Errors' codes:

- 1: printer's clock not initiated,
- 2: control byte error,
- 4: parameter error
- 5: printer's clock readout error

#### Remarks:

- 1. Information lines "We invite you to further visits" are printed.
- 2. It is possible to define only one set of information lines between daily reports.
- 3. Such defined information lines are printed after receiving the \$z command ending the printout (described below).
- 4. The command has to be sent after the \$y command.

# **3.6.16.6. Payment in EURO.**

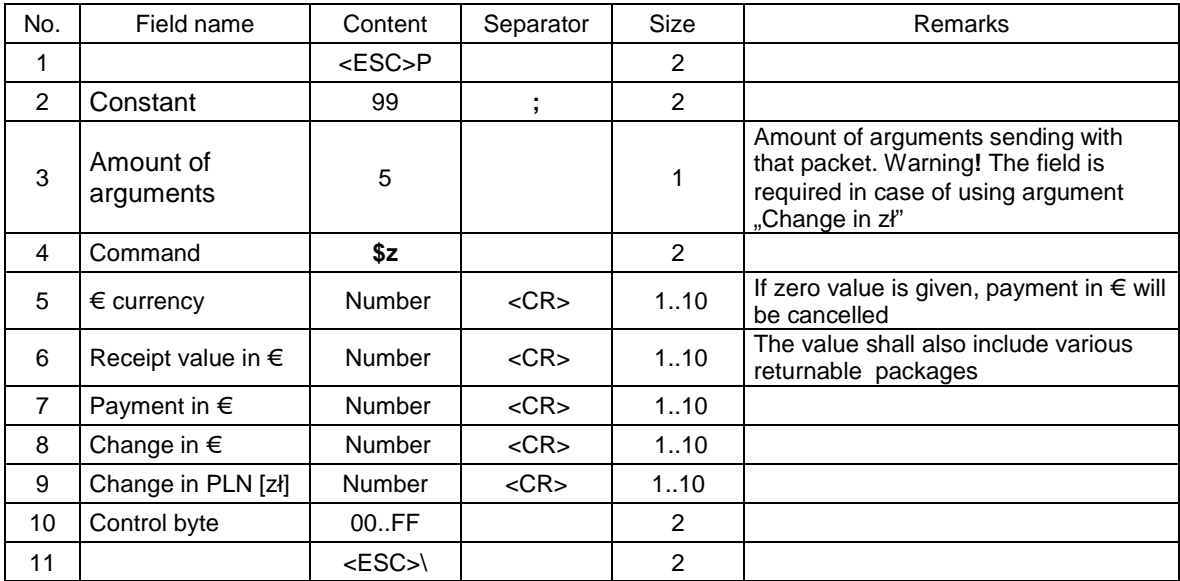

# Where:

**€ currency, Receipt value in €, Payment in €, Rest in €, Rest in PLN [zł]**  Numeric values

#### Errors' codes:

- 1: printer's clock not initiated,
- 2: control byte error,
- 4: parameter error
- 5: printer's clock readout error

## Remarks:

The command is sent in transaction mode.

Text including  $€$  currency is printed after the " $€$ : currency" label

The receipt value in  $\epsilon$  currency is printed after the label "To be paid" and is preceded by the  $\epsilon$  symbol Payment in  $\epsilon$  is printed after the label . Cash: and is preceded by the  $\epsilon$  symbol

Rest in  $\epsilon$  is printed after the label "Rest: and is preceded by the  $\epsilon$  symbol

Rest in PLN  $[z]$  is printed after the label "Rest:

The command has to be sent before the \$y command.

On the displays, the amounts in  $\epsilon$  are precede by the text "EUR" (on the customer's display only if it is an LCD display). Additionally, the amount in € is blinking on customer's display.

There must "Amount of arguments" parameter appear as the second parameter, in order to the last argument (Change in zł) could be interpreted by the printer.

# **3.6.16.7. Buyer's ID .**

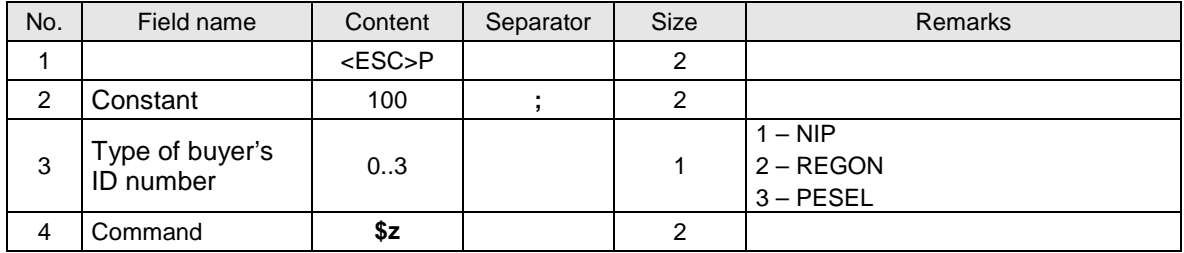

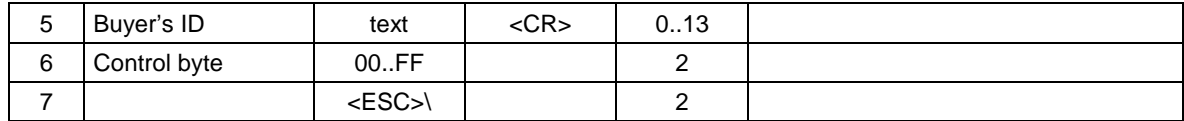

## Error code:

2: control byte error ,

## Remarks:

Command should be sent after beginning or before ending the receipt.

# **3.6.16.8. Finishing the printout.**

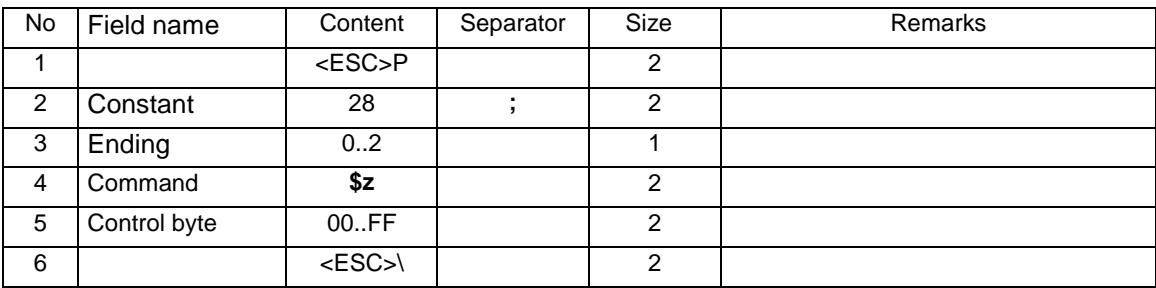

# Where:

# **Ending**

0: finishing the printing and finishing the transaction mode.

1: as above

2: printing a header for the new receipt.

#### Errors' codes:

- 1: printer's clock not initiated,
- 2: control byte error,
- 4: parameter error
- 5: printer's clock readout error,

## Remarks:

- 1. After the \$y command, command 28 ; ... \$z can be sent, additionally causing printing the lacking elements i.e. deposits and/ or forms of payment.
- 2. Amounts of deposits sent in 4\$z and 8\$z must not exceed the amounts sent during transaction, but they may be lower.
- 3. The command has to be sent after the \$y command.

# **3.7. Orders of printing invoices.**

Invoices are printed always in offline mode. The packets have very similar form to the receipts packets. Packets like "Receipt cancelling" are also used in invoices.

# **3.7.1. Packet of invoice beginning (\$h).**

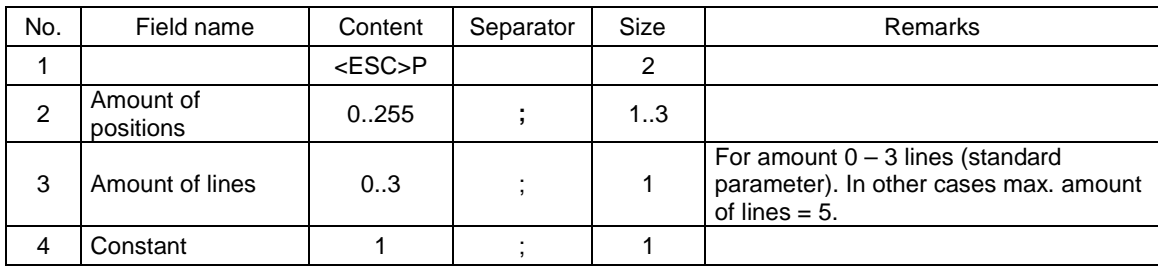

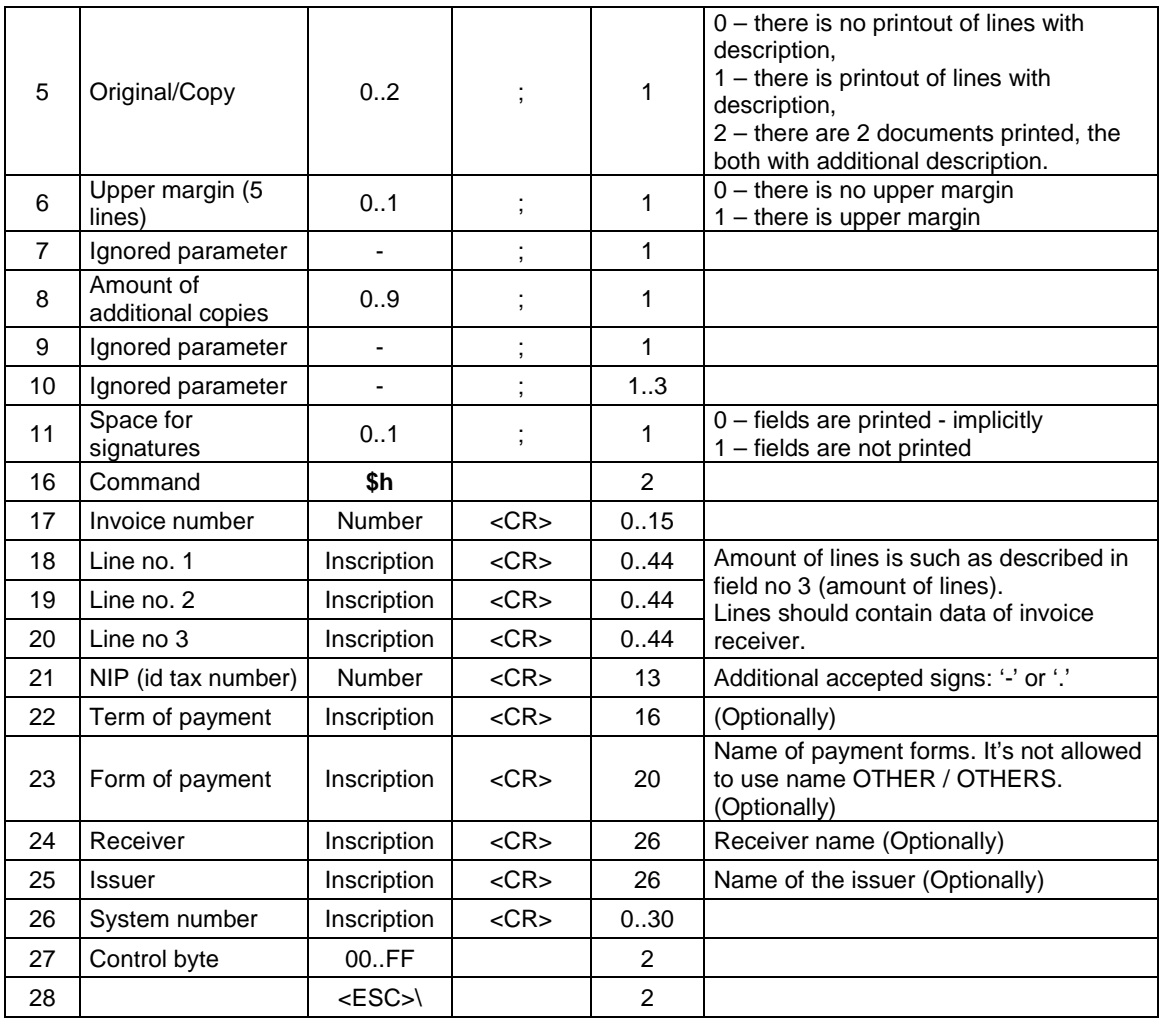

# **Amount of positions**

Amount of sale positions = 0..255 – invoices are always printed in OFF-LINE mode

**Amount of lines** 

Amount of additional lines placed in the receipt's footer, after fiscal logo, to which application has access **Line no. 1...Line no. 3** 

Content of additional lines.

# Error's codes:

- 1: printer's clock not initiated,
- 2: control byte error,
- 4: parameter error
- 5: printer's clock readout error
- 6: error of operation with fiscal memory,
- 40: no header in RAM memory (only in fiscal mode),
- 94: blockade of sale because of installing a service cramp

# **3.7.2. Invoice's line (\$l).**

See chapter "Receipt's line".

## **3.7.3. Finishing the invoice (\$e).**

Each kind of receipt's finishing refers also to the invoice.

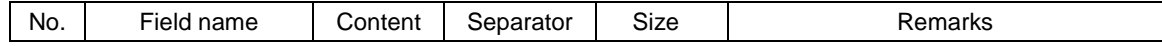

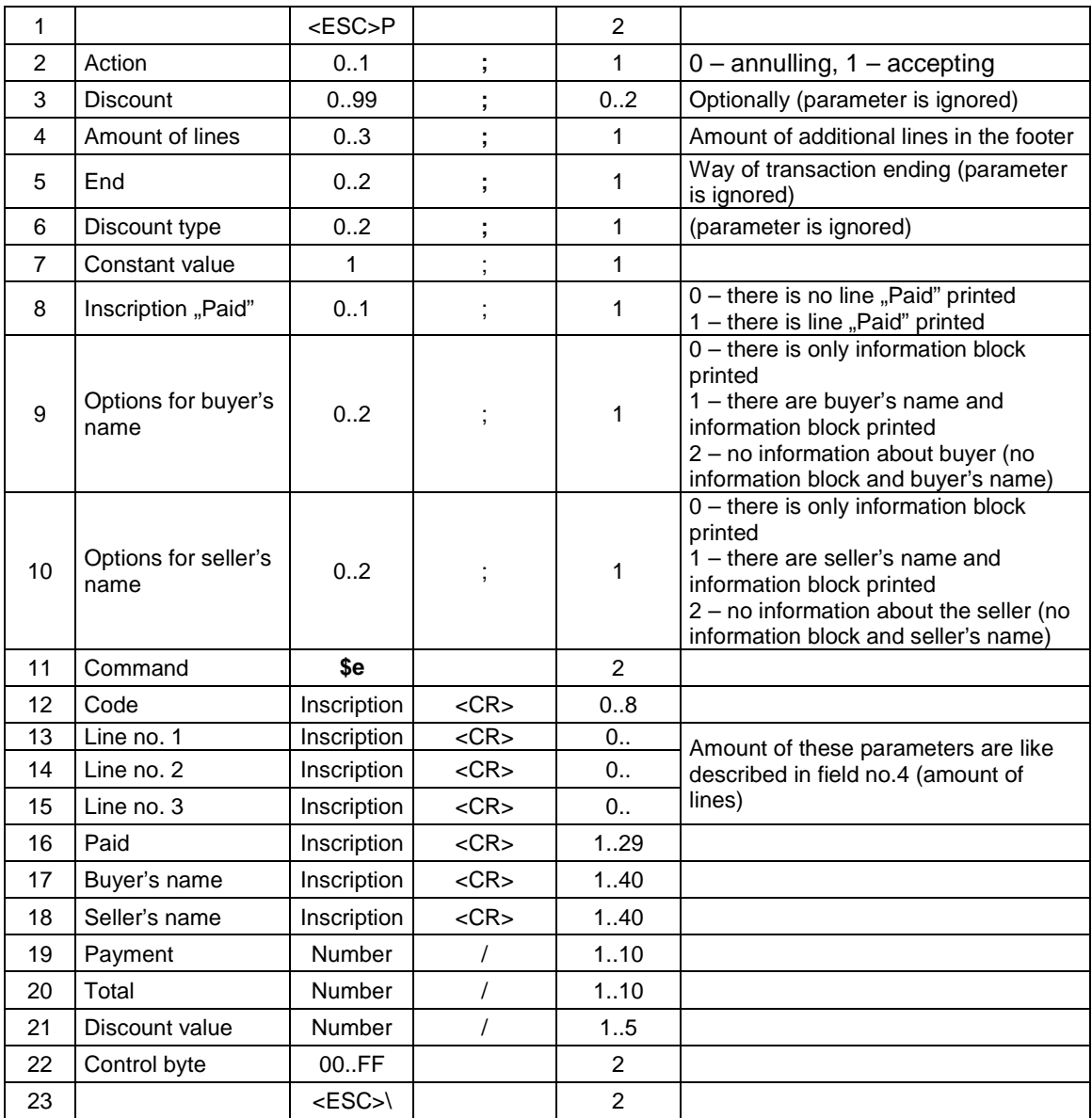

#### **Action**

#### 0: annulling receipt,

1: positive transaction ending,

## **Discount**

Optionally percentage discount for the whole transaction. That parameter is ignored when discount is defined with fields **Discount type** and **Discount value**

### **Amount of lines**

Amount of additional lines placed in the receipt's footer after fiscal logo to which application has access, **Ending** 

#### Parameter's value is ignored. It exists in purpose of keeping compatibility with POSNET fiscal printers. **Discount type**

## 0: no discount,

1: percentage discount,

2: percentage overhead,

## **Code**

Code of cash register (1 sign) + code of cashier (2 signs), the field is ignored if earlier was cashier's log-in. **Line no 1...Line no 3** 

Content of additional lines.

#### **Payment**

Amount paid by the customer, if  $= 0$ , than inscriptions "payment / change" will not be printed. **Total** 

Total charge for the customer, for controlling the previous transfers,

# **Discount value**

Percentage discount or overhead for the whole transaction, the rate is required with accuracy to 0.01, if parameter Discount type  $\neq 0$ ,

# Error's codes:

- 1: printer's clock not initiated,
- 2: control byte error,
- 4: parameter error
- 5: printer's clock readout error
- 6: error of operation with fiscal memory,
- 23: wrong amount of records (lines) of the receipt,
- 24: overfilling of receipt's printer buffer,
- 25: wrong code of terminal/ cashier (wrong length or format), or wrong content of additional lines,
- 26: wrong amount of Payment (syntactic; if difference Payment Total  $\leq$  0, than inscriptions 'cash', 'change' will not be printed),
- 27: wrong total sum Total or wrong amount of Discount,
- 28: overfilling of totalizer (max 99 999 999,99 for the single tax group),
- 29: demand of (positive) ending of transaction mode, in moment when it wasn't switched on yet.

Remarks:

\$y Ending with additional lines below receipt (\$z) is operated by printers: Delio E 3.10, Bono E.

# **3.7.4. Order of setting invoice options. (@c)**

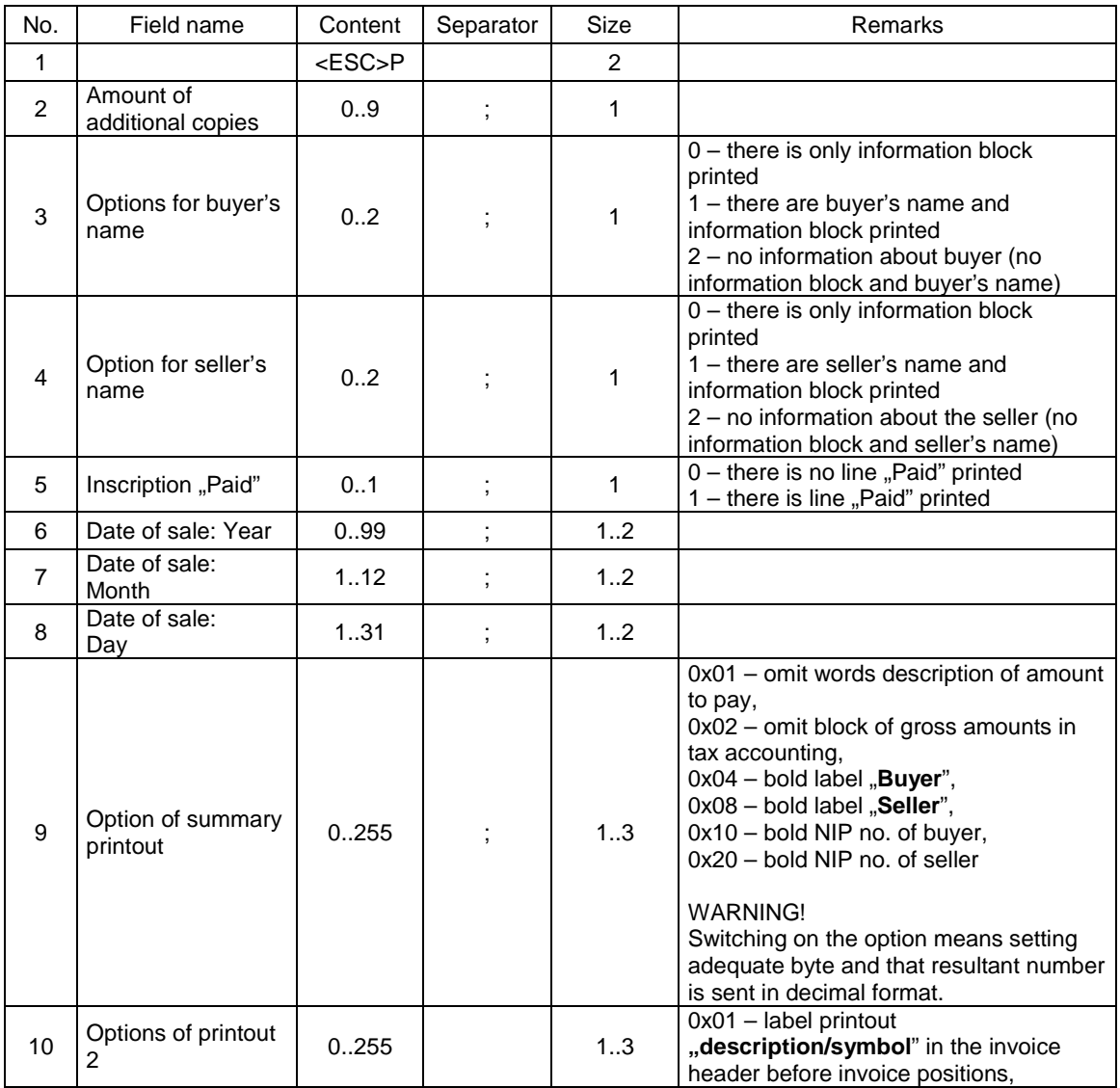
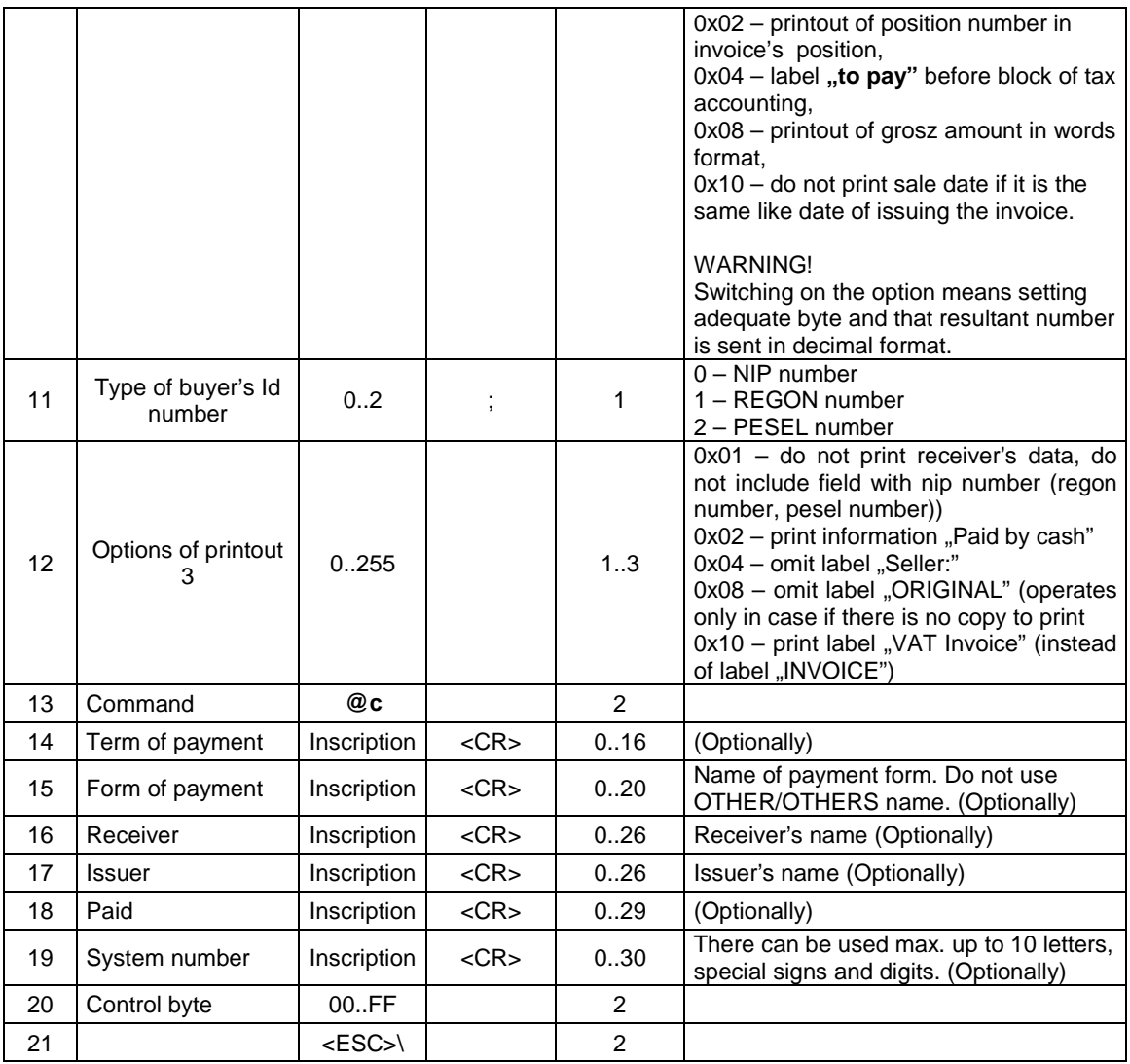

Error's codes:

1: printer's clock not initiated,

2: control byte error,

4: parameter error

# **3.7.5. Additional lines of invoice's footers. (\$z)**

The order should be sent after order of invoice beginning.

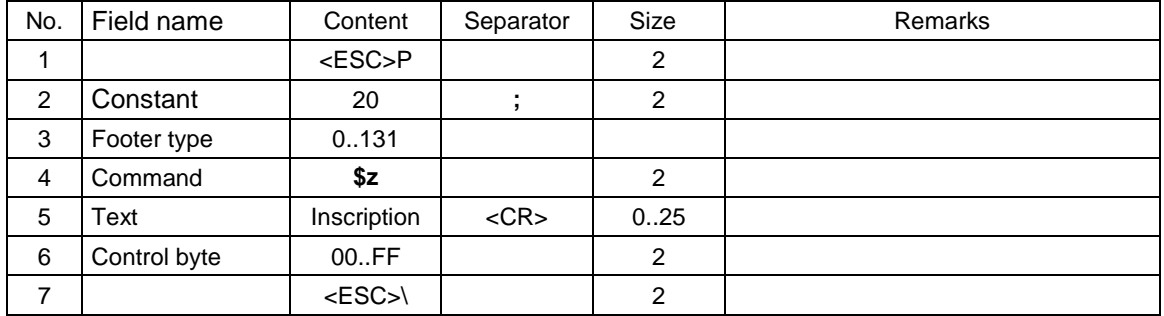

Where:

**Footer type**<br>130: Tax

131: Information about invoice

numerical argument<br>3 lines of text

In invoices can also be applied receipt's footers used in printing receipts.

### Error's codes:

- 1: printer's clock not initiated,
- 2: control byte error,
- 4: parameter error
- 5: printer's clock readout error,
- 84: exceeded number of sent lines of predefined inscription of various content. The sum of the sent predefined inscriptions and additional information lines must not exceed 25 between two daily reports.

### Remarks:

- 1. On one receipt can be printed 20 additional lines.
- 2. Numeric parameters can include maximally 3 digits (exceeding ones will be changed to spaces).
- 3. Letter parameters can include maximally 3 digits (exceeding ones will be changed to spaces).
- 4. The command has to be sent after \$y command.
- 5. Operated in Delio E 3.10 and Bono E.

# **3.8. Orders of cash register and cashier's service.**

### **3.8.1. Log-in the cashier.**

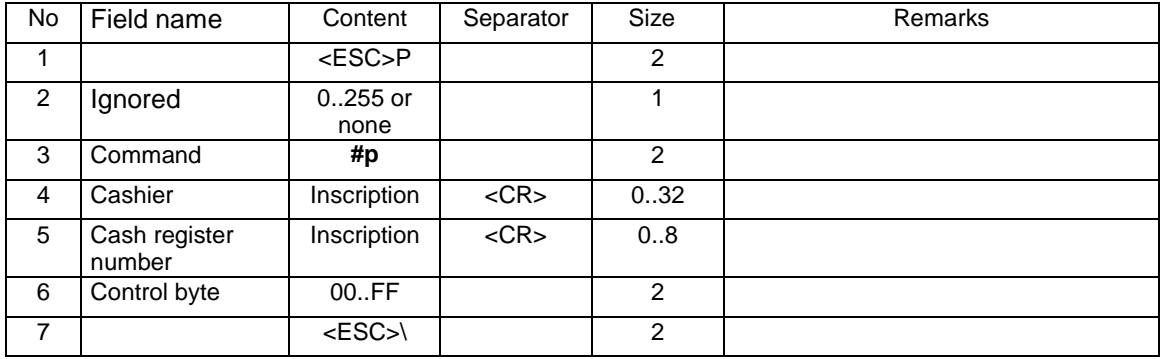

### Where:

### **Cashier**

inscription reserved to cashier's name and surname,

**Cash register number** 

inscription including the name of the cash register

### Errors' codes:

1: printer's clock not initiated,

2: control byte error,

- 5: printer's clock readout error,
- 33: error in inscription of Cash register number (e.g. too long or including wrong characters),

34: error in inscription of Cashier.

# **3.8.2. Log-out the cashier.**

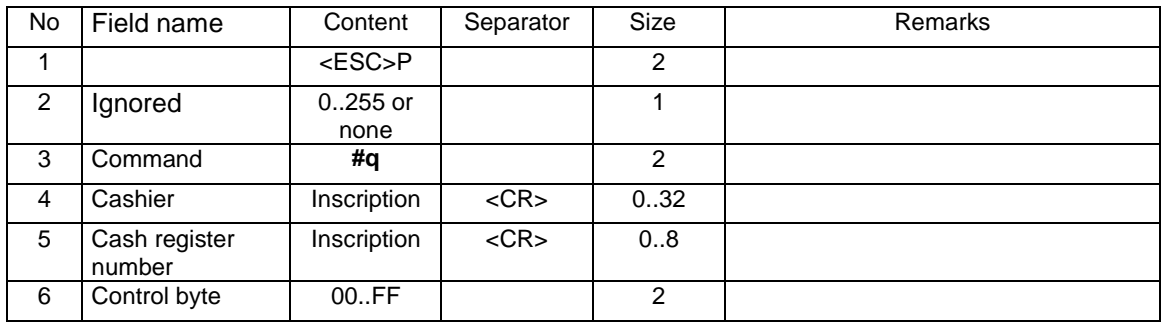

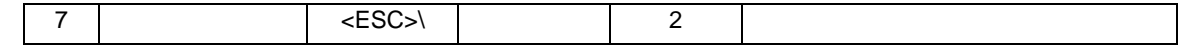

Where:

### **Cashier**

inscription reserved to cashier's name and surname,

# **Cash register number**

inscription including the name of the cash register

# Errors' codes:

- 1: printer's clock not initiated,
- 2: control byte error,
- 5: printer's clock readout error,
- 33: error in inscription of Cash register number (e.g. too long or including wrong characters),
- 34: error in inscription of Cashier.

# **3.8.3. Payment to the cash.**

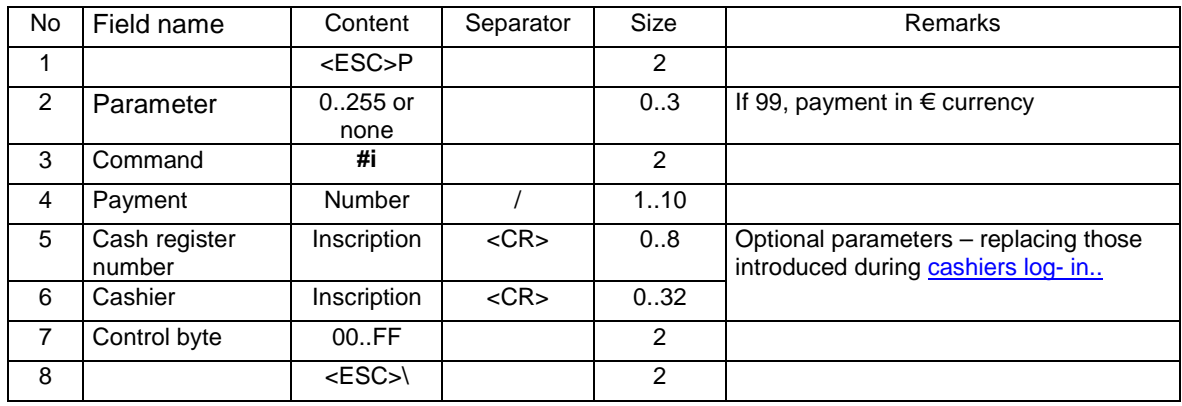

# Where:

### **Payment**

Amount paid into the cash register, **Cash register number**  Inscription including cash register number, **Cashier**  Inscription including cashier's name.

### Errors' codes:

- 1: printer's clock not initiated,
- 2: control byte error,
- 30: error in the amount of Payment (syntax),
- 31: over-addition (exceeding the range of cash in the cash register).

# **3.8.4. Pay-out from the cash.**

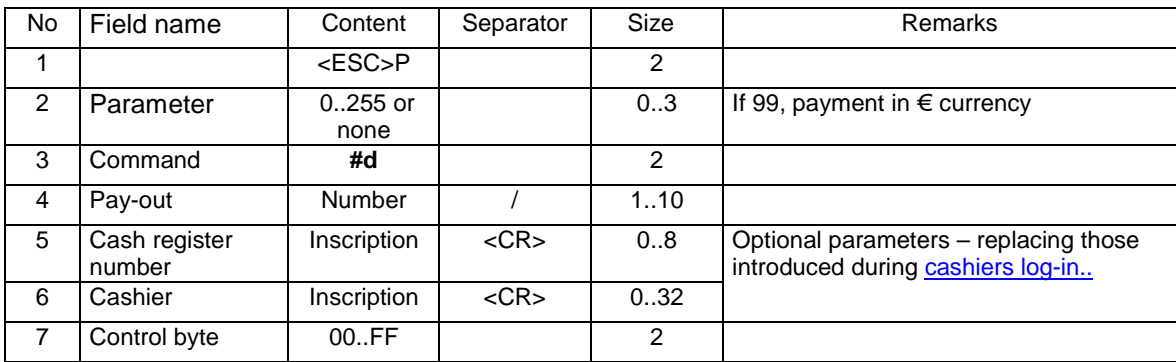

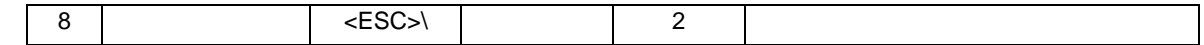

Where:

**Pay-out** 

Amount paid from the cash register,

**Cash register number** 

Inscription including cash register number,

**Cashier** 

Inscription including cashier's name,

# Errors' codes:

- 1: printer's clock not initiated,
- 2: control byte error,

30: error in the amount of Payment (syntax),

32: value after deducting becomes negative (cash register zero level is assumed in such case).

# **3.8.5. Cash status.**

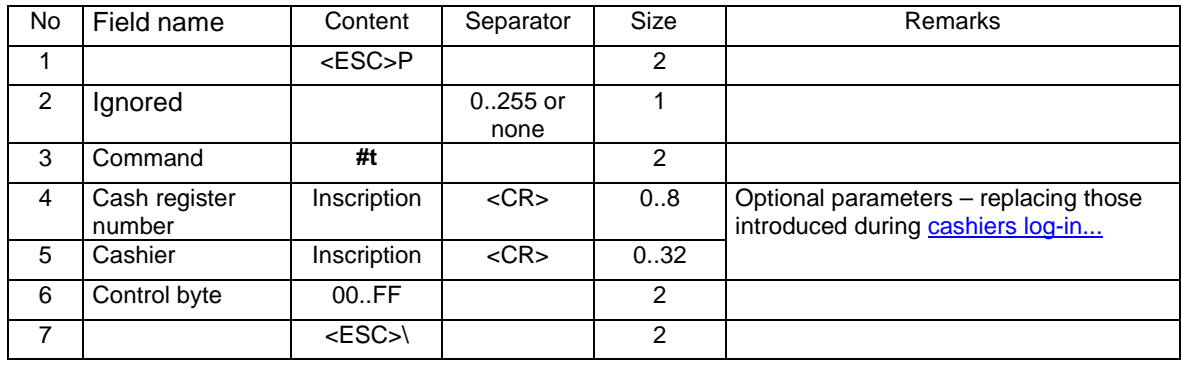

### Where:

**Cash register number**  Inscription including cash register number, **Cashier** 

Inscription including cashier's name,

## Errors' codes:

- 1: printer's clock not initiated,
- 2: control byte error.

# **3.8.6. Printing the report of cash / shift.**

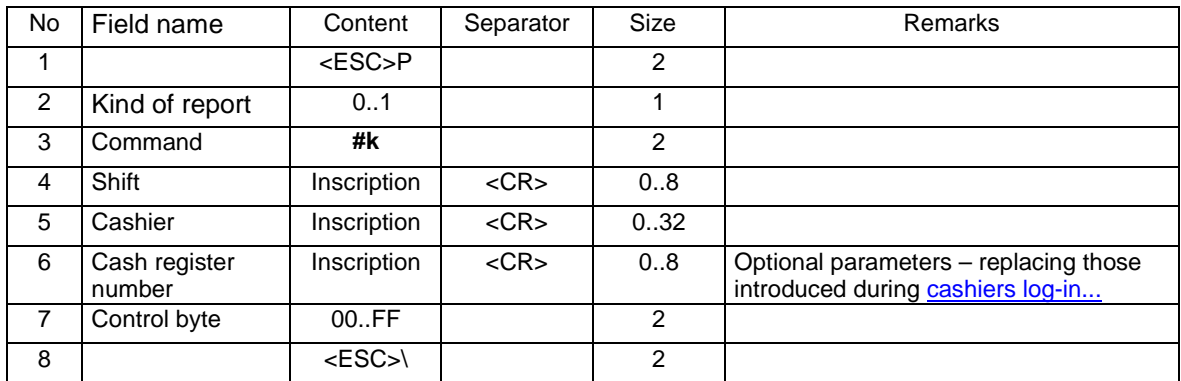

Where:

**Form of report** 

0 (or none): resetting shift report,

1: non-resetting shift report,

# **Shift**

inscription including optional printable characters, corresponding to the numeric or alphanumeric description of the shift,

# **Cashier**

inscription reserved to the name and surname of the cashier,

# **Cash register number**

inscription including the name of the cash register

# Errors' codes:

- 1: printer's clock not initiated,
- 2: control byte error,
- 5: printer's clock readout error,
- 33: error in inscription of Shift (e.g. too long or including wrong characters),

34: error in inscription of Cashier.

# **3.8.7. Printing the cash / shift report providing forms of payment (1).**

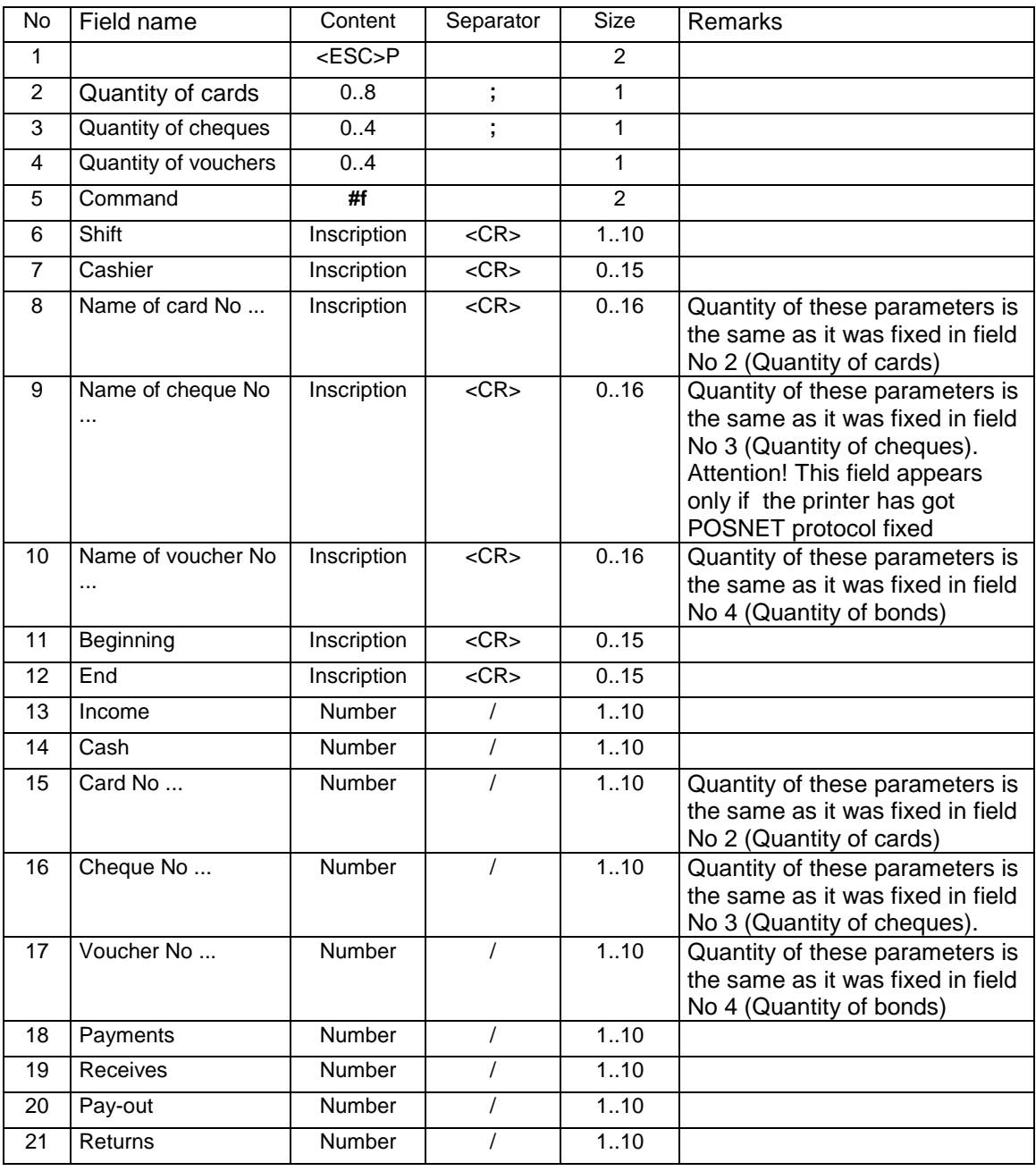

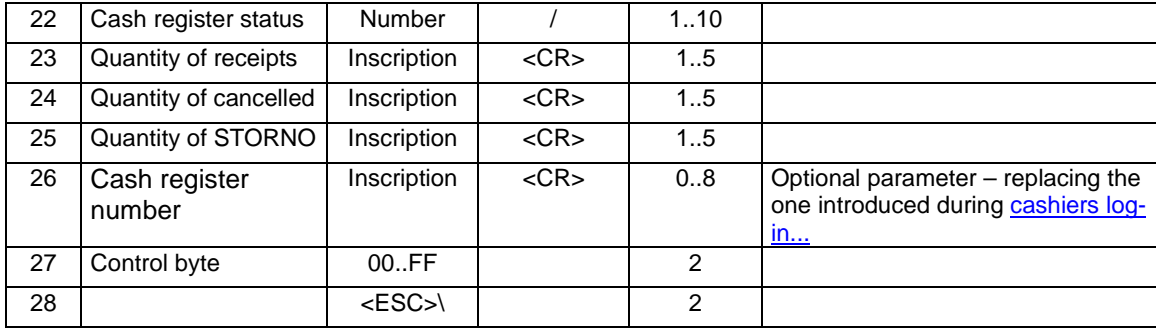

### Where:

#### **Quantity of cards**

quantity of various credit cards,

**Quantity of cheques**

quantity of various cheques,

**Quantity of vouchers**

quantity of various vouchers,

### **Shift**

inscription including optional printable characters, corresponding to the numeric or alphanumeric characterification of the shift,

### **Cashier**

inscription reserved to the name and surname of the cashier,

# **Name of the card, Name of the cheque, Name of the bond**

inscription parameters sent by an application fixing specified forms of payment, **ATTENTION!** The Field name **of the cheque** appears only for the POSNET (see Configuration the work of the printers – "Administration mode".). Additional information in REMARKS point.

#### **Beginning, End**

parameters fixing the beginning and the end of the shift, usually in the format 'yy-mm-dd hh:mm'

**Income** 

total sale during the shift,

#### **Cash**

value of cash sale,

**Card** 

value of sale for specified paying cards,

### **Cheque**

value of sale for specified kinds of cheques,

### **Bon**

value of sale for various kinds of vouchers,

**Payments** 

sum of payments to the cash register during the shift,

# **Receives**

sum of securities received during the shift,

### **Pay-outs**

sum of pay-outs during the shift,

### **Returns**

sum of deposits returned during the shift,

### **Cash register status**

quantity of cash in the cash register after finishing the shift,

# **Quantity of receipts**

quantity of receipts printed during the shift,

# **Quantity of cancelled**

quantity of cancelled receipts,

#### **Quantity of STORNO**  quantity of stormed positions,

**Cash register number** 

(optional), cash register number.

# Errors' codes:

# 1: RTC clock not initiated,

- 2: control byte error,
- 4: error of parameters,

5: error of RTC clock readout,

- 33: error of inscription of Shift or Cashier,
- 34: error of one of the amounts or the rest of the inscriptions.

### Remarks:

- 1. This Command can have two forms, depending on the fixed protocol of printer's transmission:
	- a. NOVITUS the Field name of Cheque No does not appear, all fields have to appear. Such version is compatible with the previous versions of POSNET printers' protocol.
	- b. POSNET the Field name of Cheque No does not appear, not all fields have to appear (proper parameters > 0). Such version is not compatible with the previous versions of POSNET printers' protocol.

# **3.8.8. Printing the cash / shift report providing forms of payment (2).**

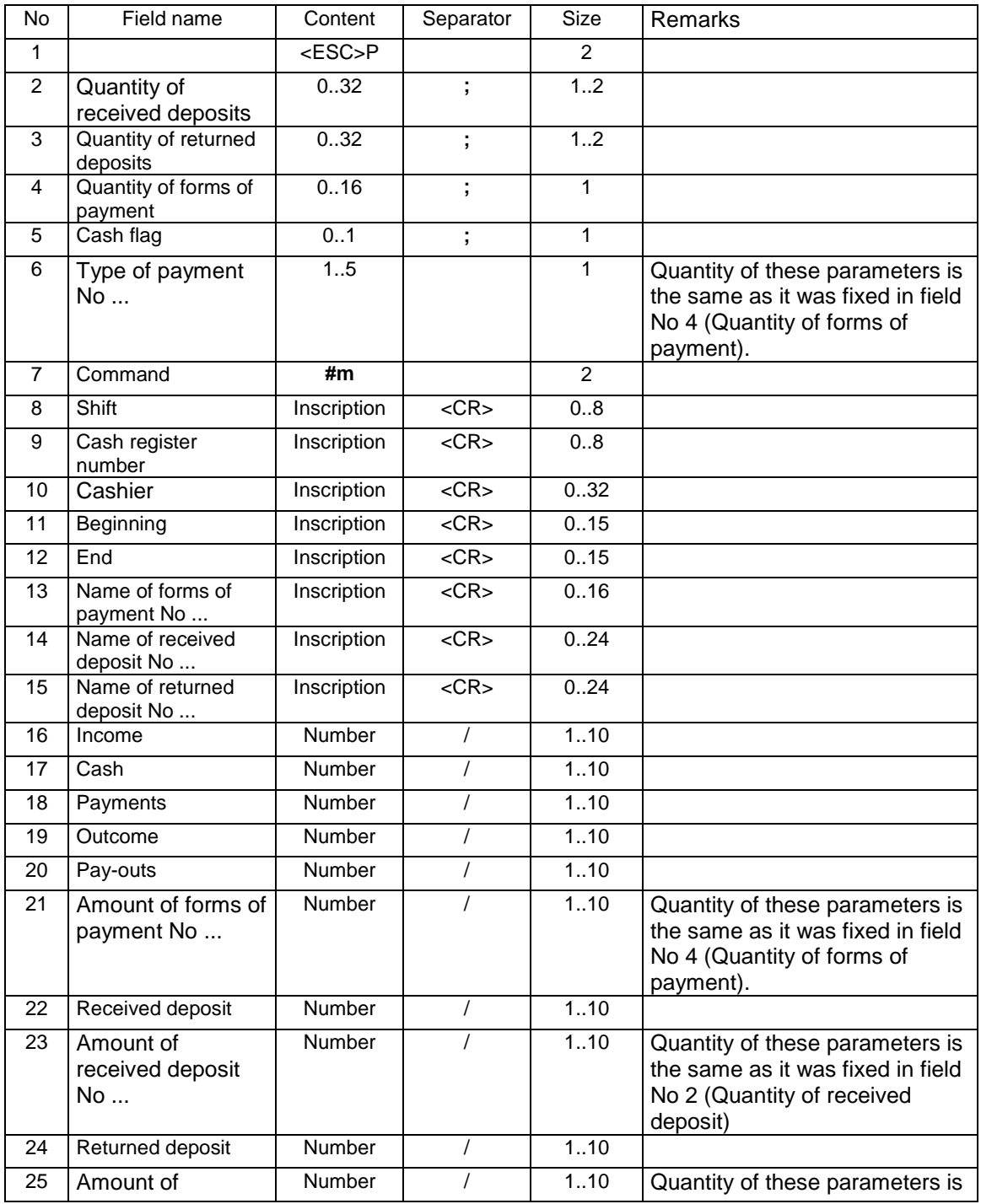

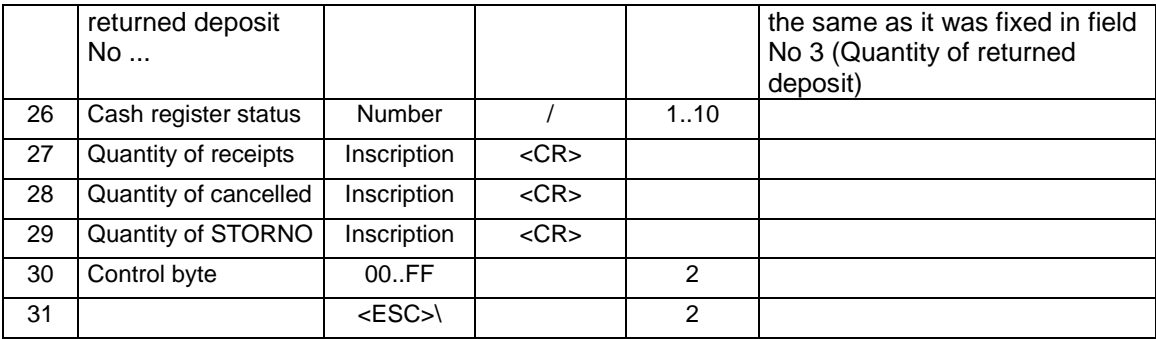

### Where:

#### **Quantity of received deposits**

0: The block RECEIVED DEPOSIT does not appear,

1..n: The block RECEIVED DEPOSIT is printed and includes 1.. n lines + title,

### **Quantity of received deposits**

0: The block RETURNED DEPOSIT does not appear,

1..n: The block RETURNED DEPOSIT is printed and includes 1.. n lines + title,

### **Quantity of forms of payment**

0: there are no forms of payment, the block of names of forms of payment does not appear,

1..n: The parameters of type of payment appear, determining the kind of forms of payment, the block of names of forms of payment appears,

### **Cash flag**

0: Amount of Cash is ignored (payment of cash does not take place),

1: payment of cash takes place,

## **Type of payment**

 **According to NOVITUS 2001**

1: the amount of payment by paying card is printed,

- 2: the amount of payment by a cheque is printed,
- 3: the amount of payment by a voucher-talon is printed,

4: the amount of payment in other form is printed,

5: the amount of payment by credit is printed,

6: the amount of payment from customer's account is printed

7: the amount of payment by foreign currency is printed

8: \*\* the amount of payment by transfer is printed

### **According to POSNET 2001**

1: the amount of payment by paying card is printed,

2: the amount of payment by a cheque is printed,

3: the amount of payment by a voucher-talon is printed,

4: the amount of payment in other form is printed,

5: the amount of payment by credit is printed,

6: the amount of payment from customer's account is printed

7: \* the amount of payment by voucher is printed

8: \* the amount of payment by transfer is printed

### **Shift**

inscription including optional printable characters, corresponding to the numeric or alphanumeric signification of the shift,

**Cash register number** 

cash register number,

**Cashier** 

inscription reserved to the name and surname of the cashier,

### **Beginning, End**

parameters fixing the beginning and the end of the shift, usually in the format

'yy-mm-dd hh:mm'

#### **Name**

-

additional significations of forms of payment (now if the quantity of forms of payment  $\neq 0$ ),

# **Name of the received deposit**

name of the deposit package (now if the quantity of received securities  $\neq 0$ ), **Name of the returned deposit** 

name of the deposit package (now if the quantity of returned securities  $\neq 0$ ), **Income** 

total sale during the shift,

<sup>\*</sup> Type of payment appearing in QUARTO and DELIO PRIME printers

# **Cash**

value of cash sale,

**Payments**  sum of payments to the cash register during the shift,

**Outcomes** 

cash spent on transactions,

### **Pay-outs**

sum of pay-outs from the cash register during the shift,

# **Amount of the form of payment**

amount for proper forms of payment (if the quantity of forms of payment ( 0),

# **Returned deposit**

accumulated amount for return of the deposit for returnable package,

# **Amount of the returned deposit**

amounts of deposits returned for specified returnable packages (apply if the quantity of returned securities ( 0),

# **Received deposit**

accumulated amount of received deposit for returnable package,

# **Amount of the received deposit**

amounts of deposits received for specified returnable packages (apply if the quantity of returned securities (0).

# **Cash register status**

quantity of cash in the cash register after the end of the shift,

# **Quantity of receipts**

quantity of receipts printed during the shift,

# **Quantity of cancelled**

quantity of cancelled receipts, **Quantity of STORNO** 

quantity of stormed positions,

# Errors' codes:

- 1: RTC clock not initiated,
- 2: control byte error,
- 4: error of parameters (Pkr..Pkb),
- 5: error of RTC clock readouts,
- 33: error in inscription of Shift or Cashier,
- 34: error of one of the amounts or other inscriptions.

# Remarks:

- 1. In case that one or more parameters are lacking the presumable value is assumed to be  $= 0$ .
- 2. Parameter "Type of payment" can possess other values, depending on the type of protocol. In NOVITUS 2001 protocol, values determining the type correspond with values defining the type of payment in the commands of servicing the payment in the receipt and the end of receipt. In the POSNET 2001 protocol their values are moved at one number back (1 corresponds to 0).
- 3. In case of necessity of gaining wide reports, they can be divided partials information concerning:
	- only the forms of payment
	- only the service of sold deposit packages
	- only the service of returned deposit packages.

# **3.9. Orders of printing fiscal reports.**

# **3.9.1. Printing daily report.**

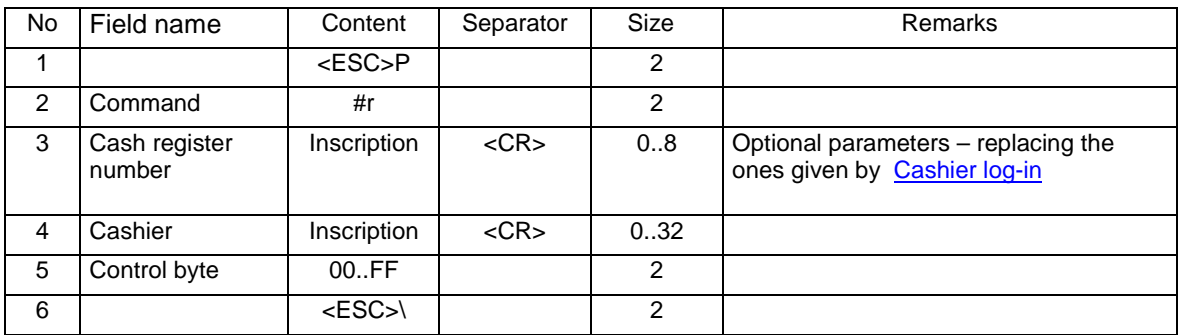

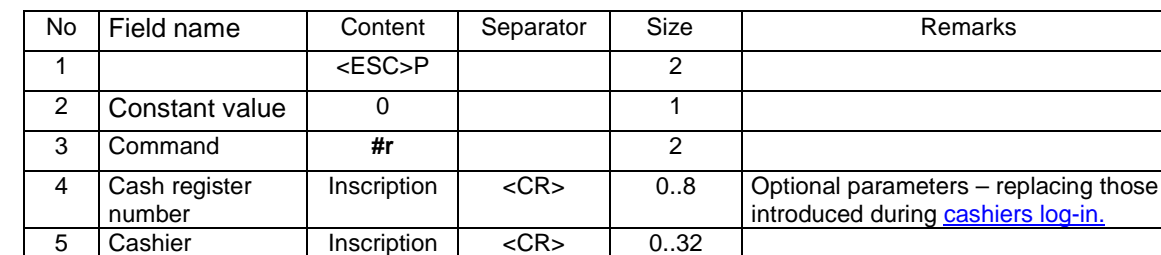

6 Control byte 00.FF 2  $7$   $\leq$   $\leq$   $\leq$   $\leq$   $\leq$   $\leq$   $\leq$ 

or

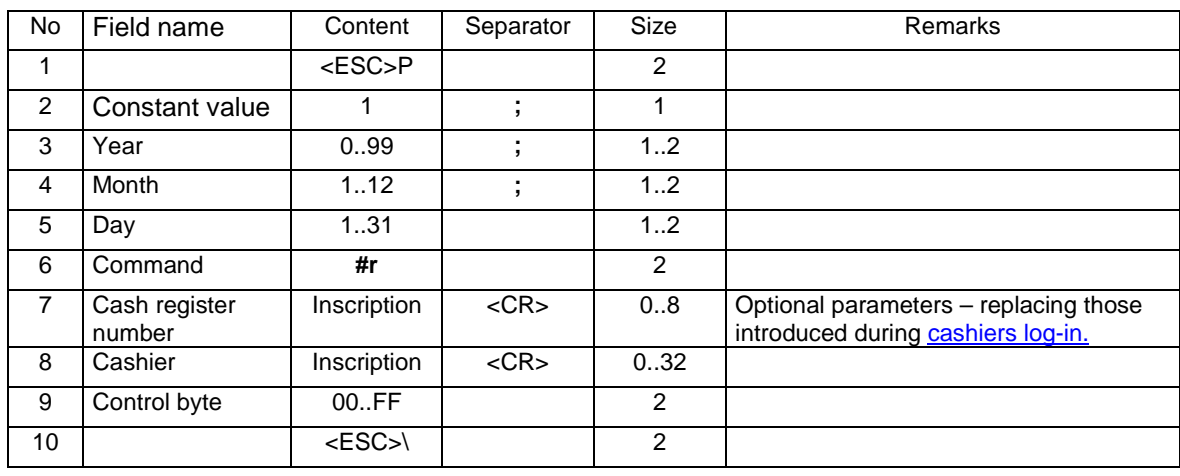

# Where:

### **Year**

number of year (two latest digits, 2000..2099), **Month**  number of month, **Day**  day, **Cash register number**  inscription including the name of the cash register **Cashier**  inscription reserved for the cashier's name,

### Errors' codes:

- 1: RTC clock not initiated,
- 2: control byte error,
- 6: error in operation on fiscal memory (fatal),

7: date error (the one currently fixed is older than the date of the last record) or in the third format there is no correspondence in the printer with the sent date,

35: empty totalizers,

36: a record of that date already exists (if the totalizers are empty),

37: operation broken from the keyboard (prior to starting the printing)

1043: non recorded electronic copy – the memory was full with 2 daily reports and it waits for memory carrier in order to register.

# Remarks:

- 1. The operation requires confirmation if the date was not given (first sequence).
- 2. In the variant with parameter = 1, a multiple record of the daily report of the same date is possible. Other characteristics of the sequence are not changed, especially if the date Year, Month, Day is conformable

or

with the printer's clock and the totalizers are not empty, the report will be obligatorily recorded without any message/ confirmation.

- 3. In case that the totalizers are empty and the daily report has already been recorded on that day, the printer reports error 36.
- 4. Making the daily report in devices with electronic copy can last a little longer. In that case standard TIMEOUT's assumed for device's response should be prolonged.
- 5. In devices with electronic copy without carrier of the memory, the device is capable of storing up to 2 daily reports in the pocket memory.

# **3.9.2. Printing periodical report.**

Periodical report with the range determined by dates:

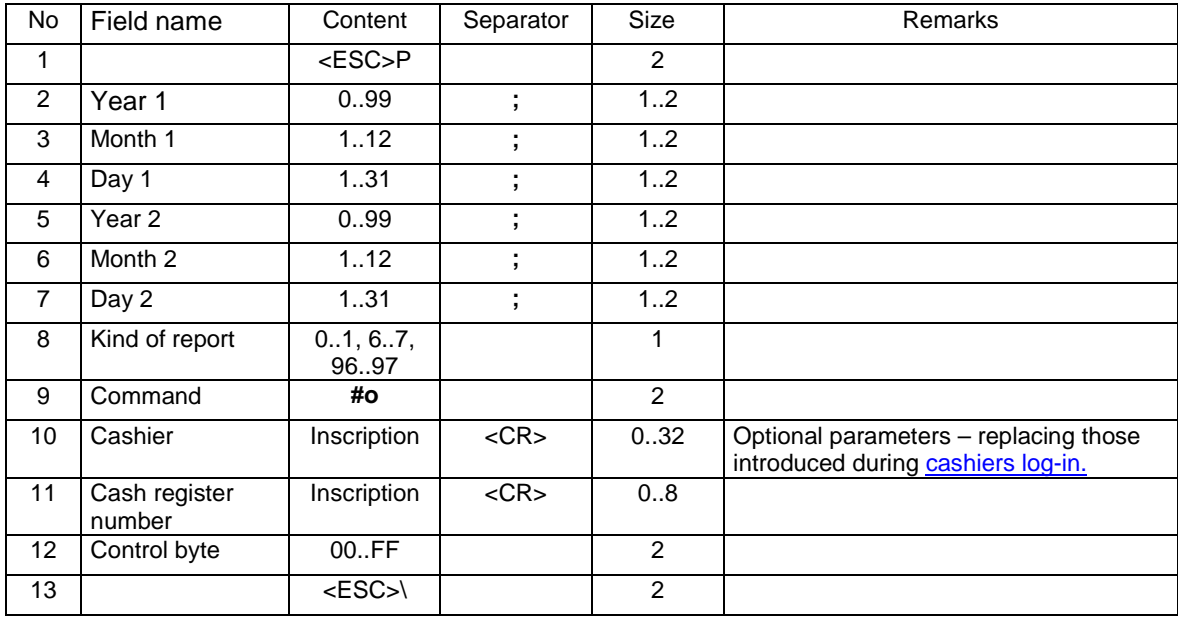

Where:

**Year 1, Month 1, Day 1** 

primal date,

**Year 2, Month 2, Day 2** 

final date,

**Kind of report** 

0 (or none): full report (fiscal document) from the range of the given dates,

1: sale's summary (non-fiscal document) from the range of the given dates,

- 6: full monthly report (fiscal document),
- 7: monthly sale's summary (non-fiscal document),
- 96: full accounting report from the range of the given dates,

97: summary of accounting report from the range of the given dates,

**Cashier** 

inscription reserved to the cashier's name and surname,

**Cash register number** 

inscription including the name of the cash register

Periodical report with the range determined by numbers.

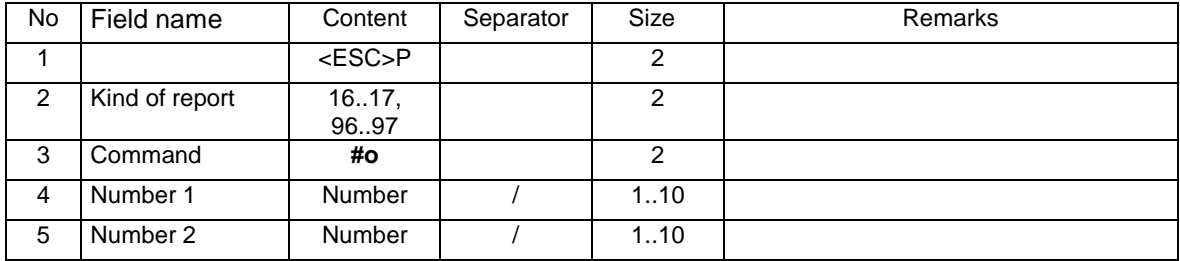

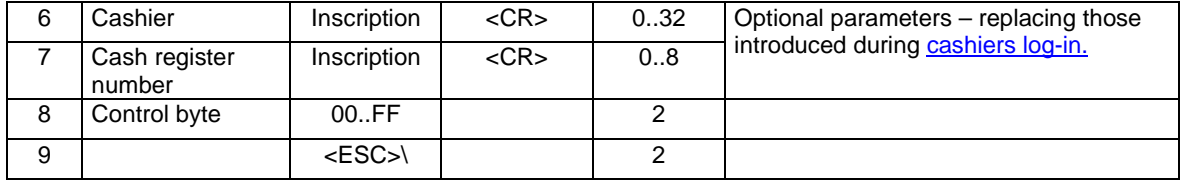

Where:

### **Kind of report**

16: full (fiscal document) from the range of the given numbers,

17: sale's summary (non-fiscal document) from the range of the given numbers,

96: accounting report from the range of the given numbers,

97: summary of accounting report from the range of the given numbers,

100: Non-fiscal report of fiscal memory read (parameters of No.1 and No. 2 are ignored)

**Number 1** 

start number,

**Number 2** 

end number, **Cashier** 

inscription reserved to the cashier's name and surname,

**Cash register number** 

inscription including the name of the cash register

### Errors' codes:

1: RTC clock not initiated,

- 2: control byte error,
- 3: wrong quantity of parameters,

4: error of parameters (values of the dates, also includes situations when the final date is earlier than the primal one, each of record in fiscal module for the given range of dates),

6: error in operation on fiscal memory (fatal).

### **3.10. Orders of non-fiscal transactions.**

### **3.10.1. Return of the package.**

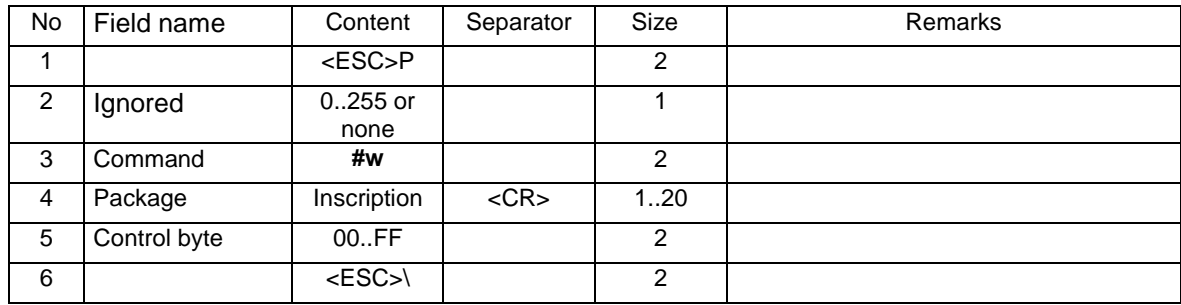

Where:

### **Package**

Inscription including the name and the value of the returned package,

### Errors' codes:

- 1: printer's clock not initiated,
- 2: control byte error,
- 5: printer's clock readout error,
- 31: over-addition (exceeding the amount of cash in the cash register).
- 33: error in package inscription.

### **3.10.2. Receipt of sale.**

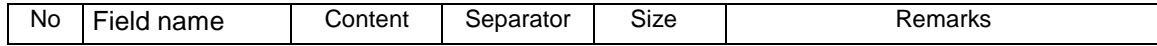

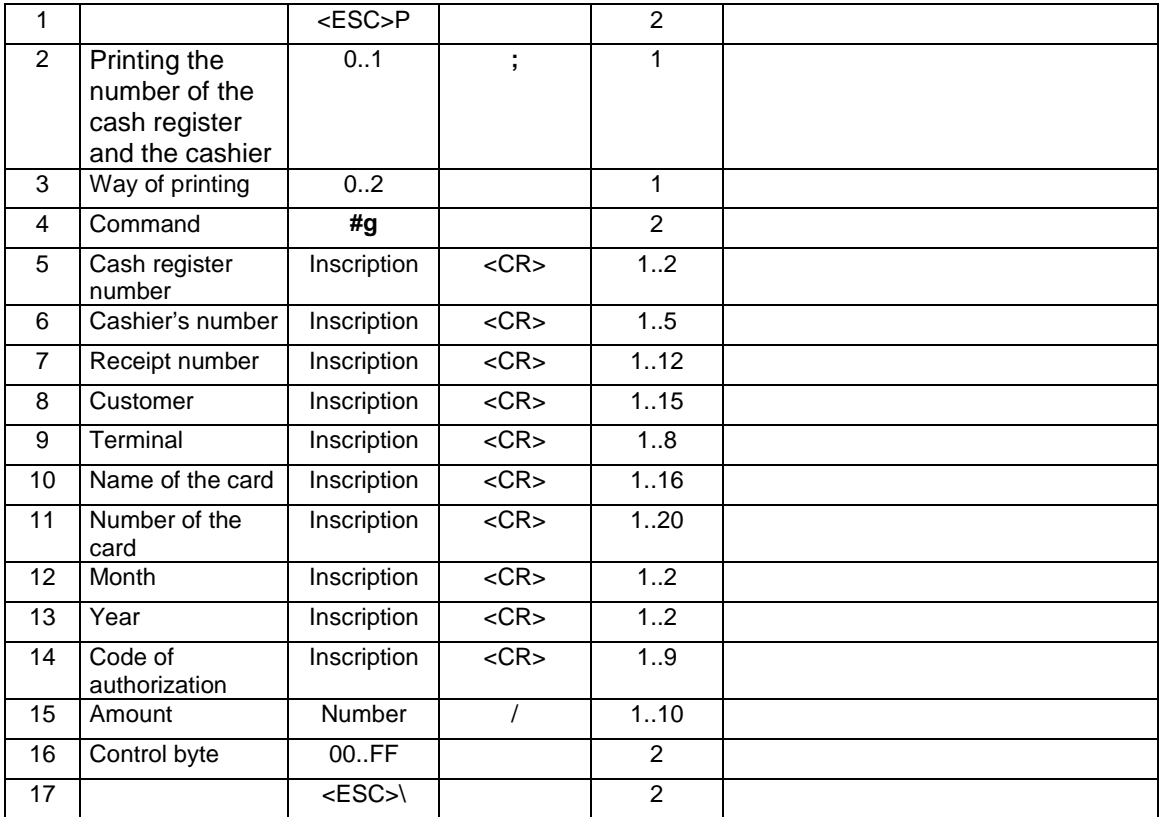

### Where:

### **Printing the number of cash register and cashier**

0: line including cash register number / cashier's number is printed,

1: the above mentioned line is not printed,

### **Way of printing**

0: print two copies, between the first and the second one a button has to be pushed,

1: print two copies – one after another (useful in a version with a "non-cutting" cutter),

### 2: print one copy, **Cash register number**

Inscription including cash register number,

#### **Cashier's number**

Inscription including cashier's number,

#### **Receipt number**

Inscription including receipt number, paid with the appliance of a credit card,

# **Customer**

Inscription including customer's name,

# **Terminal**

Inscription including terminal's name,

# **Name of the card**

Inscription including the name of the credit card,

# **Number of the card**

Inscription including the number of the credit card,

# **Month**

Inscription including the number of month in the year, determining the validity of the card,

# **Year**

Inscription including two last digits of the year of validity of the card,

# **Authorization code**

Inscription including authorization code, **Amount** 

Amount paid by credit card,

### Remarks:

1. As in other controlling sequences, the 'string' type parameters may include optional printed characters.

2. If the parameter 'Way of printing' = 0 or 1 than on the first document there is a description printed 'Original for the seller' while on the second one a description 'Copy for the purchaser'. The description is printed directly before the final inscription 'non-fiscal'.

### Errors' codes:

- 1: RTC clock not initiated,
- 4: parameter error Ps,
- 2: control byte error,
- 5: RTC clock readout error,
- 41: error in inscription Cash register number (too long or including wrong characters),
- 42: error in inscription Cashier's number,
- 43: error in inscription Receipt number,
- 44: error in inscription the Customer,
- 45: error in inscription the Terminal,
- 46: error in inscription Name of the card,
- 47: error in inscription Number of the card,
- 48: error in inscription the Month,
- 49: error in inscription the Year,
- 50: error in inscription authorization Code,
- 51: error in Amount value.

# **3.10.3. Transaction of accepting (return of goods).**

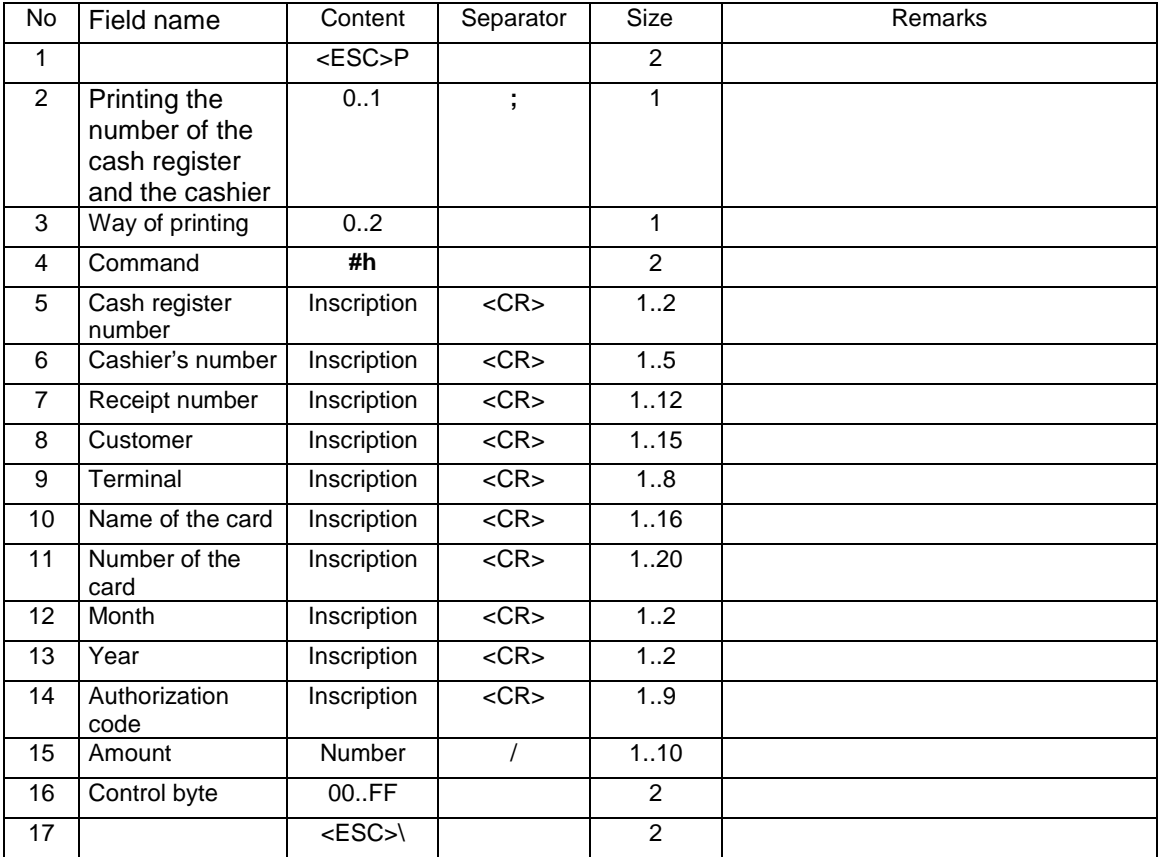

### Where:

### **Printing the number of cash register and cashier**

0: line including cash register number / cashier's number is printed,

1: the above mentioned line is not printed,

### **Way of printing**

0: print two copies, between the first and the second one a button has to be pushed,

1: print two copies – one after another (useful in a version with a "non-cutting" cutter),

2: print one copy,

**Cash register number** 

Inscription including cash register number,

**Cashier's number**  Inscription including cashier's number, **Receipt number**  Inscription including receipt number, paid with the appliance of a credit card, **Customer**  Inscription including customer's name, **Terminal**  Inscription including terminal's name, **Name of the card**  Inscription including the name of the credit card, **Number of the card**  Inscription including the number of the credit card, **Month**  Inscription including the number of month in the year, determining the validity of the card, **Year**  Inscription including two last digits of the year of validity of the card, **Authorization code**  Inscription including authorization code, **Amount**  Amount paid by credit card,

### Remarks:

- 1. As in other controlling sequences, the 'string' type parameters may include optional printed characters.
- 2. If the parameter 'Way of printing' = 0 or 1 than on the first document there is a description printed 'Original for the salver' while on the second one a description 'Copy for the purchaser'. The description is printed directly before the final inscription 'non-fiscal'.

### Errors' codes:

- 1: RTC clock not initiated,
- 4: parameter error Ps,
- 2: control byte error,
- 5: RTC clock readout error,
- 41: error in inscription Cash register number (too long or including wrong characters),
- 42: error in inscription Cashier's number,
- 43: error in inscription Receipt number,
- 44: error in inscription the Customer,
- 45: error in inscription the Terminal,
- 46: error in inscription Name of the card,
- 47: error in inscription Number of the card,
- 48: error in inscription the Month,
- 49: error in inscription the Year,
- 50: error in inscription authorization Code,
- 51: error in Amount value.

### **3.11. Additional non-fiscal printouts.**

# **3.11.1. Starting the printout.**

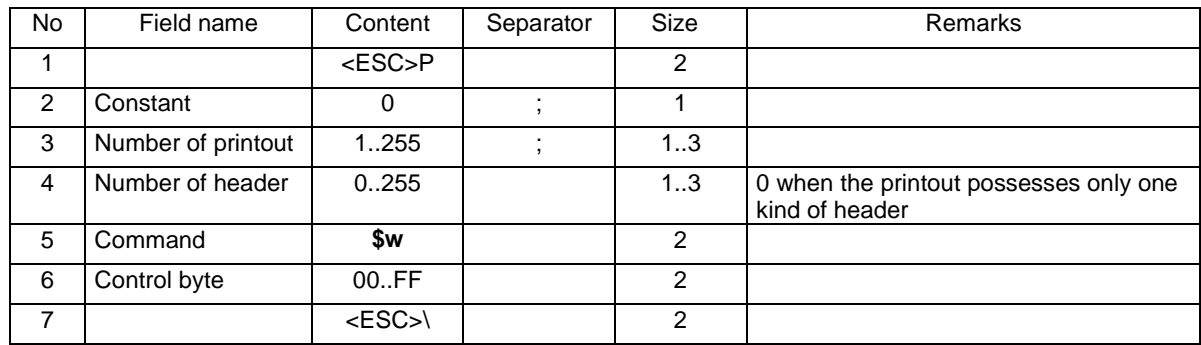

Where:

# **Number of printout**

Number of the report which line is to be printed. Accepted numbers are in the specification of printouts included in the further part of this chapter.

### **Number of the header**

Number of the header which is to be printed (some reports posses few defined headers). If the printout possesses only one kind of header than this parameter should have the value =  $0$  (counting of the headers is started from zero). The meaning of each number depends on which printout they are present. Exact specification is included in the further part of this chapter.

### Errors' codes:

1: RTC clock not initiated,

2: control byte error,

4: parameter error,

5: RTC clock readout error,

1042: the pocket memory is full – daily report should be made.

1043: non recorded electronic copy – the memory was full with 2 daily reports and it waits for memory carrier in order to register.

# **3.11.2. Printout line.**

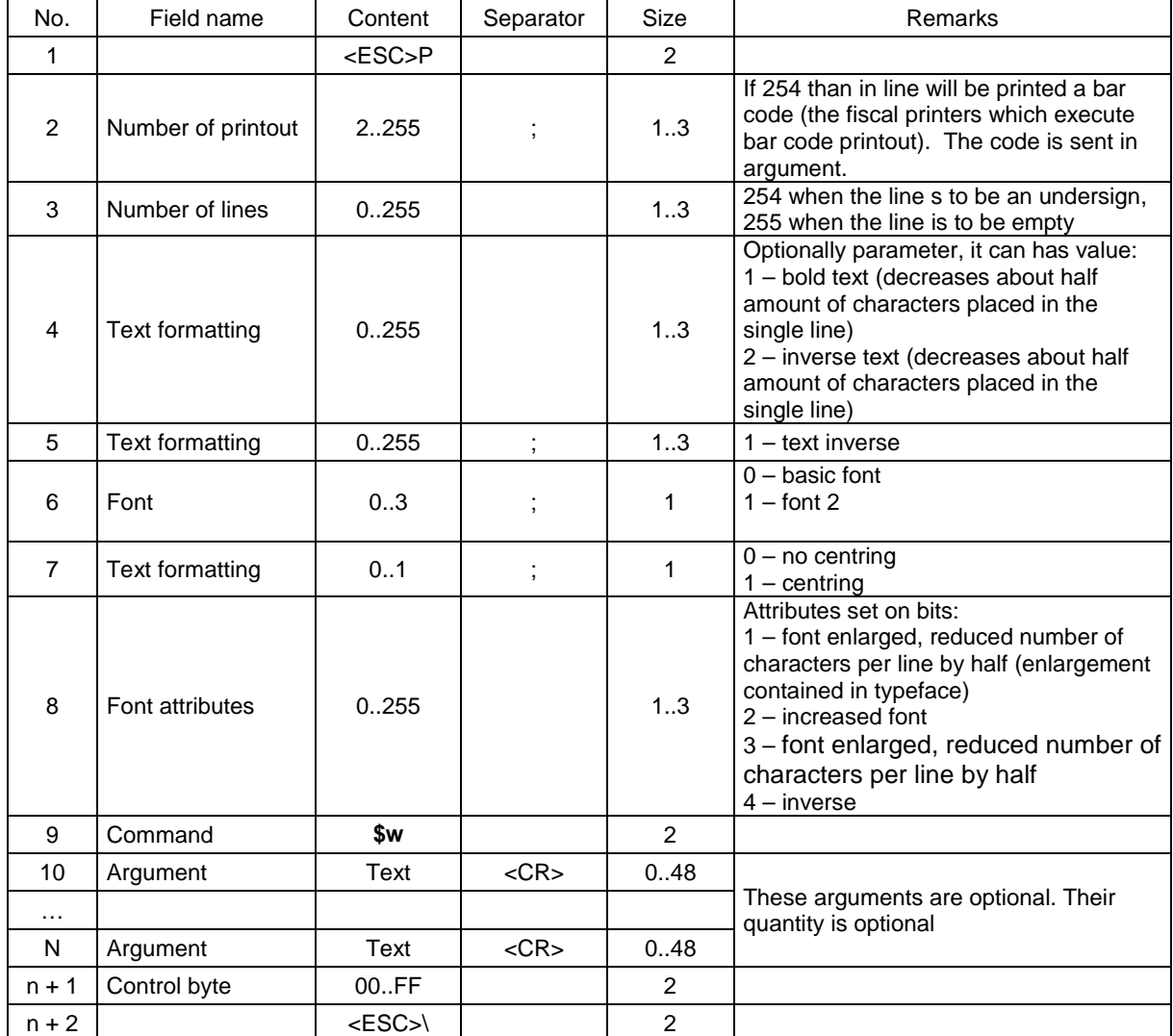

Where:

### **Number of printout**

Number of the report which line is to be printed. Accepted numbers are in the specification of printouts is included in the further part of this chapter.

### **Number of line**

Number of line which is to be printed (counting is started from zero, ignoring the ones which are headers). If this parameter is = 254 than an undersign will be printed, and when = 255 then an empty line will be printed. The meaning of each number depends on which printout they appear. Exact specification is included in the further part of this chapter.

### **Argument**

An optional sequence of characters from the clusters: {a..z}, {A..Z}, {0..9}, {ąćęłóńśżźĄĆĘŁÓŃŚŻŹ}, {`~@#\$%^&\*()\_-+=[{]}\|;:'",<.>/? }. Numeric arguments accept: digits, first three letters, special characters; text arguments accept: letters, first three digits, special characters. Alphanumeric arguments accept all the above mentioned characters. Quantity and kind of arguments which can be sent during the printout of specified lines were specified above.

### Remarks:

- 1. Specification of arguments in lines uses the following symbols:
	- a. \*\*\* alphanumeric argument<br>b. ### numeric argument
	- numeric argument
	- c. @@@ text argument
- 2. In Delio printers it is possible to print bar codes in non-fiscal printouts. In that case identification 254 should be placed as "Number of printout" parameter and then in field "Argument" place code which should be printed.

### Errors' codes:

- 1: RTC clock not initiated,
- 2: control byte error,
- 4: parameter error,
- 5: RTC clock readout error,

### **3.11.3. Ending the printout.**

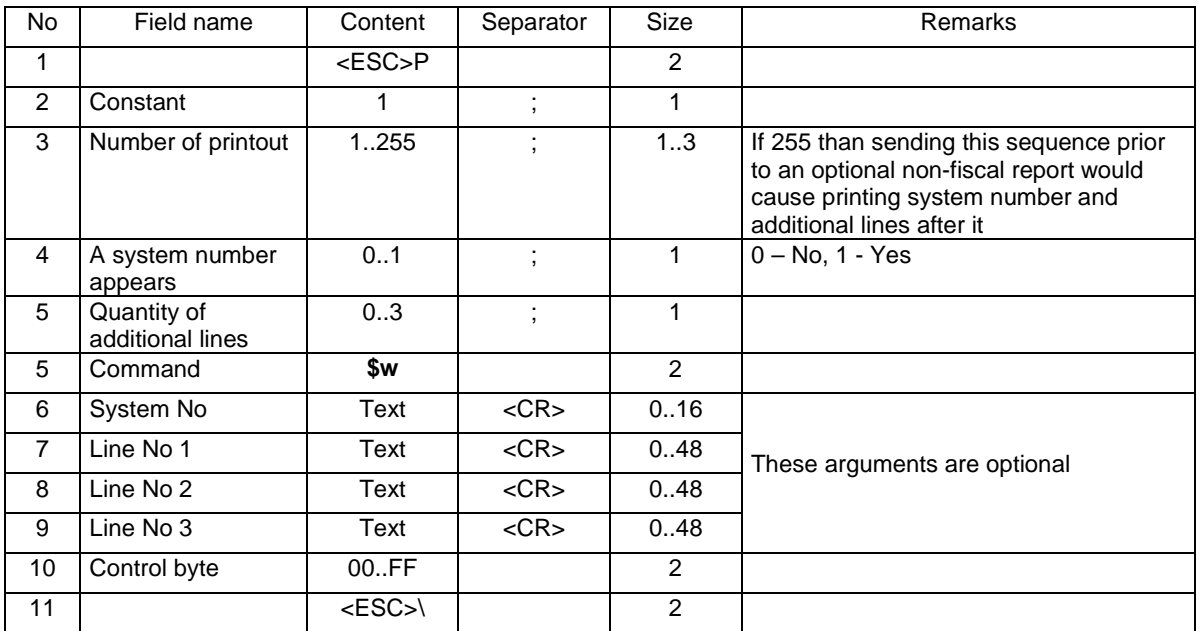

### **3.11.4. Id of the buyer.**

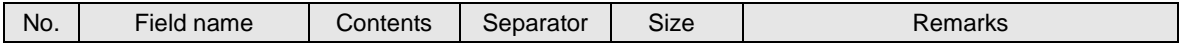

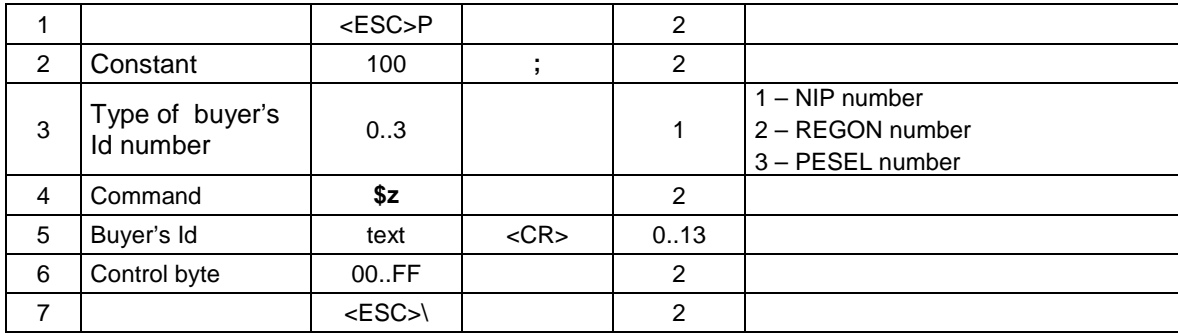

### Error codes:

2: control byte error,

#### Remarks:

Command should be sent after beginning or before ending the receipt.

# **3.11.5. Specification of printouts.**

In black letters are the fields which length is characteristic for VENTO printer (33 characters in a verse), in blue color there are the ones lengthened for the QUARTO printer (44 characters in a verse), in violet color there are the ones lengthened for the VIVO printer (48 characters in a verse).

# **3.11.5.1. Printout No. 2 – Transactions put off**

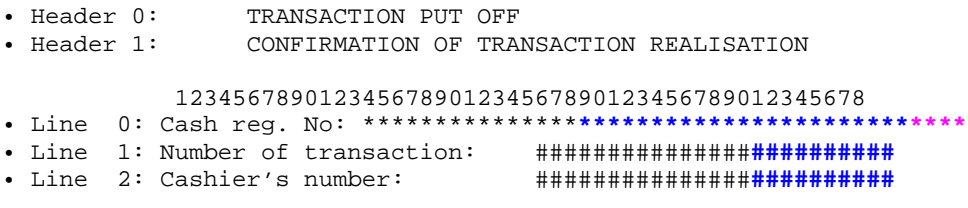

### **3.11.5.2. Printout No. 3 – Functions of the operator.**

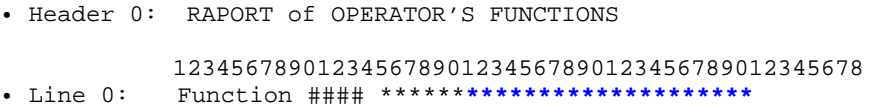

# **3.11.5.3. Printout No. 4 – Cashier's report.**

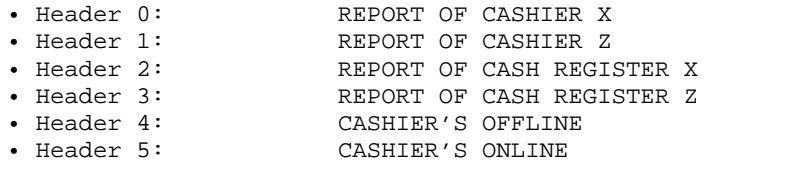

 123456789012345678901234567890123456789012345678 • Line 0: NUMBER OF RESETS: ### • Line 1: CASH REGISTER NUMBER ## \*\*\*\*\*\*\*\***\*\*\*\*\*\*\*\*\*\*\*\*\*\*\*\*\*\*\*** TOTAL SUMS • Line 3: CURRENT POSITIVE SUM #######**########** • Line 4: CURRENT NEGATIVE SUM #######**########** • Line 5: PREVIOUS POSITIVE SUM #######**########** • Line 6: PREVIOUS NEGATIVE SUM #######**########**

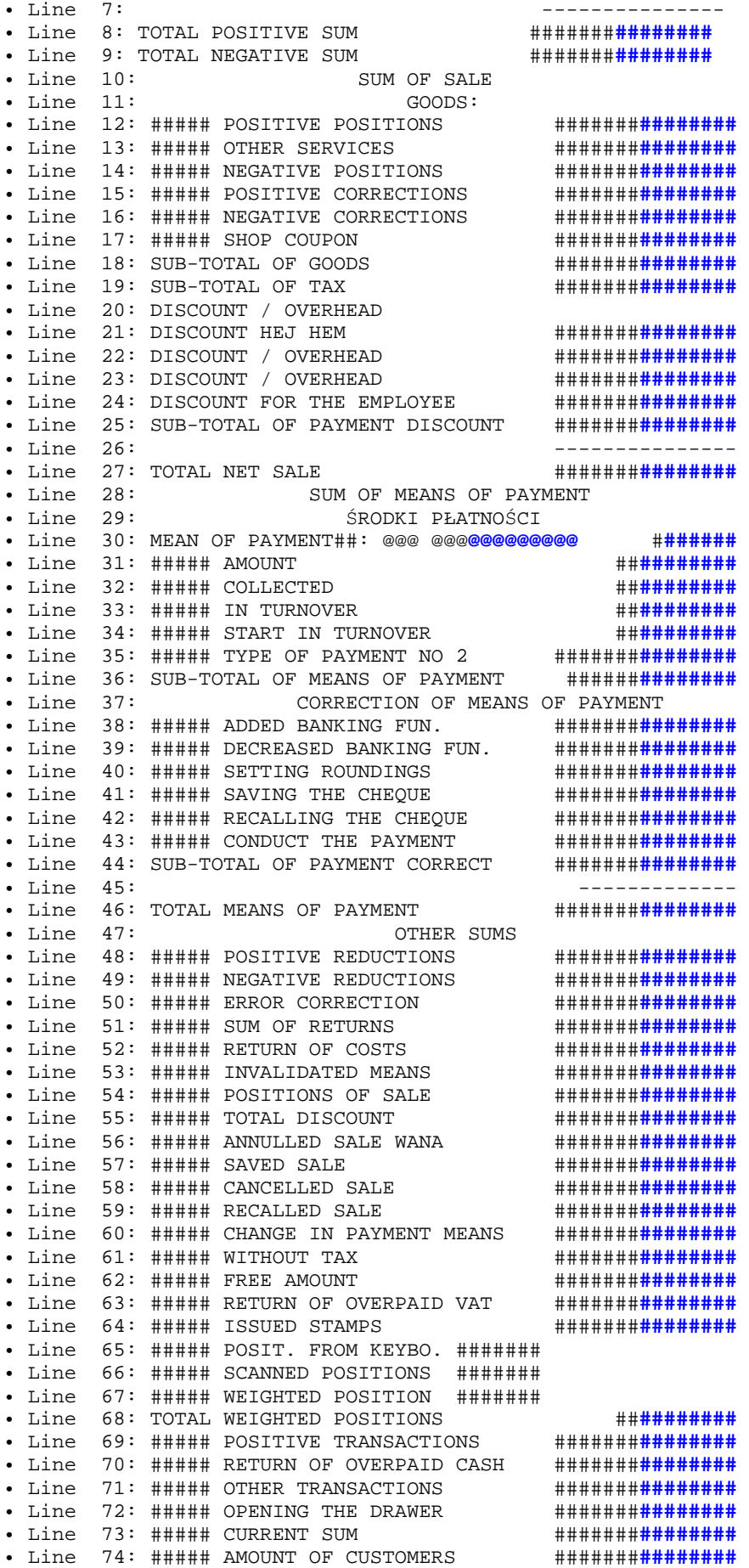

• Line 75: ##:## CASHIER'S WORK TIME • Line 76: ##:## TEMPOR. CASH REGISTER SET OFF<br>• Line 77: ##:## MOMENT OF INTRODUCING GOODS • Line 77: ##:## MOMENT OF INTRODUCING GOODS • Line 78: ##:## MOMENT OF PAYMENT • Line 79: ##:## MOMENT OF OPENING THE DRAWER

# **3.11.5.4. Printout No. 5 – Report of means of payment.**

• Header 0: REPORT OF MENAS OF PAYMENT 123456789012345678901234567890123456789012345678 • Line 0: CASHIER @@@@@@@@@@@@@@@@@@@@ • Line 1: MEAN OF PAYM.##: @@@ @@@@**@@@@@@@@** #**######** • Line 2: ##### AMOUNT #######**########** • Line 3: ##### COLLECTED #######**########** • Line 4: ##### IN TURNOVER #######**########** • Line 5: ##### START IN TURNOVER • Line 6: SUB-TOTAL OF MEANS OF PAYMENT #######**########**

# **3.11.5.5. Printout No. 6 – Sale recorded in the cash register.**

• Header 0: SALE RECORDED IN THE CASH REGISTER 123456789012345678901234567890123456789012345678 • Line 0: CASH REGISTER NUMBER ## @@@ • Line 1: SUB-TOTAL OF SALE #######**########** • Line 2: SUB-TOTAL OF SALE RECEIPT #######**########** • Line 3: SUB-TOTAL OF DISCOUNT / OVERHEAD #######**########** • Line  $4:$ • Line 5: TOTAL SALE #######**########**

### **3.11.5.6. Printout No. 7 – Receipt**

• Header 0: RECEIPT

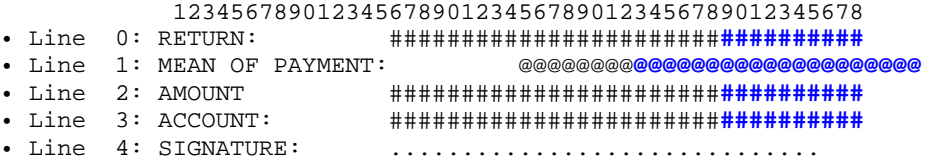

### **3.11.5.7. Printout No. 8 – Pre-payment.**

• Header 0: PRE-PAYMENT

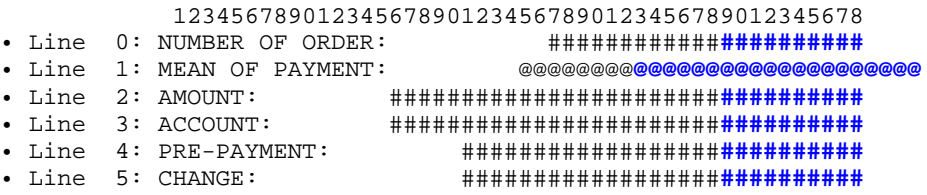

### **3.11.5.8. Printout No. 9 – Gift bond.**

• Header 0: GIFT BOND

 123456789012345678901234567890123456789012345678 • Line 0: \*\*\* REALIZED \*\*\*"

```
• Line 1: Amount: #################################
• Line 2: Cashier: 
• Line 3: Date: ########## Hour: ################ 
 Shop: **********************************
```
# **3.11.5.9. Printout No. 10 – Credit note.**

```
• Header 0: CREDIT NOTE 
             123456789012345678901234567890123456789012345678 
• Line 0: *** REALIZED ***" 
                     • Line 1: Amount: #################################
• Line 2: Cashier: 
• Line 3: Date: ########## Hour.: ################
             Shop: **********************************
```
### **3.11.5.10. Printout No. 11 – Credit note - return.**

• Header 0: CREDIT NOTE 123456789012345678901234567890123456789012345678 • Line 0: Amount: #######################**##########**  • Line 1: In words: \*\*\*\*\*\*\*\*\*\*\*\*\*\*\*\*\*\*\*\*\***\*\*\*\*\*\*\*\*\*\*** • Line 2: Return No: ####################**##########** • Line 3: Cashier: • Line 4: Date: ########## Hour: ################ Shop: \*\*\*\*\*\*\*\*\*\*\*\*\*\*\*\*\*\*\*\*\*\*\*\***\*\*\*\*\*\*\*\*\*\*** 

### **3.11.5.11. Printout No. 12 – Discount coupon**

• Header 0: DISCOUNT COUPON 123456789012345678901234567890123456789012345678 • Line 0: \*\*\* REALIZED \*\*\*<br>• Line 1: Amount: • Line 1: Amount: #######################**##########**  • Line 2: Cashier: • Line 3: Date: ########## Hour: ################ Shop: \*\*\*\*\*\*\*\*\*\*\*\*\*\*\*\*\*\*\*\*\*\*\*\***\*\*\*\*\*\*\*\*\*\*** 

### **3.11.5.12. Printout No. 13 – Payment on delivery**

```
• Header 0: PAYMENT ON DELIVERY 
            123456789012345678901234567890123456789012345678 
• Line 0: *** REGISTERED SALE *** 
• Line 1: ID number:<br>• Line 2: Amount:
                           • Line 2: Amount: ################################# 
• Line 3: Cashier: 
• Line 4: Date: ########## Hour: ################ 
             Shop: **********************************
```
## **3.11.5.13. Printout No. 14 – Banking transfer**

• Header 0: BANKING TRANSFER 123456789012345678901234567890123456789012345678 • Line 0: \*\*\* REALIZED \*\*\* • Line 1: Customer No: ##################**##########** • Line 2: Amount: #######################**##########**  • Line 3: Balance: #######################**##########**  • Line 4: Cashier: • Line 5: Date: ########## Hour: ################ Shop: \*\*\*\*\*\*\*\*\*\*\*\*\*\*\*\*\*\*\*\*\*\*\*\*\*\*\*\*\*\*\*\*\*\*

### **3.11.5.14. Printout No. 15 – Gift bond**

• Header 0: CONFIRMATION OF GIFT BOND SALE

```
 123456789012345678901234567890123456789012345678 
       • Line 0: Bond value: ##########################
       • Line 1: Name: ********************************** 
       • Line 2: Cashier: 
       • Line 3: Date: ########## Hour: ################ 
 Shop: **********************************
```
# **3.11.5.15. Printout No. 16 – Discount for the employee.**

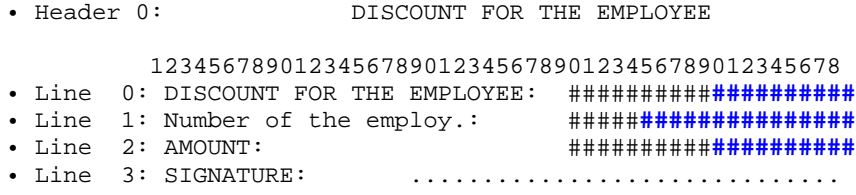

# **3.11.5.16. Printout No. 17 – Change in means of payment.**

• Header 0: CHANGE IN MEANS OF PAYMENT

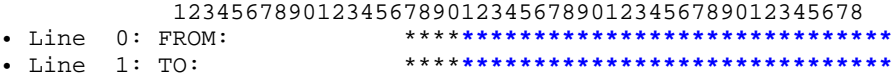

## **3.11.5.17. Printout No. 18 – Cash register operations.**

• Header 0: CASH REGISTER OPERATIONS 123456789012345678901234567890123456789012345678  $\bullet$  Line  $0:$  OPERATION  $\# \# \ddots$ 

### **3.11.5.18. Printout No. 19 – Errors of the cash register.**

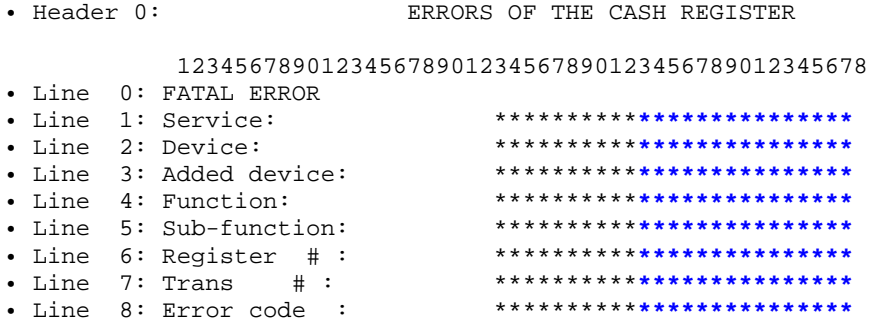

## **3.11.5.19. Printout No. 20 – Price list.**

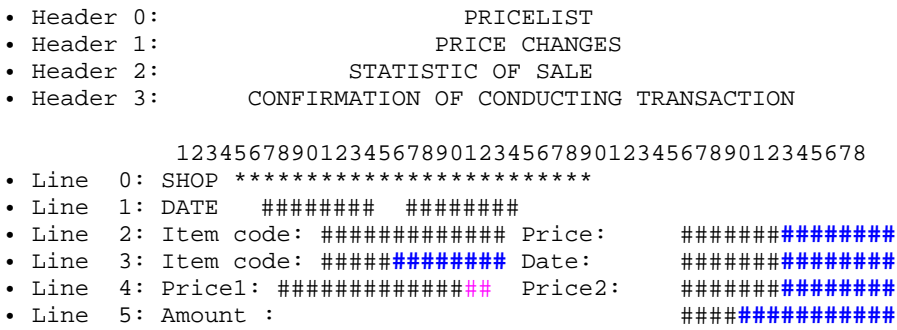

### **3.11.5.20. Printout No. 21 – Giving a gift voucher.**

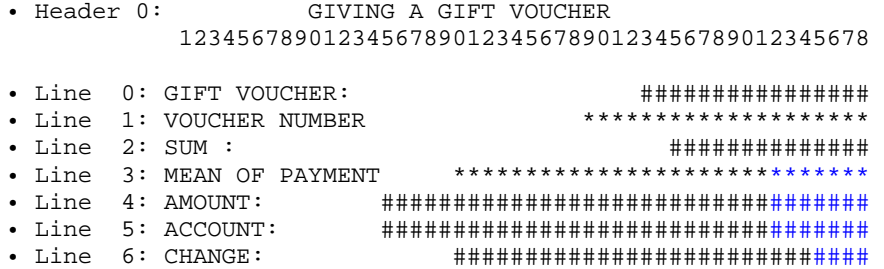

# **3.11.5.21. Printout No. 22 – Confirmation of transaction.**

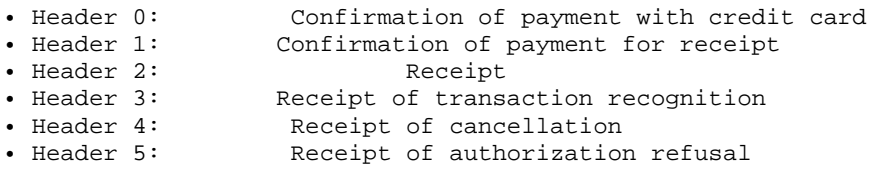

 123456789012345678901234567890123456789012345678 • Line 0: Cash reg. No: \*\*\*\* Cashier: \*\*\*\*\*\*\* • Line 1: No of sale proof: \*\*\*\*\*\*\*\*\*\*\*\*\*\*\* • Line 2: No of transaction: \*\*\*\*\*\*\*\*\*\*\*\*\*\*\* • Line 3: TID: \*\*\*\*\*\*\*\* UID: \*\*\*\*\*\*\*\*\*\*\*\*\*\*\*\* • Line 4: TID: \*\*\*\*\*\*\*\* • Line 5: Payment for receipt No: \*\*\*\*\*\*\*\*\*\*\*\*\*\*\*\*\*\*\*\*\*\*\*\*\*\*\*\*\*\*\*\*\* • Line 6: For: \*\*\*\*\*\*\*\*\*\*\*\*\*\*\*\*\*\*\*\*\*\*\*\*\*\*\*\*\*\*\*\*\*\*\* • Line 7: No of customer: \*\*\*\*\*\*\*\*\*\*\*\*\*\*\*\*\*\*\*\*\*\*\*\*\*\*\*\* • Line 8: Card: \*\*\*\*\*\*\*\*\*\*\*\*\*\*\*\*\*\*\*\*\*\*\*\*\*\*\*\*\*\*\*\*\* • Line 9: \*\*\*\*\*\*\*\*\*\*\*\*\*\*\*\*\*\*\*\*\*\* • Line 10: Sale: PLN \*\*\*\*\*\*\*\*\*\*\*\*\*\*\*\*\*\*\*\*\*\*\* • Line 11: Refund: PLN \*\*\*\*\*\*\*\*\*\*\*\*\*\*\*\*\*\*\*\*\*\*\* • Line 12: Cash: PLN \*\*\*\*\*\*\*\*\*\*\*\*\*\*\*\*\*\*\*\*\*\* • Line 13: In words: \*\*\*\*\*\*\*\*\*\*\*\*\*\*\*\*\*\*\*\*\*\*\*\*\*\*\*\*\*\*\* • Line 14: \*\*\*\*\*\*\*\*\*\*\*\*\*\*\*\*\*\*\*\*\*\*\*\*\*\*\*\*\*\*\* • Line 15: Commission: PLN \*\*\*\*\*\*\*\*\*\*\*\*\*\*\*\*\*\* • Line 16: Total to pay: PLN \*\*\*\*\*\*\*\*\*\*\*\*\*\*\*\*\*\*\* • Line 17: Authorization code: \*\*\*\*\*\*\*\*\*\*\*\* • Line 18: Amount of points for transaction: \*\*\*\*\*\*\*\*\*\*\* • Line 19: Amount of points after transaction: \*\*\*\*\*\*\*\*\*\* • Line 20: Amount on the card: • Line 21: Please debit my account • Line 22: Please credit my account • Line 23: Transaction invalid • Line 24: PIN CODE ACCEPTED<br>• Line 25: Signature of card's origination of cash • Line 25: ........................ signature of card's owner • Line 27: Signature of cashier<br>• Line 28: Signature of the cus signature of the customer • Line 29: ORIGINAL • Line 30: COPY • • Line 31: Sale: \*\*\* \*\*\*\*\*\*\*\*\*\*\*\*\*\*\*\*\*\*\*\*\*\*\*\*\*\*\*\*\*\* • Line 32: Acceptation: \*\*\* \*\*\*\*\*\*\*\*\*\*\*\*\*\*\*\*\*\*\*\*\*\* • Line 33: Cash: \*\*\* \*\*\*\*\*\*\*\*\*\*\*\*\*\*\*\*\*\*\*\*\*\* • Line 34: Commission: \*\*\* \*\*\*\*\*\*\*\*\*\*\*\*\*\*\*\*\*\* • Line 35: Total to pay: \*\*\* \*\*\*\*\*\*\*\*\*\*\*\*\*\*\*\*\*\* • Line 36: AID: \*\*\*\*\*\*\*\*\*\*\*\*\*\*\*\*\*\*\*\*\*\*\*\*\*\*\*\*\*\*\*\*\* • Line 37: TC: \*\*\*\*\*\*\*\*\*\*\*\*\*\*\*\*\*\*\*\*\*\*\*\*\*\*\*\*\*\*\*\*\*\* • Line 38: AAC: \*\*\*\*\*\*\*\*\*\*\*\*\*\*\*\*\*\*\*\*\*\*\*\*\*\*\*\*\*\*\*\*\*\* • Line 39: PSN: \*\*\*\*\*\*\*\*\*\*\*\*\*\*\*\*\*\*\*\*\*\*\*\*\*\*\*\*\*\*\*\*\*\*

 $TD:***************$ \*\*\*\*\*\*\*\*\*\*\*\*\*\*\*\*\*\*\*\*\*\*\*\*\*\*\* · Line 45: TAC ONLINE: · Line 46: IAC DEFAULT: \*\*\*\*\*\*\*\*\*\*\*\*\*\*\*\*\*\*\*\*\*\*\*\*\*\*\*  $\begin{tabular}{lllllllllll} - & $\mathbb{I}\cap\mathbb{I}$ & $\mathbb{I}\cap\mathbb{I}$ & \texttt{DENIAL}:\end{tabular}$  . Line 48: IAC ONLINE: \*\*\*\*\*\*\*\*\*\*\*\*\*\*\*\*\*\*\*\*\*\*\*\*\*\*\*\* • Line 49: Commercial Code \*\*\*\*\*\*\*\*\*\*: \*\*\*\*\*\*\*\*\*\*\*\* • Line 50: Additional data: \*\*\*\*\*\*\*\*\*\*\*\*\*\*\*\*\*\*\*\*\*\*\*\*\*\* • Line 51: No. of ID document: • Line 52: Authorization centre: CONFIRMATION OF AUTHORIZATION REFUSAL<br>TRANSACTION REJECTED  $\bullet$  Line 53:  $\bullet$  Line 54: · Line 55: System message: \*\*\*\*\*\*\*\*\*\*\*\*\*\*\*\*\*\*\*  $\cdot$  Line 56: Payment: \*\*\* \*\*\*\*\*\*\*\*\*\*\*\*\*\*\*\*\*\*\*\*\*\* · Line 57: Total: \*\*\* \*\*\*\*\*\*\*\*\*\*\*\*\*\*\*\*\*\*\*\*\*\*\* \*\*\* \*\*\*\*\*\*\*\*\*\*\*\*\*\*\*\*\*\*\*\*\*\* · Line 58: Return: • Line 59: Cashback:<br>• Line 60: Cash: \*\*\* \*\*\*\*\*\*\*\*\*\*\*\*\*\*\*\*\*\*\*\*\*\* · Line 60: Cash: \*\*\* \*\*\*\*\*\*\*\*\*\*\*\*\*\*\*\*\*\*\*\*\*\* · Line 61: SALE: \*\*\* \*\*\*\*\*\*\*\*\*\*\*\*\*\*\*\*\*\*\*\*\*\*\* · Line 62: REFUND: \*\*\* \*\*\*\*\*\*\*\*\*\*\*\*\*\*\*\*\*\*\*\*\*\*\* • Line 64: TRANSACTION CURRENCY: \*\*\*\*\*\*\*\*\*\*\*\*\*\*\*\*\*\*\*<br>• Line 65: DCC service provided by: \*\*\*\*\*\*\*\*\*\*\*\*\*\*\*\* · Line 66: REJECTION RECEIPT TRANSACTION WAS \*\*\*\*\*\*\*\*\*\*\*\*\*\*\* · Line 67: REJECTED SYSTEM MESSAGE: • Line 68: CANCELLATION RECEIPT TRANSACTION WAS • Line 69: CANCELED  $\bullet$  Line 70: PIN VERIFIED  $\bullet$  Line 71: SIGNATURE

### 3.11.5.22. Printout No. 23 - Confirmation of supercharging.

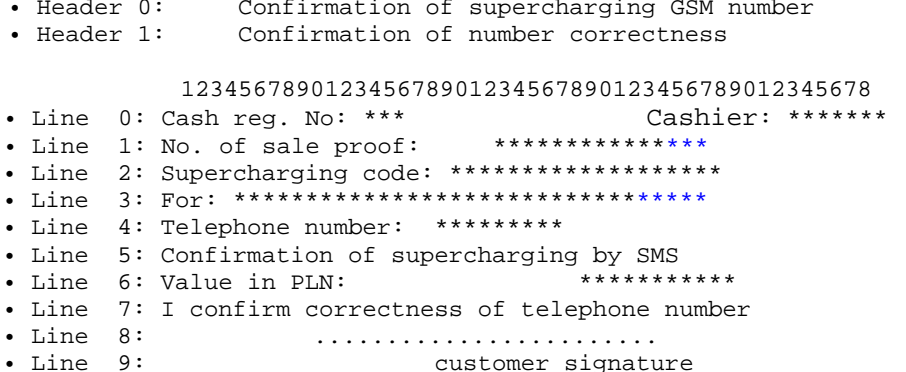

### 3.11.5.23. Printout No. 24 - Purchase of currencies.

• Header 0: Confirmation of currency purchase 123456789012345678901234567890123456789012345678 · Line 0: Cash reg. No: \*\*\* Cashier: \*\*\*\*\*\*\* \*\*\*\*\*\*\*\*\*\*\* · Line 1: No. of sale proof: \*\*\*\* \*\*\*\*\*\*\*\*\*\*\* · Line 2: Currency purchase: . Line 5: In words: \*\*\*\*\*\*\*\*\*\*\*\*\*\*\*\*\*\*\*\*\*\*\*\*\*\*\*\*\*\*\*\*  $\bullet$  Line  $6:$ \*\*\*\*\*\*\*\*\*\*\*\*\*\*\*\*\*\*\*\*\*\*\*\*\*\*\*\*\*\*\*

### **3.11.5.24. Printout No. 25 – Discount voucher.**

• Header 0: DISCOUNT VOUCHER • Header 1: LIST OF GOODS 123456789012345678901234567890123456789012345678 • Line 0: Shop \*\*\* Cash reg. No: \*\*\* Cashier: \*\*\*\*\*\*\* • Line 1: No of sale proof: \*\*\*\*\*\*\*\*\*\*\*\*\*\*\*\*\*\*\*\*\*<br>• Line 2: BONUS GOODS AMOUNT • Line 2: BONUS GOODS AMOUNT OF BONUS • Line 3: GOODS: \*\*\*\*\*\*\*\*\*\*\*\*\*\*\*\*\*\*\*\* \*\*\*\*\*\*\*\*\*\*\* • Line 4: TOTAL: \*\*\*\*\*\*\*\*\*\*\* • Line 5: BONUS: \*\*\*\*\*\*\*\*\*\*\*\*\* • Line 6: BONUS: \*\*\*\*\*\*\*\*\*\*\*\*\*\*\*\*\*\*\*\*\*\*\*\*\*\*\*\*\*\*\*\* • Line 7: VALID: \*\*\*\*\*\*\*\*\*\*\*\*\*\*\*\*\*\*\*\*\*\*\*\*\*\*\*\*\*\*\*\*\*

### **3.11.5.25. Printout No. 26 – Shift report.**

• Header 0: SHIFT REPORT 123456789012345678901234567890123456789012345678 • Line 0: SHIFT: \*\*\*\*\*\*\*\*\*\*\*\*\*\*\*\*\*\*\*\*\*\* • Line 1: Cashier: \*\*\*\*\*\*\*\*\*\*\*\*\*\*\*\*\*\*\*\*\*\* • Line 2: INCOMS: ###################### • Line 3: CASH SALE: ######################## • Line 4: Card \*\*\*\*\*\*\*\*\*\*\*\*\*\*\*\*: ################ • Line 5: Cheque \*\*\*\*\*\*\*\*\*\*\*\*\*\*\*\*: ################ • Line 6: Voucher \*\*\*\*\*\*\*\*\*\*\*\*\*\*\*\*: ################ • Line 7: Payment to the cash reg: ####################### • Line 8: Giving out the packages: ####################### • Line 9: OUTCOMES: ####################### • Line 10: Pay out from the cash reg:###################### • Line 11: Returns of packages: ####################### • Line 12: ACCOUNTING • Line 13: Cash: ####################### • Line 14: Card \*\*\*\*\*\*\*\*\*\*\*\*\*\*\*\*: ################ • Line 15: Cheque \*\*\*\*\*\*\*\*\*\*\*\*\*\*\*\*: ################ • Line 16: Voucher \*\*\*\*\*\*\*\*\*\*\*\*\*\*\*\*: ################ • Line 17: Packages: ####################### • Line 18: TOTAL<br>• Line 19: CASH STATE: • Line 19: CASH STATE: ####################### • Line 20: AMOUNT OF RECEIPTS: ####################### • Line 21: AMOUNT OF ANNULLED RECEIPTS: ############ • Line 22: Amount of storno positions: ############ • Line 23: Starting shift: \*\*\*\*\*\*\*\*\*\*\*\* • Line 24: Finishing shift:

### **3.11.5.26. Printout No. 27 – Clearing the account.**

• Line 3: Taken advantage:

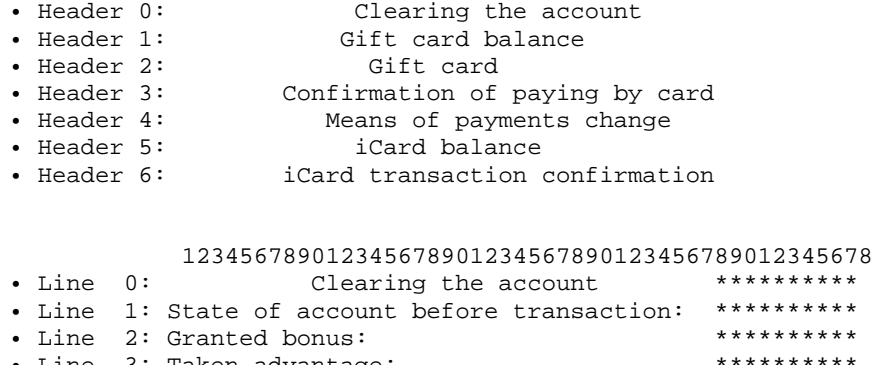

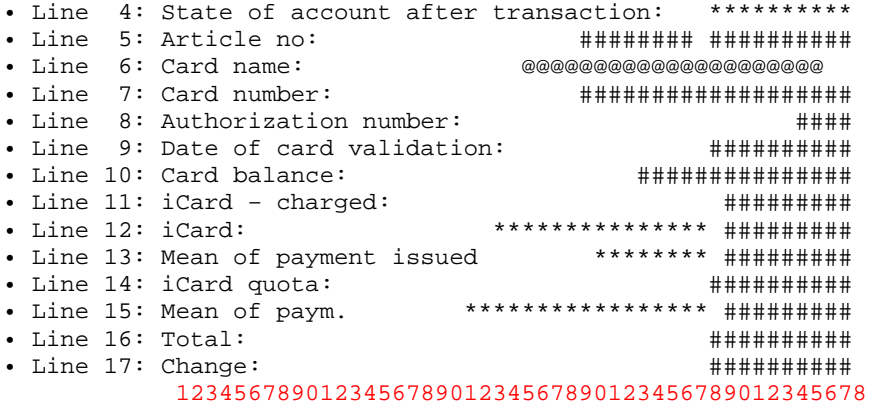

# **3.11.5.27. Printout No. 28 – Cash register / cashier report.**

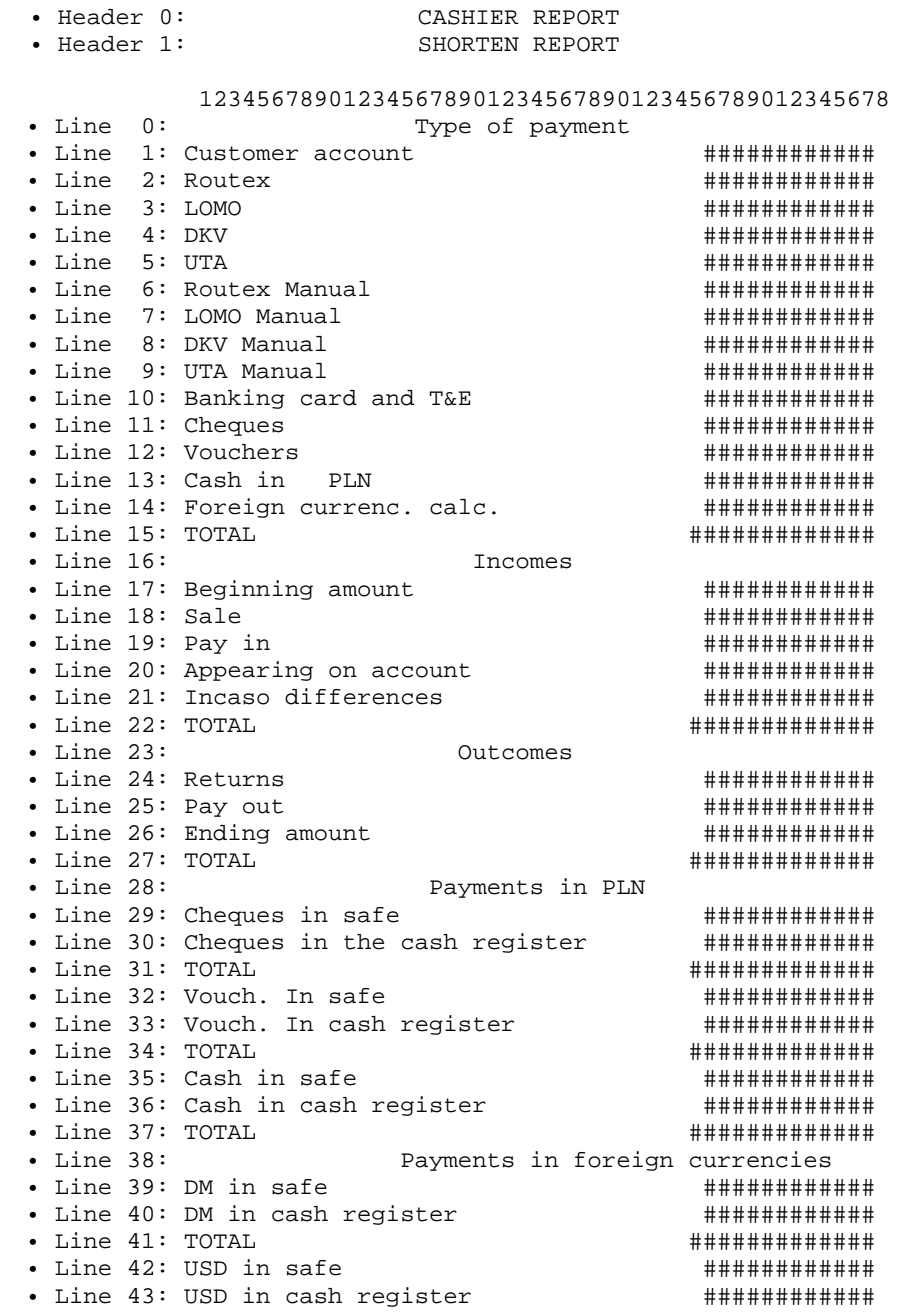

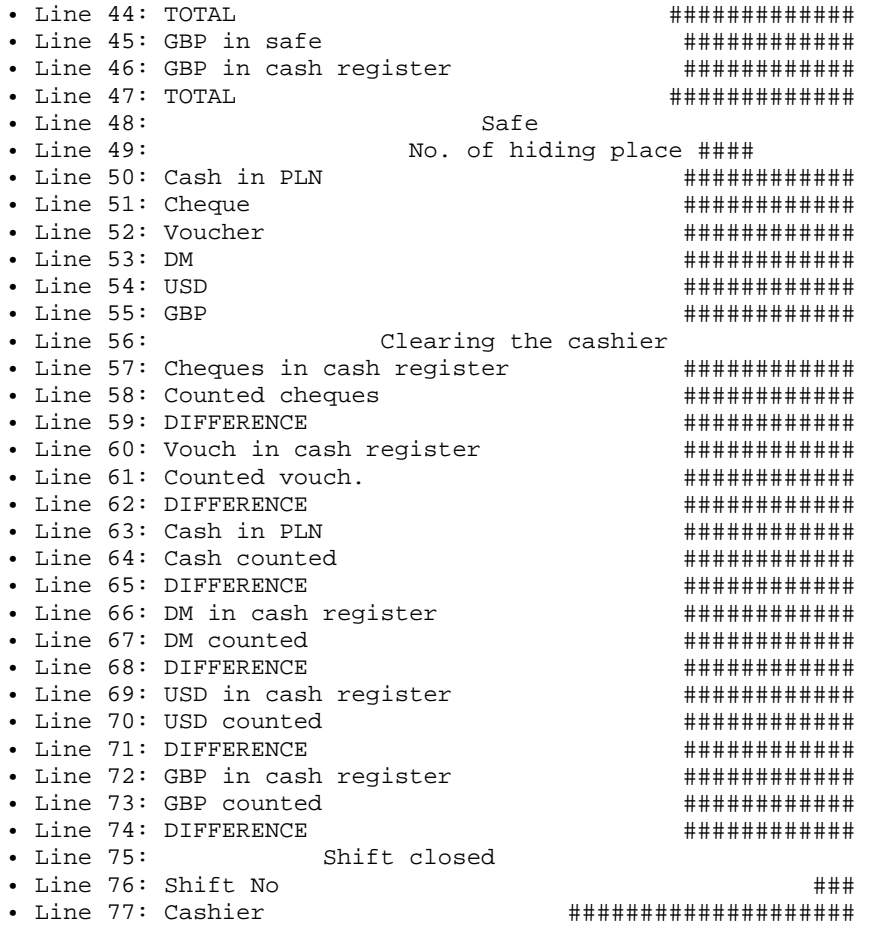

# **3.11.5.28. Printout No. 29 – Pay in / Pay out.**

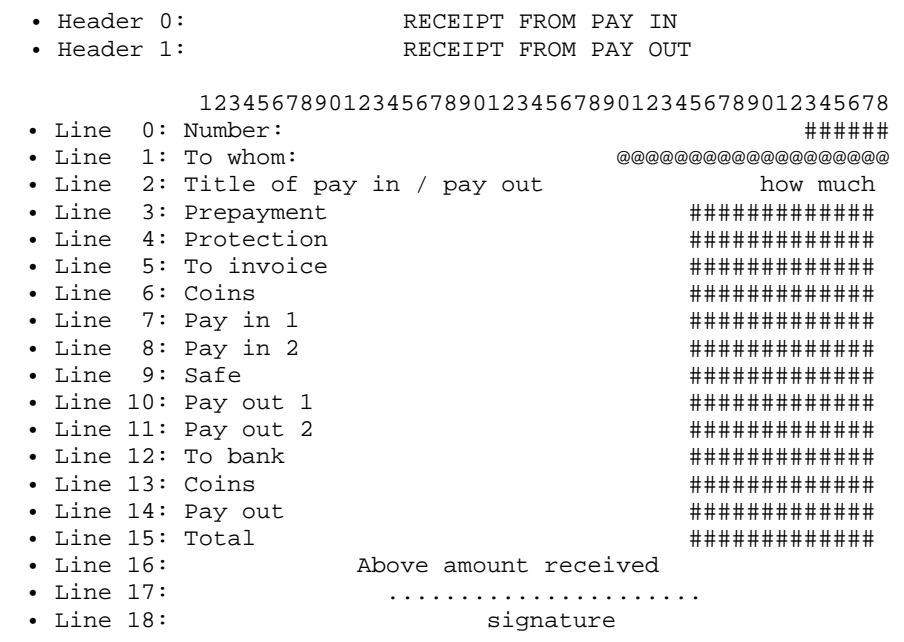

# **3.11.5.29. Printout No. 30 – States of counters.**

• Header 0: STATES OF COUNTERS

123456789012345678901234567890123456789012345678

 • Line 0: Pomp ## ##### state #############lit. Counters total • Line 2: Fuel ############################lit.

# **3.11.5.30. Printout No. 31 – Report of tanking.**

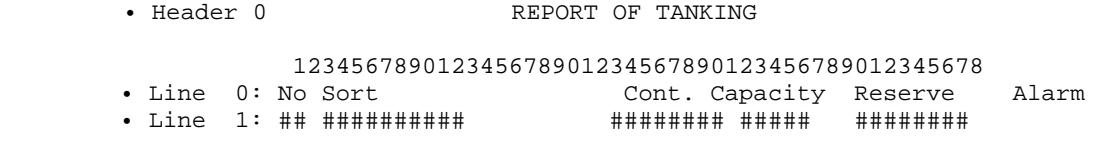

# **3.11.5.31. Printout No. 32 – Confirmation of payment by card.**

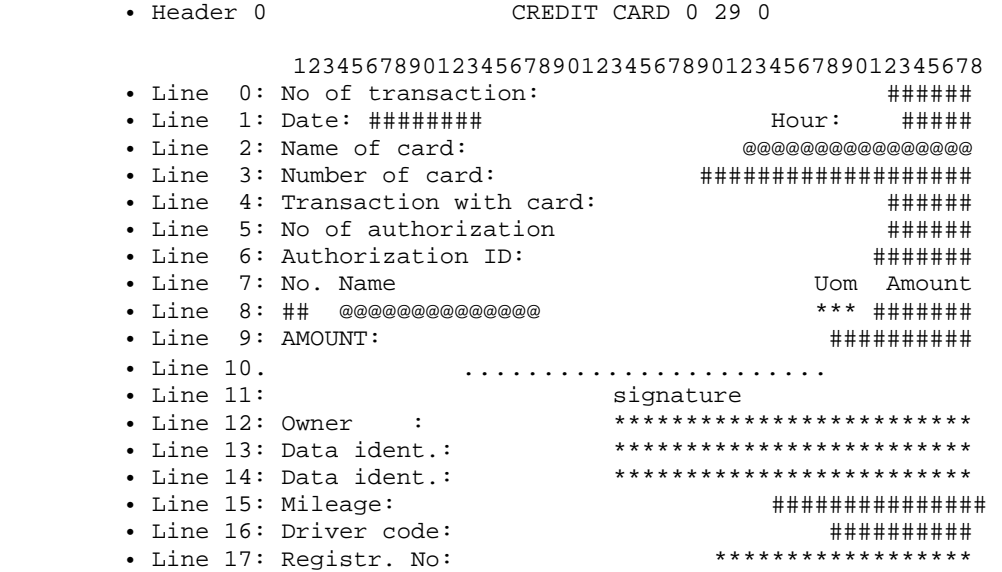

### **3.11.5.32. Printout No. 33 – Currency in the safe.**

• Header 0: CURRENCY IN THE SAFE 123456789012345678901234567890123456789012345678 • Line 0: TOTAL CASH IN THE SAFE :  $\qquad$  ############# • Line 1: ### ########## IN THE SAFE : ########## • Line 2: TOTAL CHEQUES IN THE SAFE :  $\qquad$  ############ • Line 3: TOTAL VOUCHERS IN THE SAFE:  $\qquad$  ############ • Line  $4:$  TOTAL IN THE SAFE :  $\qquad$  ############### • Line 5: NUMBER OF HIDING PLACE ###############

# **3.11.5.33. Printout No. 34 – Report of fuel alarm.**

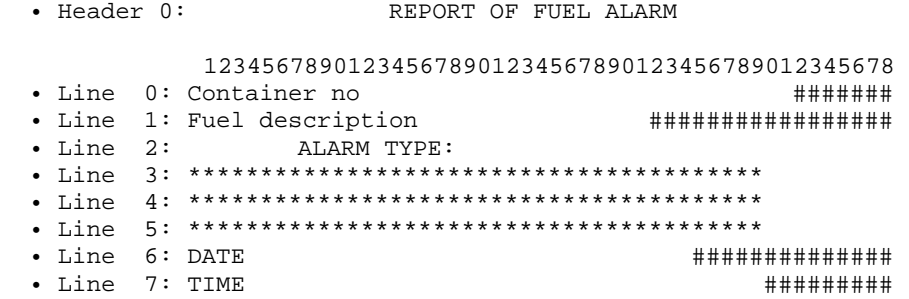

### **3.11.5.34. Printout No. 35 – Ticket to car wash.**

• Header 0: TICKET TO CAR WASH 123456789012345678901234567890123456789012345678 • Line 0: VALID ON ## PROGRAM NO ## PLN ###### • Line 1: IN ORDER TO START WASH ENTER • Line 2: PROGRAM CODE • Line 3: PROGRAM CODE: ############### • Line 4: ISSUED (DAY) ############ TIME ######## • Line 5: INVITE YOU TO<br>• Line 6: OUR CAR W. OUR CAR WASH

# **3.11.5.35. Printout No. 36 – Report of fuel state.**

```
 • Header 0: REPORT OF CONTAINERS STATE 
                  123456789012345678901234567890123456789012345678 
        • Line 0: MODULE: *** POSITION: ### PROBE NO #### 
        • Line 1: DESCRIPTION: ******************************** 
       • Line 2: PRODUCT:
       • Line 3: LEVEL CAPACITY
     • Line 4: (CM) (LTR)
      • Line 5: CAPACITY ########## ############ 
 • Line 6: PRODUCT ########## ############ 
        • Line 7: WATER ########## ############ 
        • Line 8: TOTAL ########## ############ 
       • Line 9:<br>• Line 10: PRODUCT<br>• Line 11: WATER
      • Line 10: PRODUCT ####################### 
      • Line 11: WATER ####################### 
       • Line 12: TOTAL \qquad \qquad \texttt{#########################}• Line 13: MAX.LEVEL OF FILLING: #########################<br>• Line 13: MAX.LEVEL OF FILLING: #########################
        • Line 14: MAX.TO FILLING: #################### 
        • Line 15: AVERAGE TEMPERAT. OF PRODUCT: ##########
```
# **3.11.5.36. Printout No. 37 – Report of fuel delivery.**

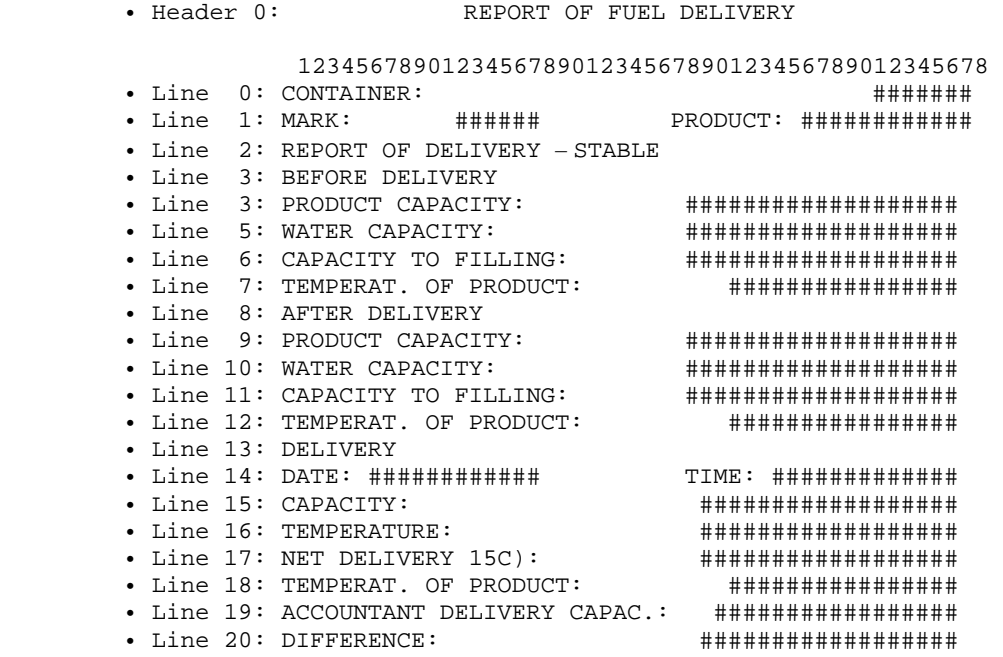

# **3.11.5.37. Printout No. 38 – Report of BP partner club change.**

• Header 0: BP partner club

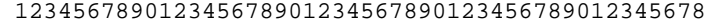

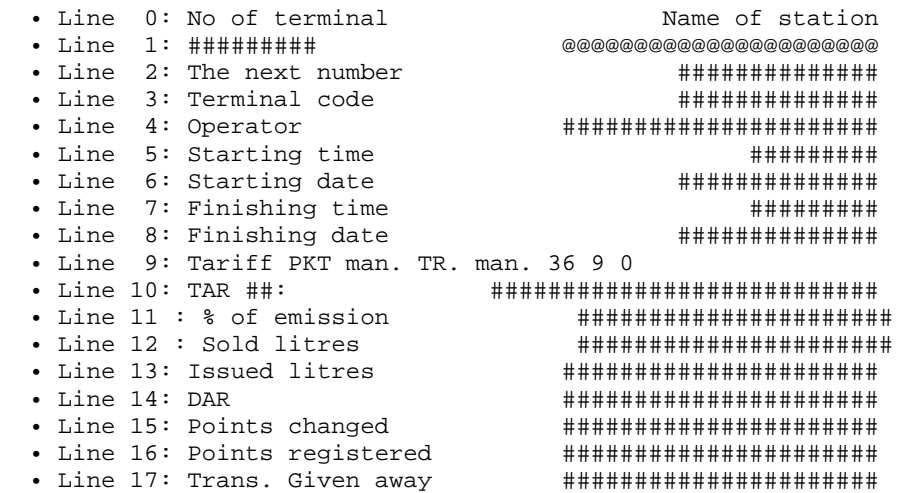

# **3.11.5.38. Printout No. 39 – Gift confirmation.**

 • Header 0: BP partner club 123456789012345678901234567890123456789012345678 • Line 0: No of terminal • Line 1: ######### ###################### • Line 2: Amount ######### Gift number ####### • Line 3: of points for the gift ############## • Line 4: Total points with gift ############## • Line 5: Number of card ############################## • Line 6: Initial points ############## • Line 7: Cancelled points ############## • Line 8: New points total ############## • Line 9: Name ########################################## • Line 10: Thank you. See you again • Line 11: No of terminal ############## • Line 12: Seller's code ############## • Line 13: Date ############# Cashier no ######### • Line  $14:$  Time  $\overline{14}$  + Time  $\overline{14}$  +  $\overline{14}$  +  $\overline{1$ 

### **3.11.5.39. Printout No. 40 – Confirmation of giving away the gift.**

 • Header 0: BP partnerclub 123456789012345678901234567890123456789012345678 • Line 0: Time ########## Date ################# • Line 1: Amount ########## Gift number ####### • Line 2: of points for the gift ############# • Line 3: Total points for the gift ############# • Line 4: Name \*\*\*\*\*\*\*\*\*\*\*\*\*\*\*\*\*\*\*\*\*\*\*\*\*\*\*\*\*\*\*\*\*\*\*

### **3.11.5.40. Printout No. 41 – Confirmation of paying by credit card.**

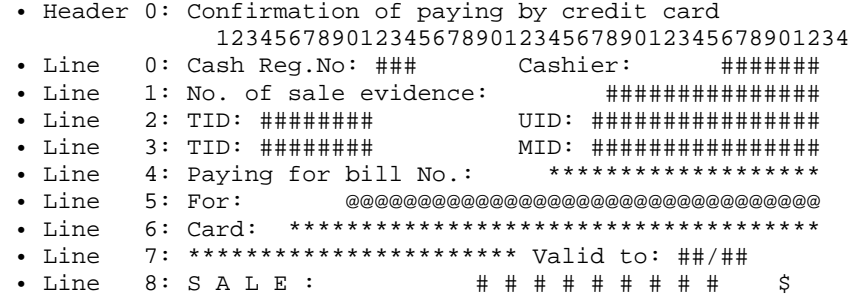

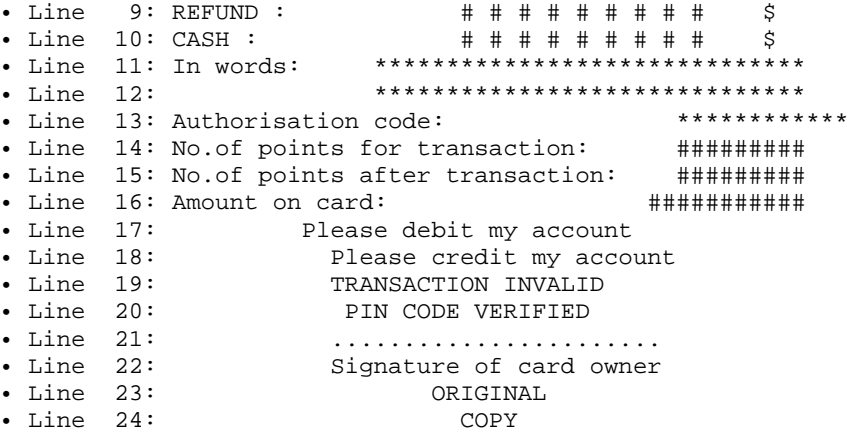

### 3.11.5.41. Printout No. 42 - Confirmation of GSM number re-charging

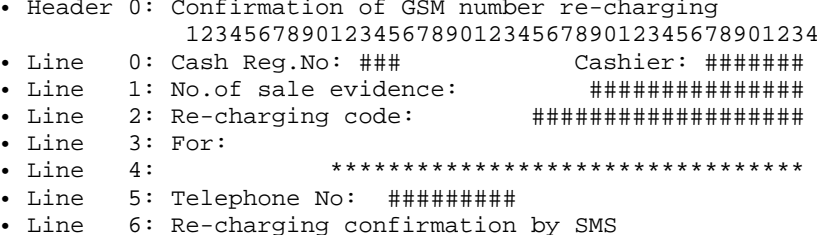

3.11.5.42. Printout No. 43 - Confirmation of re-charging / re-charging cancellation / re-charging order

```
· Header 0: Re-charging confirmation
• Header 1: Re-charging order
· Header 2: Confirmation of re-charging cancellation
            12345678901234567890123456789012345678901234
\bullet Line
       0: Cash Reg.No: ###
                                     Cashier: #######
• Line 1: Date: ###########<br>• Line 2: TID: #########
                                          Hour: # # # ##MID: #################
· Line 3: No.of sale evidence: *********************
        4: No.of payment: ****************************<br>5: Packet: ####### RPN: ####################
· Line
      5: Packet: ######
• Line
• Line 6: AUTHORIZATION CODE: *********************
• Line 7: Transaction No: **************************
• Line 8: Serial No:
                          ****************************
· Line
       9: Control No:
\bullet Line 10:
                  ************************************
· Line 11: Bar code:
                            **************************
· Line 13: Title:
                       \bullet Line 14:
• Line 17: Account re-charging succeed
· Line 18: Re-charging confirmation by SMS
· Line 19: Re-charging code:
• Line 20: #########<br>• Line 21: Validation date:
                      ################################
                                           ##########
· Line 22: Price:
                                         ########### $
· Line 23: Discount:
                                         ########### $
· Line 24: Charge:
                                         ########### $
• Line 25: Total to pay:<br>• Line 26: Charge paid by: cash
                                         ########### $
· Line 27: Charge paid by: payment card
• Line 28: Card No: ################################
· Line 29: System message:
\bullet Line 30:
                         *******************************
```
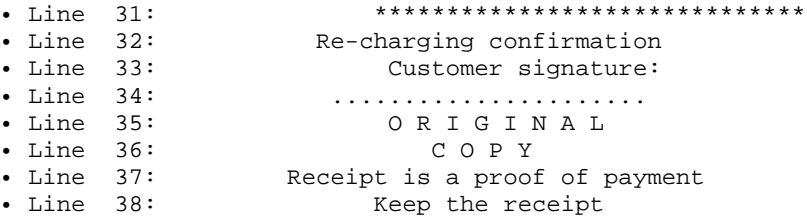

3.11.5.43. Printout No 44 – Payment confirmation / payment cancellation

· Header 0: Payment confirmation • Header 1: Confirmation of payment cancellation 12345678901234567890123456789012345678901234  $\bullet$  Line 0: Cash Reg.No: ### Cashier: ####### • Line 3: Payment No: \*\*\*\*\*\*\*\*\*\*\*\*\*\*\*\*\*\*\*\*\*\*\*\*\*\* • Line 4: Transaction No: \*\*\*\*\*\*\*\*\*\*\*\*\*\*\*\*\*\*\*\*\*\*\*\*\* • Line 5: Control No: • Line 9: Invoice issuer: \*\*\*\*\*\*\*\*\*\*\*\*\*\*\*\*\*\*\*\*\*\*\*\* \*\*\*\*\*\*\*\*\*\*\*\*\*\*\*\*\*\*\*\*\*\*\*\*\*\*\*\* · Line 10: Invoice No: · Line 14: Term of payment: ########## · Line 15: Value: \$ ########### · Line 16: Discount: \$ ########### • Line 10: Discount: \*<br>• Line 18: Charge: \$<br>• Line 19: Total to pay: \$ ########### ########## ###########  $\bullet$  Line 21:  $@0@0@0@0@0@0@0@0@0@0@0@0@0@0@0@0\\$ · Line 22: Charge paid by: cash • Line 23: Charge paid by: payment card<br>• Line 24: Card No: ################<br>• Line 25: System message:  $\bullet$  Line 27: • Line 28:<br>• Line 29: ORIGINAL COPY

# 3.11.5.44. Printout No 45 - Discount coupon

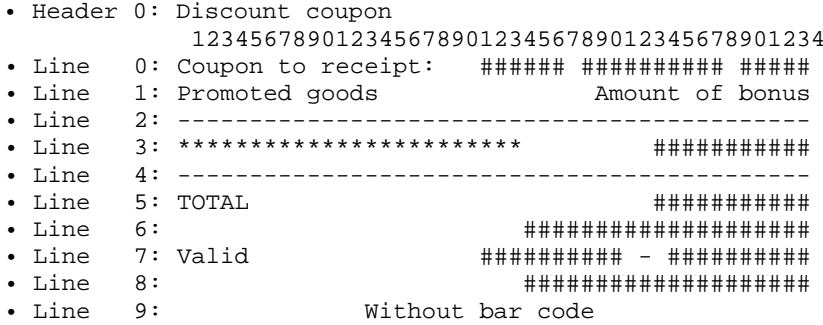

3.11.5.45. Printout No 46 - Confirmation of transaction / pre-authorization / cancellation / authorization rejection

· Header 0: TRANSACTION CONFIRMATION

· Header 1: PRE-AUTHORIZATION · Header 2: CANCELLATION CONFIRMATION · Header 3: CONFIRMATION OF AUTHORIZATION REJECTION 12345678901234567890123456789012345678901234 0: Authorization centre: \*\*\*\*\*\*\*\*\*\*\*\*\*\*\*\*\*\*\*\*\*  $\bullet$  Line • Line 1: Cash Reg.No: ### Cashier: ####### · Line 2: No.of sale evidence: ############## 5: Paying for bill No: \*\*\*\*\*\*\*\*\*\*\*\*\*\*\*\*\*\*\* · Line • Line 6: For:  $@0@0@0@0@0@0@0@0@0@0@0@0@0@0@0@0@0\\$ • Line 7: Card: \*\*\*\*\*\*\*\*\*\*\*\*\*\*\*\*\*\*\*\*\*\*\*\*\*\*\*\*  $PSN$ : \* \* • Line  $8:*******************************$ Valid to:  $\#$ #/## 9: PRE-AUT.: #########";<br>10: CALE: ###########;  $\cdot$  Line  $\cdot$  Line 10: SALE: **# # # # # # # #** • Line 10: SALE: #########<br>• Line 11: REFUND: ######### Ŝ.  $\ddot{\rm s}$  $\bullet$  Line 12:  $C A S H$ : **# # # # # # # #** Ŝ. - Line 13: PAYMENT: #########<br>- Line 13: PAYMENT: ##########  $\mathsf{S}$ - Line 13: 1 M 1 M 1 M 1<br>
- Line 15: In words: \*\*<br>
- Line 16: \*\* **# # # # # # # # #**  $\ddot{\rm s}$ \*\*\*\*\*\*\*\*\*\*\*\*\*\*\*\*\*\*\*\*\*\*\*\*\*\*\*\*\*\* \*\*\*\*\*\*\*\*\*\*\*\*\*\*\*\*\*\*\*\*\*\*\*\*\*\*\*\*\*\*  $\bullet$  Line 17: Please debit my account  $\bullet$  Line 18: Please credit my account • Line 19:<br>• Line 20:<br>• Line 21:<br>• Line 22: TRANSACTION CANCELLED TRANSACTION REJECTED PREAUTHORIZATION COMPLETED<br>TRANSACTION REGISTERED  $\cdot$  Line 23: PIN CODE VERIFIED  $\bullet$  Line 24: Signature of card owner \*\*\*\*\*\*\*\*\*\*\*\*\*\*\*\*\*\*\*\*\* \*\*\*\*\*\*\*\*\*\*\*\*\*\*\*\*\*\*\*\*\*\*\*\*\*  $\bullet$  Line 28: \*\*\*\*\*\*\*\*\*\*\*\* · Line 29: Authorization code: • Line 30: Commercial Code \*\*\*\*\*\*\*\*\*\*\*\*\*\*\*\*\*\*\*\*\*\*\*\*\* • Line 31: Additional data:<br>• Line 32: \*\*\*\*[\*\*\*\*]: \*\*\*\*\*\*\*\*\*\*\*\*\*\*\*\*\*\*\*\*\*\*\*\* \*\*\*\*\*\*\*\*\*\*\*\*\*\*\*\*\*\*\*\*\*\*\*\*\*\*\*\*  $\bullet$  Line 33: \*\*\*\*\*\*\*\*\*\*\*\*\*\*\*\*\*\*\*\*\*\*\*\*\*\*\*\* · Line 34: No.of identity card: ..................  $\frac{1}{1}$  Tine 38: ORTGINAL  $\cdot$  Line 39: COPY

3.11.5.46. Printout nr 47 - Transaction / pre-authorization / cancellation / declination confirmation

```
· Header 0: TRANSACTION CONFIRMATION
· Header 1: PRE-AUTHORIZATION CONFIRMATION
• Header 2: CANCELLATION CONFIRMATION
· Header 3: DECLINATION CONFIRMATION
         12345678901234567890123456789012345678901234
• Line 0: Acquirer/Processor: *********************
• Line 1: ECR no: ###
                              Cashier: #######
      2: Receipt number:
\bullet Line
                                ##############
*******************
• Line 5: Invoice number:
7: Card: ************************* PSN: **
· Line
      8: ***********************
· Line
                               Valid date:##/##
• Line 9: PRE - AUT. : # # # # # # # # #
                                         S
• Line 10: SALE: ######### $
• Line 11: REFUND: #########
                                       \mathbf{S}· Line 12: In words:
                    ******
```
• Line 13: \*\*\*\*\*\*\*\*\*\*\*\*\*\*\*\*\*\*\*\*\*\*\*\*\*\*\*\*\*\*\* • Line 14: Fx rate:  $1***$  = ############# \$<br>• Line 15: Trans.currency: ########### \*\*\* • Line 16: DCC service provided by \*\*\*\*\*\*\*\*\*\*\*\*\*\*\*\*\* • Line 17: Statement: \*\*\*\*\*\*\*\*\*\*\*\*\*\*\*\*\*\*\*\*\*\*\*\*\*\*\*\*\*\*\*  $\bullet$  Line 26: Please debit my account • Line 27:<br>• Line 28:<br>• Line 29:<br>• Line 30: Please credit my account TRANSACTION CANCELLED TRANSACTION REJECTED COMPLETION  $\bullet$  Line  $31:$ OFF-LINE PIN VERIFIED  $\bullet$  Line 32: • Line 38: Authorization code: \*\*\*\*\*\*\*\*\*\*\*\* • Line 39: Commercial Code \*\*\*\*\*\*\*\*\*\*\*\*\*\*\*\*\*\*\*\*\*\*\*\*\* · Line 40: Extra data: \*\*\*\*\*\*\*\*\*\*\*\*\*\*\*\*\*\*\*\*\*\*\*\* • Line  $41:***[***]$ : • Line  $42:$  \*\*\*\*\*\*\*\*\*\*\*\*\*\*\*\*\*\*\*\*\*\*\*\*\*\*\*\*\*\* • Line 43: Document ID: - Line 46: Amount on the card:<br>
• Line 47: 0RY<br>
• Line 48: 0 ########### ORYGINAL COPY

### 3.11.5.47. Printout No. 100 - Electronic transaction.

123456789012345678901234567890123456789012345678 \*\*\*\*\*\*\*\*\*\*\*\*\*\*\*\*\*\*\*\*\*\*\*\*\*\*\*\*\* POS ID: ######## • Line 1: MID: ############# • Line 2: EVIDENCDE OF SALE NO: ######  $\bullet$  Line  $3:$ CONFIRMATION OF CANCELATION • Line 4: FOR EVIDENCDE OF SALE NO: ###### • Line 5: @@@@@@@@@@@@@@@@ VALID UNTIL: ########### • Line 6: SALE: ############## • Line 7: TIP:<br>• Line 8: TOTAL: . . . . . . . . . . • Line 9: PRE - AUT . : # # # # # # # # # # # # # · Line 10: CLOSING THE PRE-AUT.  $\bullet$  Line 11:  $Q$  U O T E :

- Line 12: CASH: ##############<br>- Line 13: RETURN: ##############  $\bullet$  Line 14: CANCELATION • Line 15: CANCELLED TRANSACTION . Line 16: PLEASE DEBIT MY ACCOUNT · Line 17: PLEASE CREDIT MY ACCOUNT • Line 18: SIGNATURE OF THE OWNER OF THE CARD  $\bullet$  Line 20: ACCORDABLE PIN • Line 21: AUTHORIZATION CODE: \*\*\*\*\*\*\*\*\*\*\*\*\*\*\*\*\*\*\*\*\* • Line 22: DATE: ########## HOUR: ######## CASH REGISTER: ### · Line 23: INFORMATION: Line 24: COPY • Line 25: ------------- NO AUTHORIZATION ---------------• Line 26: ------------- NO AUTHORIZATION -------------· Line 27: No.of document: ............................ · Line 28: THANK YOU FOR YOUR VISIT • Line 29: PLEASE TAKE THE RECEIPT • Line 30: -------------- WE APOLOGIZE ------------------ $\bullet$  Line 31: CARD ACCEPTANCE • Line 32: MSG NO: ###### · Line 33: @@@@@@@@@@@@@@@@@@@@ VALID TO: ########## · Line 34: TIP: \*\*\*\*\*\*\*\*\*\*\*\*\*\* \*\*\*\*\*\*\*\*\*\*\*\*\*\* · Line 35: TOTAL: • Line 36: TRANS. NO: ######  $\bullet$  Line 37: RECIPT  $\bullet$  Line 38: OF VOID • Line 39: FOR TRANSACTION NO: ###### EXP.: ########## • Line 41: PURCHASE: ############### · Line 42: TIP: ing and and and and · Line 43: TOTAL: . . . . . . . . . . • Line 44: COMPLETION  $\bullet$  Line 45: A M O U N T : # # # # # # # # # # # # # • Lin 47: REFUND: ##############  $\bullet$  Line 48: VOID • Line 49: TRANSACTION VOIDED · Line 50: PLEASE CREDIT MY ACCOUNT · Line 51: PLAESE DEBIT MY ACCOUNT • Line 52: SIGNATURE OF CARDHOLDER PIN VERIFIED  $\bullet$  Line 53: • Line 54: AUTHORIZATION CODE: \*\*\*\*\*\*\*\*\*\*\*\*\*\*\*\*\*\*\*\*\* • Line 55: DATE: ########## TIME: ######## CASHIER: ### · Line 56: INFORMATIONS:  $\bullet$  Line  $57:$ COPY  $\bullet$  Line  $58:$ --- TRANSACTION REJECTED ------ TRANSACTION REJECTED --- $\bullet$  Line 59: \* \* \* \* \* \* \* \* \* \* \* \* \* \* \* \* \* \* \* \* · Line 60: Cardholder id.: . . . . . . . . . . • Line 61: THANK YOU FOR VISIT<br>• Line 62: PLEASE KEEP RECEIPT  $\bullet$  Line  $63:$  $---$  SORRY  $---$ ACCEPTANCE OF AMOUNT  $\bullet$  Line  $64:$ · Line 65: @@@@@@@@@@@@@@@@ EXP.:########### \*\*\*\*\*\*\*\*\*\*\*\*\*\*\*\*\*\*\*\*\*\*\*\*\*\*\*\*

```
· Line 66: TIP:
                                  **************
                                  **************
• Line 67: TOTAL:
• Line 68: Merchant Currency **************<br>• Line 69: TAX: ###############
                                  **************
• Line 70: Exchange Rate*: ##########
                                         * it is a reference,
not argument
. Lin 71: Exchange Rate*: #### @@@ = ######### @@@ * it is a reference,
not argument
· Line 72: Commission: ##### @@@ or #####%
- Line 73: Commission: ######## @@@
• Line 74: Fee/Mark-Up: #####%%
· Line 75: Transaction Currency
                                  **************
· Line 76: This currency conv. serv. is provided by
          I recognize that I was given a choice
\bullet Line 77:\bullet Line 78:
            of payment currencies and that I could
\bullet Line 79:
            have paid in @@@. I accepted the
\bullet Line 80:
             Exchange Rate used to perform the
\bullet Line 81:
              currency conversion and that my
\bullet Line 82:
              decision to paid in @@@ is final.
• Line 83: *Exchange Rate is based on
                                         * is it a symbol of
footnote, not argument
          • Line 84: Wholesale Rate as at ###########.
• Line 85: STATEMENT:
          • Line 86: FOR RECEIPT *****************
• Line 87: @@@@@@@@@@@@@@@ (##) (#)
\bullet Line 90:TC:• Line 91: STATUS: *********************
· Line 92: COMPLEMENT
• Line 93: COMMERCIAL CODE *******************************<br>• Line 94: ADDITIONAL DATA: *****************************
• Line 95: WITHDRAWAL: ##############
. Line 96: !! THANK YOU FOR YOUR VISIT !!
             KEEP TRANSACTION'S EVIDENCE
• Line 97: -------------- NO AUTHORIZATION -----------
           \bullet Line 99:
               DEMO MODE
• Line 99: DEMO MODE<br>• Line 100: PIN CODE ACCORDABLE
• Line 101: COMMISSION: #############
• Line 102: FEE: ###############
• Line 103: AUTHORIZATION: **********
                                     ********
• Line 104: CUSTOMER KNOWS THE PROCEDURE OF GOODS RETURN
• Line 105: DATE: ########## HOUR .: ######## CASHIER: ###
**********************************
· Line 108: AGENT NO.
• Line 109: POLICY NO. **********************
· Line 110: BALANCE:
                                 #############
· Line 111: Please debit my account
• Line 113: MID: #########
                           BILL NO: ########
         PIN CODE VERIFIED
\bullet Line 114:
\cdot Line 115:
                BILL FOR CUSTOMER
• Line 116: ***************************
                                     PSN: **• Line 117: ************************
                              VALID TO: ##/##
• Line 118: ATC: #########
```
#### 3.11.5.48. Printout No. 102 - Confirmation / Cancellation of telecode sale / prepaid.

· Header 0: CONFIRMATION OF TELECODE SALE • Header  $1$ : CANCELLATION OF TELECODE SALE · Header 2:<br>· Header 3: CONFIRMATION OF PREPAID<br>CANCELLATION OF PREPAID SALE 123456789012345678901234567890123456789012345678 • Line 0: ADDRESS OF POINT: \*\*\*\*\*\*\*\*\***\*\*\*\*\***\* \*\*\*\*\*\*\*\*\*\*\*\*\*\*\*\*\*\*\*\*\*\*\*\*\* · Line 1: CASH REGISTER: ### CASHIER: @@@@@@@@@@@ • Line 7: VALUE ##########**##########** • Line 8: BONUS<br>• Line 9: PAYMENT **#################### ####################** • Line 10: TOTAL TO BE PAYED **####################** · Line 11: PAYMENT **####################** · Line 12: CHANGE **##########<del>########</del>#** • Line 13: No OF OPERATION ##################### • Line 14: No OF SERIES ###################### • Line 15: INFORMATION: · Line 16: ORIGINAL · Line 17: COPY • Line 19: TERMINAL: \*\*\*\*\*\*\*\*\*\*\*\*\*\*\*\*\*\*\*\* • Line 20: SALESMAN: \*\*\*\*\*\*\*\*\*\*\*\*\*\*\*\*\*\*\*\* • Line 23: DATE OF VALIDITY: ########### • Line 26: No OF SALE EVIDENCE: \*\*\*\*\*\*\*\*\*\*\*\*\*\*\* • Line 27: UPLOADING CODE: \*\*\*\*\*\*\*\*\*\*\*\*\*\*\*\*\*\*\*\*\*\*\*\*\*\*\*\*\*\* • Line 29: TELEPHONE No: ###################### · Line 30: CONFIRMATION OF UPLOADING BY SMS • Line 31: I confirm the correctness of the telephone number  $\cdot$  Line 32:  $\bullet$  Line 33: signature of the Customer  $\bullet$  Line 34:  $BILL NO: # # # # # # # #$  $\bullet$  Line 35: \* \* \* \* \* \* \* \* \* \* \* \* \* · Line 36: TELECARD · Line 37: Operator's name:  $0000000000000000000000$ · Line 38: Credit account for:  $s$  \*\*\*\*\*\*\*\*\*\*\*\*\* • Line 39: Transaction ID: \*\*\*\*\*\*\*\*\*\*\*\* 

#### 3.11.5.49. Printout No. 103 - Confirmation / Cancellation of the payment for the receipt.

• Header 0:<br>• Header 1: CONFIRMATION OF THE PAYMENT FOR THE RECEIPT CANCELLATION OF THE PAYMENT FOR THE RECEIPT 123456789012345678901234567890123456789012345678 • Line 0: ADDRESS OF THE POINT: · Line 1: CASH REGISTER: ### CASHIER: @@@@@@@@@@@ • Line 5: PAYMENT FOR: \*\*\*\*\*\*\*\*\*\*\*\*\*\*\*\*\*\*\*\*\*\* · Line 7: VALUE **####################** · Line 8: BONUS **##########<del>########</del>#** · Line 9: PAYMENT **####################** · Line 10: RATES ##########**######### \*\*\*\*\*\*\*\*\*\*\*<del>\*\*\*\*\*\*\*</del>\*\*** • Line 11: NUMBER OF ACCOUNTS **\*\*\*\*\*\*\*\*\*\*\*\*\*\*\*\*\*\*\*\*\*** · Line 12: PAYMENTS • Line 13: TOTAL TO BE PAID ###########**########** · Line 14: PAYMENT **##########<mark>##########</mark>#** · Line 15: CHANGE **###################** • Line 16: No OF OPERATION ##################### · Line 15: INFORMATION: · Line 16: ORIGINAL • Line 17: COPY • Line 22: No OF SALE EVIDENCE: \*\*\*\*\*\*\*\*\*\*\*\*\*\*\*\*\*\*\*\*\*

#### 3.11.5.50. Printout No. 104 - Loyalty transaction.

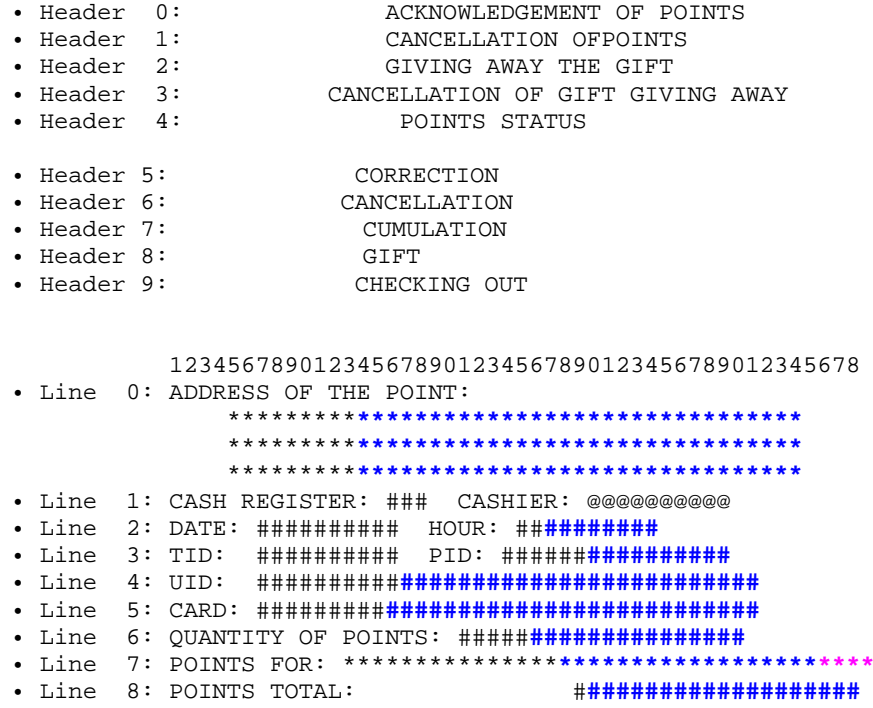

• Line 9: GIFT: \*\*\*\*\*\*\*\*\*\*\*\*\*\*\*\*\*\*\*\*\* • Line 10: STATUS OF POINTS: **####################**  $\bullet$  Line 11: FOR: • Line 12: No OF OPERATION **\*\*\*\*\*\*\*\*\*\*\*\*\*\*\*\*\*\*\*\*\*** · Line 13: PARAMETERS: **####################** · Line 14: GROUP OF CUSTOMERS: **###################** · Line 15: GROUP • Line 16: INFORMATION: · Line 17: ORIGINAL • Line 18: COPY  $\bullet$  Line 21: CANCELLATION · Line 25: TRANSACTION TYPE:  $000000000000000000$ · Line 26: SIGNATURE: · Line 28: ADVERTISEMENT: • Line 29: POINTS FOR QUOTA: ##########**######### ###################** • Line 30: POINTS FOR PROMOTION: • Line 31: POINTS FOR TIME:<br>• Line 32: POINTS FOR VISIT: **\*\*\*\*\*\*\*\*\*\*\*\*\*\*\*\*\*\*\*\*\***  $\bullet$  Line 34: GIFT: \*\*\*\*\*\*\*\*\*\*\*\*\*\*\*\*\*\*\*\* - Line  $35$ : ARTICLE<br>• Line  $35$ : ARTICLE • Line 35: ARTICLE  $\begin{array}{cccccc} \textbf{Q} & \textbf{U}\textbf{A} & \textbf{N} & \textbf{S} & \textbf{S}$ \*\*\*\*\*\*\*\*\*\* **##################** · Line 37: NO. OF SALE EVIDENCE:

#### 3.11.5.51. Printout No. 105 - Parameters of loyalty scheme / customer's card.

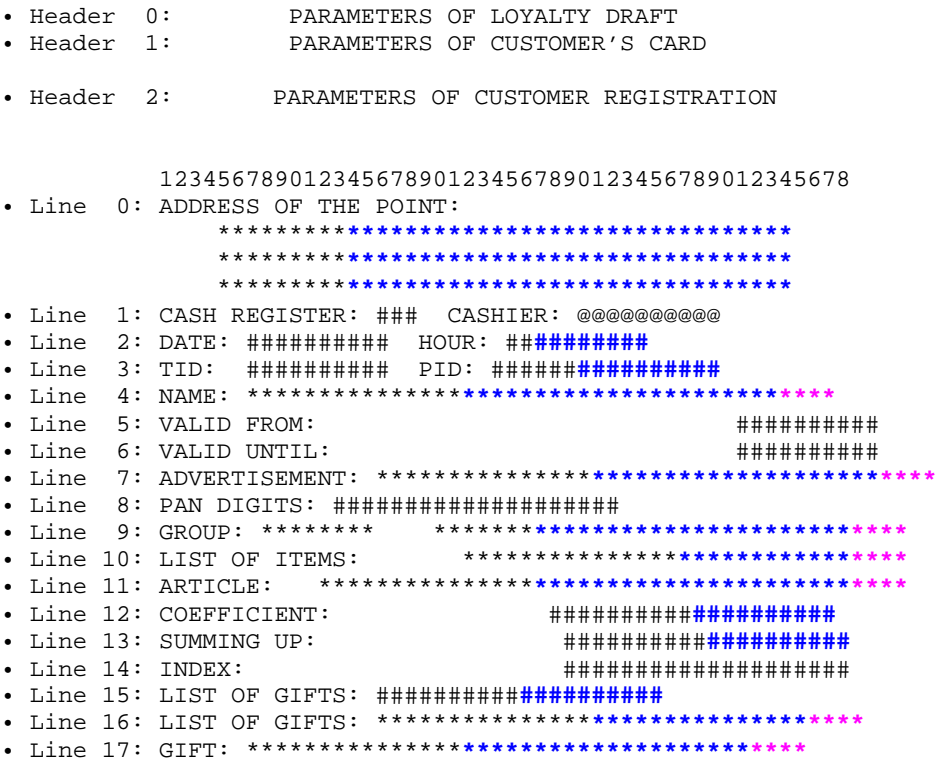

• Line 18: POINTS: \*\*\*\*\*\*\*\*\*\*\*\*\*\*\***\*\*\*\*\*\*\*\*\*\*\*\*\*\*\*\*\*\*\*\*\*\*\*\*\*** • Line 19: PARAMETERS OF OPERATION: \*\*\*\*\*\*\*\*\*\*\*\*\*\*\***\*\*\*\*\*\*\*\*\*\*\*\*\*** • Line 20: PARAMETER: \*\*\*\*\*\*\*\*\*\*\*\*\*\*\***\*\*\*\*\*\*\*\*\*\*\*\*\*\*\*\*\*\*\*\*\*\*\*** • Line 21: ------------------------------------------------

### **3.11.5.52. Printout No. 106 – Giving out the gift.**

• Header 0: REPORT OF LOYALTY TRANSACTION 123456789012345678901234567890123456789012345678 • Line 0: SPECIFIED • Line 1: SUMMARIC • Line 2: ADDRESS OF POINT: \*\*\*\*\*\*\*\*\***\*\*\*\*\*\*\*\*\*\*\*\*\*\*\*\*\*\*\*\*\*\*\*\*\*\*\*\*\*\*\*** \*\*\*\*\*\*\*\*\***\*\*\*\*\*\*\*\*\*\*\*\*\*\*\*\*\*\*\*\*\*\*\*\*\*\*\*\*\*\*\*** \*\*\*\*\*\*\*\*\***\*\*\*\*\*\*\*\*\*\*\*\*\*\*\*\*\*\*\*\*\*\*\*\*\*\*\*\*\*\*\*** • Line 3: CASH REGISTER: ### CASHIER: @@@@@@@@@@ • Line 4: DATE: ########## HOUR: ##**########** • Line 5: TID: ########## PID: ######**##########** • Line 6: NAME: \*\*\*\*\*\*\*\*\***\*\*\*\*\*\*\*\*\*\*\*\*\*\*\*\*\*\*\*\*\*\*\*\*\*\*** • Line 7: FROM: ########## • Line 8: TO: ########## • Line 9: DATE HOUR:<br>• Line 10: No: • Line 10: No: #################### • Line 11: TRANSACTION: \*\*\*\*\*\*\*\*\*\*\*\*\*\*\***\*\*\*\*\*\*\*\*\*\*\*\*\*\*\*\*\*\*\*\*\*** • Line 12: CARD: \*\*\*\*\*\*\*\*\*\*\*\*\*\*\***\*\*\*\*\*\*\*\*\*\*\*\*\*\*\*\*\*\*\*\*\*\*\*\*\*\*** • Line 13: GROUP: \*\*\*\*\*\*\*\*\*\*\*\*\*\*\***\*\*\*\*\*\*\*\*\*\*\*\*\*\*\*\*\*\*\*\*\*\*\*\*\*\*** • Line 14: PARAMETERS: \*\*\*\*\*\*\*\*\*\*\*\*\*\*\***\*\*\*\*\*\*\*\*\*\*\*\*\*\*\*\*\*\*\*\*\*\*** • Line 15: POINTS: #################### • Line 16: POINTS FOR: \*\*\*\*\*\*\*\*\*\*\*\*\*\*\***\*\*\*\*\*\*\*\*\*\*\*\*\*\*\*\*\*\*\*\*\*\*** • Line 17: GIFT: \*\*\*\*\*\*\*\*\*\*\*\*\*\*\***\*\*\*\*\*\*\*\*\*\*\*\*\*\*\*\*\*\*\*\*\*\*\*\*** • Line 18: QUANTITY: #################### • Line 19: ------------------------------------------------ • Line 20: IMPORTANT TRANSACTIONS: • Line 21: CANCELLED TRANSACTIONS: • Line 22: CUMULATION: ##########**##########**  • Line 23: QUOTA: ##########**##########**  • Line 24: PROMOTION: ##########**##########**  • Line 25: TIME: ##########**##########**  • Line 26: VISIT: ##########**##########**  • Line 27: CHECKING OUT: ##########**##########**  • Line 28: GIFT: ##########**##########**  • Line 29: CORRECTION: ##########**##########**  • Line 30: (+) ##########**##########**  • Line 31: (-) ##########**##########**  • Line 32: BALANCE: ##########**##########**  • Line 33: ARTICLE QUANTITY/VALUE POINTS • Line 34: \*\*\*\*\*\*\*\*\*\*\*\*\*\*\*\* \*\*\*\*\*\*\*\*\*\*\*\*\* \*\*\*\*\*\*\*\*\*\*

#### **3.8.4.53. Printout No. 107 – Report of notarial fees.**

• Header 0: REPORT OF NOTARIAL FEES. 123456789012345678901234567890123456789012345678 • Line 0: ----------------------------------------------- • Line 1: DATE: ########## • Line 2: FEE: \*\*\*\*\*\*\*\*\*\*\*\*\*\*\*\*\*\*\*\*\*\*\*\*\* • Line 3: PAYMENTS: \*\*\*\*\*\*\*\*\*\*\*\*\*\*\*\*\*\*\*\*\*\*\*\*\*\*\*\* • Line 4: LEFT: \*\*\*\*\*\*\*\*\*\*\*\*\*\*\*\*\*\*\*\*\*\*\*\*\* • Line 5: CHANGE: \*\*\*\*\*\*\*\*\*\*\*\*\*\*\*\*\*\*\*\*\*\*\*\*\*

# **3.11.5.54. Printout No. 108 – Receipt of payment by card.**

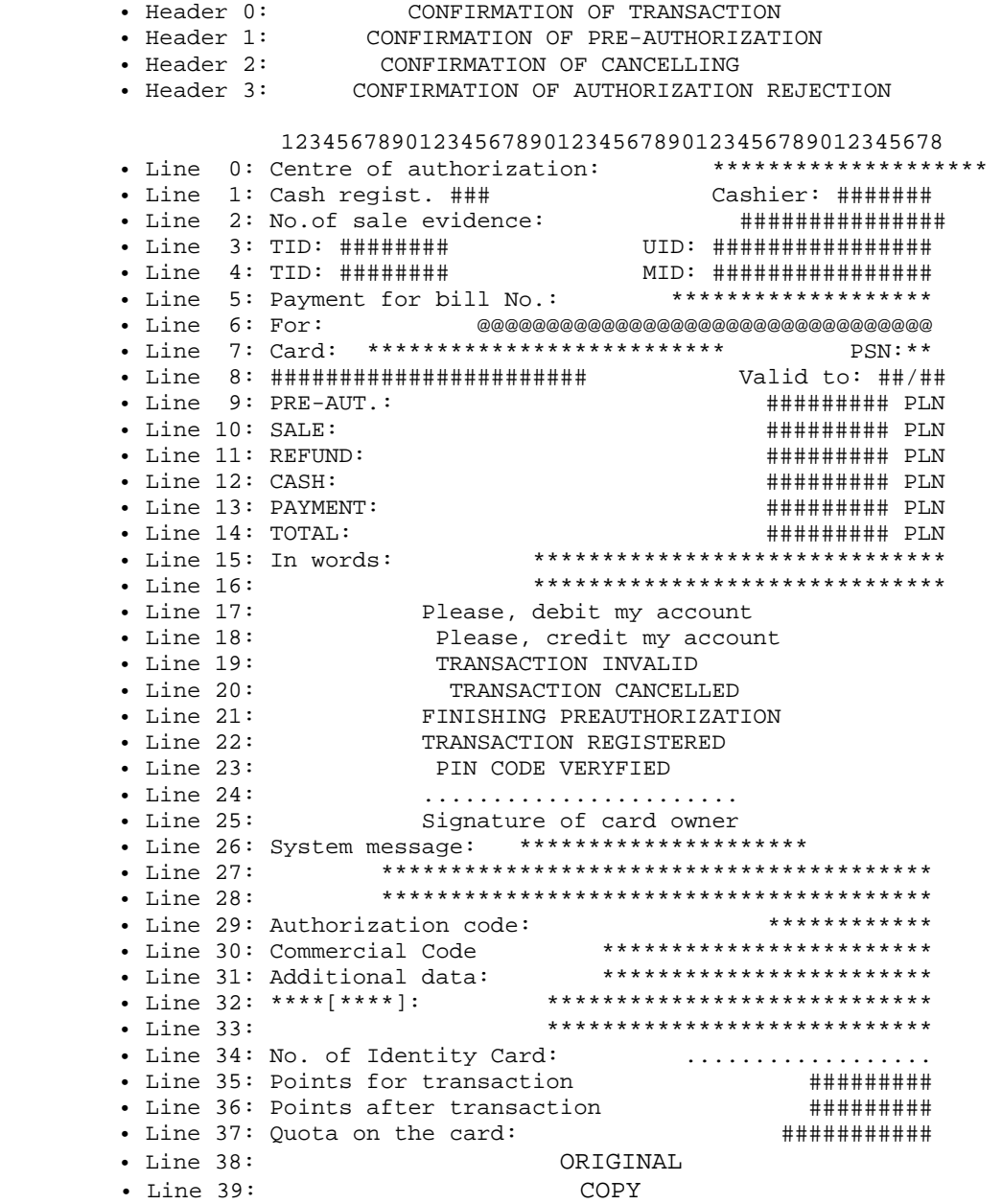

# **3.11.5.55. Printout No. 109 – DCC Receipt**

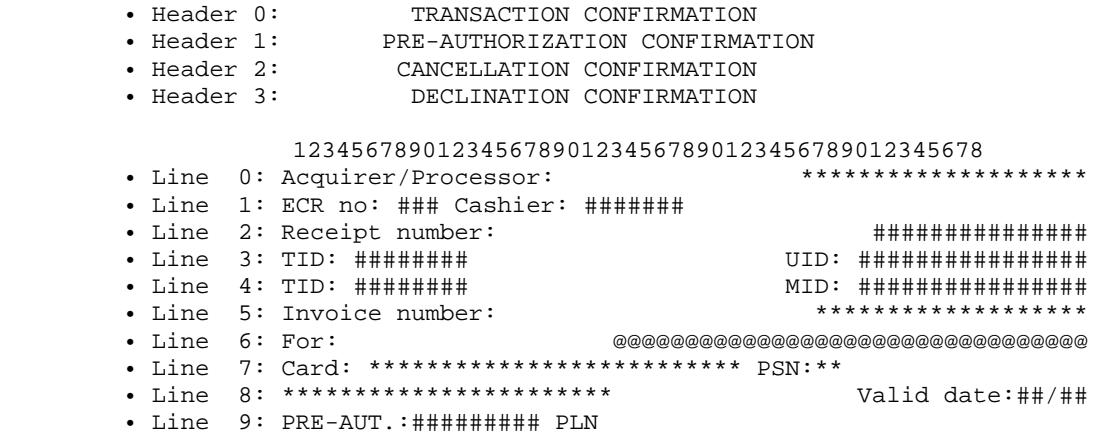

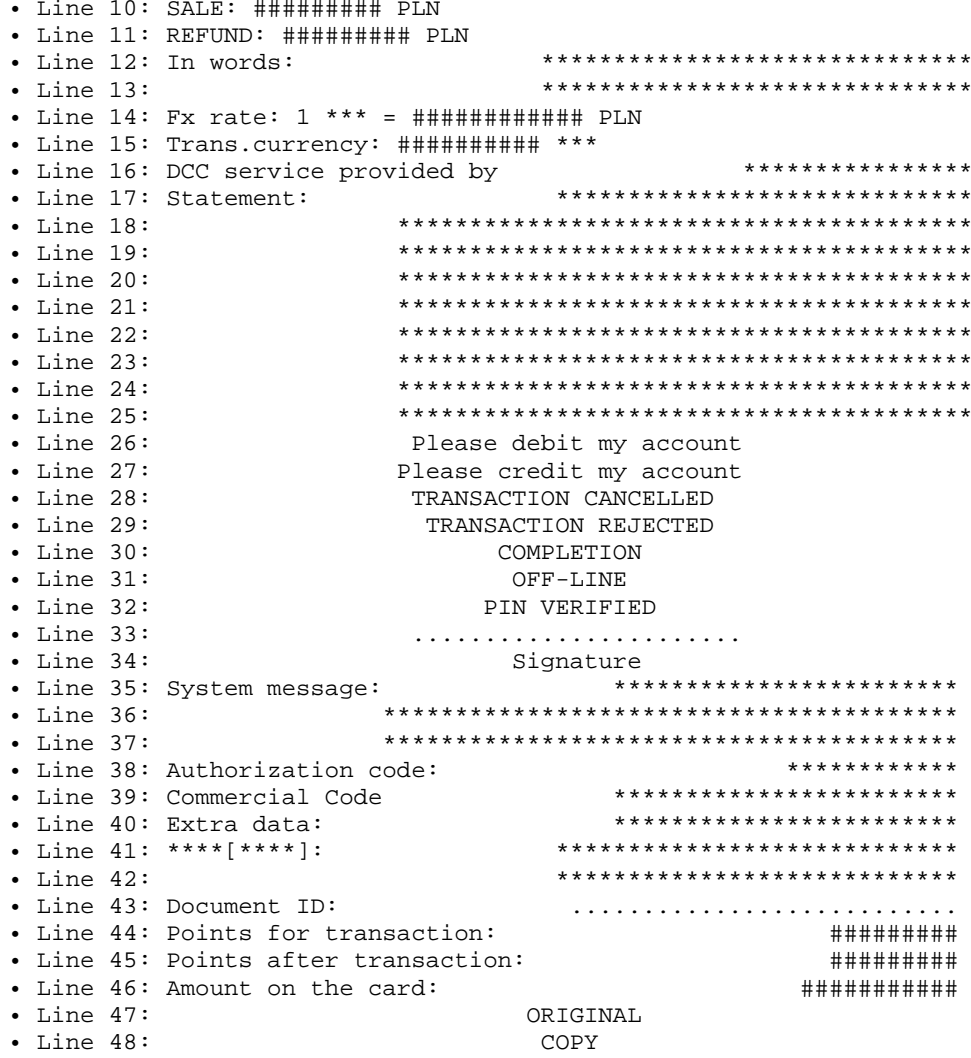

# 3.11.5.56. Printout No. 110 - Opening / closing the drawer.

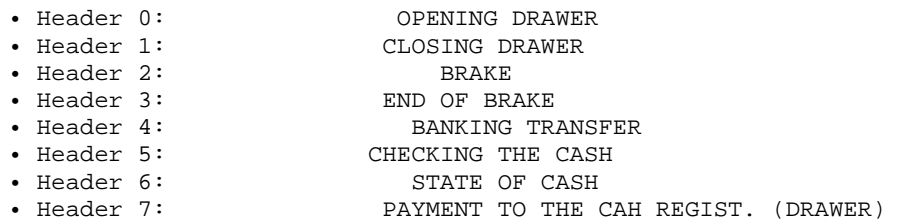

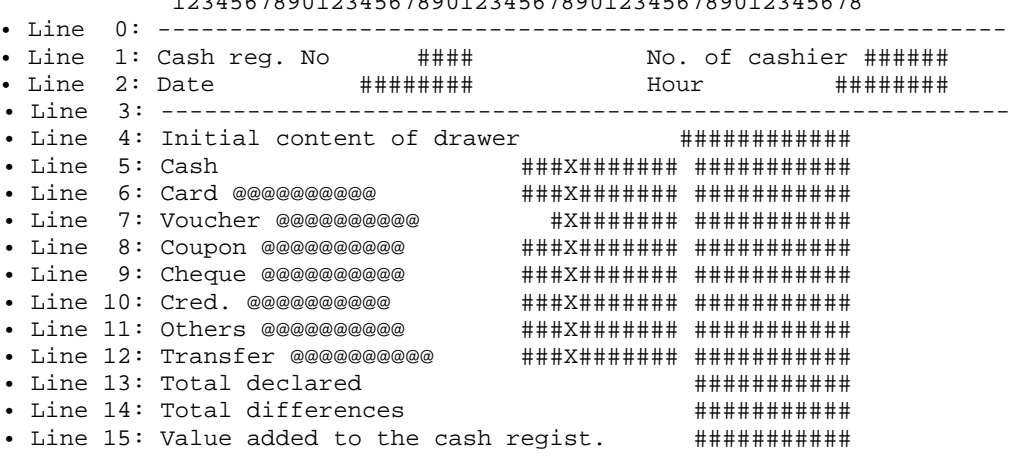

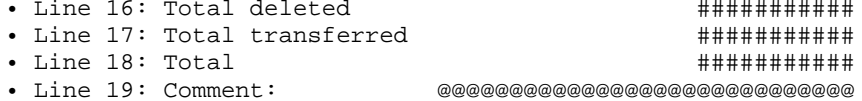

### 3.11.5.57. Printout No. 111 - Payment for the receipt.

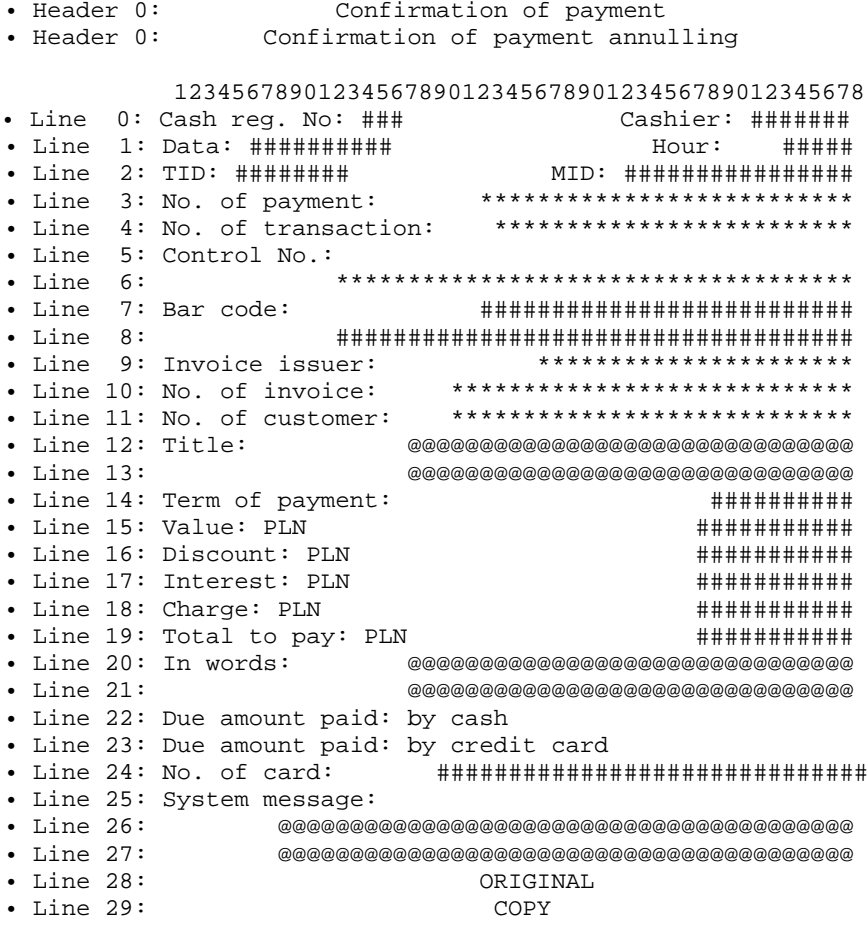

### 3.11.5.58. Printout No. 112 - Discount coupon.

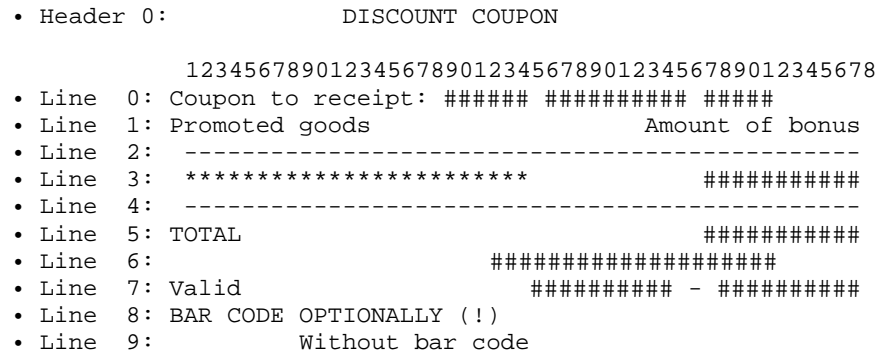

3.11.5.59. Printout No. 120 - Granting points / Loyalty system / Giving away a gift / Ordering a gift / Giving away an ordered gift / Account balance \"VITAY" program\

· Header 0:

- Header 1: Granting points \"VITAY\"
- Header 2: Loyalty system \"VITAY\"

```
• Header 3: Giving away a gift \"VITAY\" 
• Header 4: Ordering a gift \"VITAY\" 
• Header 5: Giving away ordered gift \"VITAY\" 
• Header 6: Account balance \"VITAY\" 
             12345678901234567890123456789012345678901234 
• Line 0: **************************************** 
                **************************************** 
                ************************** TID: ######## 
 MID: ########## > STA ID: ######## 
• Line 1: Account No: #################### 
• Line 2: \"VITAY\" 
• Line 3: GRANTING POINTS 
• Line 4: PKN ORLEN S.A.<br>• Line 5: Card number:\n
                          • Line 5: Card number:\n ######################## 
• Line 6: (VITAY) 
• Line 7: Amount: ********** 
• Line 8: Number of cash account 
              ########## 
• Line 9: FOR BUYING IN THIS SHOP WAS GRANTED 
• Line 10: Points: ########## 
                                     • Line 11: Points: ########## 
• Line 12: Sum of points on card: ############ 
• Line 13: DATE: ###########
• Line 14: THANKS FOR VISITING US 
• Line 15: KEEP EVIDENCE OF GIVING AWAY 
• Line 16: GIVING AWAY GIFT 
• Line 17: Gift name: **************************** 
• Line 18: * * * * * * * * * * * * * * * * * * * * 
• Line 19: Number of units taken away: \begin{array}{r} \n\text{Line 19: Number of units taken away: } \\
\text{Line 20: Points taken away: } \\
\end{array}• Line 20: Points taken away: ########## 
• Line 21: # # # # # # # # # # 
• Line 22: Authorization code: ########## 
• Line 23: ORDERING GIFT 
• Line 24: Number of ordered units: ######## 
• Line 25: Number of order in ECR: ############ 
• Line 26: GIVING AWAY ORDERED GIFT 
• Line 27: Card No:\n#################### Valid to: ********** 
• Line 28: (TEMPORARY)
```
### **3.11.5.60. Printout No. 121 - Program fleet / selling on card dkv / card open drive / card wog / card tank bank type 2**

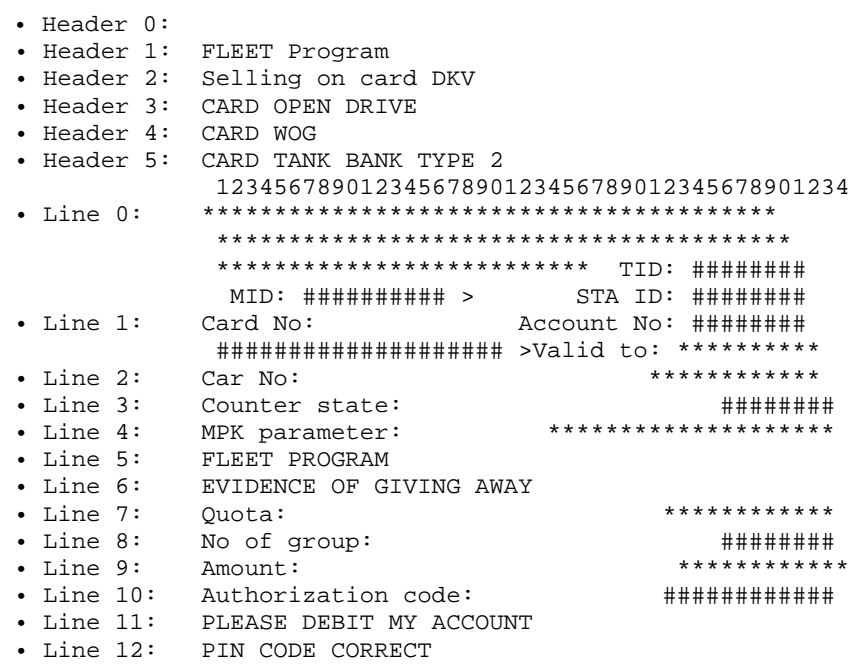

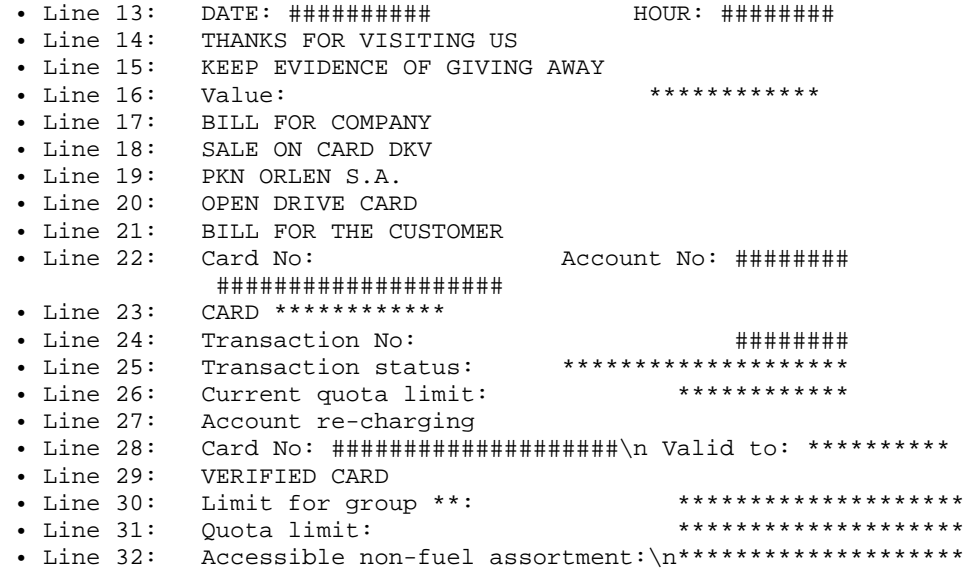

**3.11.5.61. Printout No. 122 – Transmission report / daily settlement of payment transactions / transmission report online / transmission report vitay / courses dcc / flx diagnostics / flo diagnostics / vitay diagnostics / total report / report dcc / application parameters / daily report** 

> • Header 0: • Header 1: TRANSMISSION REPORT • Header 2: DAILY SETTLEMENT OF PAYMENT TRANSACTIONS • Header 3: TRANSMISSION REPORT ONLINE • Header 4: TRANSMISSION REPORT VITAY • Header 5: COURSES DCC • Header 6: FLX DIAGNOSTICS • Header 7: FLO DIAGNOSTICS • Header 8: VITAY DIAGNOSTICS • Header 9: TOTAL REPORT • Header 10: REPORT DCC • Header 11: APPLICATION PARAMETERS • Header 12: DAILY REPORT 12345678901234567890123456789012345678901234 • Line 0: POS ID: ############ • Line 1: UID: ########## • Line 2: COLLECTION NO: ######## • Line 3: START: \*\*\*\*\*\*\*\*\*\*\*\*\*\*\*\*\*\*\*\* • Line 4: END: \*\*\*\*\*\*\*\*\*\*\*\*\*\*\*\*\*\*\*\* • Line 5: RESPONSE: \*\*\*\*\*\*\*\*\*\*\*\*\*\*\*\*\*\*\*\* • Line 6: SETTLEMENT TRANSACTIONS • Line 7: UPDATE: • Line 8: VERSION: \*\*\*\*\*\*\*\*\*\*\*\*\*\* #### \*\*\*\*\*\*\*\*\*\* • Line 9: #### # #### \*\*\*\* \*\*\*\* \*\*\*\* #### \* • Line 10: \*\*\*\*\*\* \*\*\*\*\*\*\*\*\*\*\*\*\*\*\*\*\*\*\*\*\*\*\*\*\*\* • Line 11: NUMBER \*\*\*: # QUOTA \*\*\*: \*\*\*\*\*\*\*\*\*\*\* • Line 12: AMOUNT NET: # QUOTA NET: \*\*\*\*\*\*\*\*\*\* • Line 13: DATE: ########## HOUR: ######## • Line 14: \*\*\*\*\*\*\*\*\*\*\*\*\*\*\*\*\*\*\*\*\*\*\*\*\*\*\*\*\*\*\*\*\*\*\*\*\*\*\*\* \*\*\*\*\*\*\*\*\*\*\*\*\*\*\*\*\*\*\*\*\*\*\*\*\*\*\*\*\*\*\*\*\*\*\*\*\*\*\*\* \*\*\*\*\*\*\*\*\*\*\*\*\*\*\*\*\*\*\*\*\*\*\*\*\*\* TID: ######## MID: ########## >STA ID: ######## • Line 15: NO DAILY SETTLEMENTS • Line 16: Transmission Start: \*\*\*\*\*\*\*\*\*\*\*\*\*\*\*\*\*\*\*\* • Line 17: Transmission End: \*\*\*\*\*\*\*\*\*\*\*\*\*\*\*\*\*\*\*\* • Line 18: VITAY: @@@@@@@@@@@@@@@@@@@@ • Line 19: Fleet: @@@@@@@@@@@@@@@@@@@@  $\overline{\phantom{a}}$  .  $\overline{\phantom{a}}$  and  $\overline{\phantom{a}}$  and  $\overline{\phantom{a}}$  and  $\overline{\phantom{a}}$  and  $\overline{\phantom{a}}$  and  $\overline{\phantom{a}}$  and  $\overline{\phantom{a}}$  and  $\overline{\phantom{a}}$  and  $\overline{\phantom{a}}$  and  $\overline{\phantom{a}}$  and  $\overline{\phantom{a}}$  and  $\overline{\phantom{a}}$  and  $\overline{\phantom{a}}$  and • Line 21: DKV: @@@@@@@@@@@@@@@@@@@@ • Line 22: IFC: @@@@@@@@@@@@@@@@@@@@ • Line 23: UTA SETTLEMENTS

```
 • Line 24: Balance according to EFT terminal: 
 • Line 25: SALE 
 • Line 26: Number: #### Value: ********** 
 • Line 27: SALE CANCELLATION 
 • Line 28: Balance according to Accounting Centre: 
 • Line 29: File No: ############ 
 • Line 30: SETTLEMENTS DKV 
 • Line 31: RETURN CANCELLATION 
 • Line 32: FLEET SETTLEMENTS 
 • Line 33: RETURN 
 • Line 34: IFC SETTLEMENTS 
 • Line 35: VITAY SETTLEMENTS 
 • Line 36: REDEMPTIONS 
 • Line 37: REDEMPTION CANCELLATION 
 • Line 38: GRANTING POINTS 
 • Line 39: GRANTING POINTS CANCELLATION 
 • Line 40: Number: #### Points: ********** 
 • Line 41: REDEMPTIONS CANCELLATION 
 • Line 42: Courses table No: #### from day ********** 
                        • Line 43: @@@ ######## ********** PLN 
 • Line 44: Last accessible course for day: ********** 
 • Line 45: Currency Date Course 
 • Line 46: CURRENTC COURSES 
 • Line 47: @@@@@@@@@@@@@@@@@@@@@@@@ 
 • Line 48: NO ##: Version: #### 
 • Line 49: @@@@@@@@@@@@ NUMBER ### QUOTA ********** 
 • Line 50: TankBank: @@@@@@@@@@@@@@@@@@@@ 
 • Line 51: Version pinpad.out: ********** 
 • Line 52: Config. of pinpad: ********** 
 • Line 53: Version Orlen.out: ********** 
 • Line 54: Version of payment: ********** 
 • Line 55: Version of configuration: ********** 
 • Line 56: @@@@@@@@@@ TID: ********** 
 • Line 57: @@@@@@@@@@ MID: ********** 
• Line 58: Code of pinpad: ***********
 • Line 59: Name of key: @@@@@@@@@@@@@@@@@@@@ 
• Line 60: Version of list No ##: \qquad #####
```
### **3.11.5.62. Printout No. 123 – Takings transfer, withdrawal from cash drawer**

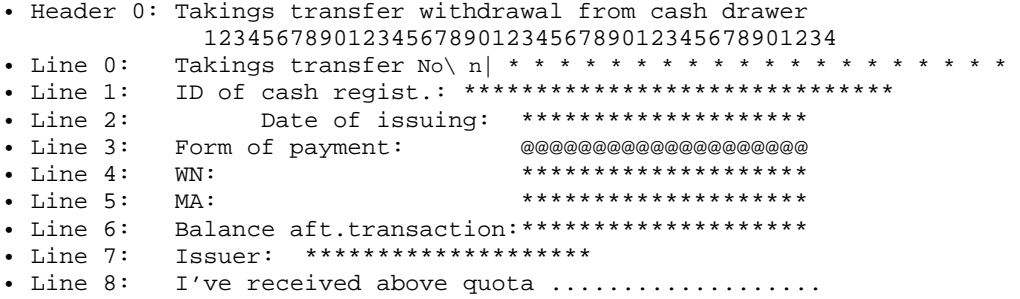

#### **3.11.5.63. Printout No. 170 – Return confirmation**

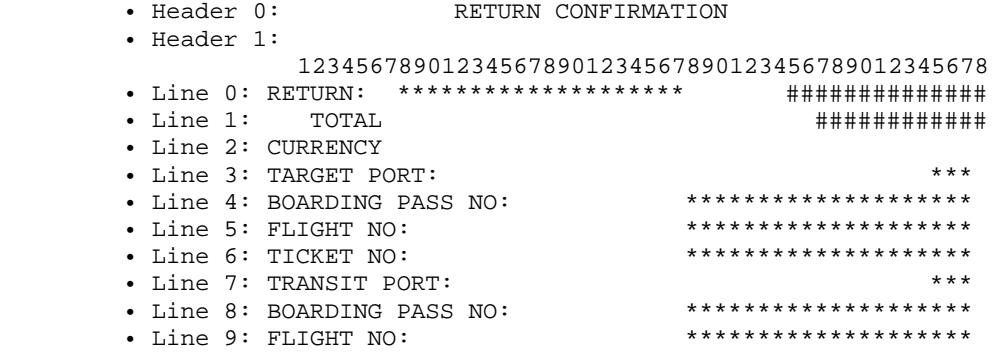

 $\bullet$  Line 11: CURRENCY:

• Line 10: TICKET NO: \*\*\*\*\*\*\*\*\*\*\*\*\*\*\*\*\*\*\*\*

Warning: Operated only in Delio Free E 3.10

**3.11.5.64. Printout No. 180 - Confirmation\x1f of issuing a gift card / a discount card / a special card / an occasional card / an article – complaint / Confirmation\x1fof receiving a gift card / a discount card / a special card / an occasional card / an article – complaint / Confirmation\x1fof exchanging a gift card / a discount card / a special card / an occasional card / an article exchanging** 

 • Header 0: CONFIRMATION\x1FOF ISSUING A GIFT CARD • Header 1: CONFIRMATION\x1FOF ISSUING A DISCOUNT CARD • Header 2: CONFIRMATION\x1FOF ISSUING A SPECIAL CARD • Header 3: CONFIRMATION\x1FOF ISSUING AN OCCASSIONAL CARD • Header 4: CONFIRMATION\x1FOF ISSUING AN ARTICLE - COMPLAINT • Header 5: CONFIRMATION\x1FOF RECEIVING A GIFT CARD • Header 6: CONFIRMATION\x1FOF RECEIVING A DISCOUNT CARD • Header 7: CONFIRMATION\x1FOF RECEIVING A SPECIAL CARD • Header 8: CONFIRMATION\x1FOF RECEIVING AN OCASSIONAL CARD • Header 9: CONFIRMATION\x1FOF RECEIVING AN ARTICLE - COMPLAINT • Header 10: CONFIRMATION\x1FOF EXCHANGING A GIFT CARD • Header 11: CONFIRMATION\x1FOF EXCHANGING A DISCOUNT CARD • Header 12: CONFIRMATION\x1FOF EXCHANGING A SPECIAL CARD • Header 13: CONFIRMATION\x1FOF EXCHANGING AN OCCASSIONAL CARD • Header 14: CONFIRMATION\x1FOF AN ARTICLE EXCHANGE 12345678901234567890123456789012345678901234 • Line 0: TRANSACTION NO: ################ • Line 1: DATE OF CARD ISSUING:  $\qquad$  ############# • Line 2: CARD VALIDITY DATE: ################ • Line 3: CARD NAME: @@@@@@@@@@@@@@@@@@@@@@@@@@@@@@@@@@@ • Line 4: CARD NUMBER: ################## • Line 5: RECEIPT NUMBER: ################# • Line 6: ARTICLE NAME: @@@@@@@@@@@@@@@@@@@@@@@@@@@@@@@@@@@@@@@@ • Line 7: CODE: ####################### • Line 8: PRICE: ################# • Line 9: VALUE: ################# • Line 10: CURRENCY: \*\*\*\*\*\*\*\*\*\*\*\*\*\*\*\*\*\*\*\*\* • Line 11: NO. OF ADDED POINTS: \*\*\*\*\*\*\*\*\*\*\*\*\*\*\*\*\*\*\*\*\* • Line 12: NO. OF POINTS ON CARD: \*\*\*\*\*\*\*\*\*\*\*\*\*\*\*\*\*\*\*\* • Line 13: SUMMARY: ########################### • Line 14: PAID: ############## • Line 15: TOTAL: ############## • Line 16: MEAN OF PAYMENT: \*\*\*\*\*\*\*\*\*\*\*\*\*\*\*\*\*\*\*\*\*\*\*\*\*\*\*\*\*\* • Line 17: QUOTA: ################################## • Line 18: ACCOUNT: ################################## • Line 19: CHANGE: ################################## 12345678901234567890123456789012345678901234

### **3.11.5.65. Printout No. 190 - Woodsman**

 • Line 0: [Woodsman\*\*\*\*\*\*\*\*\*\*\*\*\*\*\*\*\*\*\*\*\*\*\*\*\*\*\*\*\*\*\* • Line 1: Voucher No: \*\*\*\*\*\*\*\*\*\*\*\*<br>• Line 2: to fiscal receipt No: ############# 2: to fiscal receipt No: ############ • Line 3: Forrest District:\*\*\*\*\*\*\*\*\*\*\*\*\*\*\*\*\*\*\*\*\*\*\* • Line 4: Address: \*\*\*\*\*\*\*\*\*\*\*\*\*\*\*\*\*\*\*\*\*\*\* • Line 5: Name of Forr.District:\*\*\*\*\*\*\*\*\*\*\*\*\*\*\*\*\*\*\*\*\*\*\*\* • Line 6: Forrest address: \*\*\*\*\*\*\*\*\*\*\*\*\*\*\*\*\*\*\*\*\*\*\*\* • Line 7: Date of issuing: \*\*\*\*\*\*\*\*\*\*\*\*\*\*\*\*\*\*\*\*\*\*\*\* • Line 8: Kind of order: \*\*\*\*\*\*\*\*\*\*\*\*\*\*\*\*\*\*\*\*\*\*\* • Line 9: Buyer: \*\*\*\*\*\*\*\*\*\*\*\*\*\*\*\*\*\*\*\*\*\*\* • Line 10: Buyer address: \*\*\*\*\*\*\*\*\*\*\*\*\*\*\*\*\*\*\*\*\*\*\*\* • Line 11: Term of removal: \*\*\*\*\*\*\*\*\*\*\*\*\*\*\*\*\*\*\*\*\*\*\*\* • Line 12: WOD |Address |Number|Article| Mass • Line 13: \*\*\*\*\*\*\*\*\*\*\*\*|\*\*\*\*\*\*|#####|\*\*\*/\*\*\*|######

```
· Line 14: Species | Article | Amount
• Line 15: *****|*************|######
• Line 16: Total: \frac{1}{n}##############<br>• Line 17: Discount: #####
• Line 18: Document issuer: **********************
· Line 19: Signature:
**********************************
               ***********************************
• Line 22: continue**********************************
               • Line 23: I've read conditions of sale and purchase transaction
         described by the manager of the Point in letter from
         ********** year, and know them and I accept them.
· Line 24: Buyer signature:
• Line 25: Removal:<br>• Line 26: Date of removal:
                             Mass [m3]:
· Line 27: Issuer signature:
          12345678901234567890123456789012345678901234
```
#### 3.11.5.67. Printout No. 195 - A\*D\*V\*E\*R\*T\*I\*S\*E\*M\*E\*N\*T

• Line 0: \*\*\*\*\*\*\*\*\*\*\*A\*D\*V\*E\*R\*T\*I\*S\*E\*M\*E\*N\*T\*\*\*\*\*\*\*\*\*\* \*\*\*\*\*\*\*\*\*\*\*A\*D\*V\*E\*R\*T\*I\*S\*E\*M\*E\*N\*T\*\*\*\*\*\*\*\*\*\* · Line 1: Device: · Line 2: Price: ########### \$ ######%% VAT: ######## \$ · Line 3: Enter code: • Line 4: Valid to: ########### ##### 

### 3.11.5.68. Printout No. 200 - NON-FISCAL PRINTOUT

· Header 0: NON-FISCAL PRINTOUT  $\bullet$  Header 1: 12345678901234567890123456789012345678901234  $\bullet$  Line  $0:$  $\bullet$  Line

### 3.12. Non-fiscal printouts - special lines.

There can be printed special lines on each non-fiscal printouts. Line 249: Print of "QRCode" (data from the first packet field are printed in graphic form) Line 250: Print of graphic elements (graphic elements are printed based on numeric identifier placed in the first packet field) Line 251: Reserved.

Line 252: Print of bar code (data from the first packet field are printed in graphic and text form) Line 255: Print of empty line.

### **3.13. QRCode/QR code operating.**

Restrictions: Length of text – up to **120 characters**  QRCode on non-fiscal printout is limited up to 1852 B Maximum operated version of QR Cod: **9** Maximum resolution **53** (x scale) Operated characters:  **'0' .. '9' 'A' .. 'Z' ' ' , '\$' , '%' ,'\*' , '+' , '-' , '.' , '/' , ':'** 

## **3.14. Sequences of animation operating (@A)**

Restrictions:

Operated by **HDE fiscal printer.** 

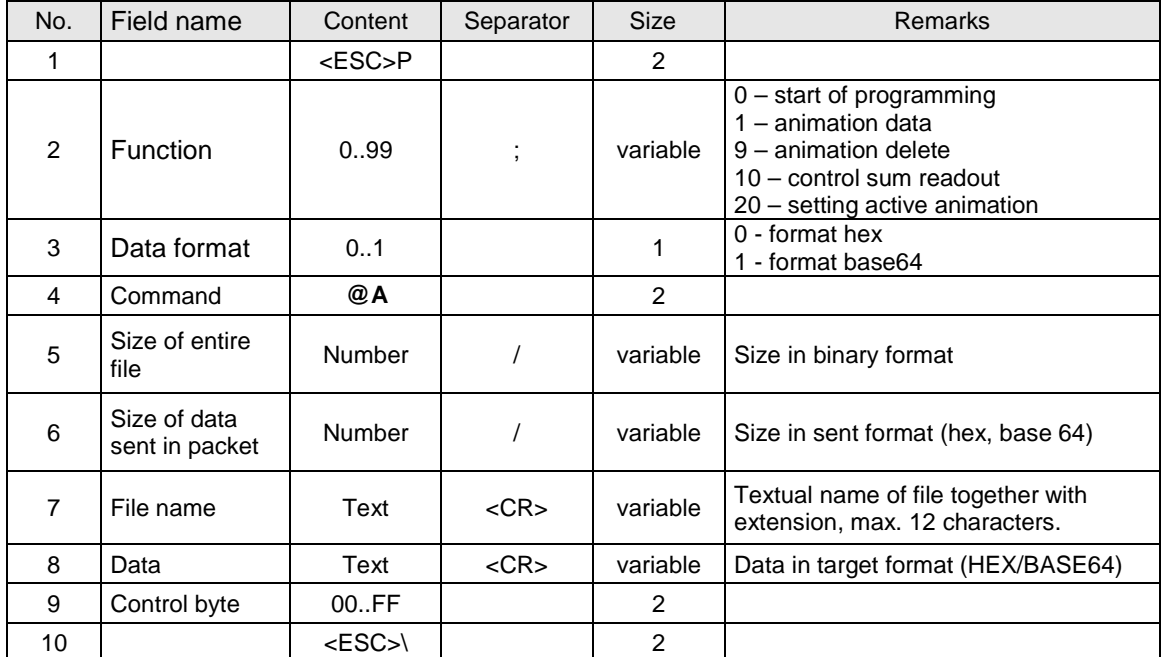

### Remarks:

Animation format: APNG /PNG Max resolution: 480x272<br>
Number of colours: 16bit (RGB-565) Number of colours:<br>
Number of frames per second:<br>
Number of frames per second:<br>
Number of frames per second:<br>
Second:<br>
Number of frames per second:<br>
Second:<br>
Second:<br>
Second:<br>
Second:<br>
Second:<br>
Second:<br>
Second:<br>
Second:<br>
S Number of frames per second: Max. total size of all animations: 80MB

### **3.15. Sequences of animation operating (@A) – readout of crc animation**

### Restrictions:

### Operated by **HDE fiscal printer.**

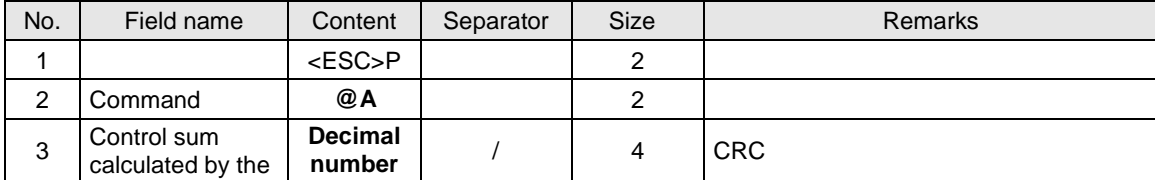

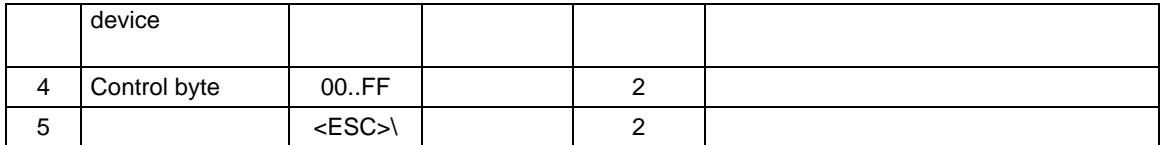

## Error code:

1: not initiated printer's clock.

## **3.16. The rest of orders.**

## **3.16.1. Printing descriptor's report.**

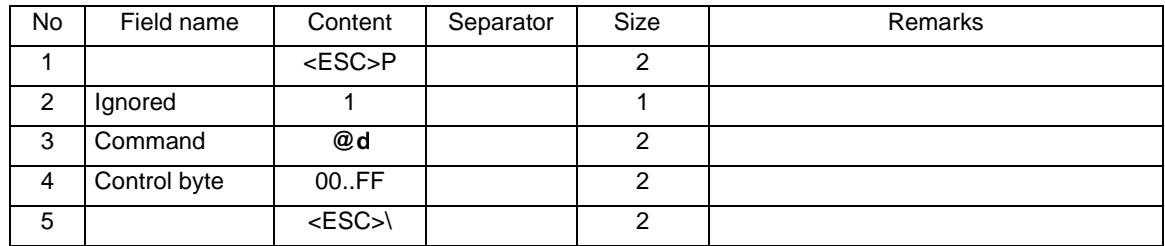

Errors' codes:

2: control byte error.

## **3.16.2. Outdraw of paper.**

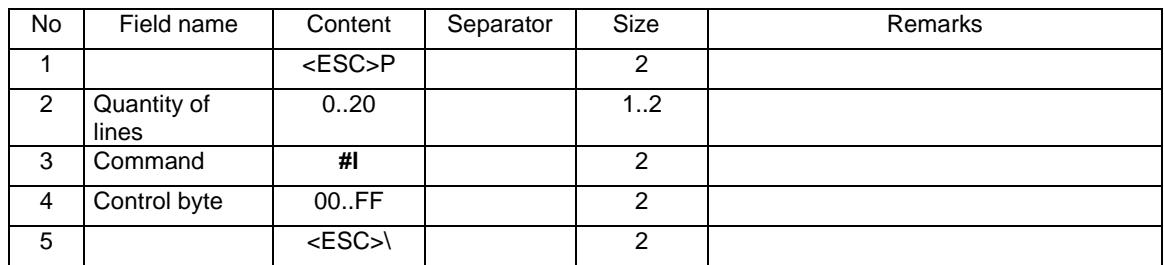

Where:

### **Quantity of lines**

outdraw of paper at 0..20 lines. Sequence is blocked during the transaction and in saving mode.

### Errors' codes:

2: control byte error,

4: parameter error - Quantity of lines.

## **3.16.3. Database control.**

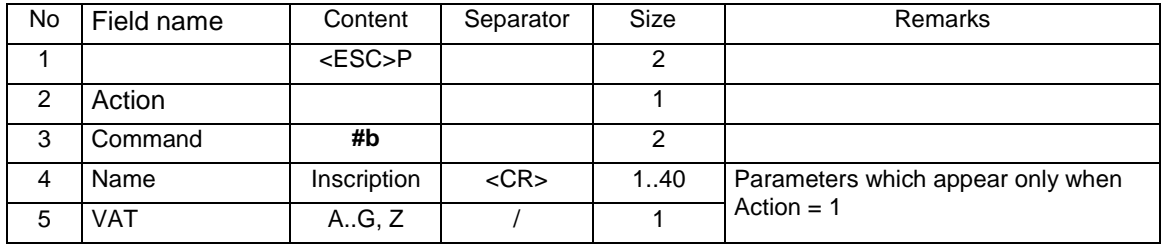

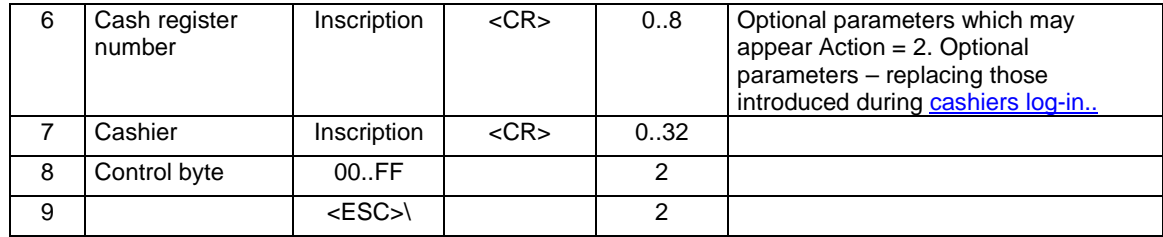

Where:

#### **Action**

0: beginning of the test,

1: sending data record,

2: end of test

**Name** 

name of the item in the base, **VAT**  VAT rate signification, **Cash register number**  inscription including the name of the cash register **Cashier**  inscription reserved for the name of the cashier,

### Errors' codes:

- 1: RTC clock not initiated,
- 2: control byte error,
- 4: parameter error / sequence error (e.g. first the end: Action = 2 then data: Action = 1),
- 38: name error,
- 39: VAT signification error, VAT out of the A-G range

### **3.17. Additional communication packets.**

Packets present in QUARTO fiscal printers and more recent ones.

### **3.17.1. Handling tunnelling the transmission of AUX1 and AUX2 ports PC1 and PC2.**

**Ports: PC1, PC2** 

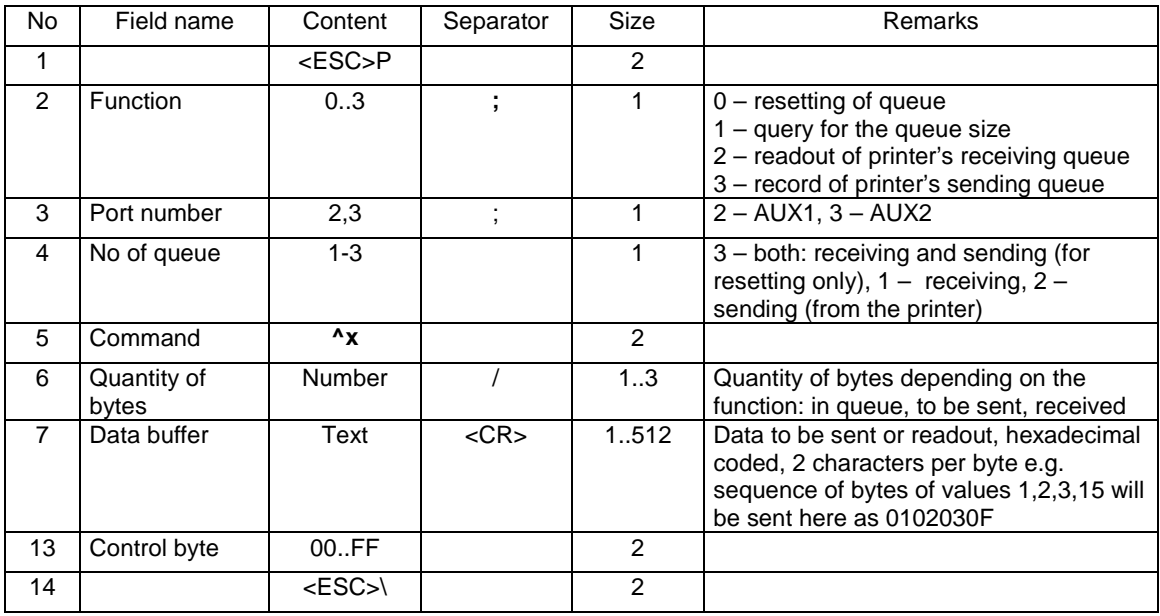

- 1. The printer does not send anything to the queues resetting function.
- 2. For the function of readout of the queue size, the printer responses by the same packet as request with a filled field "Quantity of bytes". The "Data" field does not appear in the response.
- 3. For the function of readout of receiving queue, the printer responses by the same packet as request with a filled field "Quantity of bytes" (actually sent back) and "Data" (size of the Field equal to 2 x "Quantity of bytes").

### **3.17.2. Handling the controlling of modem lines of transmission of AUX1- AUX2 ports by PC1 and PC2 ports.**

**Ports: PC1, PC2** 

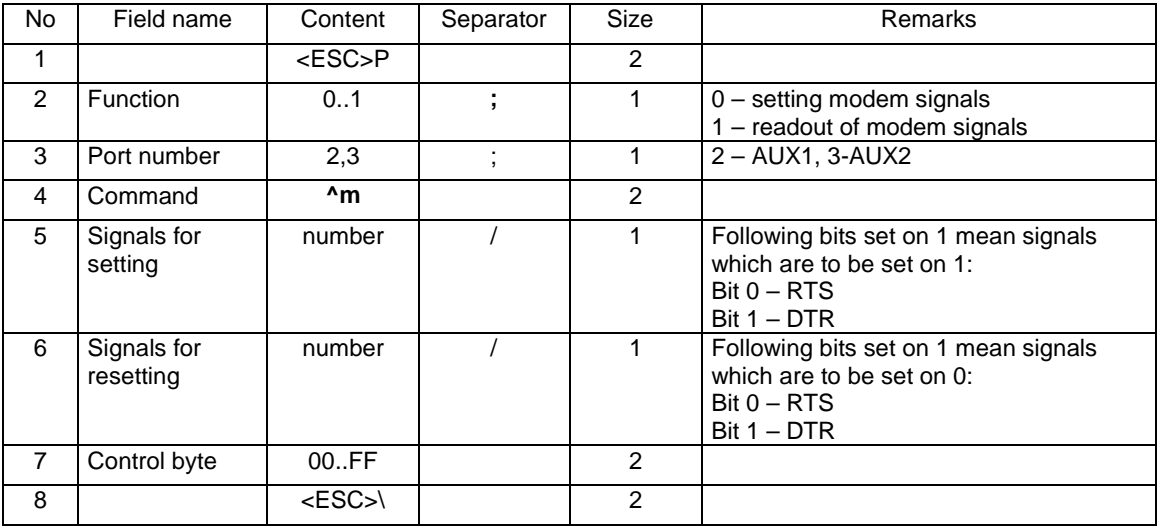

Packet of responses to the readout function (1):

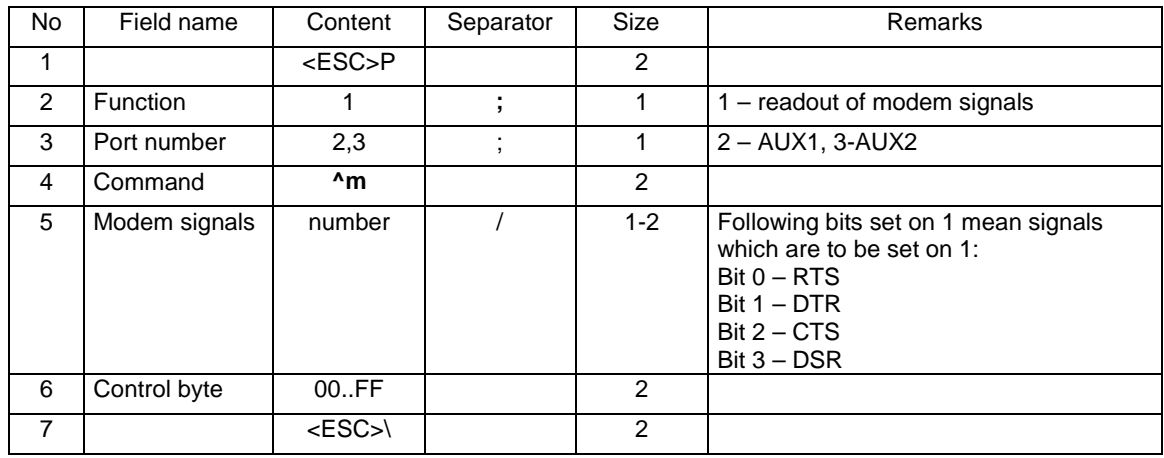

#### Remarks:

1. Separate signal Fields for setting and resetting allow full controlling over optional lines without the necessity to know the statuses of non-changed lines.

### **3.17.3. Readout of periodical review date.**

### **Ports: PC, PC2**

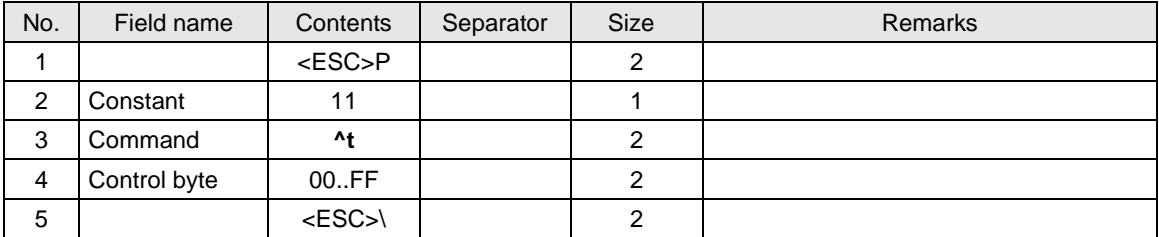

Response

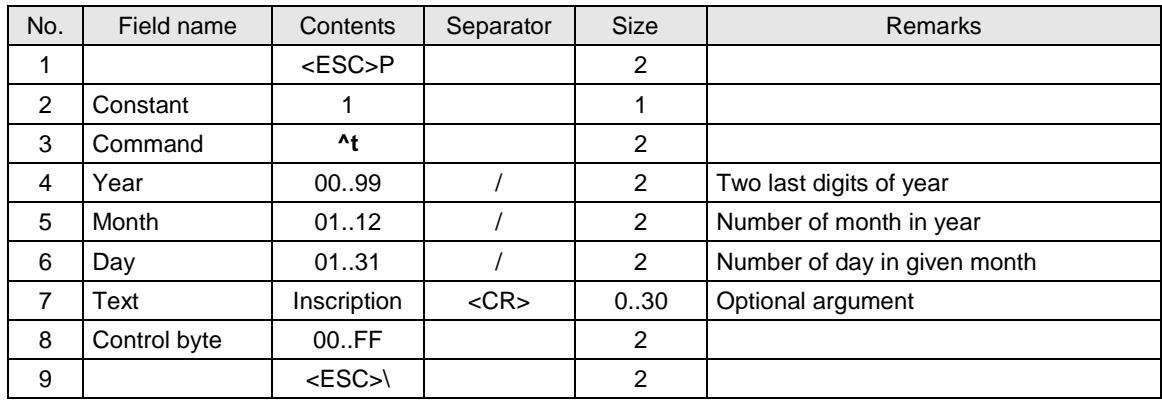

where:

#### **Amount of days**

Number of days which left to periodical review **Year, Month, Day**  Date of periodical review

**Text** 

Telephone number of service point, excessive characters are cut. If there is no argument – the previous one stays. If argument is empty, the option is switched off, there is displayed only reminder about calling service team.

#### Errors codes:

- 1: not initiated RTC clock,
- 4: parameter error,

# **3.17.4. Readout of service blockade date.**

**Ports: PC, PC2** 

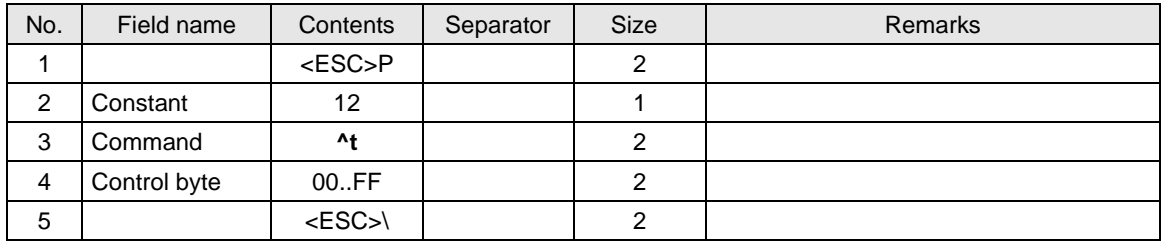

Response

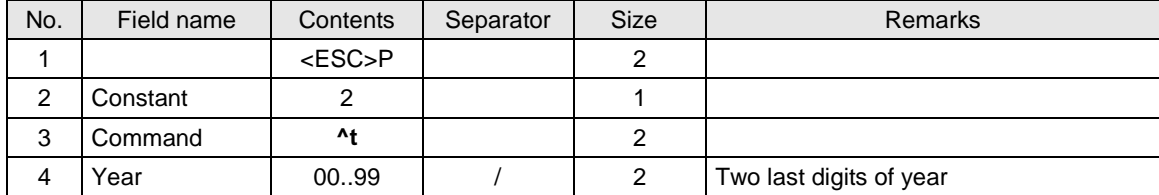

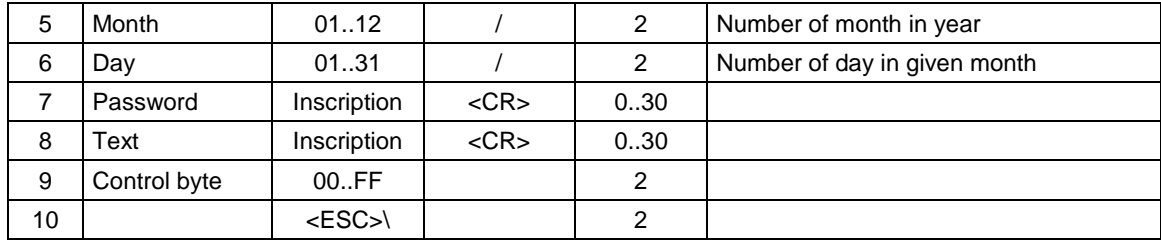

### where:

**Year, Month, Day** 

Date of periodical review

**Password** 

If it's empty, the service blockade is removed.

**Text** 

Telephone number of service point, excessive characters are cut. If there is no argument – the previous one stays.

### Errors codes:

- 1: non initiated RTC clock,
- 4: parameter error,

### **3.17.5. Question about data from the last receipt.**

#### **Ports: PC2**

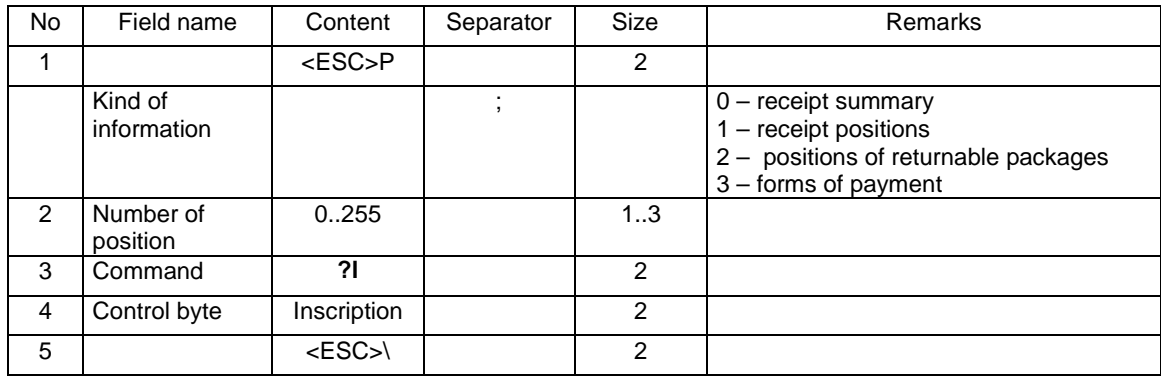

### Remarks:

1. The PC program has to make queries about each single piece of data. Firstly, a summary of the receipt shall be taken to know how many single pieces are to be asked for. If it makes a query beyond the range it will get a packet of responses without data, i.e.. <ESC>Pi?lbk<ESC>\ Where i – kind of information and bk - Control byte.

#### Responses:

Kind of information  $= 0$  – receipt summary:

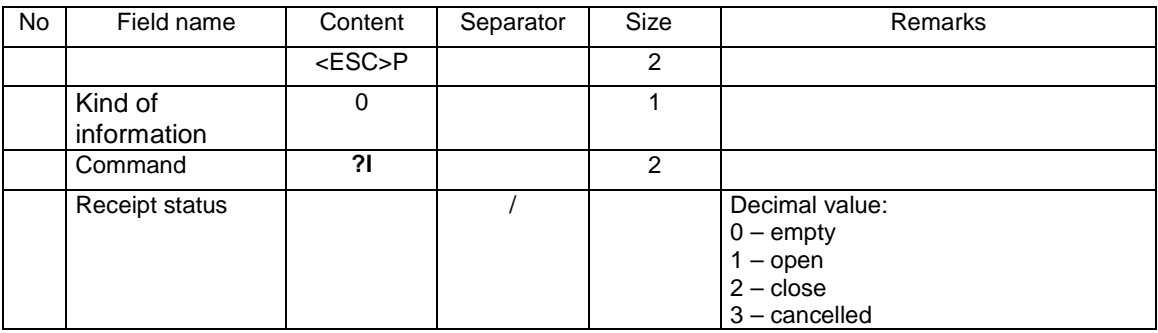

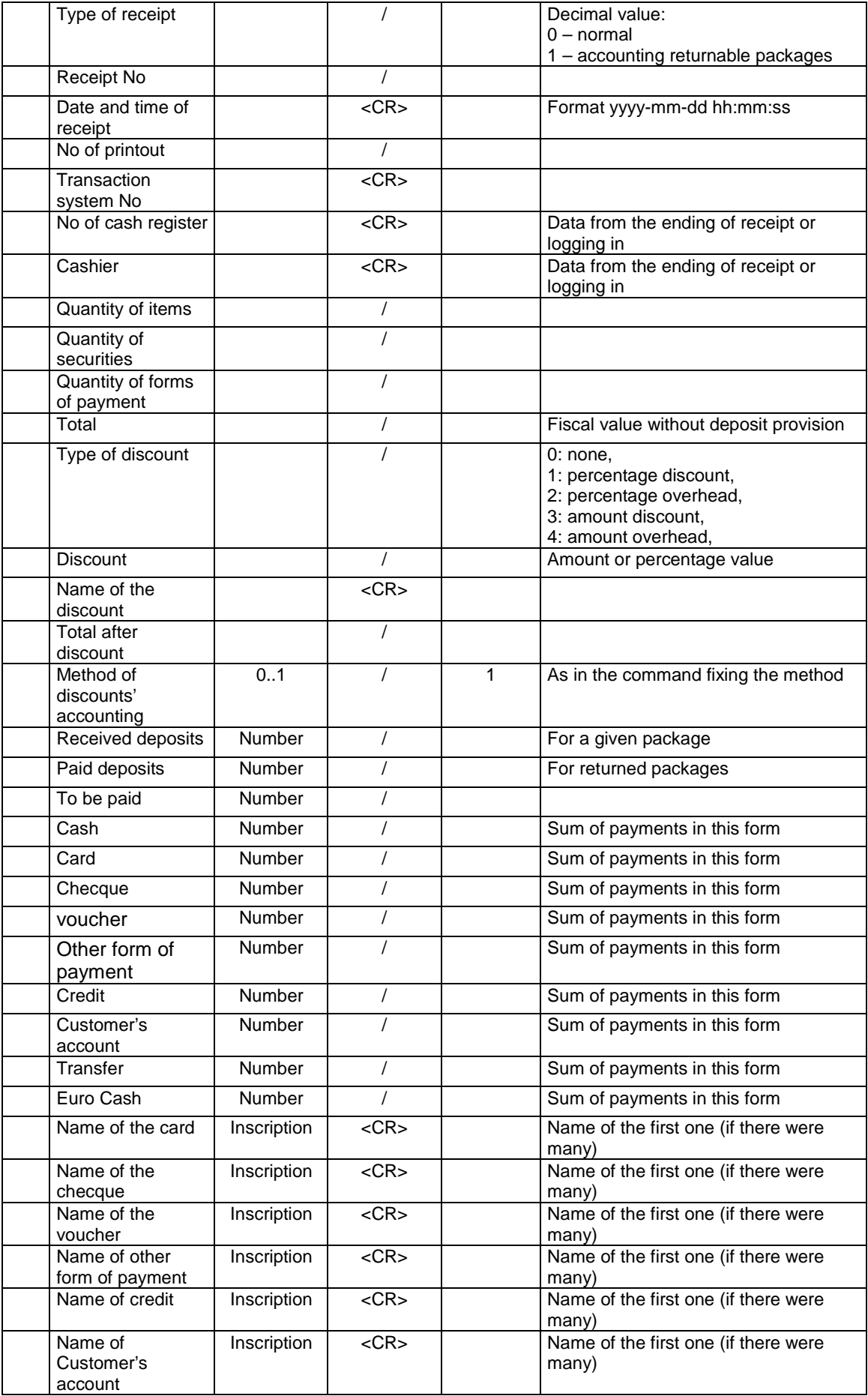

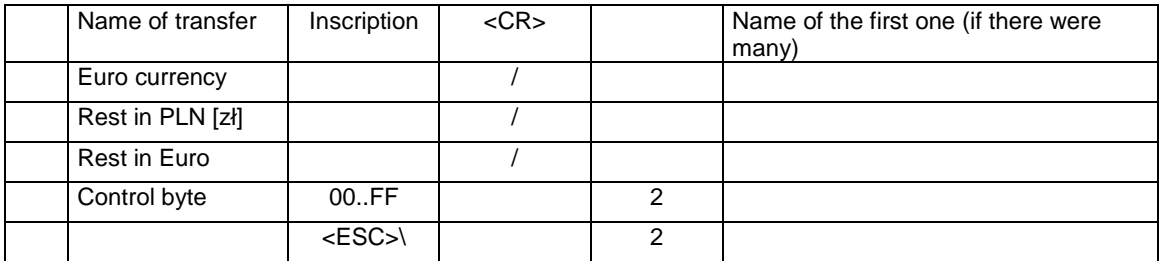

Kind of information  $= 1 -$  receipt items:

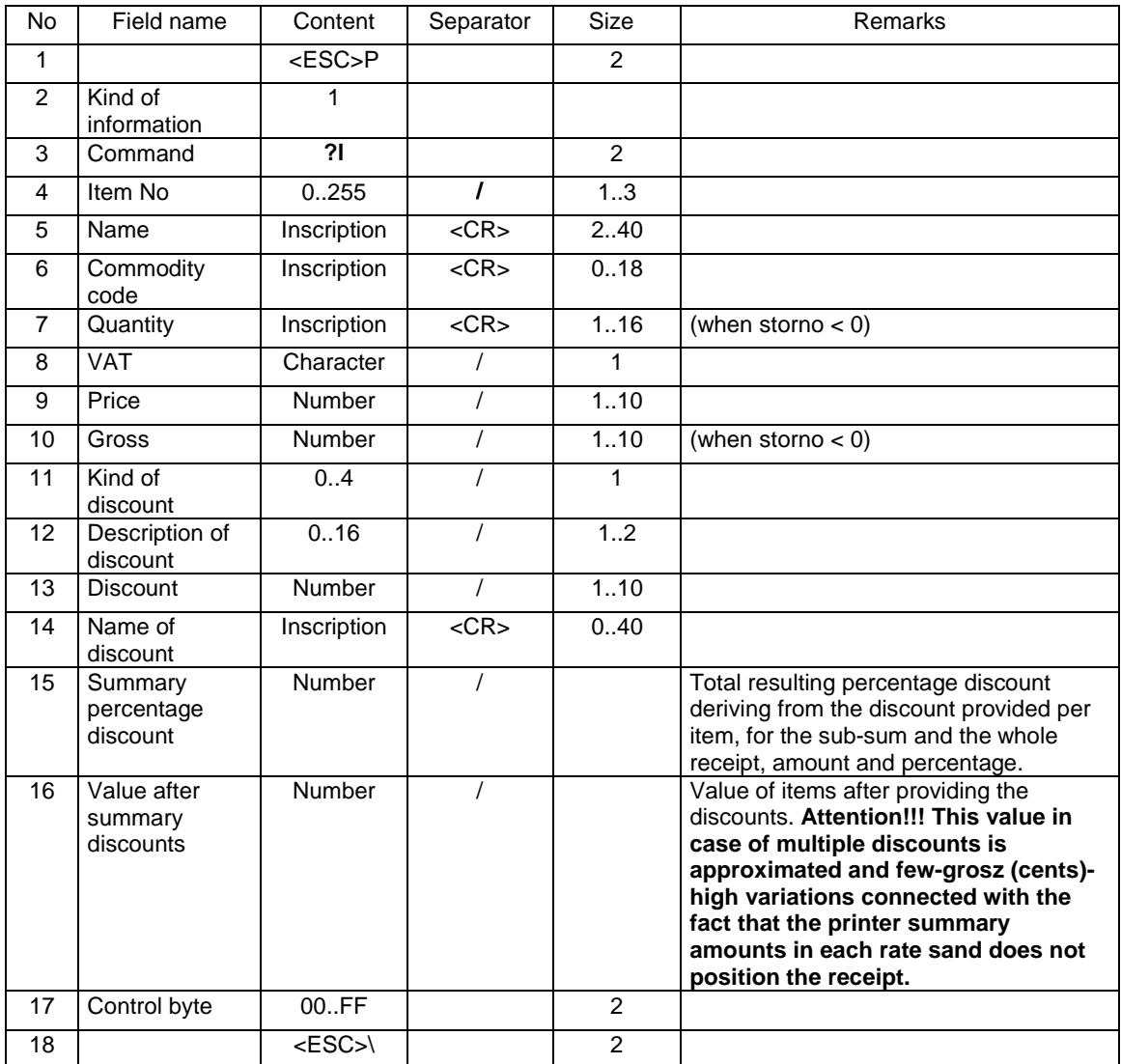

Kind of information  $= 2 -$  deposit items (for returnable packages):

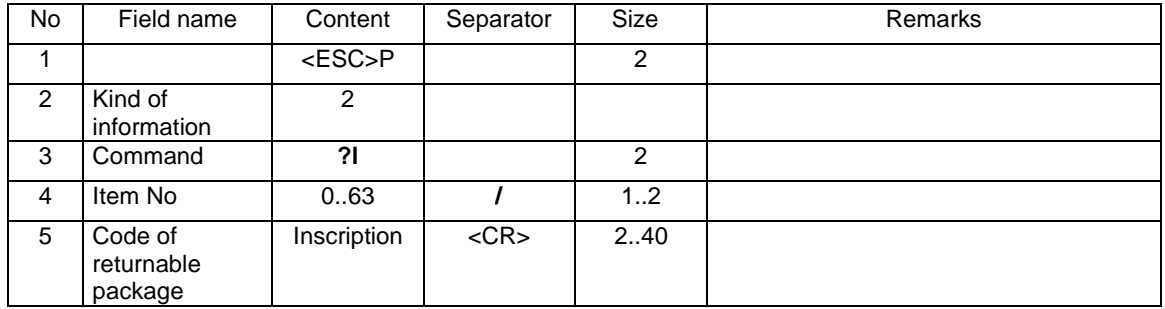

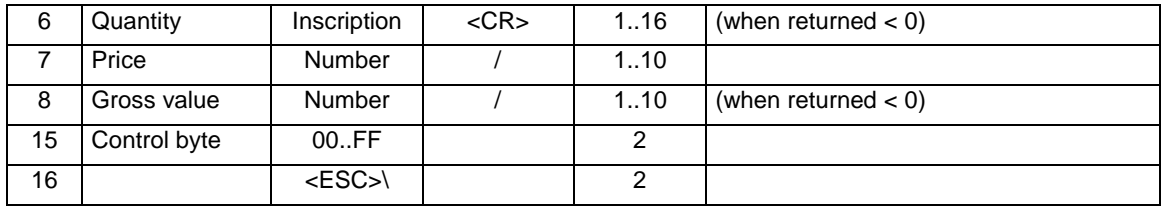

Kind of information  $= 3 -$  items of forms of payment:

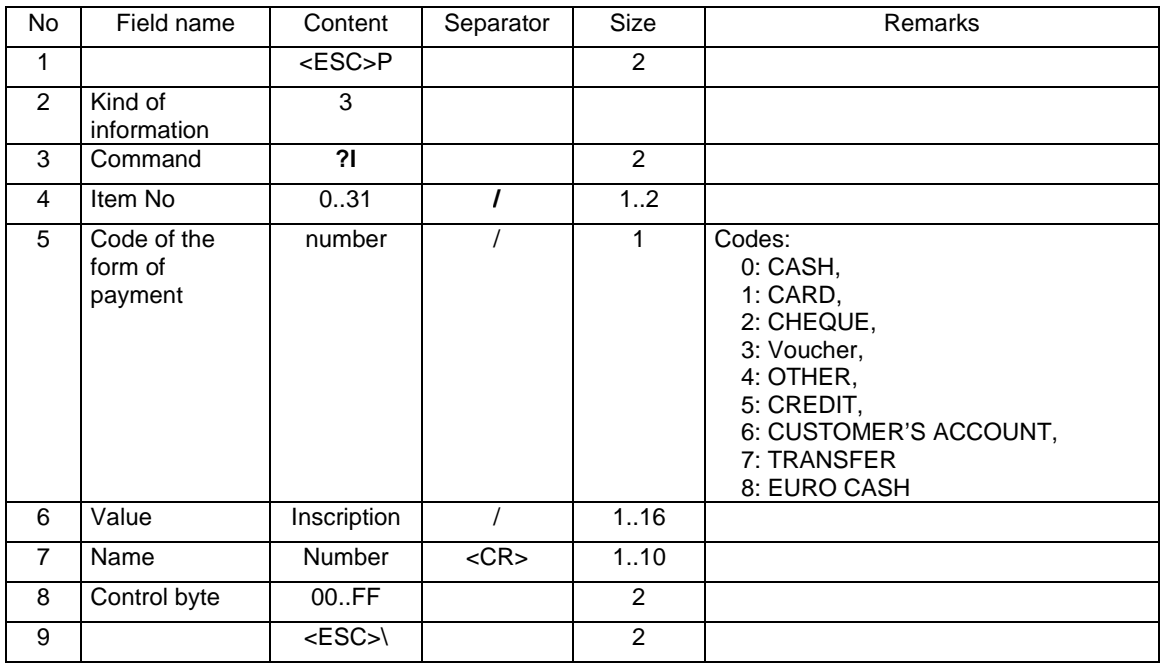

## **3.17.6. Handling the data of logs of communication monitor.**

### **Ports: PC1, PC2**

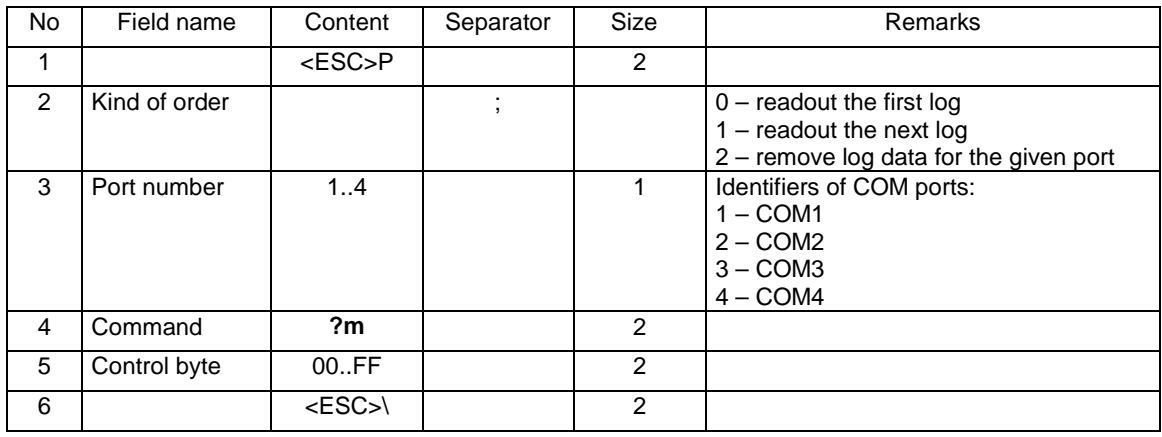

Remarks:

- 1. Kind of order = 0 sets the internal log indicator as first and sends it back. Order = 1 increases the internal log indicator so that it indicates the next log and sends it back or sends an empty log if there is no next log.
- 2. Packets of big logs may be divided into few packets, 256(Quarto) or 128 (Vivo/Vento) bytes each.
- 3. The PC always has to inquire about logs or packets of logs if the logs were big and were divided into few packets. The printer itself does not send back following packets of the same log. The following log will be send back as the PC queries about all packets of the previous log (if there are few because the packet was to big).

4. Further information about dividing logs into packets are included in the remarks to the packet of answers including data of logs.

Response for orders of logs' readout:

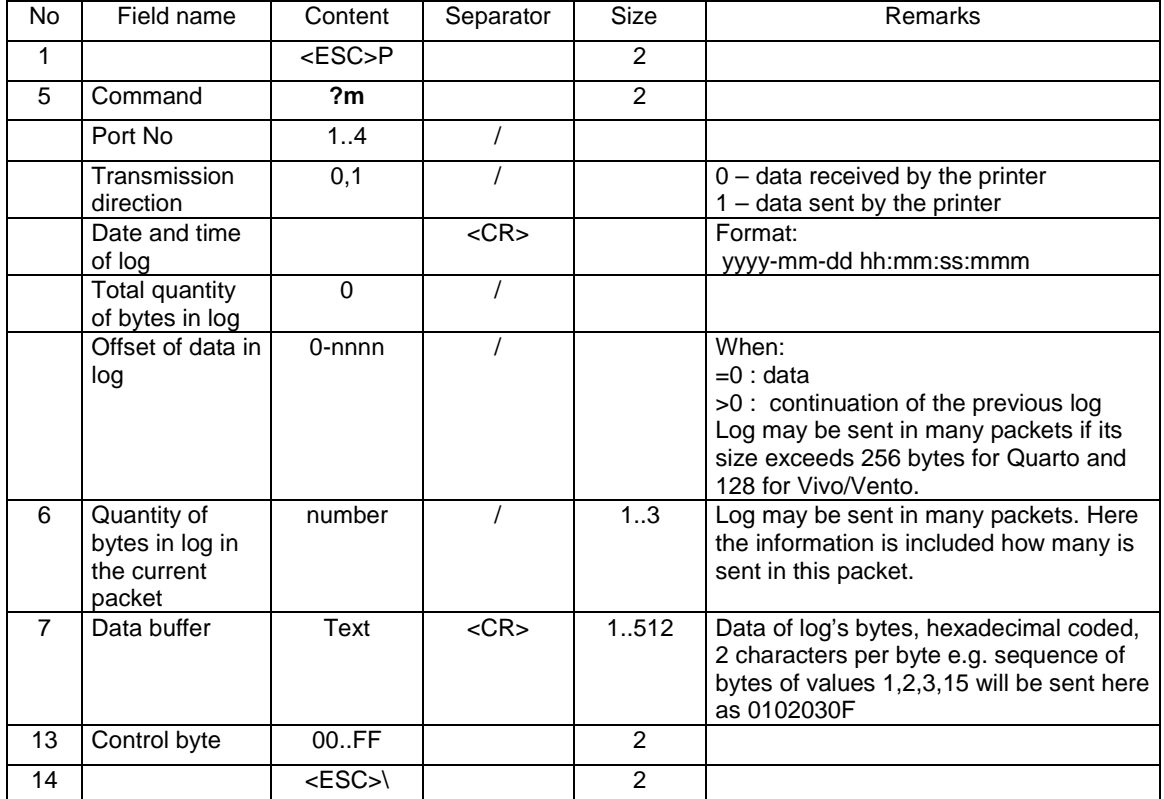

#### Remarks:

- 1. Receiving an empty log with a null quantity of bytes means the last log
- 2. If the amount of bytes in log exceeds 256 (Quarto/Delio) or 128 (Vivo/Vento) than such a log will be sent back in many packets. The "Log data offset" and "Quantity of bytes in log in the current packet" Fields shall be used build a full log during the transmission of the following packets. Recognizing that a packet is a transmission of the following part of the previous log bases on the analysis of the "Offset of data in log" Field which is >0 when the packet is a continuation of the previous log.
- 3. Transmission of the query of communication log data is recorded to communication logs only at the first time, unless the time between inquiries about the further log data is longer than 3[s].
- 4. During the transmission of the data connected with receiving communication logs, no transmission is logged by the time of its completion or after 3[s] in case that the transmission was not successfully completed.
- 5. Transmissions of answers for queries of the data of communication monitor logs are not recorded to communication logs in order to avoid their useless usage.

### **3.17.7. Configuration settings.**

#### **Ports: PC1**

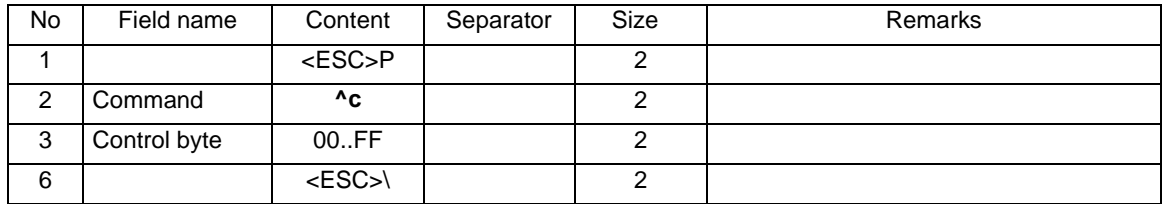

Response to readout orders item programming:

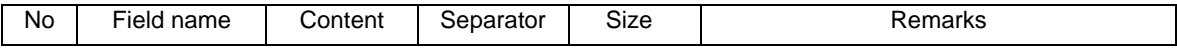

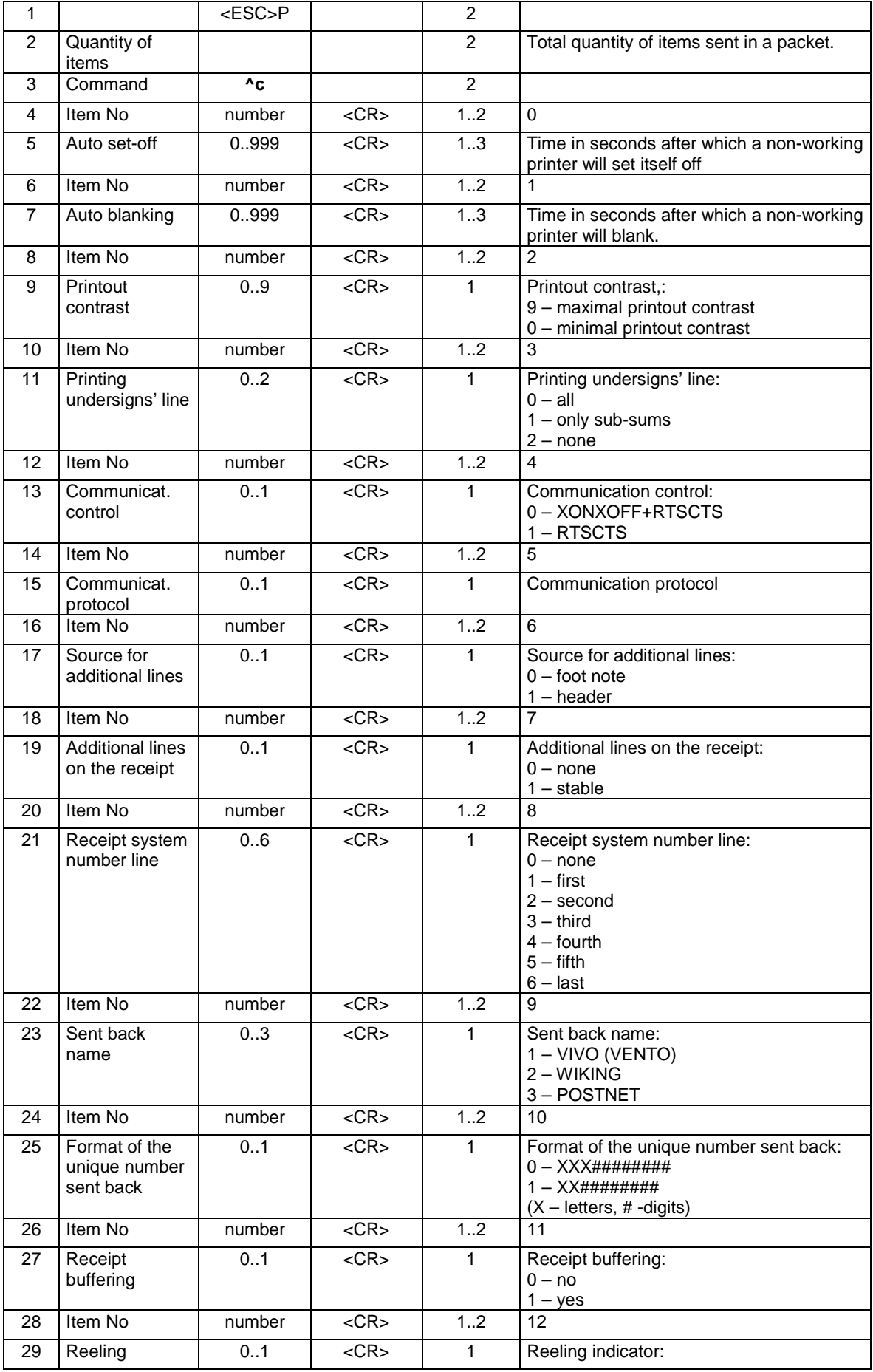

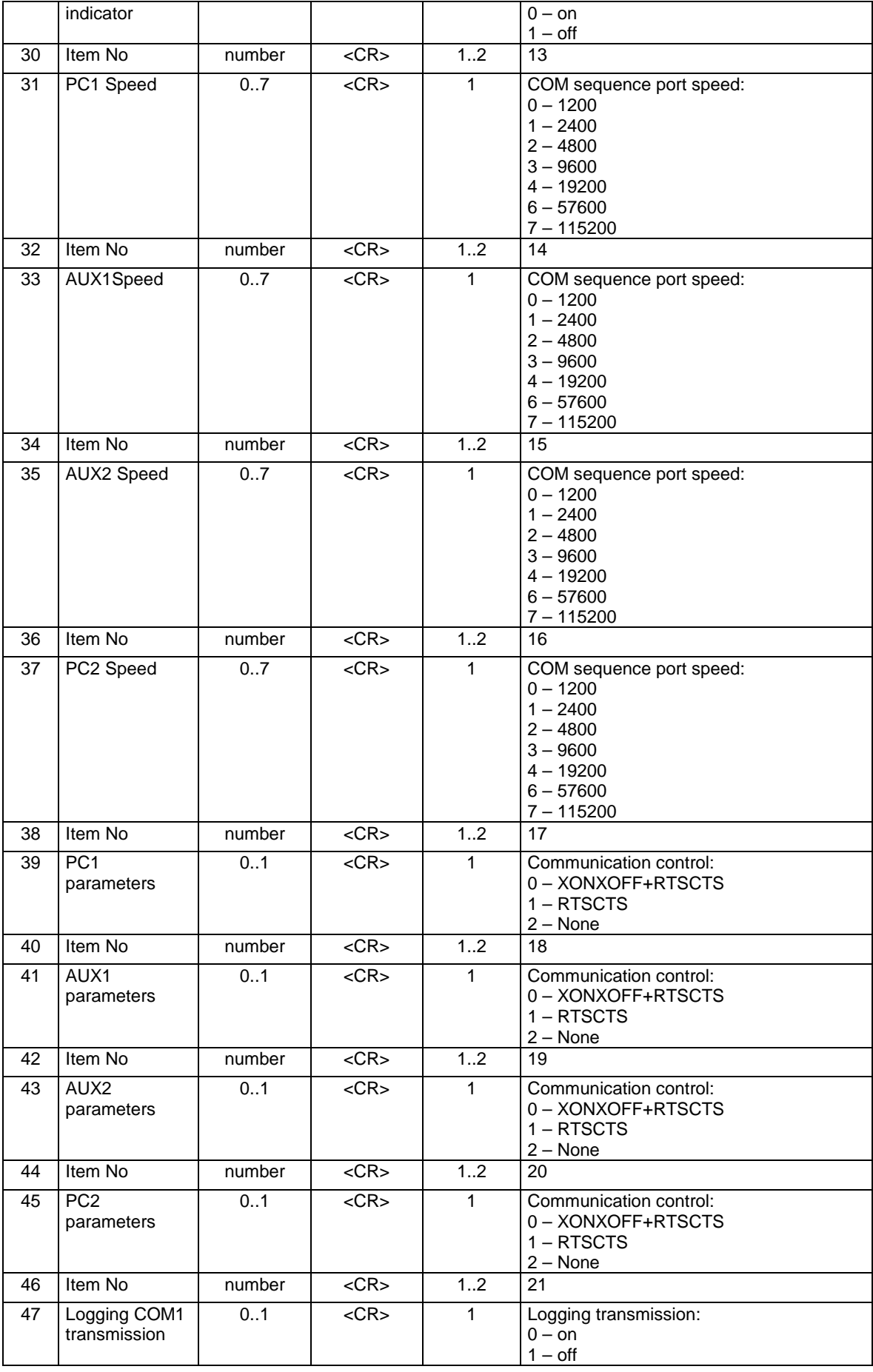

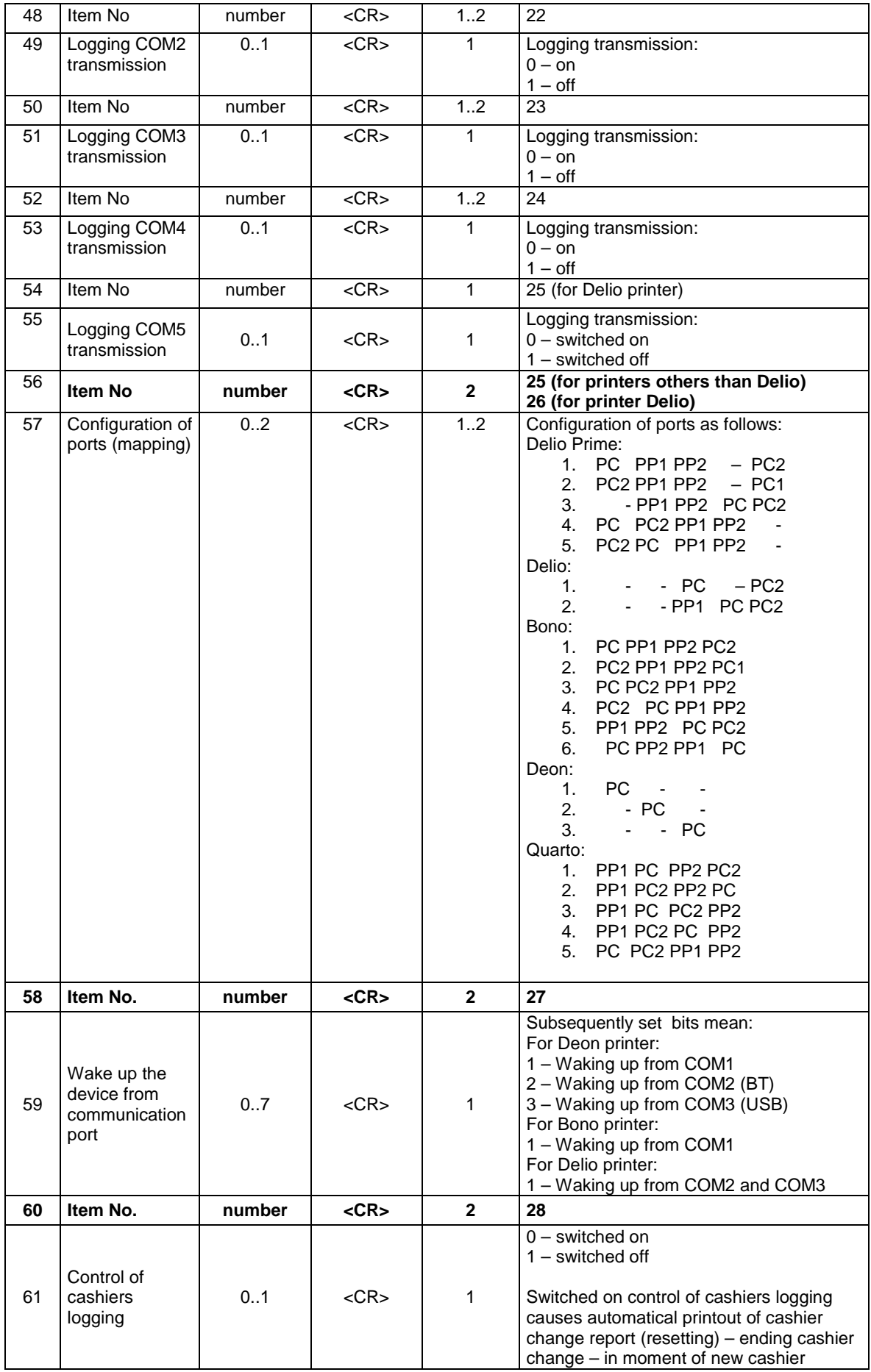

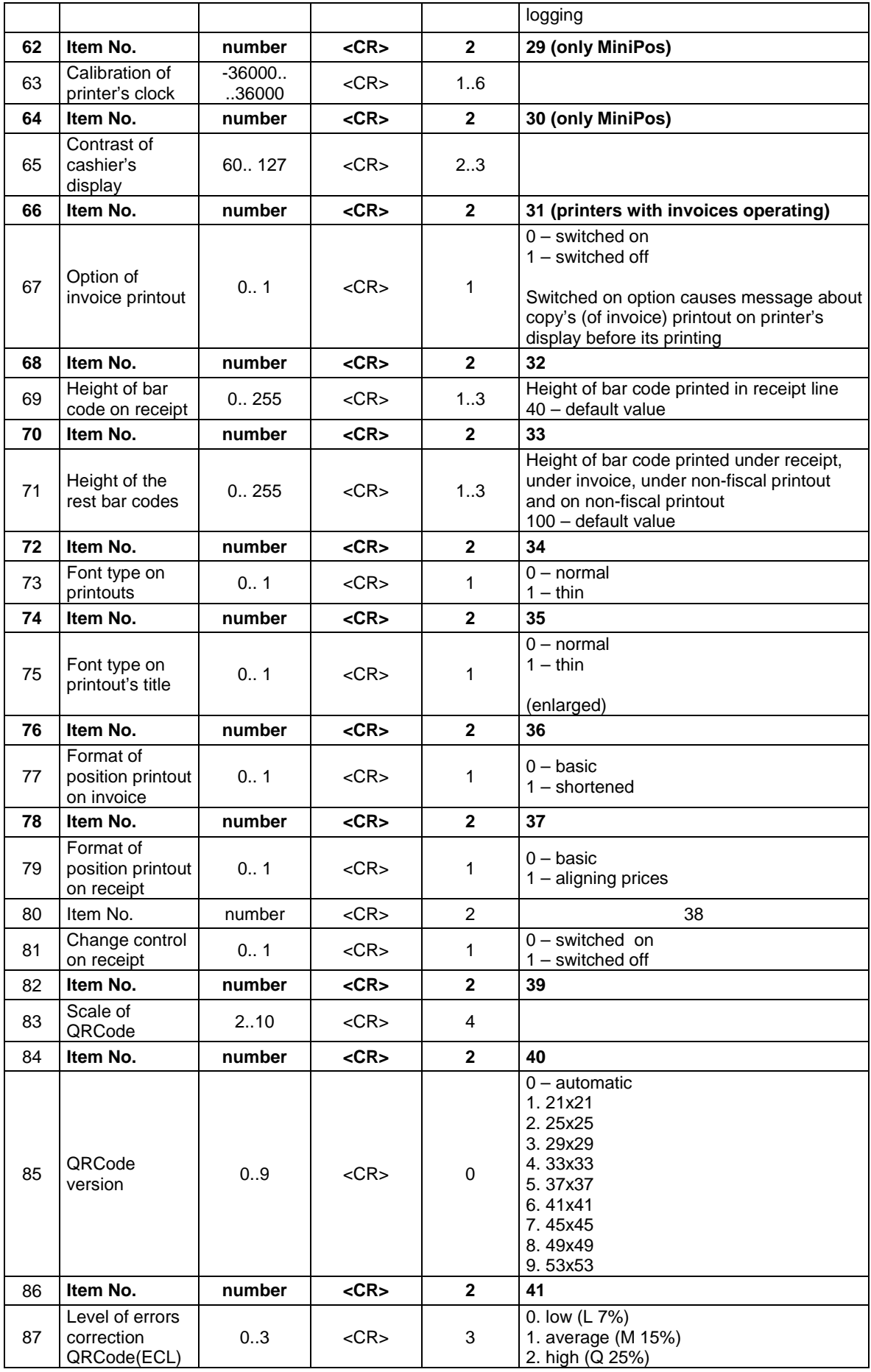

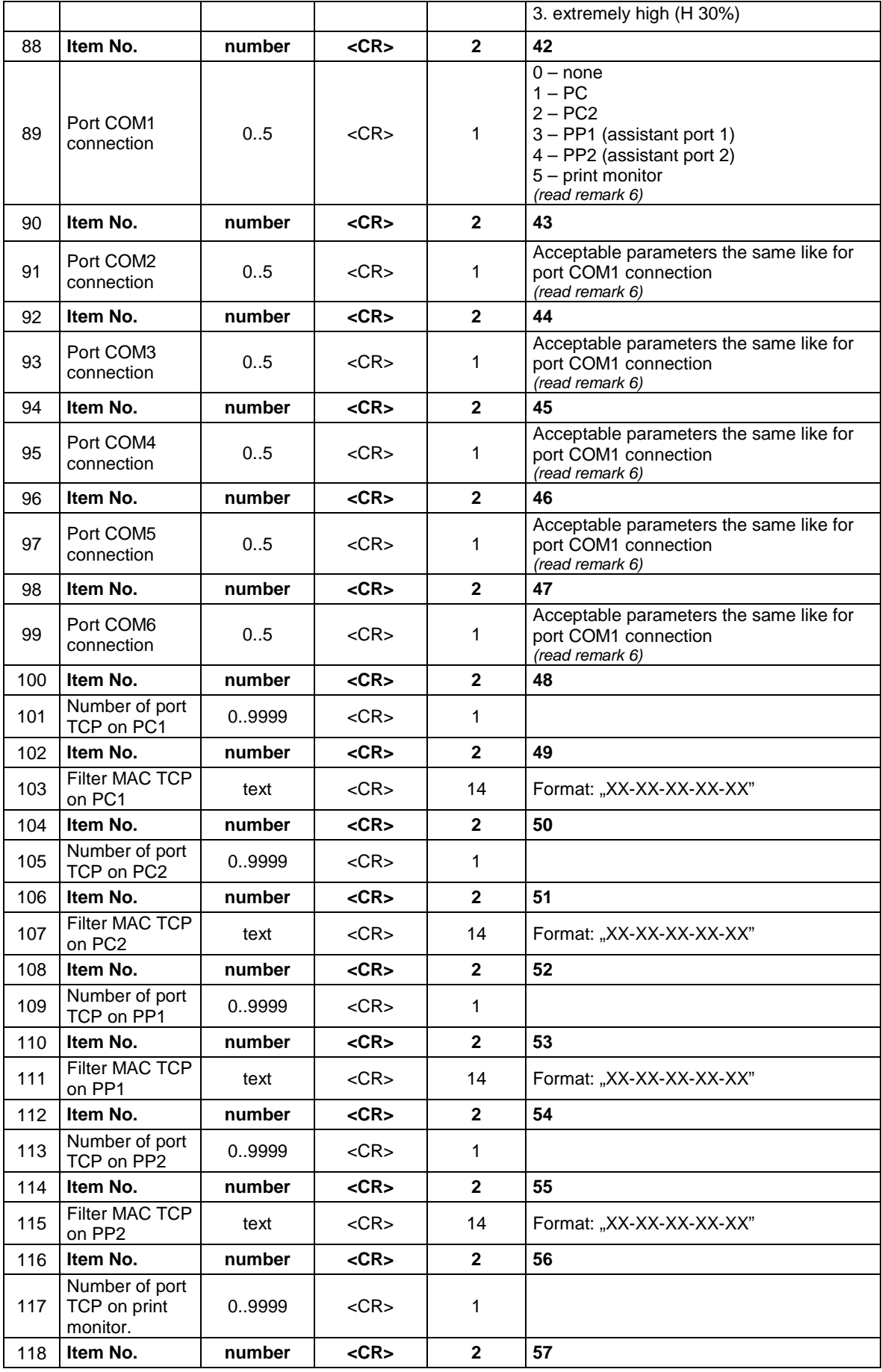

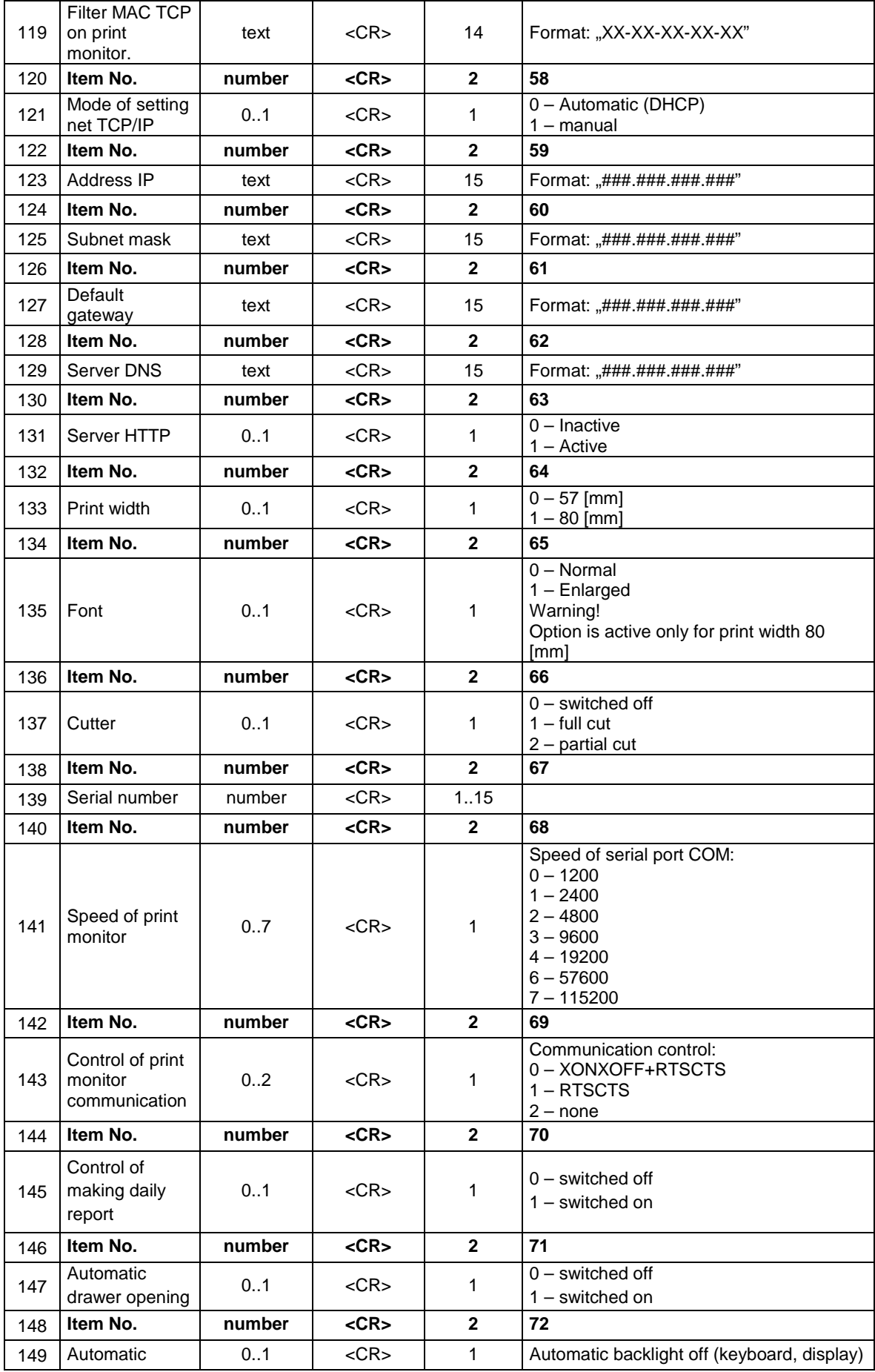

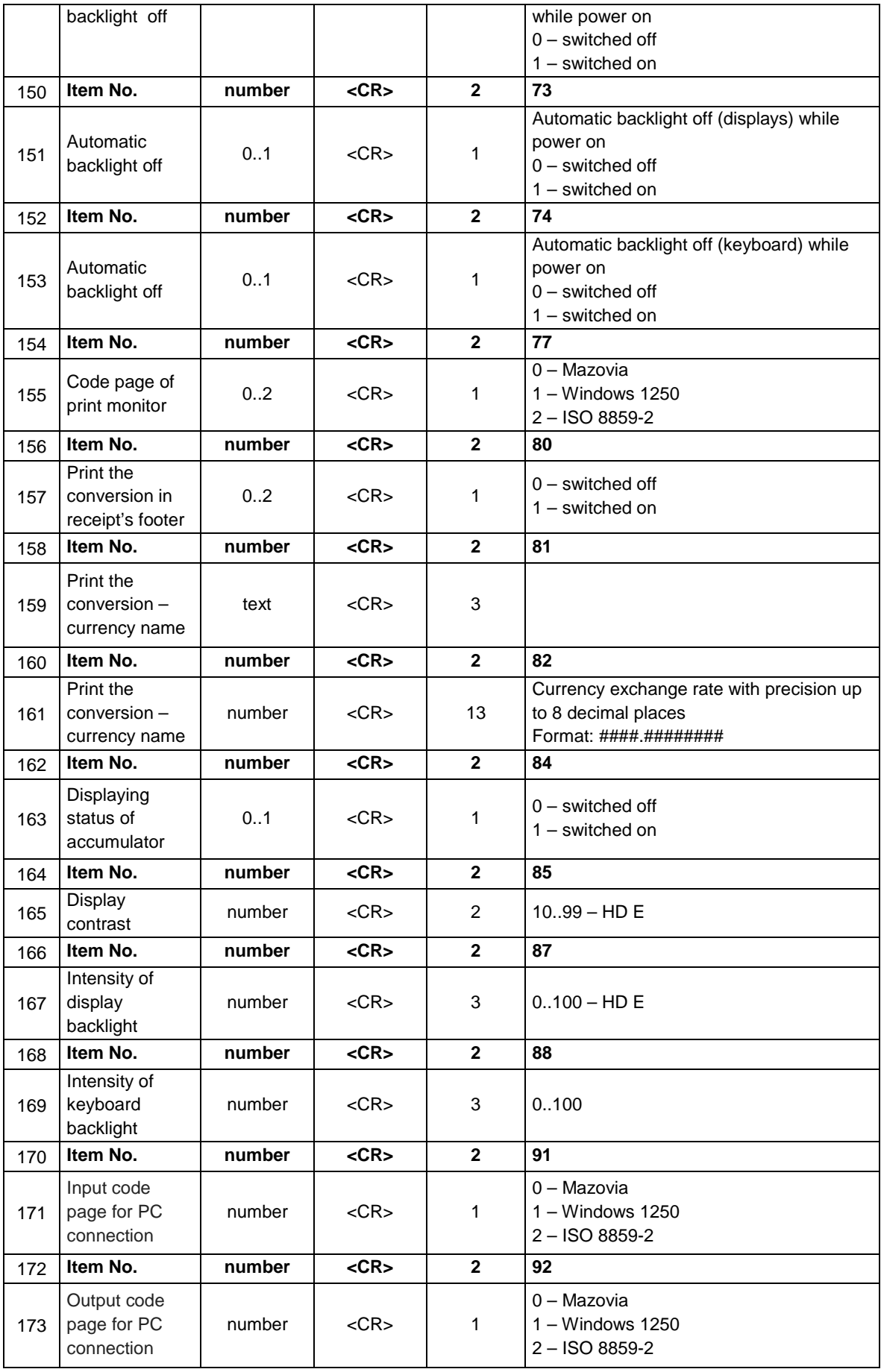

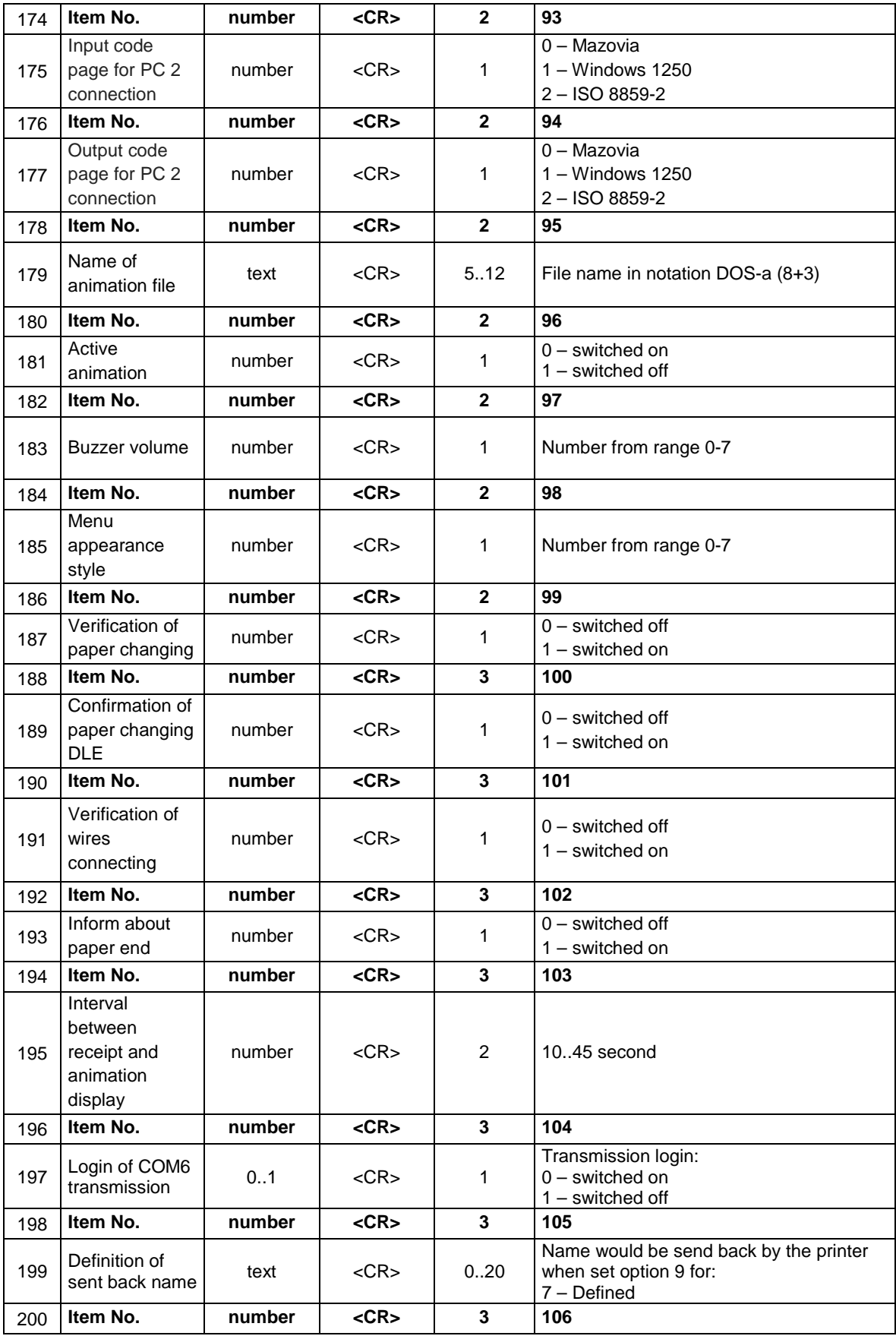

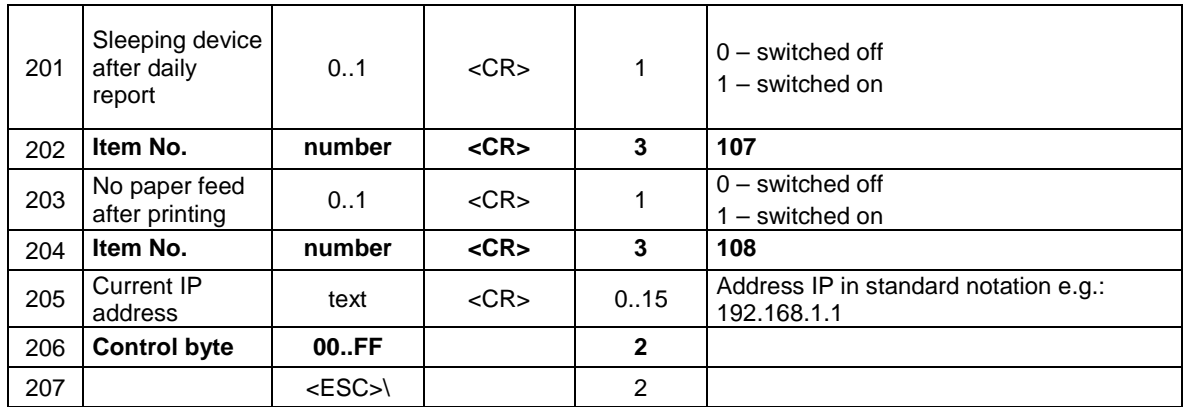

- 1. Item No relates to item Field situated below.
- 2. Communication control (field No 13) is suited for servicing (Vivo/Vento) printers. Similar items in fields 39 - 45 are suited for (Quarto) printers.
- 3. Items up to number 13 are the options sent to Vivo/Vento printers (the packet sent to these printers shall be finished in this point, the "quantity of items" field of messages shall include value 13 in such case). The more recent printers like Quarto – service the full packet shown above.
- 4. Accepting QRCode scale that exceeds print can cause not printing the code. 5. QRCode acts in alphanumeric mode, what means that acceptable are the following characters: capital letters A..Z, digits 0..9 and space, \$, %, \*, +, -, ., /, :
- 6. One device can be connected only to one COM port.
- 7. **WARNING!!! Fields from 88 to 207 are accessible in fiscal printer Novitus HD E.**

### **3.17.8. Setting the messages on PC2.**

### **Ports: PC2**

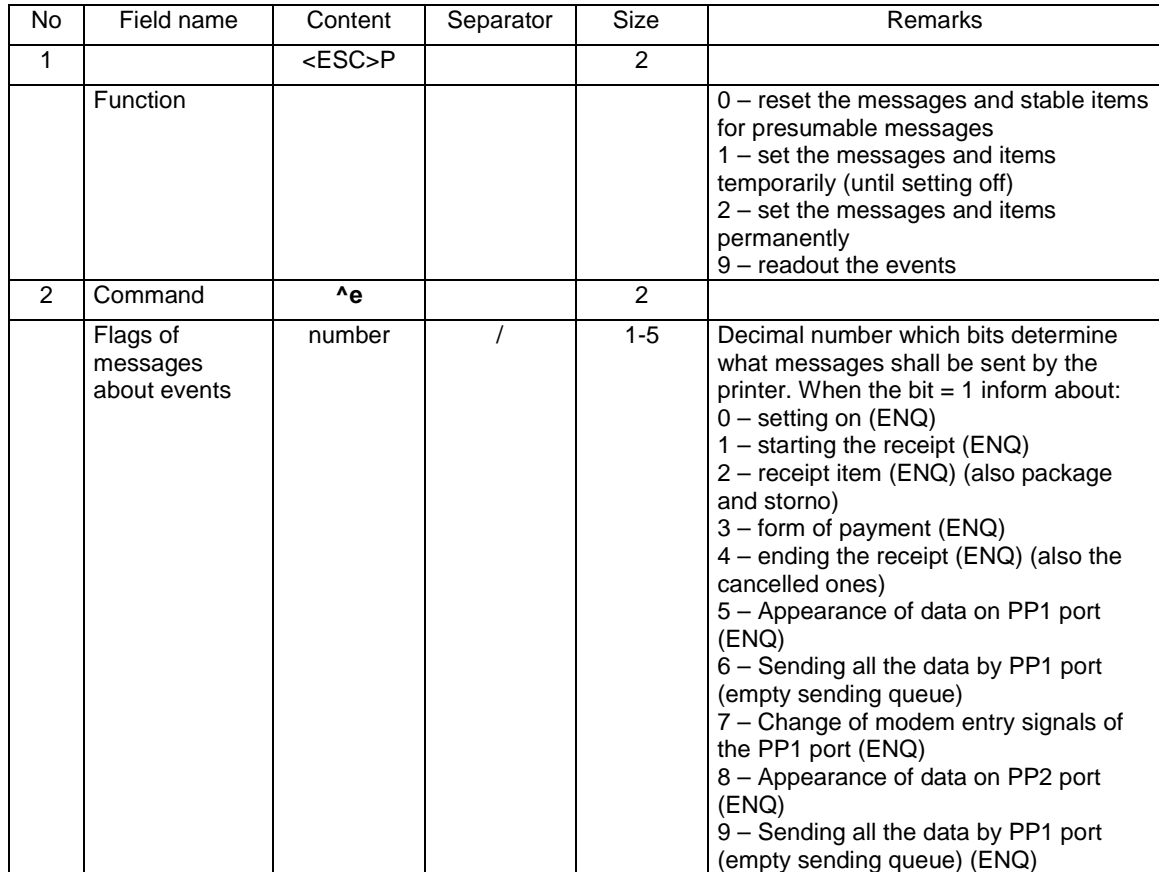

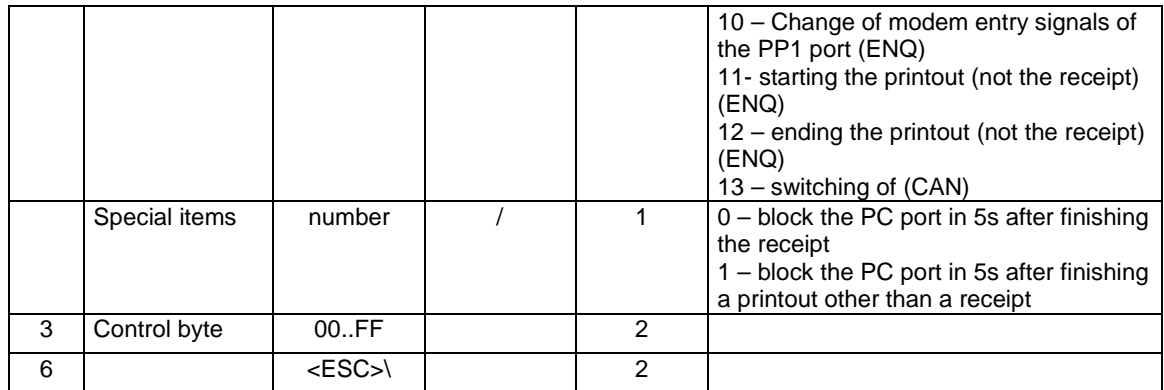

- 1. Presumable messages mean that all messages are set off.
- 2. Temporary setting is active only until the printer has been set off
- 3. Permanent setting is active also after the printer has been set off but it may be reset by clocking the printer
- 4. After receiving the message (characters ENQ or CAN), the program on PC2 should inquire the printer (9^e function) of what tasks exactly took place. New messages cannot come in that time until final reading out the information about events, except the information about setting off (CAN).
- 5. Flags of receive transmission events of ports PP1 and PP2 will not be reset until receiving/ canceling this data by the PC2 port or by setting the printer off.
- 6. After setting of, the non-received information about messages is reset.
- 7. The PC2 application, after its restart shall receive the information about messages as soon as possible to allow sending new messages, as it might have omitted the earlier ones and, thus, block sending further messages.
- 8. Blocking the PC port for 5s is possible only when activity is found on PC2 port i.e. the PC2 application has to inquire about statuses, cash information or event flags. Lack of activity for 3 following receipts would cause that PC port blockages would not appear despite the settings of special items.

Information about events – response to function 9:

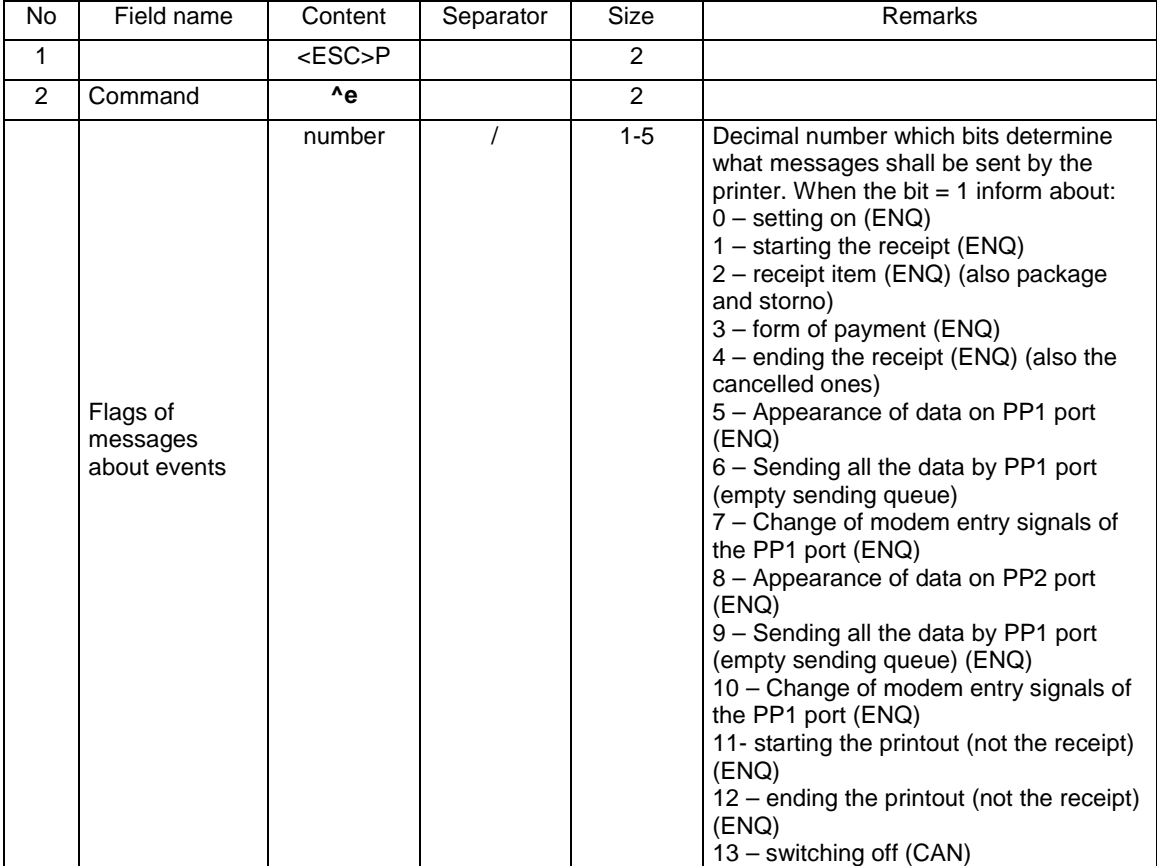

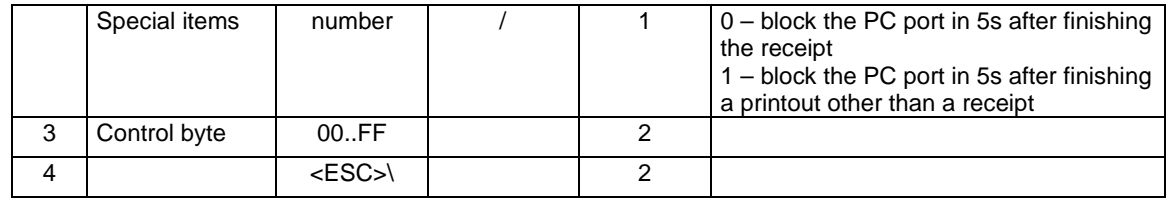

- 1. After receiving this packet of responses, response flags are reset (with two exceptions see p. 2) and new messages may be sent.
- 2. Flags of receive transmission events of PP1 and PP2 ports will not be reset until the receive/ cancellation of this data by the PC2 port or setting off the printer.

### **3.17.9. Controlling PC2 application from the PC and receiving the status.**

## **Ports: PC**

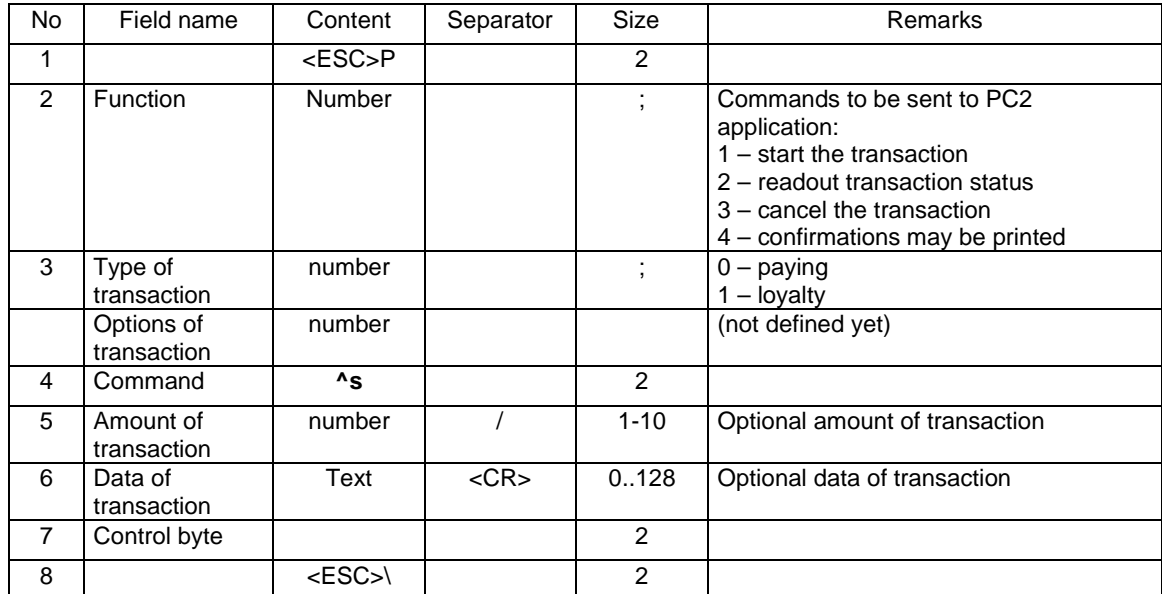

Response to function 2:

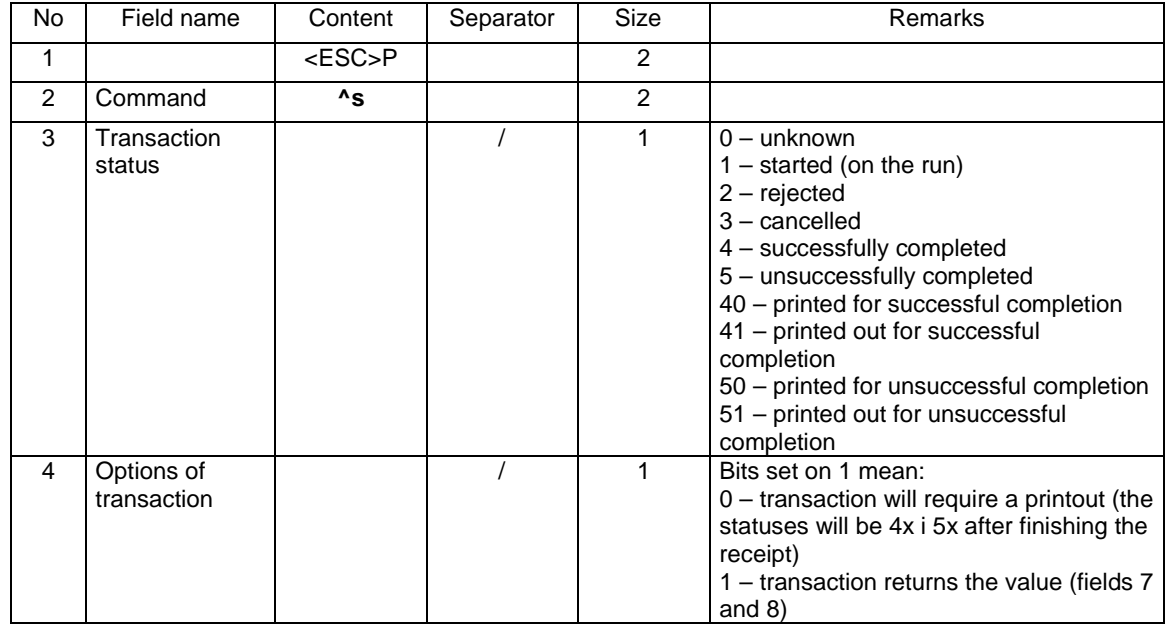

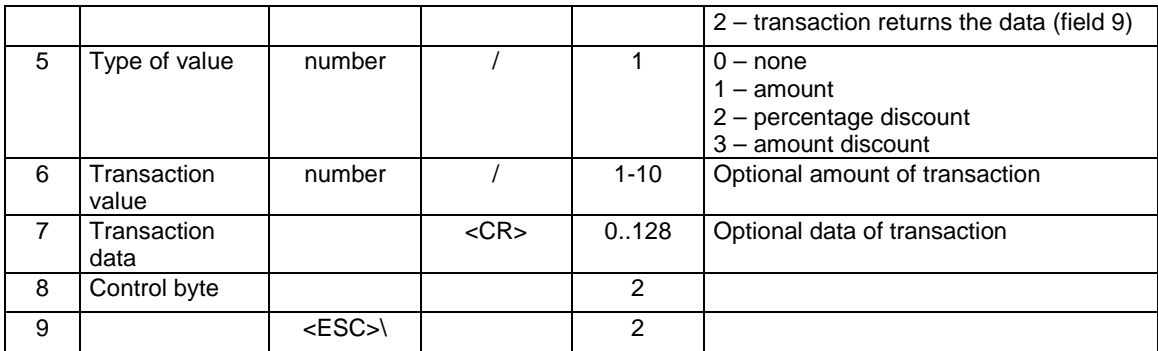

# **3.17.10. Controlling the status of PC2 application and receive of orders from PC to PC2.**

## **Ports: PC2**

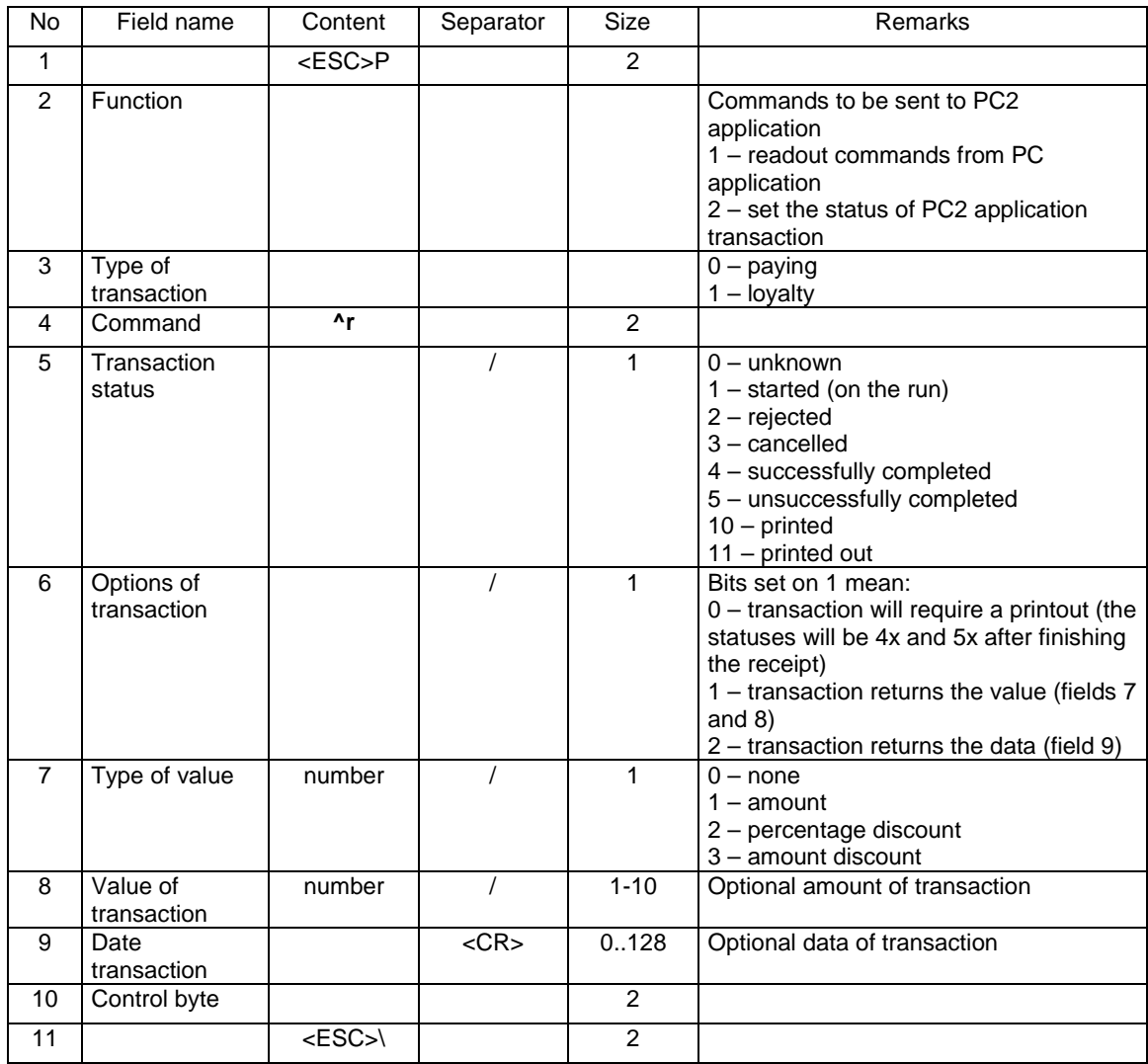

Response to function 1:

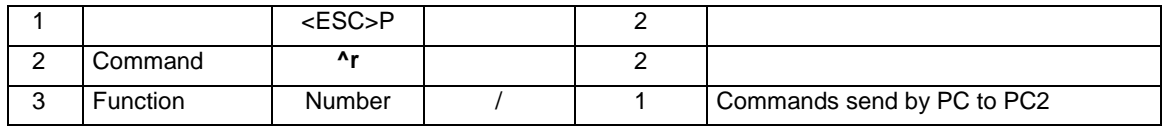

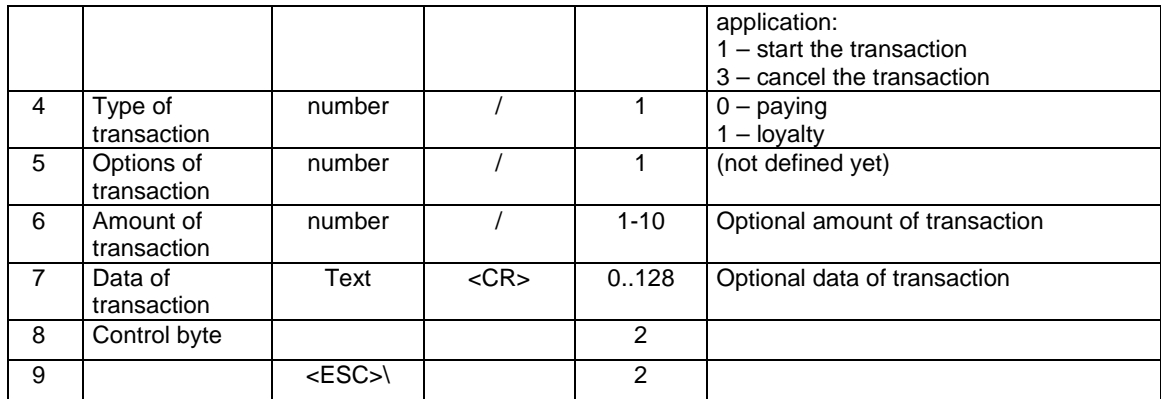

## **3.17.11. Readout of the header printout.**

Query for header printout

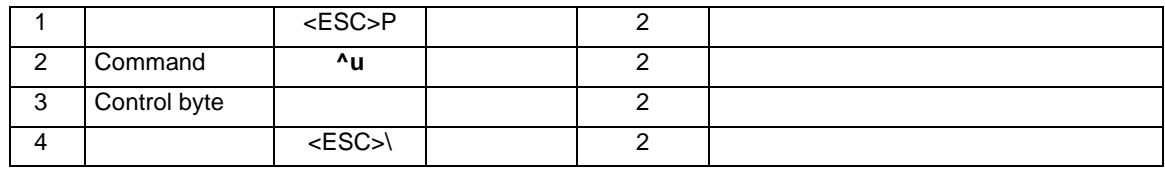

Response:

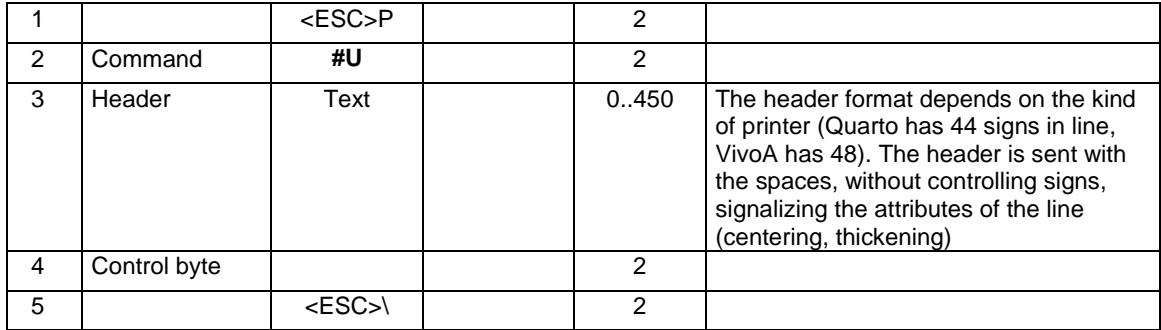

# **3.17.12. Collecting information about amount of printed paper.**

## **Ports: PC**

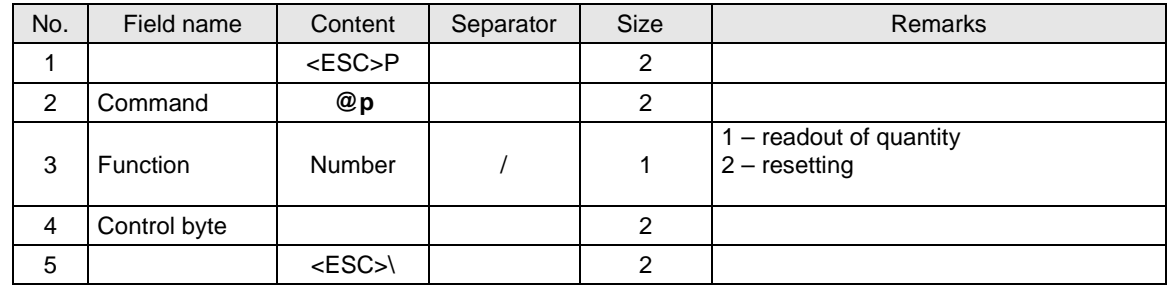

Response to function 1:

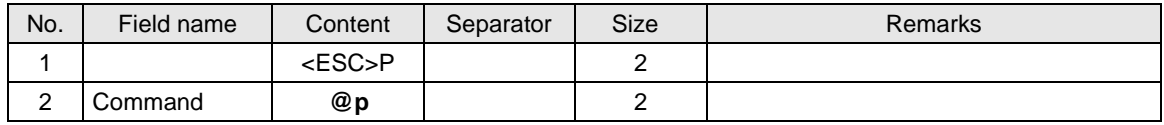

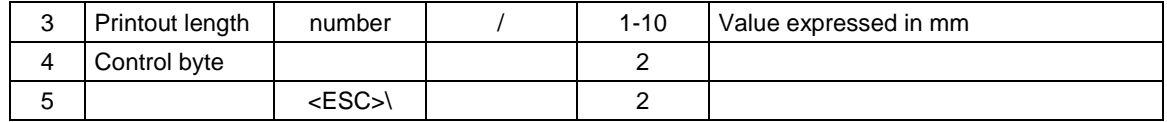

### **3.18. Packet of currency service (approval 2009).**

Below were described packets of currency changes, which were entered to the fiscal printers according to the Decree of the Ministry of Finance from 28<sup>th</sup> November 2008.

### **3.18.1. Programming currency changing (^b).**

Information is recorded in the fiscal memory, there is maximum quantity of currency changes depending on device type (standard - 4 changes).

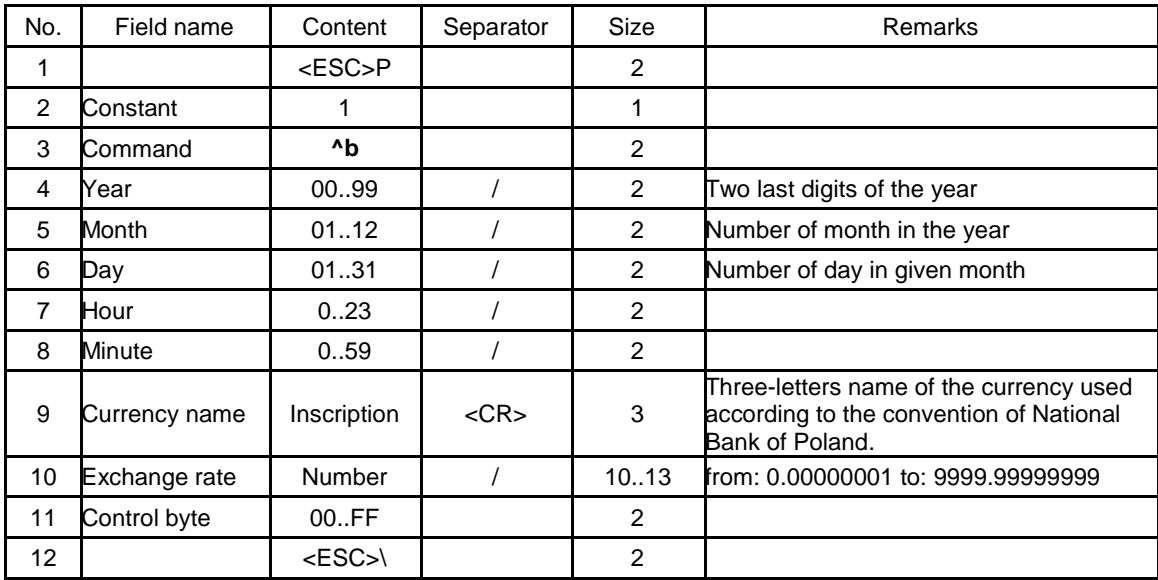

Errors' codes:

1: printer's clock not initiated,

2: control byte error,

4: parameter error

Remarks:

1: Year, month, day, hour and minute – it is the date of entering the new currency. Switching on the new currency will be done automatically.

2: Only last record in the fiscal memory about planned currency change is valid.

3: **WARNING!!** The information is recorded in the fiscal memory of device. The currency change can be executed limited quantity of times.

#### **3.18.2. Programming of mode of printout re-calculating to currency in the receipt's footer (^b).**

Information about re-calculation of currency change is recorded in the device's configuration and setting that function enables printing additional information in the receipt's summary. That information contains recalculation of transaction value to the other currency.

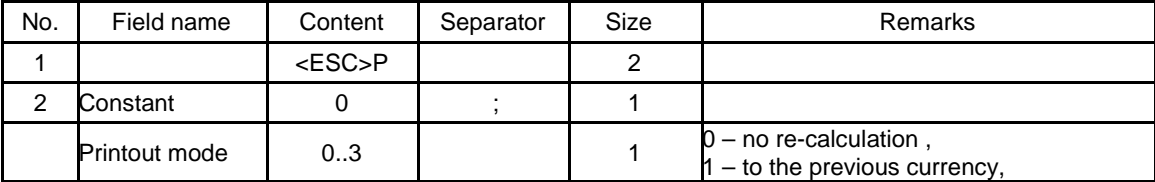
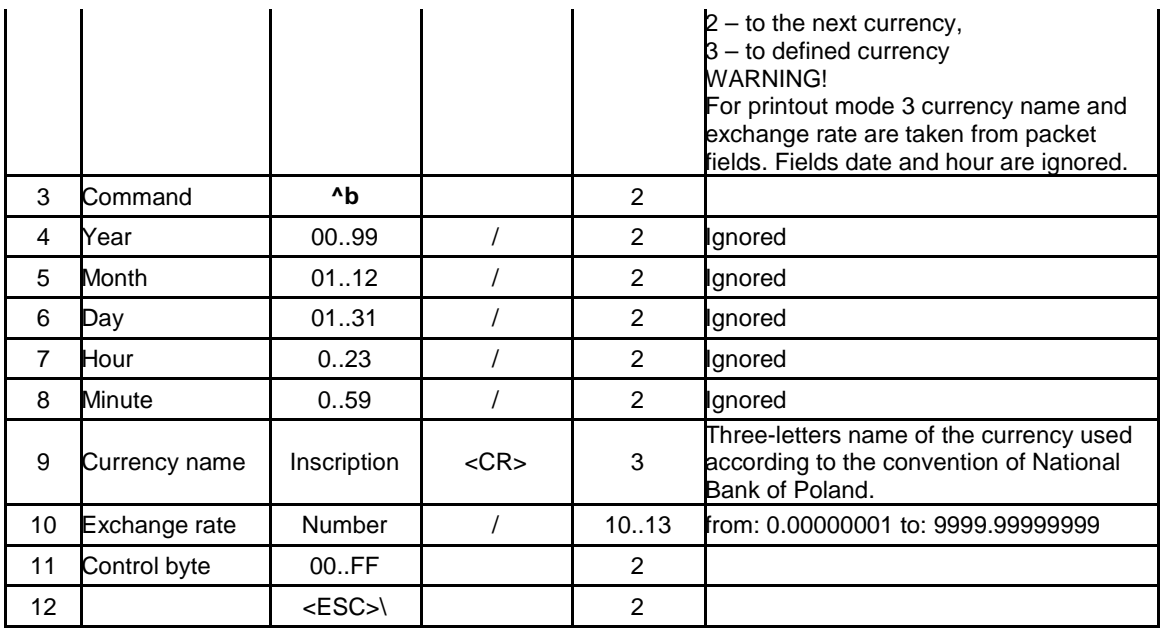

Errors' codes:

1: printer's clock not initiated,

2: control byte error,

4: parameter error

# **3.18.3. Service of payment forms in currency (\$b).**

Before sending ending of the receipt, there can be described fixed payment in different currencies.

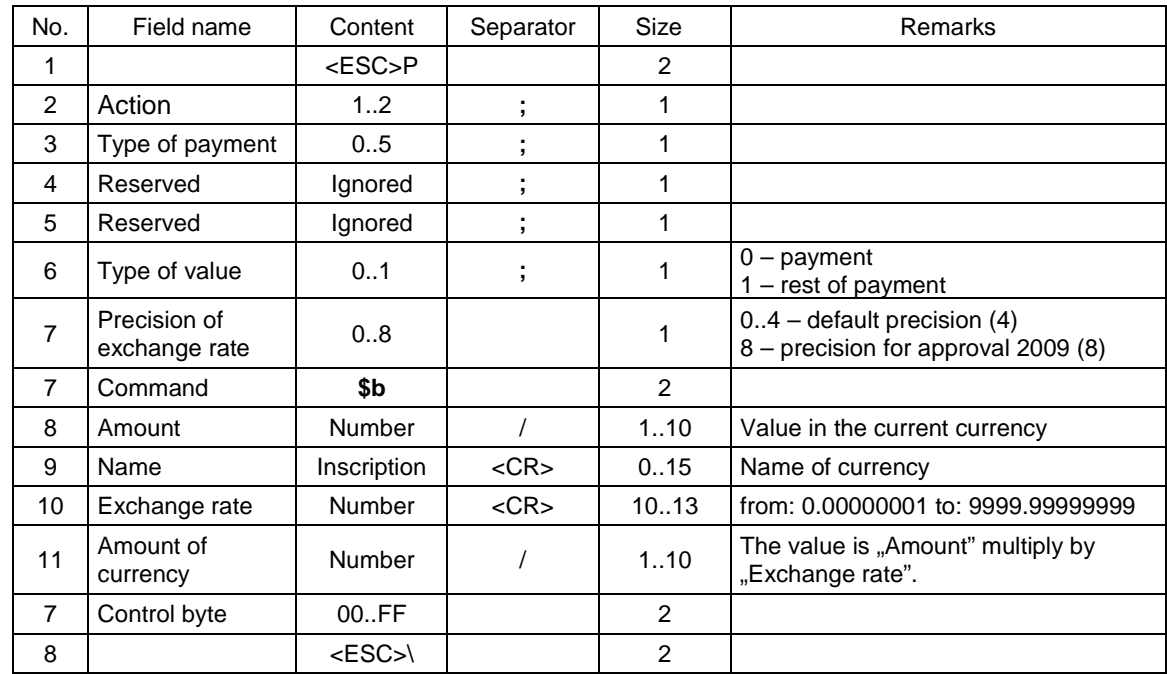

Errors' codes:

1: printer's clock not initiated,

2: control byte error,

4: parameter error

# **3.19. Packets connected with the electronic copy.**

# **3.19.1. Inquiry about data of the electronic copy (@EP).**

Packets for data transmission enable readout of files placed on the memory card of device. There is possible readout of files from the electronic copy in formats xxxx.txt where xxxx is number of daily report and readout of any other files placed on the card. In file with daily report there are all printouts collected from the previous daily report.

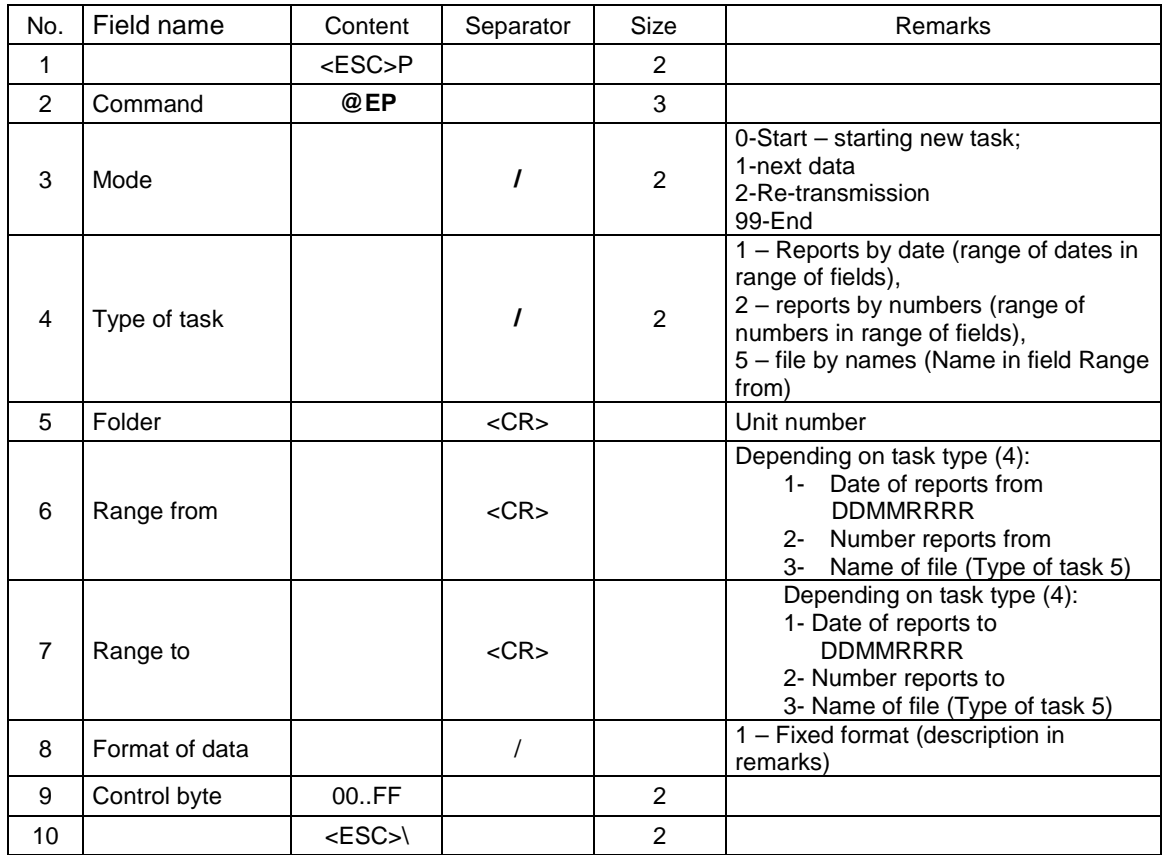

Errors' codes:

2: control byte error,

4: parameter error

#### Remarks

- 1. Beginning a new task is possible even if the previous one wasn't finished yet (the previous task is annulled).
- 2. In case of error of control sum there should be sent re-transmission packet to read again the same data (Type 2-Retransmission), in that case fields "Type of task", "Folder", "Range from/to" are ignored. The device doesn't control the quantity of retransmission.
- 3. If someone wants to read any file, he should choose type 5 and in filed "Range from" write name of the file. If field "Range to" is empty then the file is searched in unit catalogue of device. If folder contains information about catalogue then resent file has format Folder + Range to.
- 4. Fixed format:
	- a. Receiving if someone run into sign 0x86 then that sign should be omitted and the next sign before adding up is calculated from a formula: new sign = sign xor 0x20. All other signs don't require conversion.
	- b. Sending all signs that meet relationship sign  $\lt$  0x20 or sign = 0x5c are preceded by sign 0x86, and after it there is added up sign = sign xor  $0x20$

**Resent data:** 

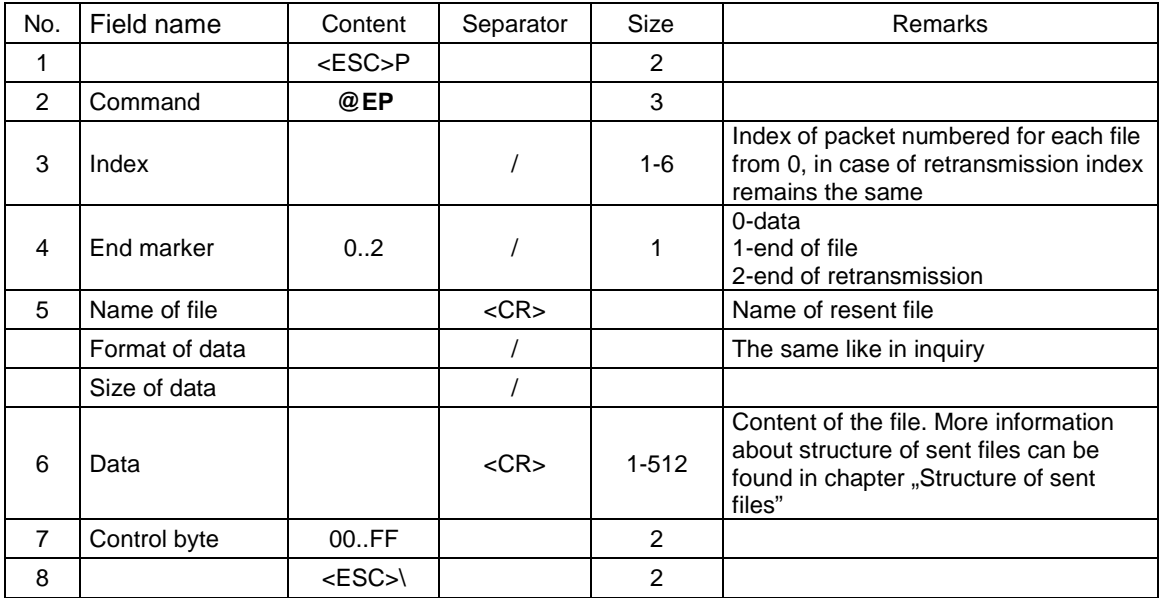

# **Verification of data (Receipt / Invoice / Daily report / File of copy)**

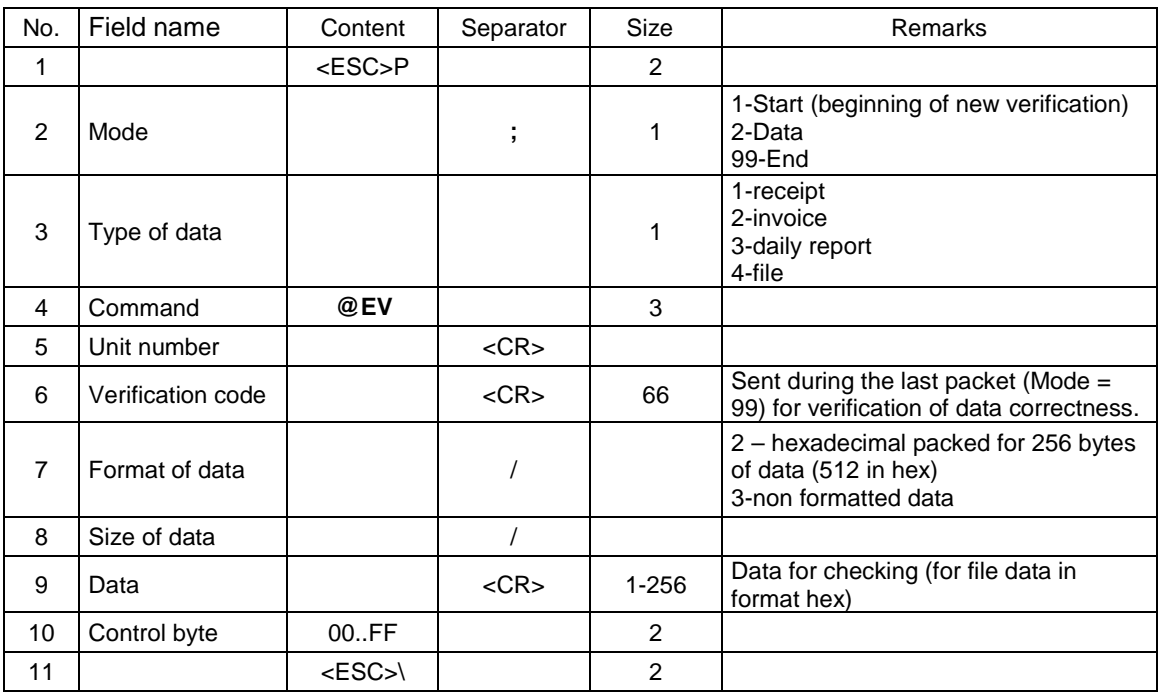

Error's code:

2: control byte error,

4: parameter error

# Remarks:

- 1. The first packet with data must be sent with set mode1. Every next must be set in mode 2 apart from the last packet. The last packet with data must be in mode 99 and it must have completed field "verification code". In case when the whole data can be placed in 1 packet, there should be sent 2 packets – the first one with data and the second one with empty data and mode 99.
- 2. Data must be in the following formats:
	- a. For receipt date of receipt in format 'dd-mm-yyyy' + Name + Tax rate of all goods from receipt. Name in capital letters and tax rate in format 'A'..'G'. Additional Total VAT + Total sale + hour in format 'hh:nn' + unit number in format 'ABC 12345678'.
- b. For invoice data prepared in way similar to the receipt. Tax rates in format '22.00', '7.00', 'ZW. '. There is not added up Total sale.
- c. Number of printout in format 'W000000' + date in format 'dd-mm-yyyy' + number of report in format '0000' + Sale in format '0.00' (if there is in the report sale in given tax rate) + sale for invoices in rates A..G in format '0.00' (if there is on report sale in that rate) + amount due in format '0.00' + quantity of receipts in format '0' + quantity of invoices in format '0' + amount due increasingly in format '0.00' + hour in format 'hh:nn' + unit number in format 'ABC 12345678'.

### **Response**

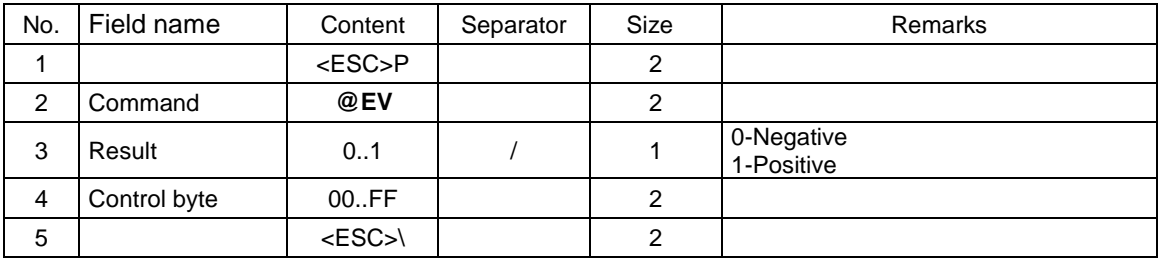

#### **3.19.1.1. Verification of invoice.**

Packets used in invoice verification – without response.

Verification of invoice – beginning.

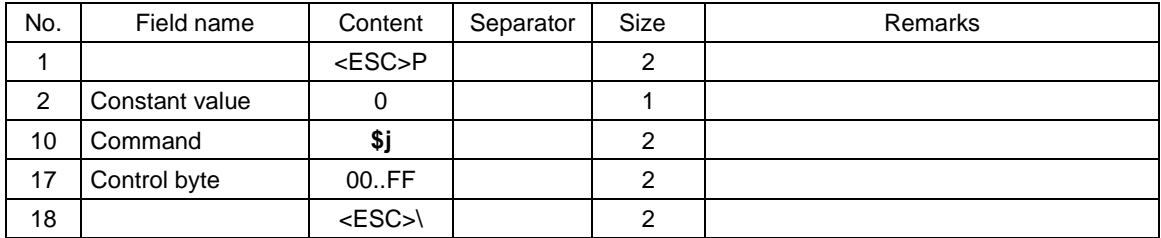

Error's code:

2: control byte error,

4: parameter error

Verification of invoice – line

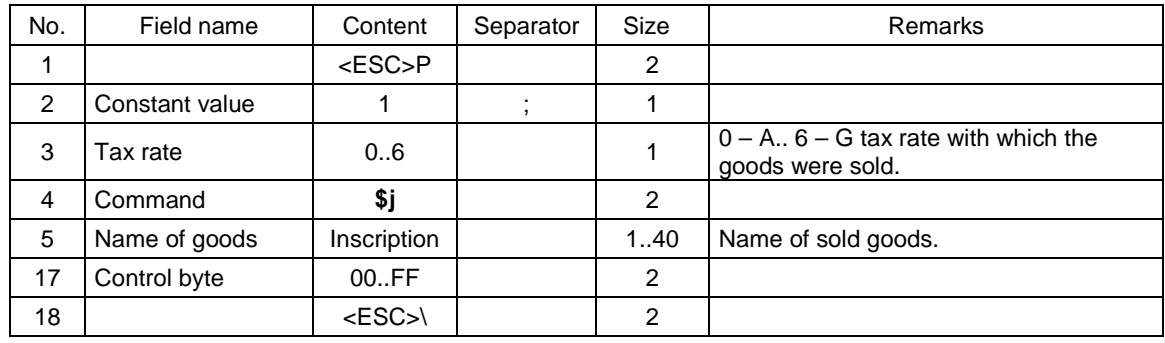

#### Error's code:

2: control byte error,

4: parameter error.

Remarks:

1. Quantity of packet lines must be adequate to quantity of positions on receipt.

# Verification of invoice – ending.

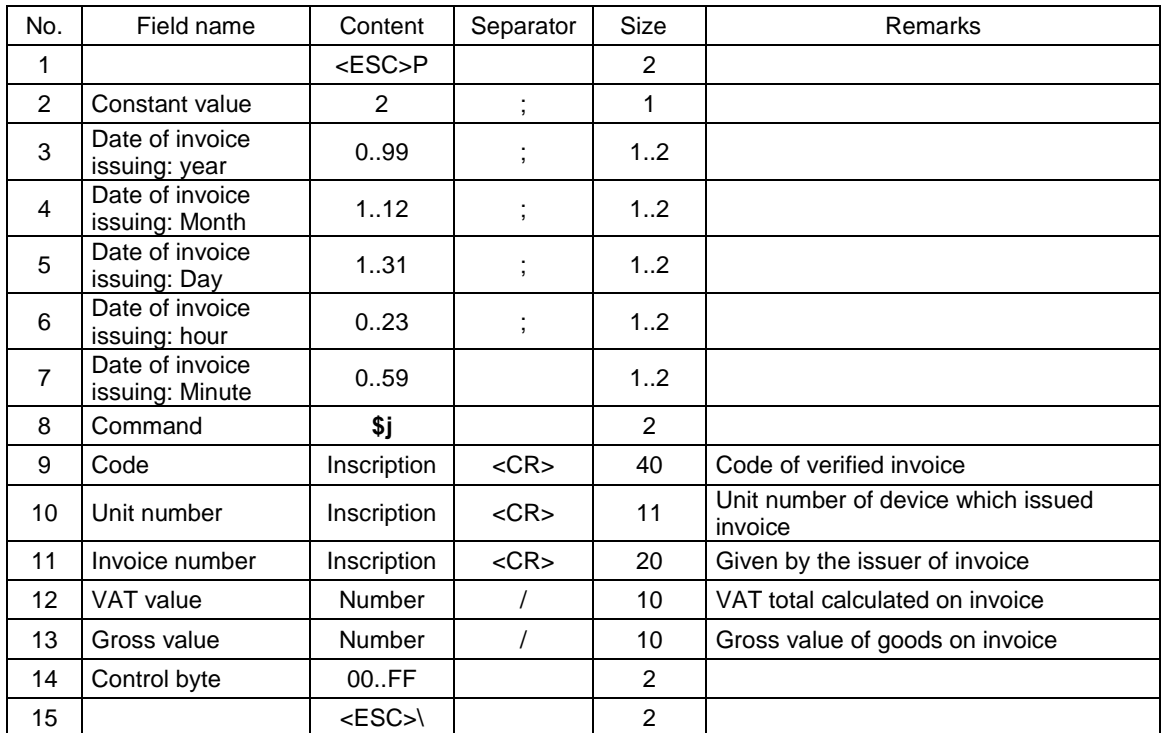

# Error's code:

2: control byte error,

4: parameter error.

#### Remarks:

1. Quantity of packet lines must be adequate to quantity of positions on receipt.

# **3.19.2. Structure of sent files.**

During operating with memory carrier the fiscal printer establishes on it a catalogue structure. Details of that structure were described below:

#### /XXX00000.000

 id.txt idhist.txt /0001 0001.txt 0002.txt (…) 0099.txt /0100 0100.txt (…) 0199.txt /0200 0200.txt  $(\ldots)$  0299.txt /(…) /1800

Where:

**/XXX00000.000** – catalogue established in the main catalogue of memory carrier. It's name contains unit number of fiscal memory of the device which opened the carrier. All data of device will be stored in that catalogue. Symbols: "X" mean alphabet signs and "0" mean digits.

**id.txt** – identification file, it's structure is described below

**idhist.txt** – file which contains history of carriers opened by the concrete device

**nnnn.txt** – data files concerning given daily report. Additionally, depending on daily report number, those files are kept in adequate sub-catalogue. For reports from 1-99, the files will be placed in sub-catalogue **/0001,** the files from 100-199 will be placed in sub-catalogue **/0100** etc.

# **3.19.2.1. Format of identification file (id.txt) for E Copy carrier – version 1.00.010**

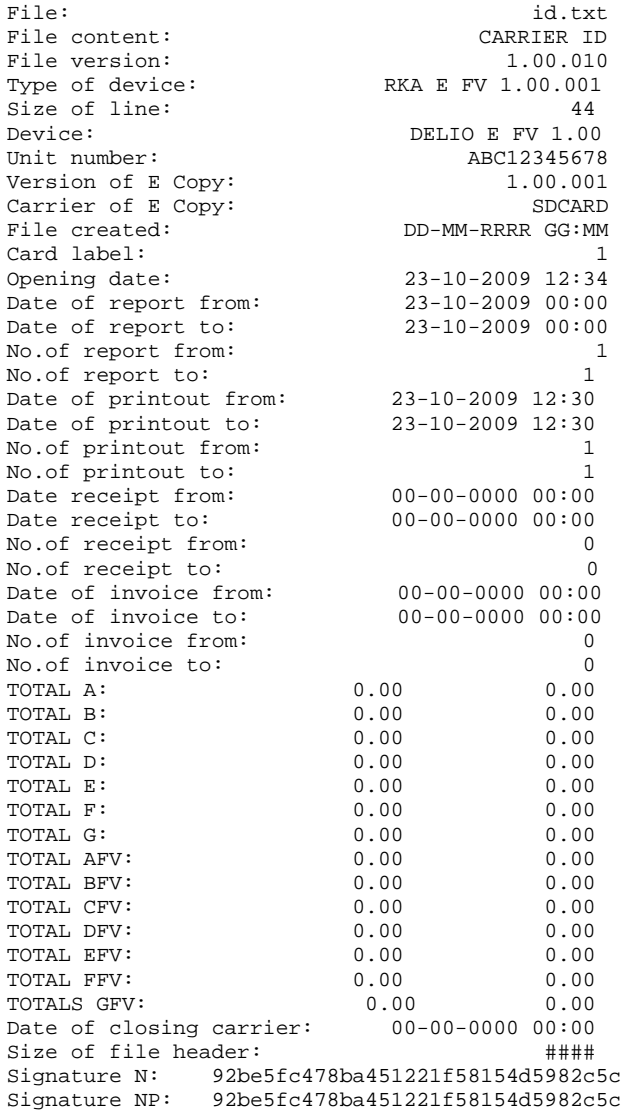

#### Where:

**Size of file header** – size from the beginning of file to the signatures (together with "N", "NP" signatures) **Signature NP** – public signature of header calculated by algorithm SHA1 – signature can be recalculated by the exterior program.

#### **3.19.2.2. Format of file of carriers history (idhist.txt) E Copy version 1.00.010**

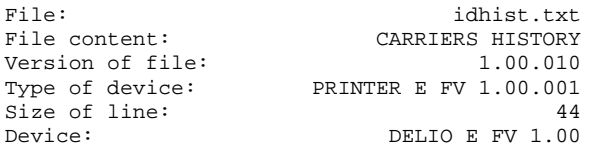

Unit number: ABC12345678 Version of E Copy:  $1.00.001$ Carrier of E Copy: SDCARD File created: DD-MM-RRRR GG:MM Size of file header:  $\qquad$ #### Offset of carrier's list: #### Quantity of positions on list:<br>  $\begin{array}{ccc}\n\text{quantity of positions on list:} & & \text{#} \text{#} \text{#} \text{#} \\
\hline\n\end{array}$ Size of position on list: Label size of position on list: #### Size of list: Signature N: 92be5fc478ba451221f58154d5982c5c Signature NP:92be5fc478ba451221f58154d5982c5c LIST OF DATA CARRIERS: Position 1: File: id.txt<br>File content:  $\begin{array}{ccc}\n\text{7} & \text{8} \\
\text{8} & \text{9}\n\end{array}$ File content:<br>
Version of file:<br>
Type of device:<br>
PRINTER E FV 1.00.001<br>
24 Version of file:  $1.00.010$ Type of device: PRINTER E FV 1.00.001 size of line: 44 Device: DELIO E FV 1.00<br>Unit number: <br>ABC12345678 ABC12345678<br>1.00.001 Version of E Copy:<br>Carrier of E Copy: Carrier of E Copy: SDCARD File created: DD-MM-RRRR GG:MM File created: <br>
Card label: <br>
Card label: 1<br>
1<br>
Thit number: <br>
ABC00100001<br>
Card 20001010001 Unit number: ABC00100001 Opening date: 23-10-2009 12:34 Date of report from: 23-10-2009 00:00 Date of report to: 23-10-2009 00:00 No.of report from: 1 No.of report to: 1 Date of printout from: 23-10-2009 12:30 Date of printout to: 23-10-2009 12:30 No.of printout from: 1 No.of printout to: 1 Date of receipt from: 00-00-0000 00:00 Date of receipt to: 00-00-0000 00:00 No.of receipt from: 0 No.of receipt to: 0 Date of invoice from: 00-00-0000 00:00 Date of invoice to: 00-00-0000 00:00 No.of invoice from: 0 No.of invoice from: 0<br>
No.of invoice to: 0<br>
TOTAL A: 0.00 0.00  $0.00$   $0.00$ <br> $0.00$   $0.00$ TOTAL B: 0.00 0.00 TOTAL C: 0.00 0.00 TOTAL D:<br>
TOTAL E: 0.00 0.00<br>
TOTAL F: 0.00 0.00<br>
OTAL F: 0.00 0.00 TOTAL E:<br>TOTAL F:  $\begin{array}{ccc} 0.00 & 0.00 \ 0.00 & 0.00 \ 0.00 & 0.00 \end{array}$ TOTAL G:  $0.00$ <br>
TOTAL AFV:  $0.00$ <br>
TOTAL BFV:  $0.00$ TOTAL AFV:  $0.00$ <br>
TOTAL BFV:  $0.00$ <br>  $0.00$ <br>  $0.00$  $\begin{array}{cccc} \text{TOTAL BFV:} & & & 0.00 & & 0.00 \\ \text{Total CFV:} & & & 0.00 & & 0.00 \\ \text{Total DFV:} & & & 0.00 & & 0.00 \\ \end{array}$ TOTAL CFV: TOTAL DFV: 0.00 0.00 TOTAL EFV: 0.00 0.00 TOTAL FFV: 0.00 0.00 TOTAL GFV: 0.00 0.00 Date of closing carrier: 00-00-0000 00:00 Signature N: 92be5fc478ba451221f58154d5982c5c Signature NP:92be5fc478ba451221f58154d5982c5c Position 2:  $\begin{minipage}{.4\linewidth} \textbf{File} : & \textbf{idx} \\ \textbf{File content:} & \textbf{CARRIER ID} \end{minipage}$ File content: CARRIER ID Version of file:  $1.00.010$ Type of device: PRINTER E FV 1.00.001 Size of line: 44 Device: DELIO E FV 1.00 Unit number: ABC12345678 Version of E Copy:  $1.00.001$ Carrier of E Copy: SDCARD File created: DD-MM-RRRR GG:MM Card label: 1

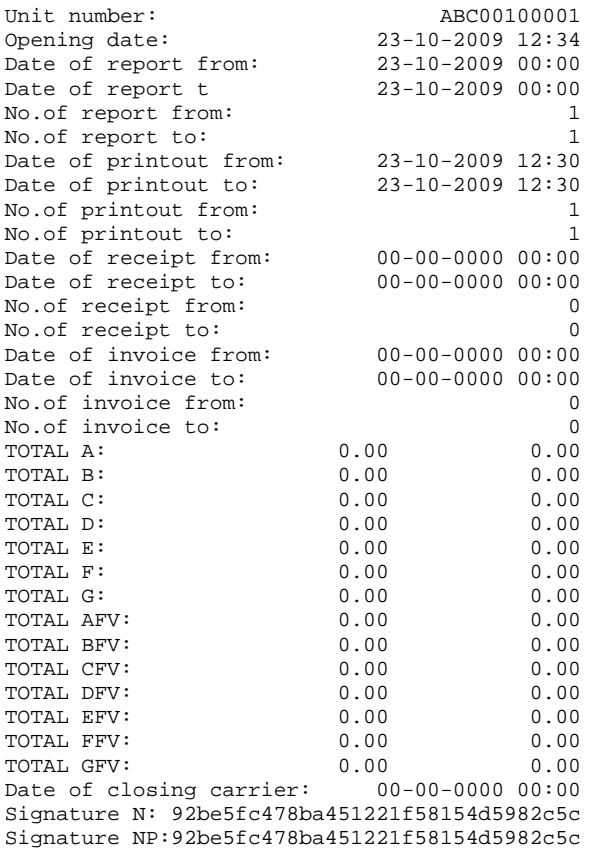

#### Where:

**Size of file header** – size from the beginning of file to the signatures (together with "N", "NP" signatures) **Offset of carrier list** – size from the first list line - it indicates beginning of "File" line **Size of position on list** – size of data describing one carrier starting from begin of "File" line to the end of "NP" signature Label size of position on list – size separating the following positions of the list

**Quantity of positions on list** – quantity of carriers which were described in the file

**Signature NP** – public signature of header calculated by algorithm SHA1 – signature can be recalculated by the exterior program.

# **3.19.2.3. Format of data file (nnnn.txt) E Copy version 1.00.010**

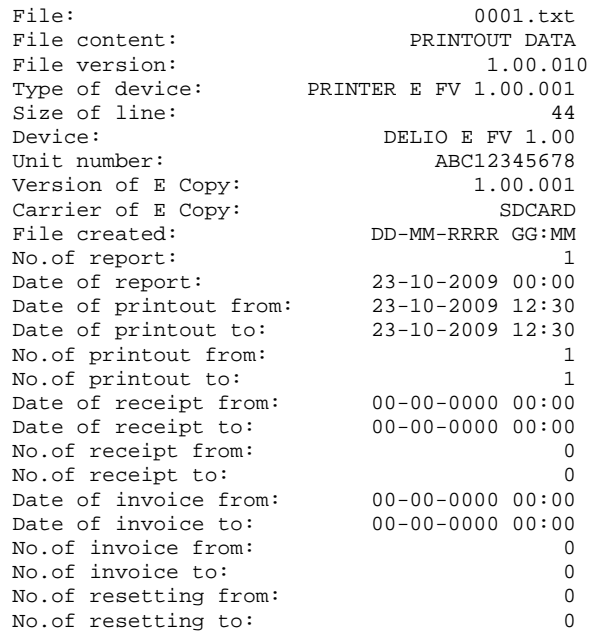

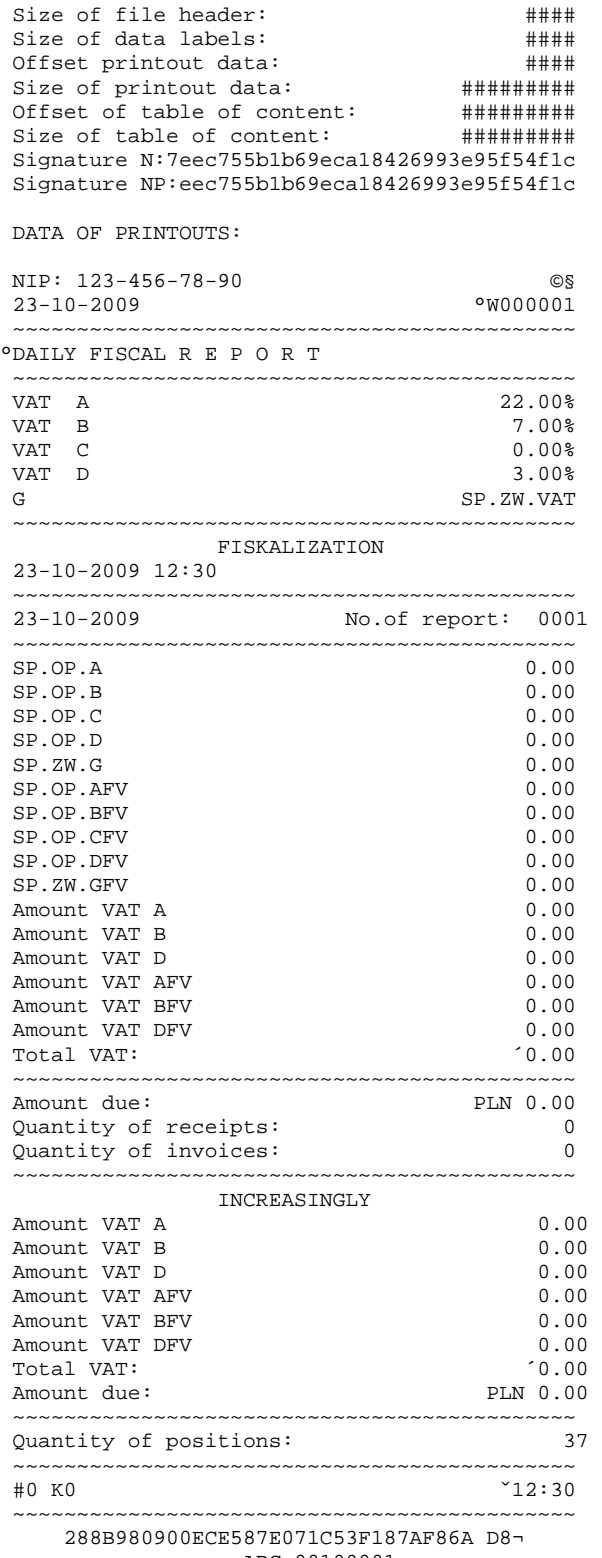

»ABC 00100001

 P:60bc420425b9961a6ce6a06fcc1d5365fa92aa64 C:71b0d2eeacbf1a35025195e21090f799 Signature DP: ###############################

TABLE OF CONTENT:

```
 23-10-2009 000000001 02 000000001 0000001316 
 Signature S: bcde35fbf0cb1d2025c071e865182aad 
 Signature SP: bcde35fbf0cb1d2025c071e865182aad
```
#### Where:

**Size of data labels** – size of labels existing between data types (eg. "TABLE OF CONTENT:")

**Offset of printout data** – beginning of data from which is calculated DP key.

**Size of printout data** – size of data from which is calculated DP key. **Offset of table of content** – position indicating begin of table of content, used in calculating SP key.

**Size of table of content** – size of data of table content, used in determining SP key.

**Size of file header** – size from the beginning of file to the signatures (together with "N", "NP" signatures) **Signature NP** – public signature of header calculated by algorithm SHA1 – signature can be recalculated by the exterior program.

**Signature DP** – public signature of data of content calculated by algorithm SHA1 – signature can be recalculated by the exterior program.

**Signature SP** – public signature of table of content calculated by algorithm SHA1 – signature can be recalculated by the exterior program.

# **3.19.3. Reports from the electronic copy (@ER).**

All printouts stored in memory carrier and in the pocket memory can be printed. However, those printouts will not be recorded again in the memory carrier like reports from the fiscal memory and reports of descriptors.

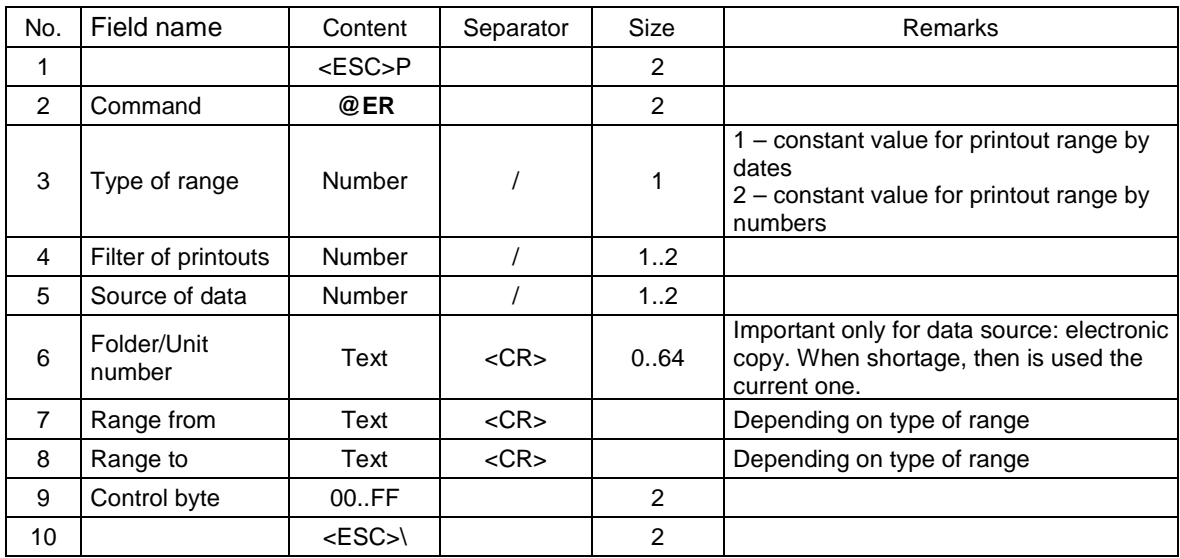

Printout with range by dates.

# Where:

#### **Filter of printouts**

1: receipts (range by numbers or dates of receipts)

2: daily reports (range by numbers or dates of reports)

3: non fiscal printouts (range by numbers or dates of printouts)

99: all (range by numbers or dates of printouts)

**Source of data** 

0: electronic copy

 1: pocket memory **Range from** 

**Range to** 

Data in format: DD-MM-YYYY (date in format Y – year, M – month, D – day) or range in numeric format (e.g. from/to number of printout).

Error's code:

2: control byte error, 4: parameter error, 1024: wrong range of report 1042: no space in the pocket memory 1044: printout error from electronic copy 1045: no card 1046: no data 1054: no access to executing command

# Remarks:

- 1. Reports, printouts, receipts and invoices which include many different memory carriers should be executed in stages (entering each carrier separately and sending each time report's command). Information on what carriers are placed data can be observed after sending order of printing (it's visible in header of printed report on device).
- 2. If carrier of data comes from another device , it is also possible to print reports (list of compatible devices is placed in a Instruction manual).

#### **4. Calculations conducted by the fiscal printer during printing the receipts.**

Apart from standard sale mode the fiscal printer has also mode in which it's possible to make configuration of parameters of printer's work as well as there are accessible diagnostic tools.

Access to administrative menu is possible after switching on the printer by simultaneous pressing combination of keys Power, Paper feed and Menu.

Administrative menu has a system presented below (in the older versions of printers it was different). Symbol (\*) means values set as default and recommended by the producer. Making reset of the printer causes re-arranging of configurable parameters (administrative mode).

The programmers, whose applications are to be suited to cooperation with fiscal printers, are forced to calculate by themselves the values of specified positions of receipts as well as summary values of receipts and to send them to the printer which controls these values and prints receipts only when the amounts sent by the application are equal to the ones calculated by the printer. Thus, a necessity arises to conduct calculations exactly in the same way as it is done by the printer.

 Charging realization of the transaction, the printer gets the information from the system about following receipts' positions (sold articles). This information is sent in a form of sequence of data of receipt line. From the fiscal and calculation point of view, in relation to each article, the following pieces of information are important:

- name of the article,
- price per unit
- quantity
- VAT rate code,
- percentage or amount discount/ surcharge,
- item Gross value.

In fiscal printers, a control of conformability of the GROSS value is realized for a receipt line with the result of multiplication **<price> \* <quantity>.** The control performs in such a way that the result of multiplication (rounded up to two positions after the point !) has to be exactly equal to the sent GROSS. In other case, error No 20 will be reported.

Name of the article is important for the printer because of control of correctness of the VAT rate (the printer possesses a database including the information about VAT rates' for commodities of specified names).

At the beginning of realization of transaction (after receipting the header of the receipt), the printer resets the sums of sale in tax groups for the receipt, located in the TOTAL table for VAT [A..G, Z i.e. the following are conducted:

TOTAL  $[A] = 0$ TOTAL  $\overrightarrow{B}$  = 0 TOTAL  $[\overline{C}] = 0$  $TOTAL [D] = 0$ TOTAL  $\overline{E}$  = 0 TOTAL  $\overline{[F]} = 0$ TOTAL  $[\overline{G}] = 0$ TOTAL  $\overline{Z}$  $\overline{Z}$  $\overline{Z}$  $\overline{Z}$  $\overline{Q}$ 

After receipting each receipt position there is a GROSS value for VAT and rate code VAT = A, B, C, D, E, F, G or Z.

We calculate:

• When there is no discount/ overhead:

TOTAL  $[VAT] = TOTAL$   $[VAT] + GROSS<sub>0.01</sub>$ 

• When there is a amount discount:

TOTAL [VAT] = TOTAL [VAT] + GROSS  $_{0,01}$  – DISCOUNT $_{0,01}$ 

• When there is a percentage discount:

o For the first method of discount calculation

TOTAL [VAT] = TOTAL [VAT] + (1 – (DISCOUNT / 100)) \* GROSS  $_{0.01}$ 

o For the second method of discount calculation

TOTAL [VAT] = TOTAL [VAT] + GROSS  $_{0.01}$  - (GROSS  $_{0.01}$ <sup>\*</sup> DISCOUNT / 100)  $_{0.01}$ 

• For amount overhead:

TOTAL [VAT] = TOTAL [VAT] + GROSS  $_{0.01}$  + OVERHEAD $_{0.01}$ 

- For percentage overhead:
	- o For the first method of discount calculation

TOTAL [VAT] = TOTAL [VAT] + (1 + (OVERHEAD / 100)) \* GROSS  $_{0.01}$ 

o For the second method of discount calculation

TOTAL [VAT] = TOTAL [VAT] + GROSS  $_{0.01}$  - (GROSS  $_{0.01}$ <sup>\*</sup> OVERHEAD / 100)  $_{0.01}$ 

Where:

Symbol  $_{0.01}$  at marking the amount means that it shall be rounded up to full grosz/(cents), DISCOUNT, OVERHEAD is the percentage or amount value of the DISCOUNT field, located by the application in a sequence including the data of the receipt line.

In the ending of the receipt one shall send the TOTAL amount, calculated as follows:

• If there is no discount/ overhead for the whole receipt:

 $TOTAL = TOTAL sum [A..G, Z]$ 

If there is a percentage discount for the whole receipt:

at first we calculate new values for  $VAT = A..G$ , Z:

o For the first method of discount calculation

TOTAL [VAT] =  $(1 - (DISCOUNT / 100))$  \* TOTAL [VAT] $_{0.01}$ 

o For the second method of discount calculation

TOTAL [VAT] = TOTAL [VAT] $_{0.01}$  - (TOTAL [VAT] $_{0.01}$  \* DISCOUNT / 100)  $_{0.01}$ 

and then:

TOTAL = TOTAL sum [A..G, Z]

If there is a amount discount for the whole receipt:

At first, the value of percentage discount is calculated; after its appliance, the demanded amount discount is provided:

DISCOUNT = 100 \* AMOUNT DISCOUNT / TOTAL

Later on, new values of totalizers are calculated (TOTAL [VAT]) as it was described above (in case of percentage discount for the whole receipt). If the sum of particular totalizers deriving from calculations is not equal to the value of the receipt after providing amount discount, the performance looks as follows:

o If the actual amount discount is higher than the sum of discounts in particular rates, the lacking grosz (cents) shall be separately subtracted against following totalizers, starting from the biggest one (if the totalizers are equal than starting from A in the alphabetic order) as long as they become totally split.

- o If the actual amount discount is lower than the sum of discounts in particular rates, the lacking grosz (cents) shall be separately added to following totalizers, starting from the smallest one (if the totalizers are equal than starting from G in the anti-alphabetic order) as long as they become totally split.
- If there is a percentage overhead for the whole receipt:

at first we calculate new values for  $VAT = A..G$ ,  $Z$ :

o For the first method of discount calculation

TOTAL  $[VAT] = (1 - (OVERHEAD / 100)) * TOTAL [VAT]_{0.01}$ 

o For the second method of discount calculation

TOTAL [VAT] = TOTAL [VAT]<sub>0,01</sub> - (TOTAL [VAT]<sub>0,01</sub> \* OVERHEAD / 100)  $_{0.01}$ 

and then:

TOTAL = TOTAL sum [A..G, Z]

If there is a amount overhead for the whole receipt:

At first, the value of percentage overhead is calculated; after its appliance, the demanded amount overhead is provided:

#### OVERHEAD = 100 \* AMOUNT OVERHEAD / TOTAL

Later on, new values of totalizers are calculated (TOTAL [VAT]) as it was described above (in case of percentage overhead for the whole receipt). If the sum of particular totalizers deriving from calculations is not equal to the value of the receipt after providing amount overhead, the performance looks as follows:

- o If the actual amount overhead is higher than the sum of overheads in particular rates, the lacking grosze shall be separately subtracted against following totalizers, starting from the biggest one (if the totalizers are equal than starting from A in the alphabetic order) as long as they become totally split.
- o If the actual amount overhead is lower than the sum of overheads in particular rates, the lacking grosze shall be separately added to following totalizers, starting from the smallest one (if the totalizers are equal than starting from G in the anti-alphabetic order) as long as they become totally split.

Values of returnable packages are not recognized in the TOTAL amount. Their data shall be sent after sending the receipt line using the sequences: service of deposit in the receipt line, received deposit (for the sale of the package), storno (reversal) of the received deposit, released for the return of the package) and storno storno of the released package or in approval of transaction with forms of payment (2). Their sums are to be sent in proper fields of the sequence approval of transaction with forms of payment (1).

Below, there is presented an example of a receipt including 5 commodities, 2 received securities and 1 returned deposit, illustrating the rules of conducting the calculations by a fiscal printer (the second method of discount calculation is set).

# VENTO

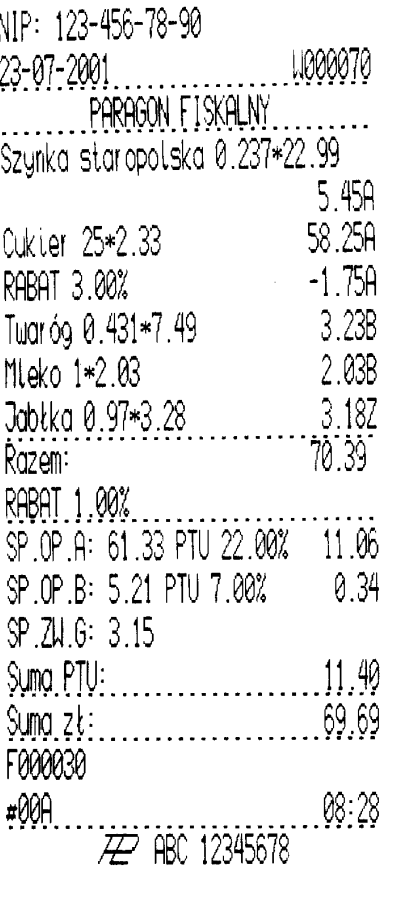

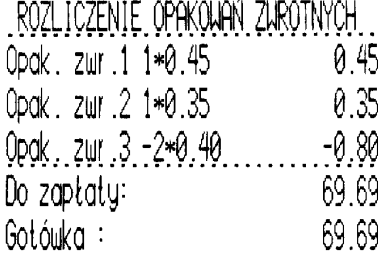

The figure presents such bill printed out by a VENTO printer. The sent data and calculations look as follows:

- 1. Receipt header Sequence: **<ESC>P0\$h83<ESC>\**
- 2. Receipt line No 1 Szynka staropolska 0,237 kg unit price 22,99 zł for kg, it give 5,44863 zł, after rounding up to full cents/groszy 5,45 zł. Sequence: <ESC>P 1\$l Szynka staropolska <CR> 0.237 kg <CR> A / 22.99 / 5.45 / BD <ESC>\

TOTAL for PTU  $A = 5.45$ 

- 3. Receipt line No 2 Cukier 25 kg unit price 2,33 zł for kg, ,it give 58,25 zł. Sequence: <ESC>P 2;2 \$l Cukier <CR> 25 kg <CR> A / 2.33 / 58.25 / 3.00 / E0 <ESC>\ After 3% of discount gross value is following 58,25 –  $0.03 * 58,25 = 56,5025$ , after rounding up to full cents/groszy 56,50 zł. TOTAL for PTU A =  $5,45 + 56,50 = 61,95$
- 4. Receipt line No 3 Twaróg 0,431 kg, unit price 7,49 zł for kg, it give 3,22819 zł, after rounding up to full cents/groszy 3,23 zł. Sequence: <ESC>P 3 \$l Twar<A2h>g <CR> 0.431 kg <CR> B / 7.49 / 3.23 / 10 <ESC>\

TOTAL for PTU  $B = 3,23$ 

- 5. Receipt line No 4 Mleko 1 l, unit price 2,03 zł for liter, it give 2,03 zł. Sequence: <ESC>P 4 \$l Mleko <CR> 1 l <CR> B / 2.03 / 2.03 /  $D3 < ESC$ TOTAL for PTU B =  $3,23 + 2,03 = 5,26$
- 6. Receipts line No 5 Jabłka 0,97 kg, unit price 3,28 zł, for kg, it give 3,1816 zł, after rounding up to full cents/groszy 3,18 zł. Sequence: <ESC>P 5 \$l Jab<92h>ka <CR> 0.97 kg <CR> Z / 3.28 / 3.18 / 19 <ESC>\ TOTAL for PTU  $Z = 3,18$

7. Providing 1% discount for the whole receipt – calculating new TOTAL value: TOTAL for VAT A = TOTAL for VAT A – 0,01 \* TOTAL for VAT A = 61,95 – 0,01 \* 61,95 = 61,3305, after rounding up to full cents/groszy 61,33 TOTAL for VAT B = TOTAL for VAT B – 0,01  $*$  TOTAL for VAT B = 5,26 – 0,01  $*$  5,26 = 5,2074, after rounding up to full cents/groszy 5,21 TOTAL for VAT Z = TOTAL for VAT Z – 0,01 \* TOTAL for VAT Z = 3,18 – 0,01 \* 3,18 = 3,1482, after rounding up to full cents/groszy 3,15

Summary of the dues for deliveries:

TOTAL = TOTAL for VAT A + TOTAL for VAT B + ... + TOTAL for VAT Z =  $61,33 + 5,21 + 3,15 = 69,69$ 

8. Deposit charged for one returnable package No 1 cost 0,45zł per unit.. Sequence: **<ESC>P 6\$d 0.45 / 1 <CR> 1 <CR> B9 <ESC>\**  CHARGED DEPOSITS = 0,45

- 9. Deposit charged for one returnable package No 2 cost 0,35zł per unit.. Sequence: <ESC>P 6\$d 0.35 / 2 <CR> 1 <CR> BD <ESC>\ CHARGED DEPOSITS =  $0,45 + 0,35 = 0,80$
- 10. Deposit returned for one returnable package No 3 cost 0,40zł per unit.. Sequence: <ESC>P 10\$d 0.80 / 3 <CR> 2 <CR> 86 <ESC>\ RETURNED DEPOSITS = 0,80
- 11. Ending the receipt with forms of payment (1). Sequence: <ESC>P 0;0;1;1;1;0;0;0;1;1;0 \$x 00A <CR> <CR> <CR> <CR> <CR> <CR> <CR> <CR> <CR> 70.39 / 1.00 / 69.69 / 0 / 0 / 0 / 0.80 / 0.80 / 0.00 / CD <ESC>\

#### 5. Configuration of the printer's work – "Administration mode".

The printer possesses, besides the standard sales mode, a mode in which it is possible to conduct a configuration of parameters of printer's work and in which diagnostic tools are available.

The access to administration menu is possible after starting the printer by pushing simultaneously a combination of Power Supply, Paper outcome and Menu buttons.

The construction of administration menu is presented below (in older versions of the printers it was slightly different). The (\*) symbol means presumably set values which are advised by the manufacturer. Resetting of the printer leads to resetting configuration parameters (Administration mode) into presumable values. Only options which can be meaning for the programmers were described.

#### 1 Configuration

- 1.1 Energy
	- 1.1.1. Auto set off
		- 1.1.1.1 After [s]:
		- 1.1.1.2 Auto blinking
- 1.2. Communication

1.2.1.Communication control

Choosing the controlling of transfer in sequence communication of the printer: software-facility XONXOFF+RTS CTS or facility only RTS-CTS.

#### 1.2.1.1. XONXOFF+RTSCTS

1.2.1.2. RTSCTS

#### 1.2.2. Communication protocol

1.2.2.1. POSNET

The first method of calculating the discount is presumable.

Released VAT rates sent back by the printer are of value = 101 and the non-used ones = 100. The value of returnable packages is calculated as multiplication of price and quantity

1.2.2.2. NOVITUS

The second method of calculating the discount is presumable.

Released VAT rates sent back by the printer are of value = 99.99 and the non-used ones = 98.99.

The price of returnable packages is calculated as multiplication of value and quantity

1.3. Conformability

Auxiliary settings to fit to older versions of applications sending the data of additional lines. Because of limitations of new approval process it is not possible to send any possible text on the additional receipt lines. Taking into consideration programs including the name of the printer and format of the unique name, a possibility of setting the way of sending this data back by the printer was introduced.

1.3.1. Additional receipt lines

1.3.1.1. None

1.3.1.2. Constant

The printer allows two modes of reaction for receipting additional lines:

None - ignoring additional lines

Constant – constant text of additional lines saved from the first sales receipt of a the particular day. It is treated as the DECLARED text. If the printer receives an identical one in the further receipts – it will print it below the receipt. The content of DECLARED TEXT will be specified in the daily report. In case that in the further issued receipts the content of the text would not correspond with the DECLARED one, such content would be ignored and will not be printed out.

1.3.2. Source of additional line

1.3.2.1. Foot note

1.3.2.2. Header

Additional lines printed below the receipt will be taken from the received additional foot note lines (Command Beginning of transaction) or additional header lines (Commands Standard transaction approval, Approval of transaction with forms of payment (1). , Approval of transaction with forms of payment (1) (2).).

1.3.3. Line No System P.

 1.3.3.1. None 1.3.3.2. First 1.3.3.3. Second 1.3.3.4. Third 1.3.3.5. Fourth 1.3.3.6. Fifth 1.3.3.7. Last

> In receipt additional lines it is possible to send an individually modified number (the so called System No), which can be the account, the order, etc. This option determines whether the printer is to readout and print the modified system number in additional lines and determines which of the additional lines includes the system number. The line including the system No is not a part of the DECLARED TEXT, it is not printed at the daily report, It can vary for each receipt. It is printed with a "System No" description

> Attention! If None (additional lines) was chosen in option 1.3.1 than independently from the setting of the described option, the system will not be printed.

#### 1.3.4. Sent back name

1.3.4.1. VIVO (in VIVO printers) or VENTO (in VENTO printers) or QUARTO (in QUARTO printers) or DELIO (in DELIO PRIME printers)

- 1.3.4.2. WIKING
- 1.3.4.3. POSNET

Conformability – the name sent: Possibility of configuration the printer for applications determining the type of communication protocol after the sent facility name.

- 1.3.5. Un. No sent
	- 1.3.5.1. XXX ######## 1.3.5.2. XX ########

In order to provide compatible work with the older versions of the programs it is possible to cut the first character in the information sent back about printer's unique name. 3 letters + 8 digits – full format, 2 letters + 8 digits – format with the first letter cut.

#### 1.4 Printout

1.4.1. Printout contrast 1.4.1.1. Low 1.4.1.2. Normal 1.4.1.3. High 1.4.2. Receipt buffer 1.4.2.1. on 1.4.2.2. off 1.5. Displaying 1.5.1. Display options 1.5.1.1. Supply status 1.5.1.2. Sum on w.kl. 1.5.2. Reeling sensor 1.5.2.1. on 1.5.2.2. off

2. Functions

2.1.Set the clock 2.2. Closing 2.2.1. By dates 2.2.2. By numbers 2.3 RAM reset

3. Tests

3.1. All

3.2. Cyclical

- 4. Information
- 4.1. Version
- 4.2. Fiscal memory
- 4.3. Stock base
- 4.4. Measurements

# **6. Alphabetic specification of commands realized by fiscal printers.**

The table below includes an alphabetic specification of commands of fiscal printers, useful while analyzing controlling sequences.

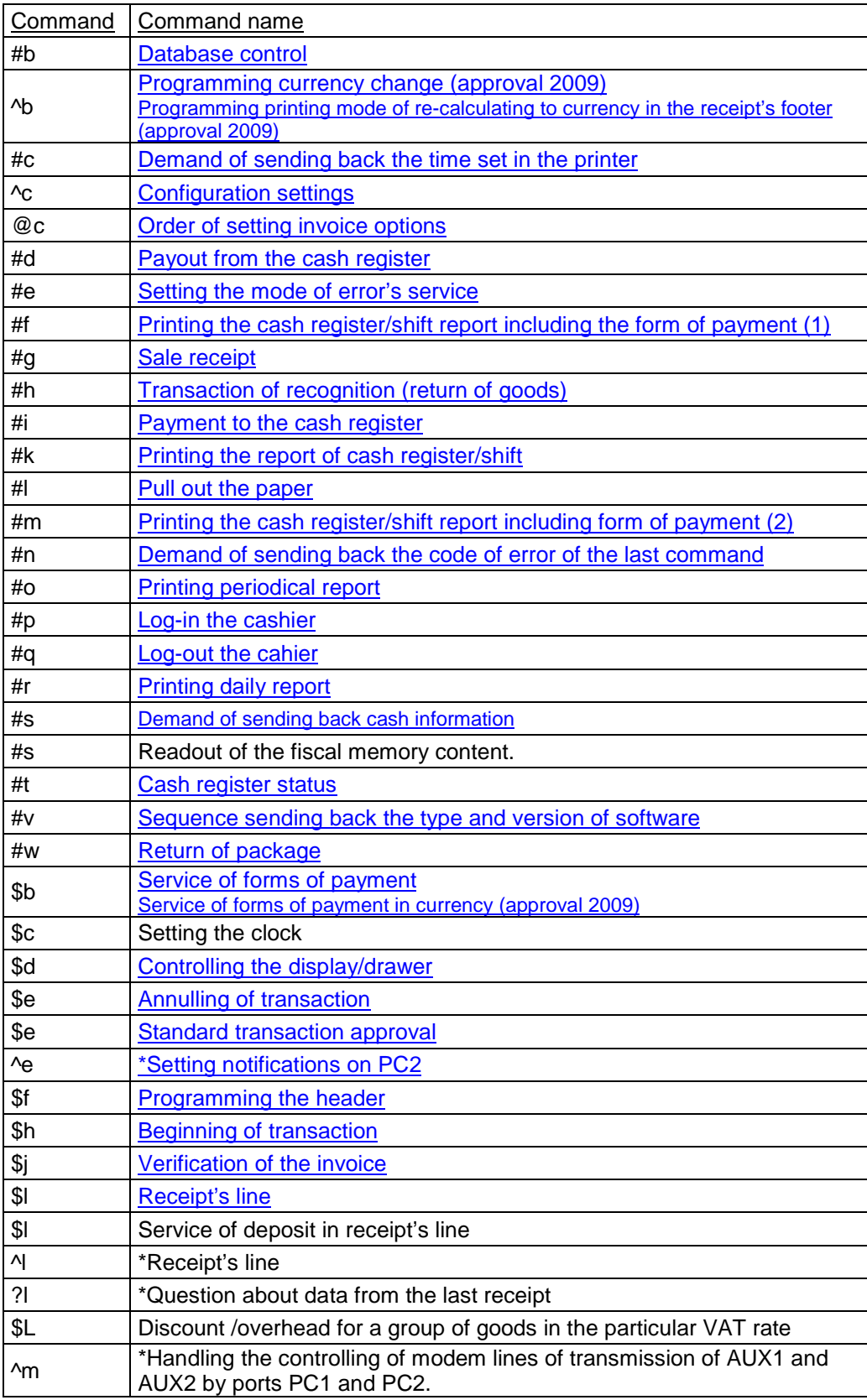

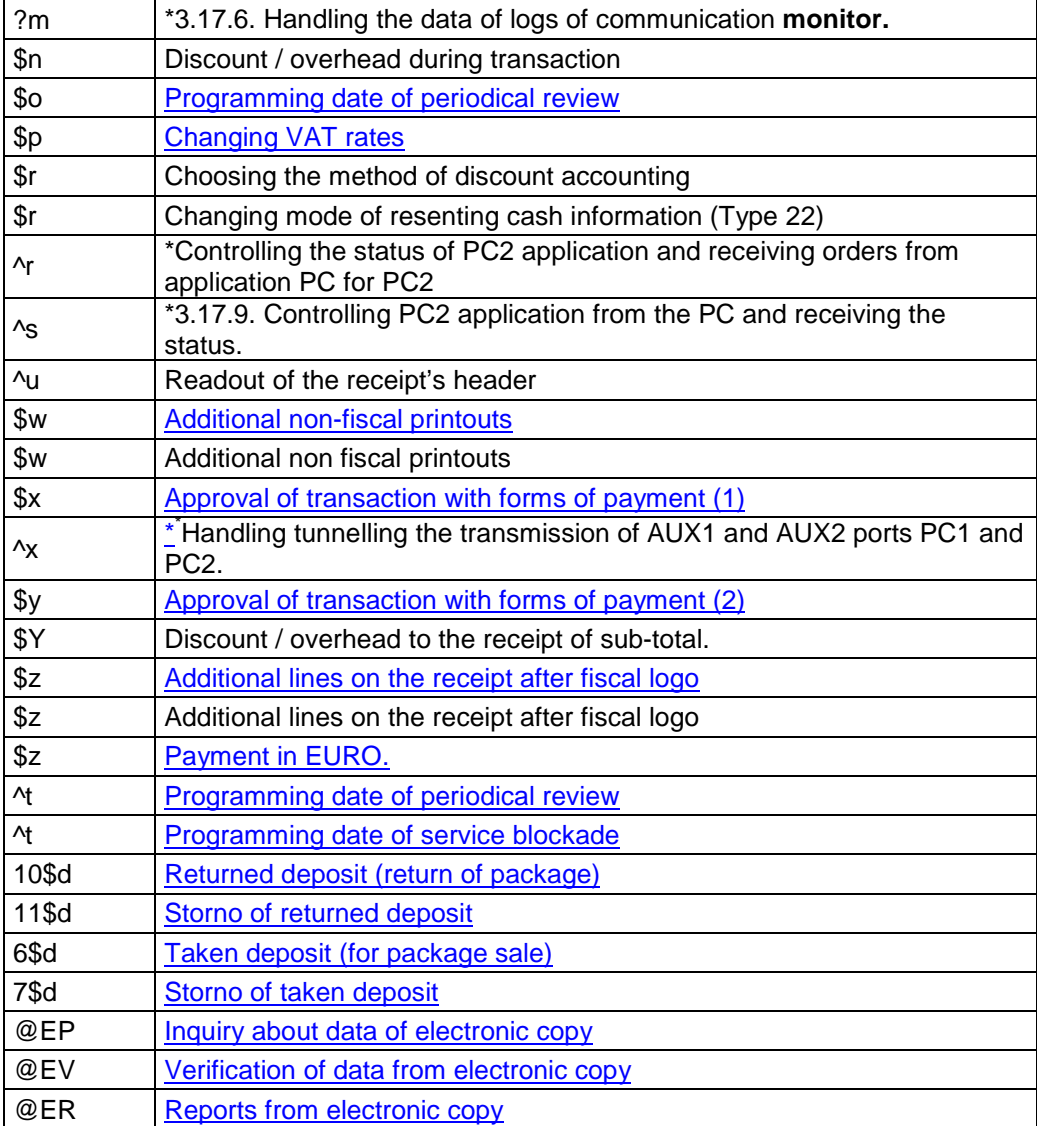

 \* Packets existing in printers Quarto and newer ones

# **7. Description of interfaces.**

The basic way of communication with the printer is the sequential interface RS-232. Sequential interface of the printer works as a voltage interface (according to the V.24 / RS-232C standard). Communication with the computer can also recognise equipment handshaking RTS/CTS DTR/DSR.

# **7.1. Description of serial interface.**

Parameters of serial interface:

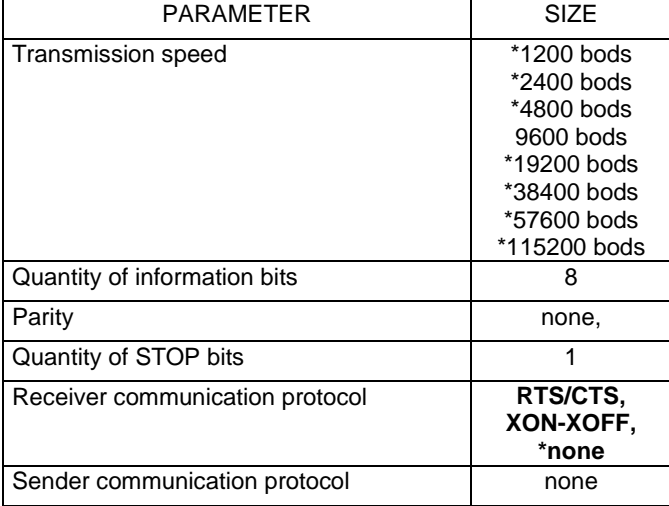

Attention:

(\*) Parameters present in QUARTO printers and more recent ones.

Be aware that the last parameter in the above line shall be interpreted so that the computer has no possibility of stopping the data transmission through the printer. It is important that according to the<sup>1</sup> V.24 norm, the maximal length of the link must not exceed 15 meters (at transfer speed 9600 bods).

Serial interface signals:

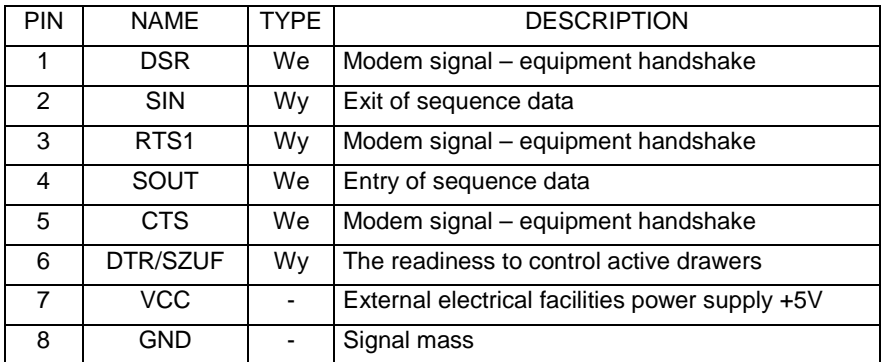

# **7.2. Connecting cable for protocol XON/XOFF and RTS/CTS.**

# **Figure description:**

Przewód komunikacji – communication cable; drukarka – printer; Złącze – joint; Żeńskie – female; Ekran – screen; połaczyć z obudową tylko od strony... – connect with the frame only from thew side...; Odciąć żyłę przed zaciśnięciem złącza tak aby pin nr 7 nie był podłączony – cut the strand prior to fastening the joint so that pin No 7 was not joined

# Przewód komunikacji Xon-Xoff i RTS-CTS.

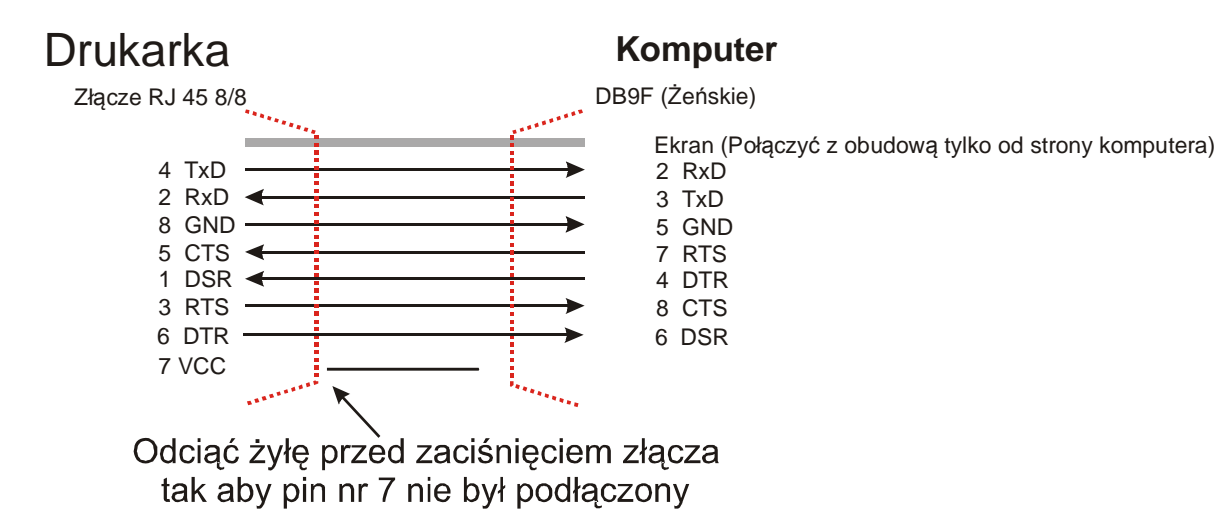

# **7.3. Sequence of exits of plug RJ45 8/8 for linking external facilities.**

All conduits used for linking external facilities on the side of the drawer are ended with an electrictelephone plug RJ45 8/8. Deployment of its pins is shown on the figure below.:

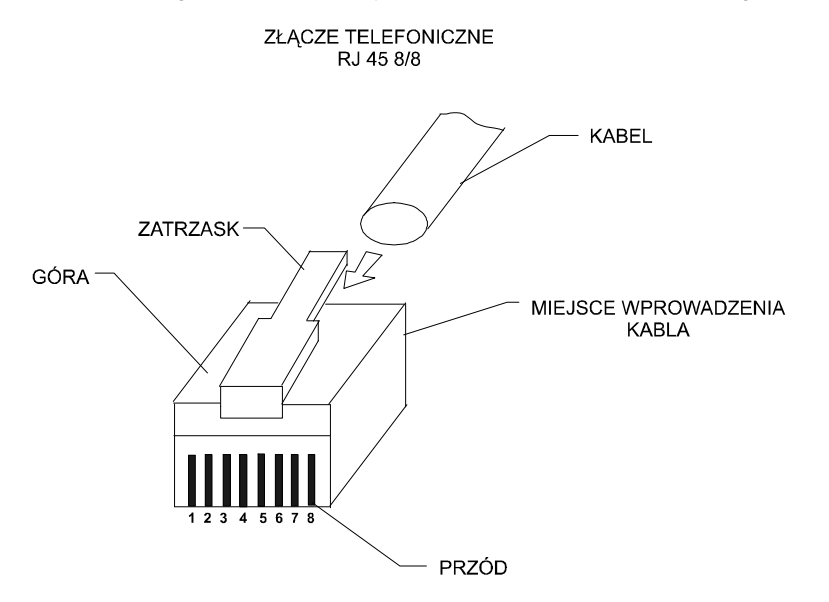

# **Figure description:**

zatrzask – fitting; kabel – cable; miejsce wprowadzenia – point of entrance; przód – front; góra – top

#### **7.4. Printer – active drawer connection.**

The printer possesses the possibility of joining a drawer for cash. Only an "active drawer" can be joined to the printer with a separate power supply of the lock. To control an "active drawer" one should link it to the socket of sequential port. The drawer is controlled by negative voltage (-12V) of the DTR signal. Because of the fact that the drawer possesses only one interface socket, to make it possible to control the and the drawer, it is necessary to apply a socket splitter (from 1 to 2, signals 1:1).

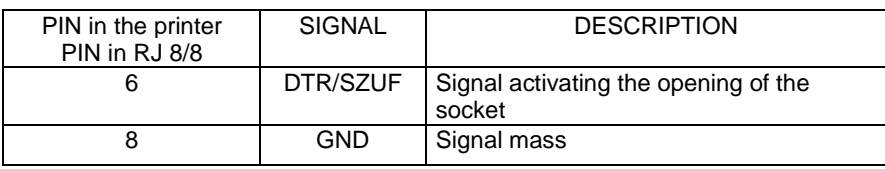

# **8. Errors.**

The following errors can appear during the work of the printer:

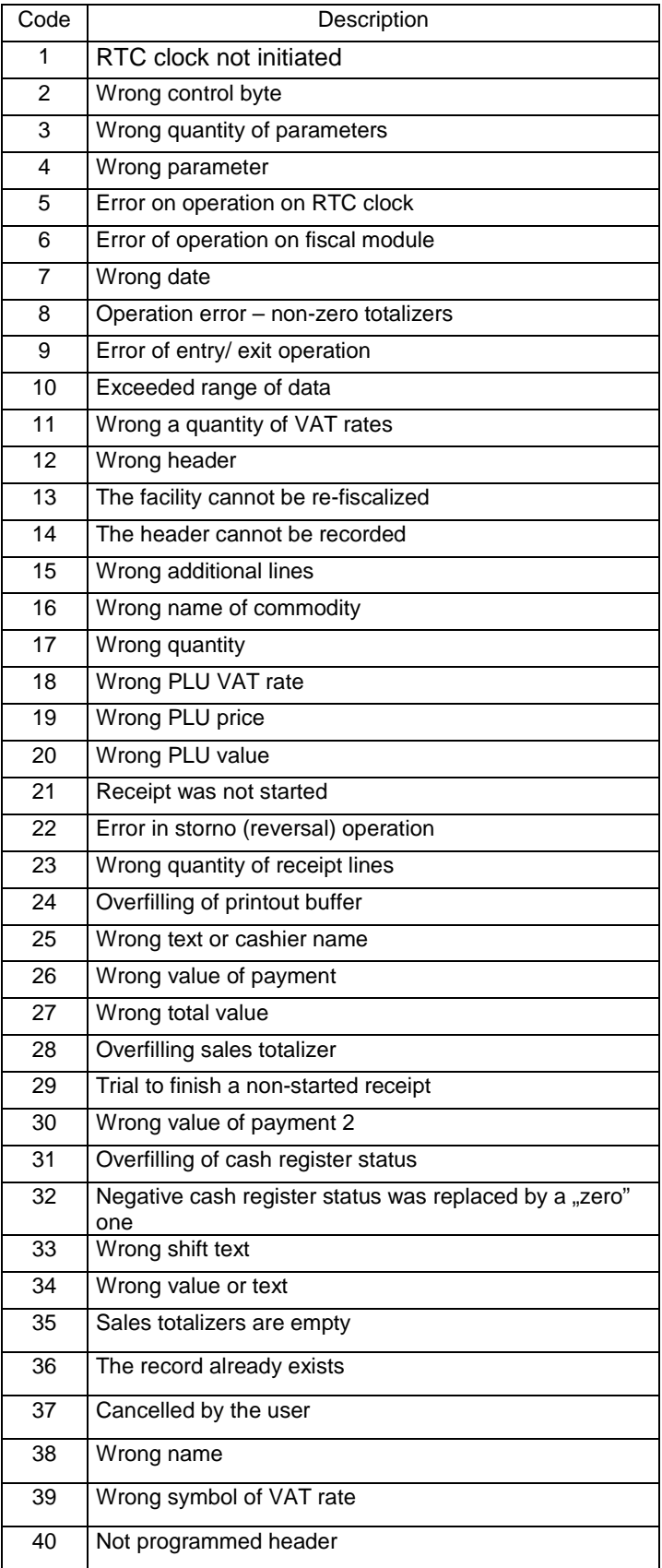

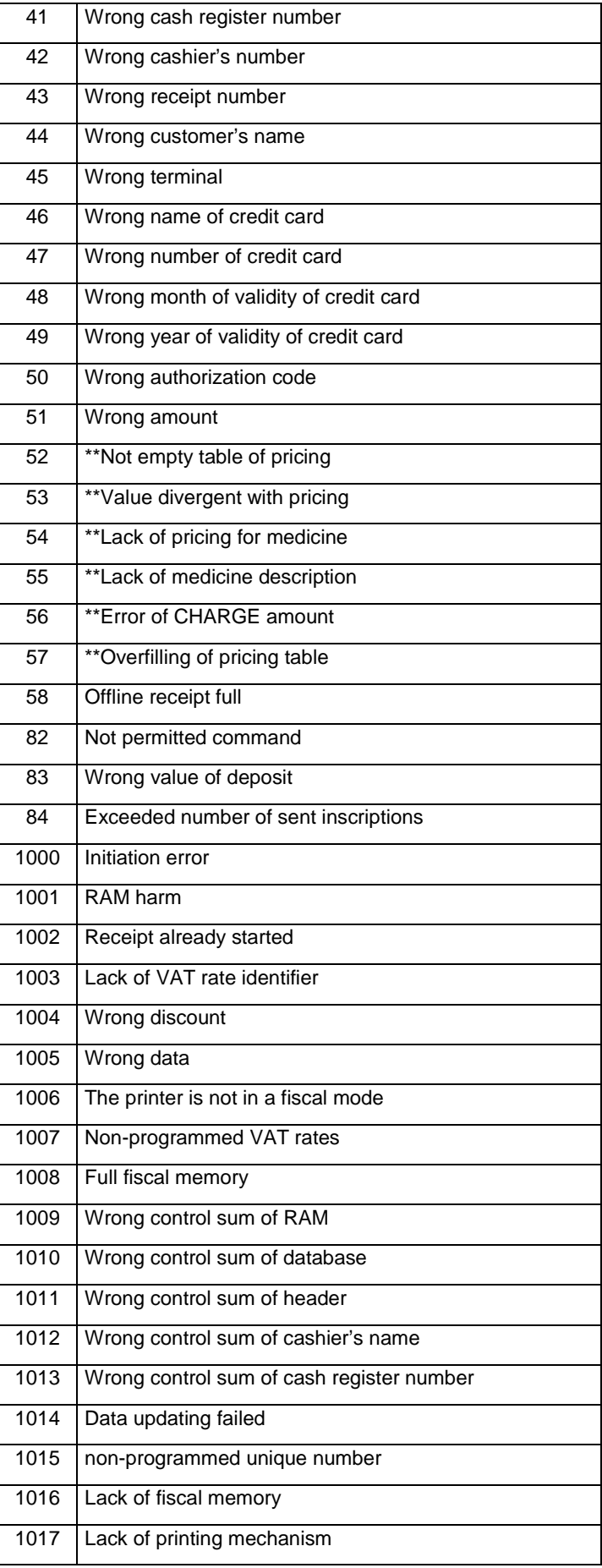

| 1018 | Lack of display                                  |
|------|--------------------------------------------------|
| 1019 | Fiscal memory was changed                        |
| 1020 | Identical VAT rates have already been programmed |
| 1021 | The facility is only in a readout mode           |
| 1022 | Non-recognized Command                           |
| 1023 | <b>Wrong Command</b>                             |
| 1024 | Wrong range of report                            |
| 1025 | Lack of report data in the given range           |
| 1026 | Overfilling of the transmission buffer           |
| 1027 | Non-finished fiscal mode                         |
| 1028 | Harm of fiscal memory                            |
| 1029 | Exceeded limit of limitations in fiscal memory   |
| 1030 | Harmed map of fiscal memory                      |
| 1031 | Command sent in a wrong mode                     |
| 1032 | Wrong frame indicator                            |
| 1033 | *Fiscal memory is busy                           |
| 1034 | *Fiscal printer is busy                          |
| 1037 | No paper                                         |
| 1038 | Error of electronic copy record                  |
| 1039 | Error of memory card installation                |
| 1040 | Memory card was closed                           |
| 1041 | Error of electronic copy verification            |
| 1042 | Pocket memory full                               |
| 1043 | Non recorded electronic copy                     |
| 1044 | Error of electronic copy printout                |
| 1045 | No card                                          |
| 1046 | No data                                          |
| 1047 | Lack of card readiness                           |
| 1048 | Error of card closing                            |
| 1049 | Error of card opening                            |
| 1050 | Error of id.txt file                             |
| 1051 | Error of no.txt file                             |
| 1052 | Error of files base replaying                    |
| 1053 | Error of memory card password                    |
| 1054 | No access                                        |
| 1055 | Error of pocket memory                           |
| 1056 | Error of pocket memory                           |
|      |                                                  |

<sup>\*</sup>Additional numbers of errors appearing in QUARTO and DELIO PRIME fiscal printers \*\* Error's code appearing in pharmaceutical fiscal printers

l

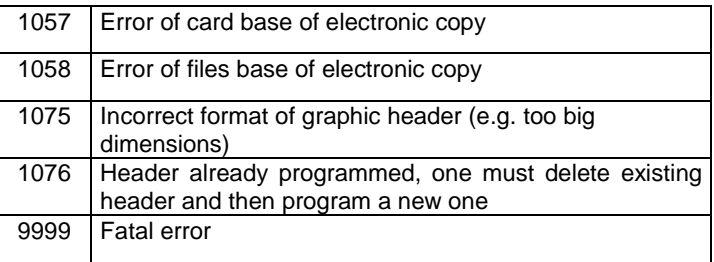